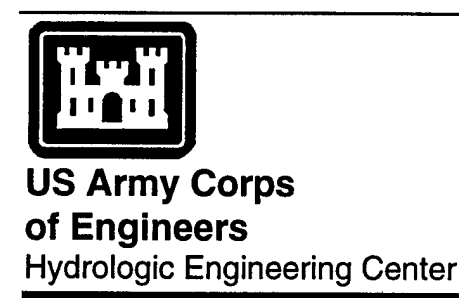

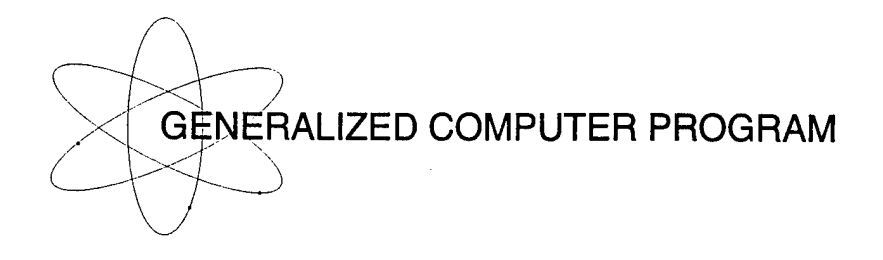

## **UNET**

## **One-Dimensional Unsteady Flow Through a Full Network of Open Channels**

User's Manual

# **July <sup>1996</sup> 19961018 082**

Approved for Public Release. Distribution is Unlimited. **CPD-66**

**Version 3.1**

**DTIC QUALITY INSPECTED 3**

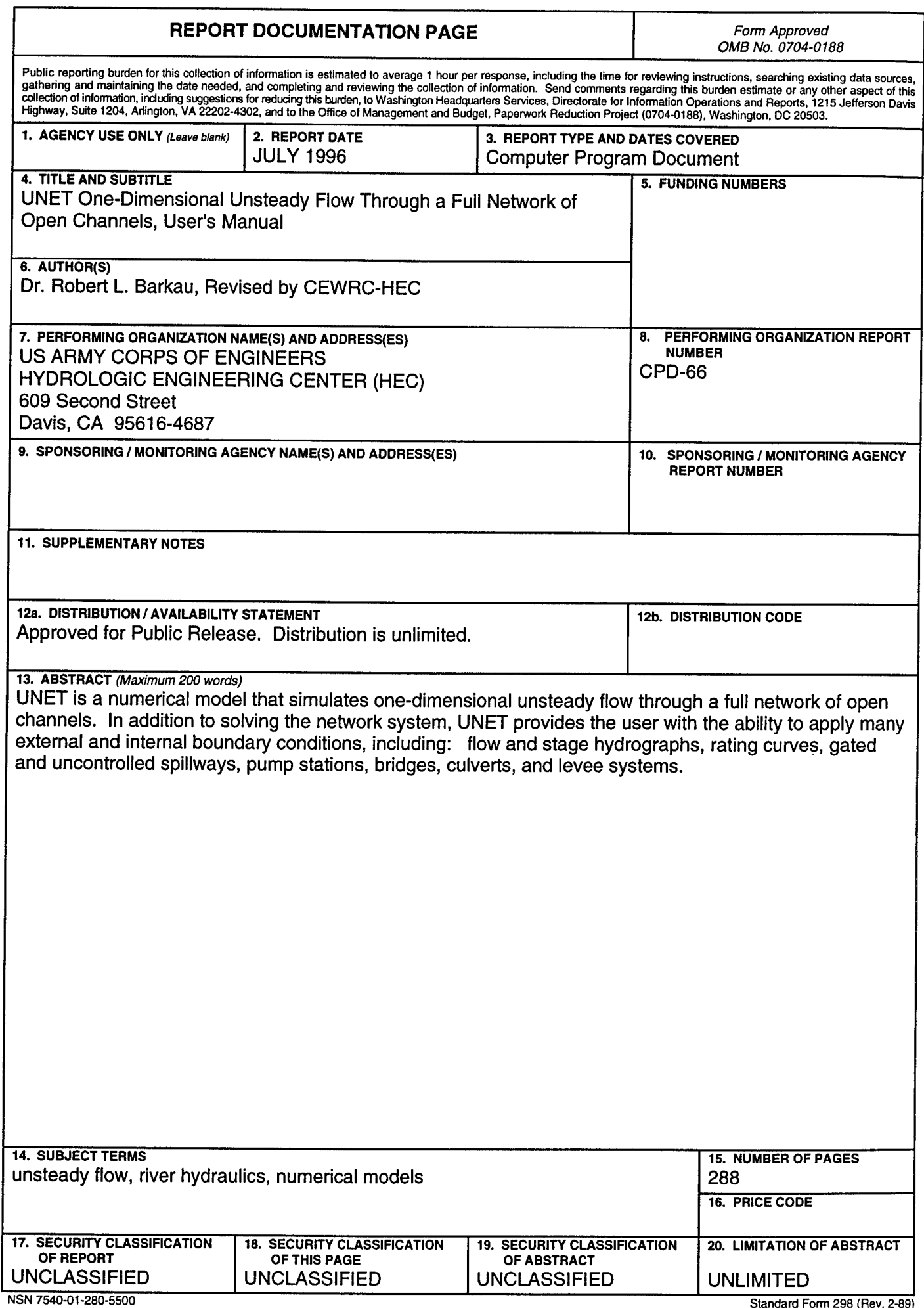

 $\downarrow$ 

## **UNET**

## **One-Dimensional Unsteady Flow Through a Full Network of Open Channels**

User's Manual

July 1996

US Army Corps of Engineers Hydrologie Engineering Center 609 Second Street Davis, CA 95616-4687

(916)756-1104 Version 3.1

CPD-66

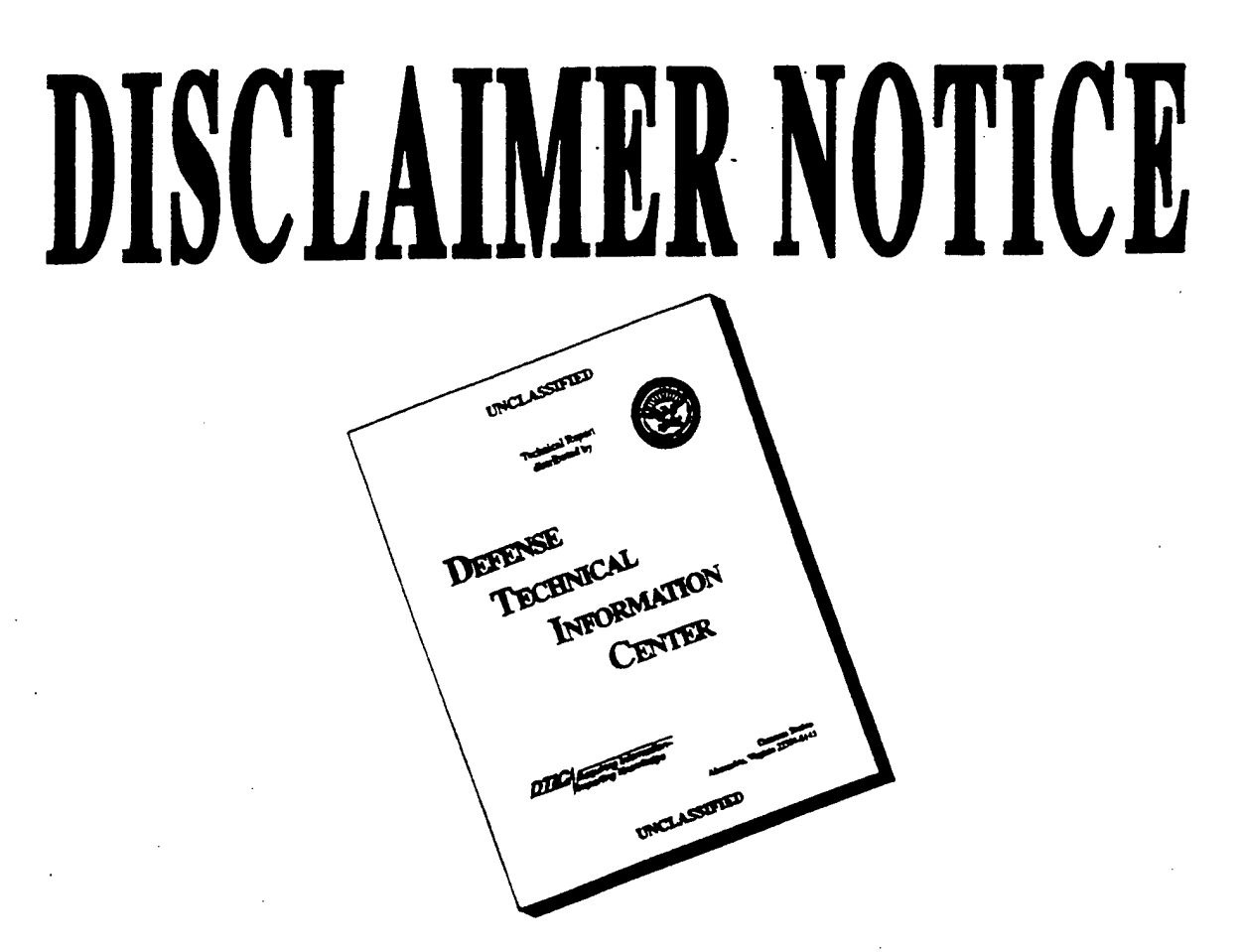

## **THIS DOCUMENT IS BEST QUALITY AVAILABLE. THE COPY FURNISHED TO DTIC CONTAINED A SIGNIFICANT NUMBER OF PAGES WHICH DO NOT REPRODUCE LEGIBLY.**

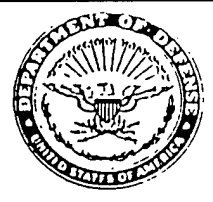

I

#### DEPARTMENT OF THE ARMY WATER RESOURCES SUPPORT CENTER, CORPS OE ENGINEERS HYDROLOGIC ENGINEERING CENTER 609 SECONO STREET DAVIS, CALIFORNIA 95616-4687 MEMORANDUM OF UNDERSTANDING BETWEEN HYDROLOGIC ENGINEERING CENTER AND DR. ROBERT L. BARKAU **REPLY TO ATTENTION OF**

#### SUBJECT: Computer Program UNET

1. The purpose of this memorandum is to modify the 1990 Memorandum of Understanding (1990 MOU) that defined the Corps' right to use the source code and documentation for computer programs USTDY and UNET, developed by Dr. Robert L. Barkau.

2. The 1990 MOU, effective October 1, 1989, allowed the Corps unrestricted use and distribution of the programs UNET and USTDY to Corps of Engineers offices. Dr. Barkau retains all rights to further develop, support, and apply his programs, and to market them in the public sector. The HEC and Dr. Barkau are successfully operating under this agreement.

3. The expanded use of program UNET by the Corps and others has resulted in concern by other Federal agencies because they do not have free access to the program under the 1990 MOU. For example, Corps UNET program applications for floodway computation must be reviewed and approved by FEMA; and Corps UNET applications for stage forecasts may be reviewed by NWS. In addition, Corps offices cannot give their contractors UNET under the 1990 MOU.

4. This revision to the 1990 MOU is to enlarge the Corps of Engineer's distribution rights for program UNET. (Program USTDY is no longer being used.) Under this modification, the Corps will have the right to distribute the executable version of the computer program to all others, including federal, state, public and private organizations - both domestic and foreign.

5. By signing this memorandum, HEC agrees to maintain and support the Corps' version of the UNET computer program in support of Corps activities. HEC will continue to have unrestricted rights to use, modify and distribute the UNET program source code within the Corps of Engineers. HEC will continue to provide Dr. Barkau information on any program problems or enhancements. Additionally, Corps offices will have the right to provide the executable program to others. Corps offices are restricted from releasing the program source code dealing with the network solver (subroutines starting with SKY., in program modules CSECT and UNET), without Dr. Barkau's written permission.

6. By signing this memorandum, Dr. Barkau acknowledges the Corps' continued right of unrestricted use, modification and distribution within the Corps, of computer program UNET. Additionally, the Corps will have the right to distribute the executable version of the program to all others. Dr. Barkau retains all rights to further develop, support, and apply the programs, and to market it as he chooses.

7. Effective date is February 28, 1994.

Signature and date:

anyl W. Davis  $28$  Feb. 1994 ÜARRYL W. DAVIS, Director

Hydrologie Engineering Center

**L. A. S. Dr. J<sub>an</sub>**<br>ROBERT L. BARK, *4//Ö;k<4* iRKAU, Ph.D.

Hydraulic Engineer

### **Table of Contents**

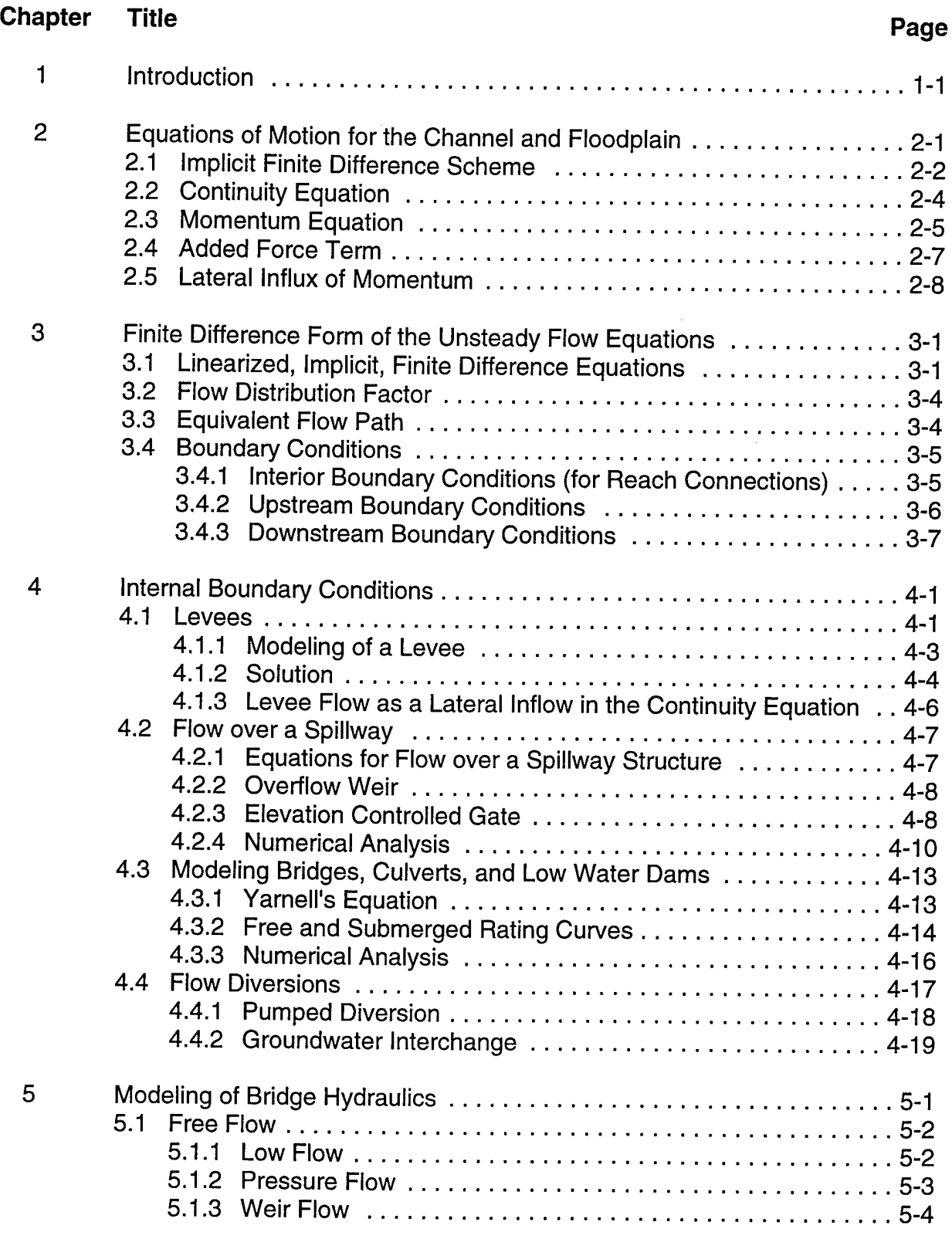

 $\overline{a}$ 

### **Table of Contents - Continued**

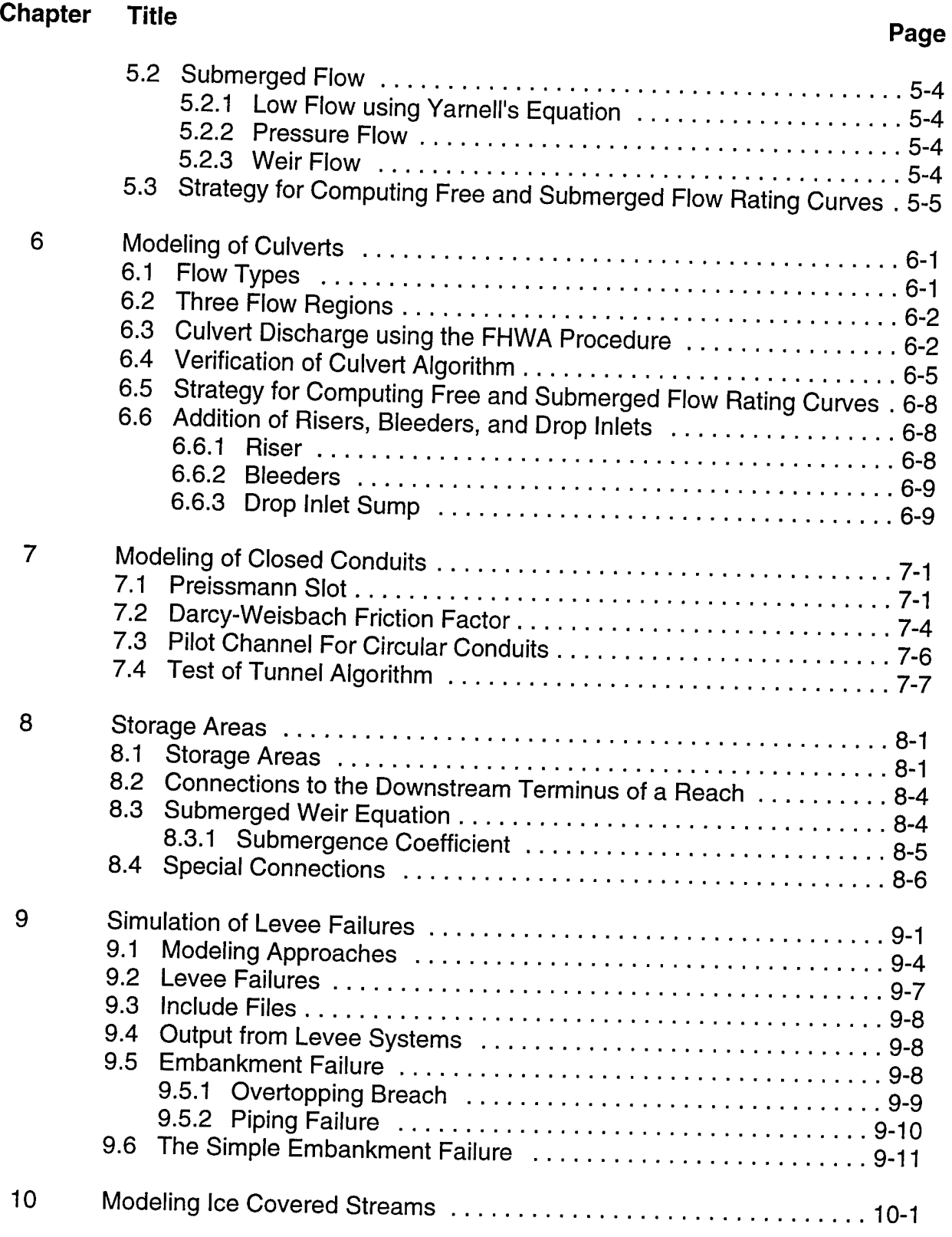

 $\ddot{\phantom{a}}$ 

## **Table of Contents - Continued**

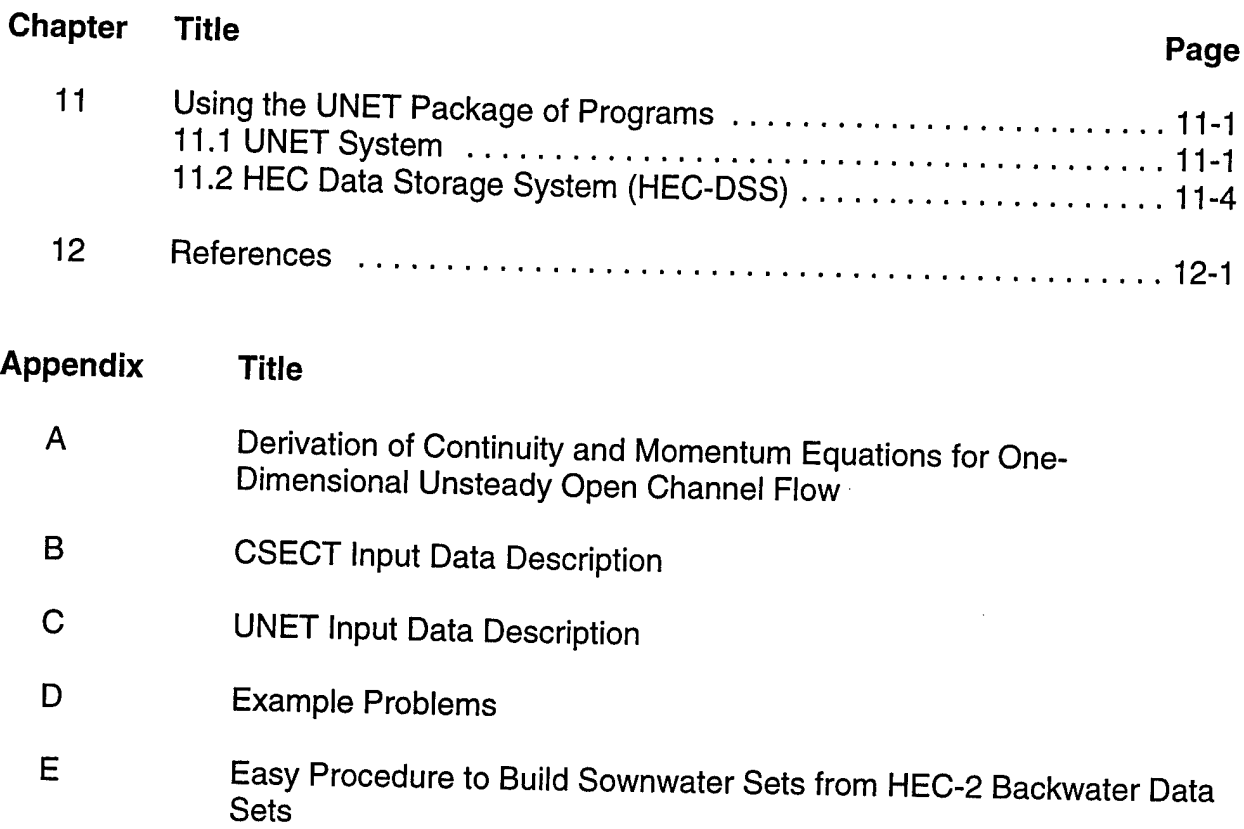

 $\epsilon$ 

 $\ddot{\phantom{a}}$ 

### **. List of Figures**

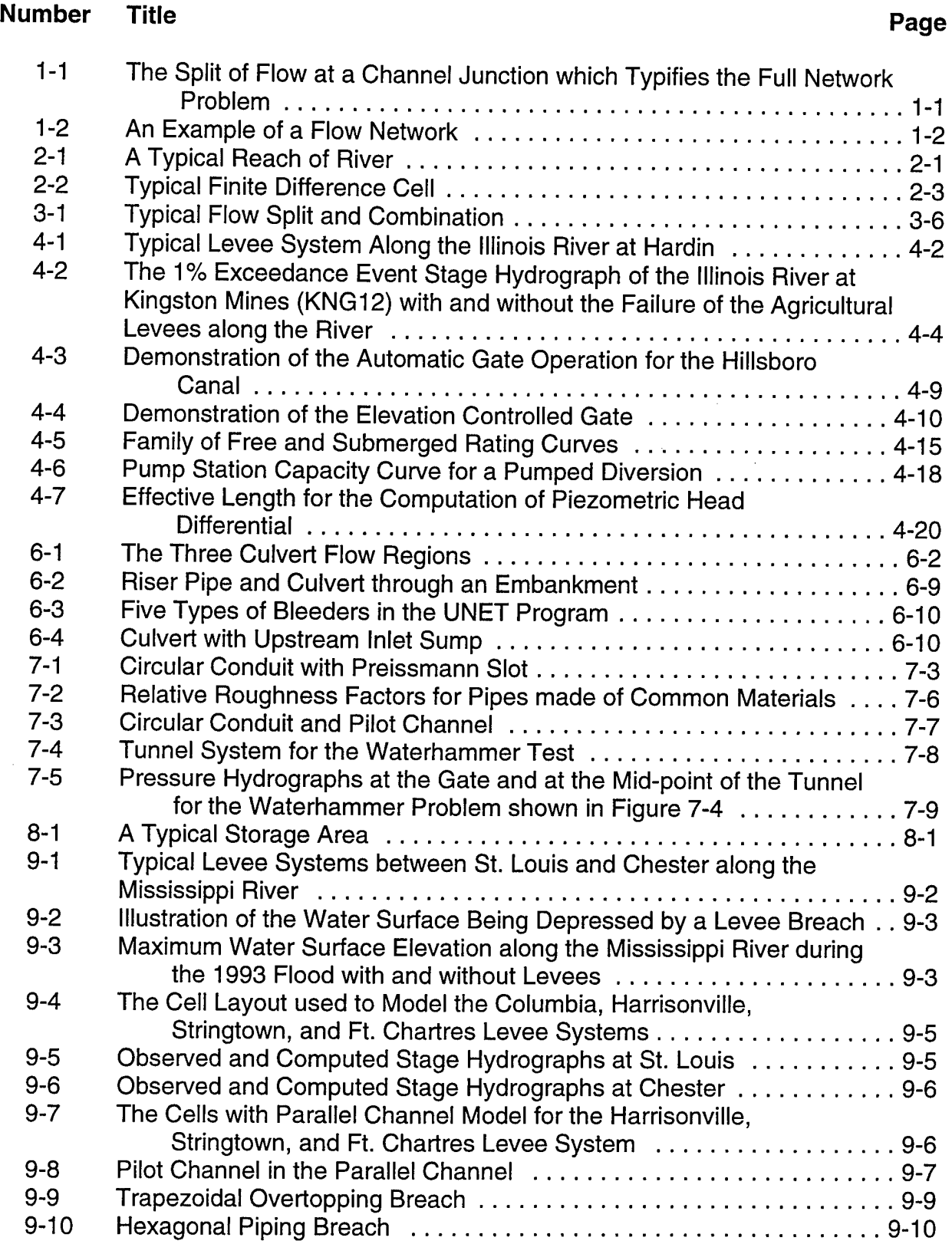

#### **List of Figures - Continued**

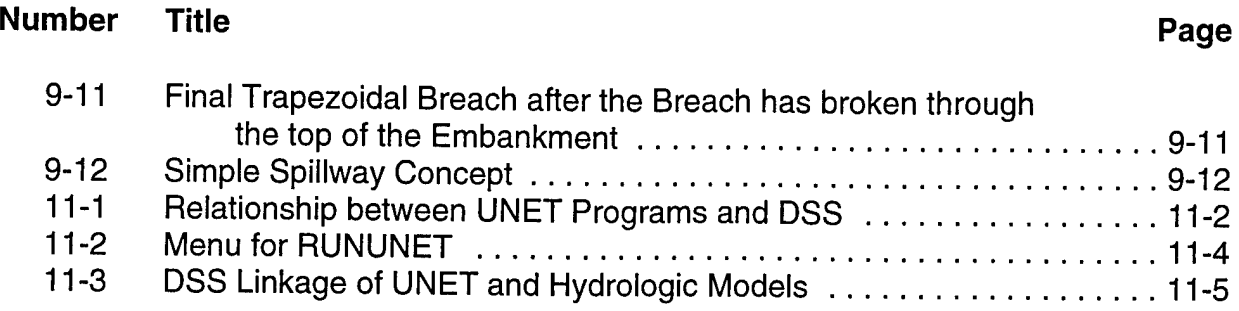

#### **List of Tables**

#### **Number Title Page** 3-1 Finite Difference Approximation of the Terms in the Continuity Equation 3-2 3-2 Finite Difference Approximation of the Terms in the Momentum Equation 3-2 3-3 Coefficients for the Continuity Equation  $\ldots$ <br>3-4 Coefficients of the Momentum Equation 3-4 Coefficients of the Momentum Equation  $\ldots$ ,  $\ldots$ ,  $\ldots$ ,  $\ldots$ ,  $\ldots$ , 3-3<br>6-1 Comparison between Culvert Flow Computed using the USGS 6-1 Comparison between Culvert Flow Computed using the USGS Procedure and the Culvert Procedure in UNET . . . . . . . . . . . . . . 6-6 6-2 Comparison between Culvert Flow Computed using the SFWMD Procedure and the Culvert Procedure in UNET . . . . . . . . . . . . . . 6-7 7-1 Relative Roughness Vs. Darcy-Weisbach Friction Factor f for Fully Turbulent Flow 7-5

### **Preface**

UNET is a one-dimensional unsteady flow model that can simulate flow in a complex network of open channels. Because of its capability to include off-channel storage and overbank storage areas UNET may be thought of as quasi-two-dimensional. UNET was developed by Dr. Robert L. Barkau. Under agreement with Dr. Barkau, the Hydrologie Engineering Center maintains, distributes, and provides training for UNET (see memorandum of understanding behind cover page). This manual is an update of the May 1993 manual (Version 2.1) and corresponds to version 3.0 of the HEC-UNET software. Included in this manual and associated software are many modifications and enhancements made by Dr. Barkau and HEC in the interim.

## **Chapter <sup>1</sup>**

### **Introduction**

UNET simulates one-dimensional unsteady flow through a full network of open channels. Figure 1-1 illustrates one basic element of a full network problem which is the split of flow into two or more channels. For subcritical flow, the division of flow depends on the stages in each of the receiving channels. These stages are a function of channel geometry and downstream backwater effects.

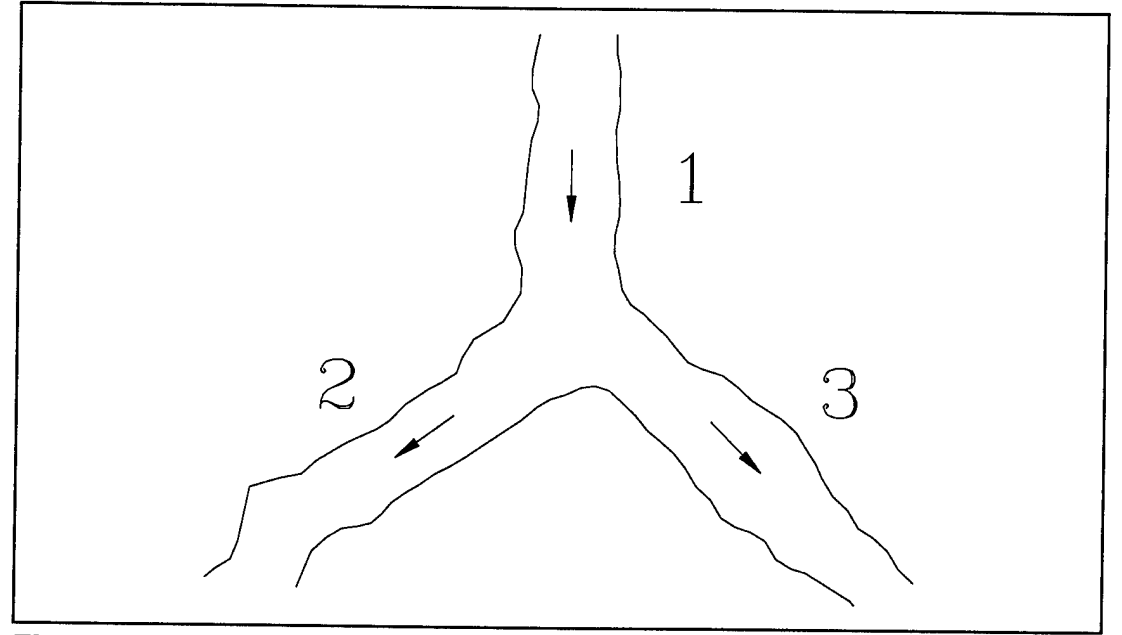

**Figure 1-1** The split of flow at a channel junction which typifies the full network problem. Here the flow from reach <sup>1</sup> divides into reaches 2 and 3. The volume of flow along each reach depends on the geometry of the reaches and backwater effects.

A second basic element of a full network problem is the combination of flow, termed the dendritic problem. This is considered to be a simpler problem than the flow split, because flow in each tributary is dependent only on the stage in the receiving stream. The full network is the most general problem. It includes single channels, dendritic systems, and fully looped systems (another commonly used term for the full network). Figure 1-2 illustrates a dendritic channel system, including a full network. The system includes flow bifurcations, a crossing canal, a four node junction, and a storage area.

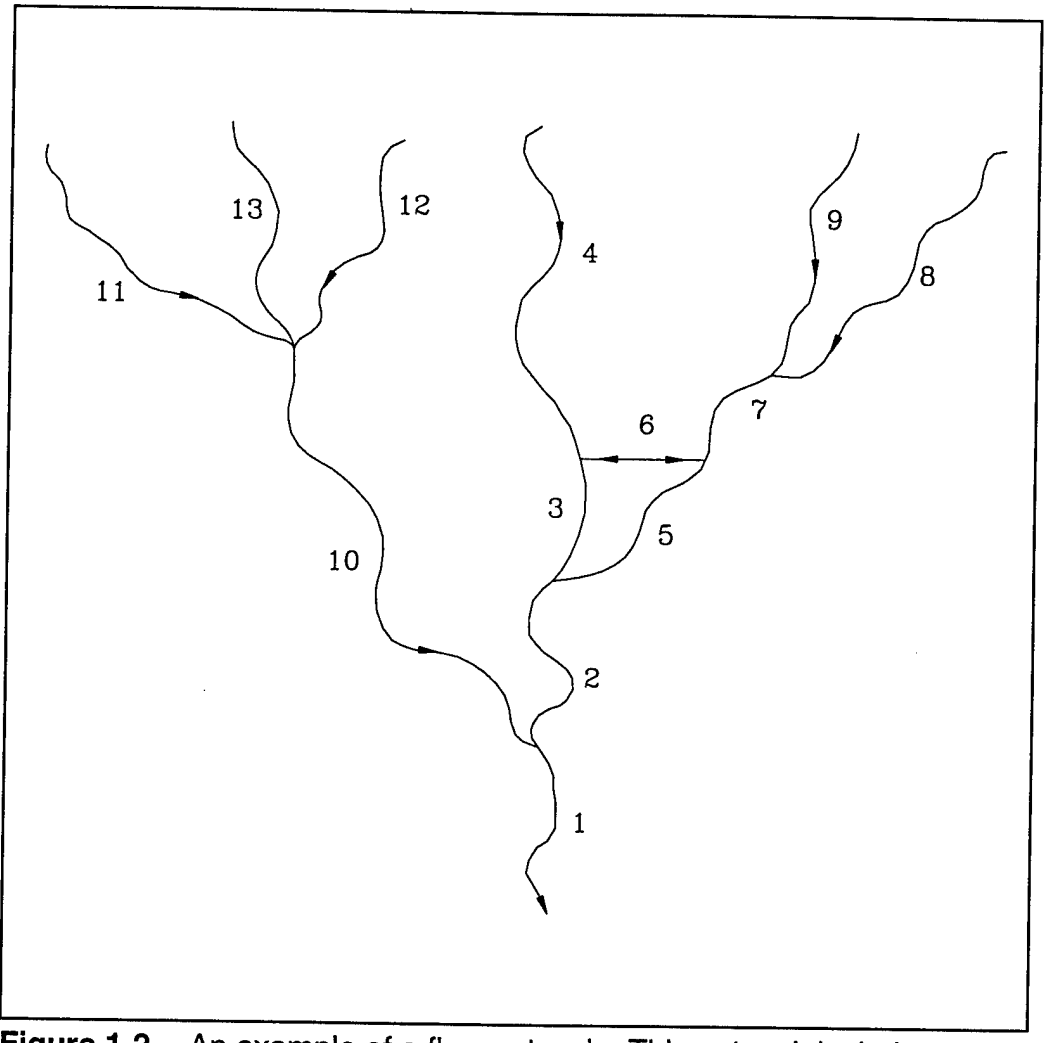

**Figure 1-2** An example of a flow network. This network includes 13 reaches and one storage area.

Another facet of the full network model is storage areas; lake-like regions that can either provide water to, or divert water from, a channel. This is a split flow problem, although in this case, the storage area water surface elevation will control the volume of water diverted. Storage areas can be the upstream or downstream boundaries for a river reach. In addition, the river can overflow laterally into the storage areas over a gated spillway, weir, levee, through a culvert, or a pumped diversion.

In addition to solving the one-dimensional unsteady flow equations in a network system, UNET provides the user with the ability to apply several external and internal boundary conditions, including; flow and stage hydrographs, gated and uncontrolled spillways, bridges, culverts, and levee systems. All input, output and calculations are performed in U.S. Foot-Pound Units.

To facilitate model application, cross sections are input in a modified HEC-2 forewater format (upstream to downstream). A large number of river systems have been modeled using HEC-2, and those data files can be readily adapted to UNET

format (see Appendix E). Boundary conditions for UNET can be input from any existing HEC-DSS (HEC, 1990b) data base. For most problems, particularly those with large numbers of hydrographs and hydrograph ordinates, HEC-DSS is advantageous because it eliminates the tabular input of hydrographs and creates an input file which can be easily adapted to a large number of scenarios. Hydrographs and profiles which are computed by UNET are output to HEC-DSS for graphical display and for comparison with observed data. Guidance for numerical modeling of river hydraulics is given in (USACE, 1993).

## **Chapter 2**

## **Equations of Motion for the Channel and Floodplain**

Figure 2-1 illustrates the interaction between the channel and the floodplain that can make the analysis of the movement of a flood through a river valley a twodimensional problem. When the river is rising, water disperses laterally from the channel, inundating the floodplain and filling storage areas. As the depth increases, the valley begins to convey water downstream, generally along a shorter path than that of the main channel. When the river stage is falling, the water moves toward the channel from the overbank storage, supplementing the flow in the main channel.

Because the primary direction of flow is still downstream, this two-dimensional problem can often be approximated as a one-dimensional system. The lateral flow can be modeled as a storage area which exchanges water with the channel. Flow in the overbank can be approximated as flow through a separate channel.

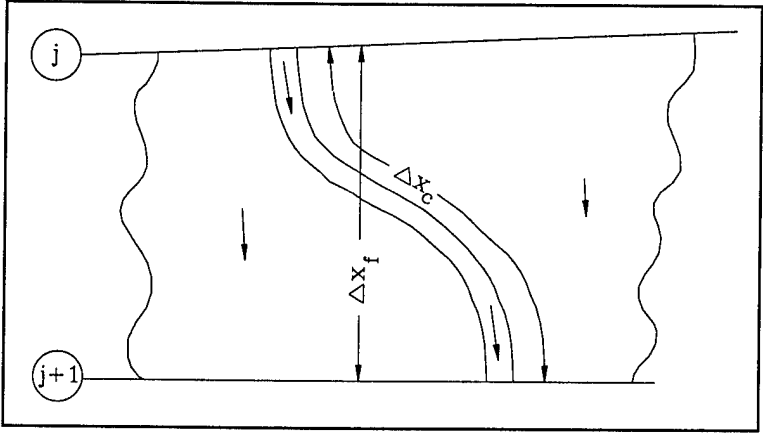

**Figure 2-1** A typical reach of river

This problem has been addressed in many different ways. A common approach is to ignore overbank conveyance entirely, assuming that the overbank is used only for storage. This assumption may be suitable for large streams such as the Mississippi River where the channel is confined by levees and the remaining floodplain is either heavily vegetated or an off-line storage area. Fread (1976) and Smith (1978) approached this problem by dividing the system into two separate channels and writing continuity and momentum equations for each channel. To simplify the problem they assumed a horizontal water surface at each cross section normal to the direction of flow; that the exchange of momentum between the channel and the floodplain was negligible; and that the flow was distributed according to conveyance, i.e.:

$$
Q_c = \phi Q \tag{2-1}
$$

Where:  $Q_c$  = flow in channel,  $Q =$  total flow,  $\Phi = K_c / (K_c + K_f),$  $K_c$  = conveyance in the channel, and,  $K_f$  = conveyance in the floodplain.

With these assumptions, the one-dimensional equations of motion can be combined into a single set:

$$
\frac{\partial A}{\partial t} + \frac{\partial (\phi Q)}{\partial x_c} + \frac{\partial [(1-\phi)Q]}{\partial x_f} = 0
$$
 (2-2)

$$
\frac{\partial Q}{\partial t} + \frac{\partial (\phi^2 Q^2 / A_c)}{\partial x_c} + \frac{\partial ((1-\phi)^2 Q^2 / A_f)}{\partial x_f} + \frac{\partial (1-\phi)^2 Q^2 / A_f}{\partial x_f} + \frac{\partial (1-\phi)^2 Q^2 / A_f}{\partial x_c} \tag{2-3}
$$

in which the subscripts  $c$  and  $f$  refer to the channel and floodplain, respectively. These equations were approximated using implicit finite differences, and the full nonlinear equations solved numerically using the Newton-Raphson iteration technique. The model was successful and produced the desired effects in test problems. Numerical oscillations, however, can occur when flow at one node bounding a finite difference cell is within banks and the other is not.

Expanding on the earlier work of Fread and Smith, Barkau (1982) manipulated the finite difference equations for the channel and floodplain and defined a new set of equations that were computationally more convenient. Using a velocity distribution factor, he combined the convective terms. Further, by defining an equivalent flow path, he replaced the friction slope terms with an equivalent force.

The equations derived by Barkau are the basis for UNET. These equations are derived in Appendix A. The numerical solution of these equations is described in the next section.

#### **2.1 Implicit Finite Difference Scheme**

The most successful and accepted procedure for solving the unsteady flow equations is a four-point implicit scheme, also known as the box scheme (Figure 2-2). Under this scheme, space derivatives and function values are evaluated at an interior point, *(n+0) At.* Thus values at *(n+1) At enter* into all terms in the equations. For a reach of river, a system of simultaneous equations results. The simultaneous solution is an important aspect of this scheme because it allows information from the entire reach to influence the solution at any one point. Consequently, the time step can be

significantly larger than with explicit numerical schemes. Von Neumann stability analyses performed by Fread (1974), and Liggett and Cunge (1975), show the implicit scheme to be unconditionally stable (theoretically) for  $0.5 < \theta \le 1.0$ ; conditionally stable for  $\theta$  = 0.5, and unstable for  $\theta$  < 0.5. In a convergence analysis performed by the same authors, it was shown that numerical damping increased as the ratio  $\lambda / \Delta x$  decreased, where  $\lambda$  is the length of a wave in the hydraulic system. For streamflow routing problems where the wavelengths are long with respect to spatial distances convergence is not a serious problem. In practice, other factors may also contribute to the non-stability of the solution scheme. These factors include dramatic changes in channel cross-sectional properties, abrupt changes in channel slope, characteristics of the flood wave itself, and complex hydraulic structures such as levees, bridges, culverts, weirs, and spillways. In fact, these other factors can often overwhelm any stability considerations associated with  $\theta$ . Because of these factors, any model application should be accompanied by a sensitivity study, where the accuracy and the stability of the solution is tested with various time and distance intervals.

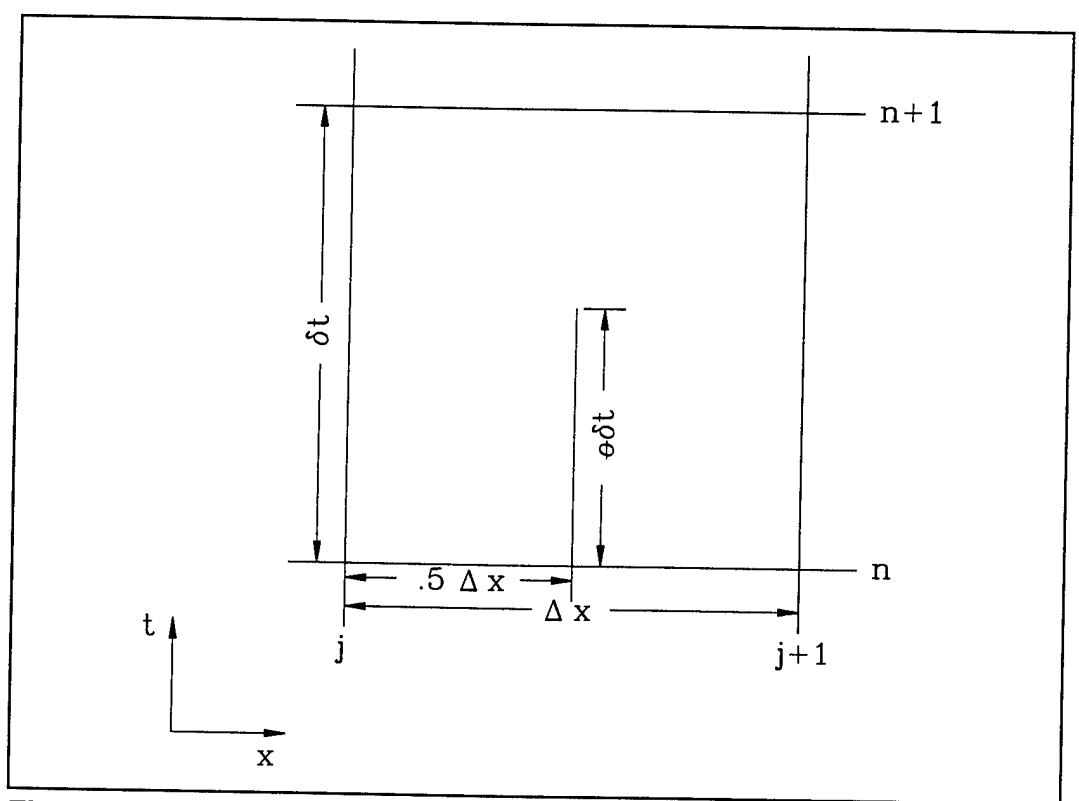

**Figure 2-2** Typical finite difference cell.

The following notation is defined:

$$
f_j = f_j^n \tag{2-4}
$$

and:

$$
\Delta f_j = f_j^{n+1} - f_j^n \tag{2-5}
$$

*Chapter 2 - Equations of Motion for the Channel and Floodplain*

then:

$$
f_j^{n+1} = f_j + \Delta f_j \tag{2-6}
$$

The general implicit finite difference forms are:

1. Time derivative

$$
\frac{\partial f}{\partial t} \simeq \frac{\Delta f}{\Delta t} = \frac{0.5 \left( \Delta f_{j+1} + \Delta f_j \right)}{\Delta t}
$$
 (2-7)

2. Space derivative

$$
\frac{\partial f}{\partial x} \simeq \frac{\Delta f}{\Delta x} = \frac{(f_{j+1} - f_j) + \Theta (\Delta f_{j+1} - \Delta f_j)}{\Delta x}
$$
 (2-8)

3. Function value

$$
f \approx \tilde{f} = 0.5 \; (f_j + f_{j+1}) + 0.5 \; \theta \; (\Delta f_j + \Delta f_{j+1}) \tag{2-9}
$$

#### **2.2 Continuity Equation**

The continuity equation conserves the mass of the one-dimensional system. From Appendix A:

$$
\frac{\partial A}{\partial t} + \frac{\partial S}{\partial t} + \frac{\partial Q}{\partial x} - q_1 = 0
$$
 (2-10)

where:  $x =$  distance along the channel,

 $t =$  time,

*Q =* flow,

- *A =* cross-sectional area,
- $S =$  storage,
- *q, =* lateral inflow per unit distance.

The above equation can be written for the channel and the floodplain:

$$
\frac{\partial Q_c}{\partial x_c} + \frac{\partial A_c}{\partial t} = q_f
$$
 (2-11)

 $\mathcal{L} = \mathcal{L} \times \mathcal{L} \times \mathcal{L}$ 

and:

$$
\frac{\partial Q_f}{\partial x_f} + \frac{\partial A_f}{\partial t} + \frac{\partial S}{\partial t} = q_c + q_l
$$
 (2-12)

where the subscripts *c* and f refer to the channel and floodplain, respectively, *q,* is the lateral inflow per unit length of floodplain, and  $q_c$  and  $q_f$  are the exchange of water between the channel and the floodplain.

Equations 2-11 and 2-12 are now approximated using implicit finite differences, applying Equations 2-7 through 2-9:

$$
\frac{\Delta Q_c}{\Delta x_c} + \frac{\Delta A_c}{\Delta t} = \bar{q}_f \tag{2-13}
$$

$$
\frac{\Delta Q_f}{\Delta x_c} + \frac{\Delta A_c}{\Delta t} + \frac{\Delta S}{\Delta t} = \bar{q}_c + \bar{q}_l
$$
 (2-14)

Now, the exchange of mass is equal but not opposite in sign such that  $\Delta x_c q_c = -q_c x_r$ . Then, adding the above equations together and rearranging yields:

$$
\Delta Q + \frac{\Delta A_c}{\Delta t} \Delta x_c + \frac{\Delta A_f}{\Delta t} \Delta x_f + \frac{\Delta S}{\Delta t} \Delta x_f - \bar{Q}_i = 0
$$
 (2-15)

where  $\overline{Q_i}$  is the average lateral inflow.

#### **2.3 Momentum Equation**

The momentum equation states that the change in momentum is equal to the external forces acting on the system. From Appendix A, for a single channel:

$$
\frac{\partial Q}{\partial t} + \frac{\partial (VQ)}{\partial x} + gA(\frac{\partial Z}{\partial x} + S_{\rho}) = 0
$$
 (2-16)

where:  $g =$  acceleration of gravity,

 $S_f$  = friction slope,

*V* = velocity.

The above equation can be written for the channel and for the floodplain:

$$
\frac{\partial Q_c}{\partial t} + \frac{\partial (V_c Q_c)}{\partial x_c} + g A_c \left( \frac{\partial z}{\partial x_c} + S_{fc} \right) = M_f \tag{2-17}
$$

*Chapter 2 - Equations of Motion for the Channel and Floodplain*

$$
\frac{\partial Q_f}{\partial t} + \frac{\partial (V_f Q_f)}{\partial x_f} + gA_f \left( \frac{\partial z}{\partial x_f} + S_{ff} \right) = M_c
$$
 (2-18)

where *M<sup>c</sup>* and *M,* are the momentum flux per unit distance exchanged between the channel and floodplain, respectively. Note that in Equations 2-17 and 2-18, the water surface elevation is not subscripted. An assumption in these equations is that the water surface is horizontal at any cross section perpendicular to the flow. Therefore, the water surface elevation is the same for the channel and the floodplain at a given cross<br>section.

Using Equations 2-7 through 2-9, the above equations are approximated using<br>finite differences:

$$
\frac{\Delta Q_c}{\Delta t} + \frac{\Delta (V_c Q_c)}{\Delta x_c} + g\bar{A}_c \left( \frac{\Delta z}{\Delta x_c} + \bar{S}_{fc} \right) = M_f
$$
\n(2-19)

$$
\frac{\Delta Q_f}{\Delta t} + \frac{\Delta (V_f Q_f)}{\Delta x_f} + g\overline{A}_f \left(\frac{\Delta z}{\Delta x_f} + \overline{S}_{ff}\right) = M_c
$$
 (2-20)

Note that  $\Delta x_cM_c = -\Delta x_fM_f$ .

Adding and rearranging the above equations yields:

$$
\frac{\Delta(Q_c\Delta x_c + Q_f\Delta x_f)}{\Delta t} + \Delta(V_cQ_c) + \Delta(V_fQ_f) + g(A_c + A_f)\Delta z + g\overline{A}_c\overline{S}_{fc}\Delta x_c + g\overline{A}_f\overline{S}_{ff}\Delta x_f = 0
$$
 (2-21)

The final two terms define the friction force from the banks acting on the fluid. An equivalent force can be defined as:

$$
g\bar{A}\ \bar{S}_f\ \Delta x_e = g\bar{A}_c\bar{S}_{fc}\Delta x_c + g\bar{A}_f\bar{S}_{ff}\Delta x_f \tag{2-22}
$$

where:  $\Delta x_e$  = equivalent flow path,

 $S_f$  = friction slope for the entire cross section,  $A = \overline{A}_c + \overline{A}_f.$ 

Now, the convective terms can be rewritten by defining a velocity distribution factor:

$$
\beta = \frac{(V_c^2 A_c + V_f^2 A_f)}{V^2 A} = \frac{(V_c Q_c + V_f Q_f)}{QV}
$$
 (2-23)

then:

$$
\Delta(\beta VQ) = \Delta(V_cQ_c) + \Delta(V_fQ_f) \tag{2-24}
$$

The final form of the momentum equation is:

$$
\frac{\Delta(Q_c\Delta x_c + Q_f\Delta x_f)}{\Delta t} + \Delta(\beta VQ) + g\bar{A}\Delta z + g\bar{A}\bar{S}_f\Delta x_e = 0
$$
 (2-25)

A more familiar form is obtained by dividing through by  $\Delta x$ <sup>2</sup>

$$
\frac{\Delta(Q_c \Delta x_c + Q_f \Delta x_f)}{\Delta t \Delta x_e} + \frac{\Delta(\beta VQ)}{\Delta x_e} + g\bar{A}(\frac{\Delta z}{\Delta x_e} + S_f) = 0
$$
 (2-26)

#### **2.4 Added Force Term**

The friction and pressure forces from the banks do not always describe all the forces which act on the water. Structures such as bridge piers, navigation dams, and cofferdams constrict the flow and exert additional forces which oppose the flow. In localized areas these forces can predominate and produce a significant increase in water surface elevation (called a "swell head") upstream of the structure.

For a differential distance, *dx,* the additional forces in the contraction produce a swell head of *dh,.* This swell head is only related to the additional forces. The rate of energy loss can be expressed as a local slope:

$$
S_h = \frac{dh_l}{dx} \tag{2-27}
$$

The friction slope in Equation 2-26 can be augmented by this term:

$$
\frac{\partial Q}{\partial t} + \frac{\partial (VQ)}{\partial x} + gA(\frac{\partial Z}{\partial x} + S_t + S_h) = 0
$$
 (2-28)

For steady flow, there are a number of relationships for computation of the swell head upstream of a contraction. For navigation dams, the formulas of Kindsvater and Carter, d'Aubuisson (Chow, 1959), and Nagler were reviewed by Denzel (1961). For bridges, the formulas of Yarnell (WES, 1973) and the Federal Highway Administration (FHWA, 1978) are used. These formulas were all determined by experimentation and can be expressed in the more general form:

$$
h_{1} = \alpha \frac{V^{2}}{2g} \tag{2-29}
$$

#### *Chapter 2* - *Equations of Motion for the Channel and Floodplain*

where  $h_i$  is the head loss and  $\alpha$  is a coefficient. The coefficient  $\alpha$  is a function of velocity, depth, and the geometric properties of the opening, but for simplicity, it will assumed to be a constant. The location where the velocity head is evaluated varies from method to method. Generally, however, the velocity head is evaluated at the tailwater for tranquil flow and at the headwater for supercritical flow in the contraction.

If *h<sub>i</sub>* occurs over a distance  $\Delta x_e$ , then  $h_i = \overline{S_h} \Delta x_e$  and  $\overline{S_h} = h_i / \Delta x_e$  where  $\overline{S_h}$  is the average slope over the interval  $\Delta x_e$ . The result is inserted in the finite difference form of the momentum equation (Equation 2-26), yielding:

$$
\frac{\Delta(Q_c \Delta x_c + Q_f \Delta x_f)}{\Delta t \Delta x_e} + \frac{\Delta(\beta VQ)}{\Delta x_e} + g\bar{A} \left( \frac{\Delta z}{\Delta x_e} + \bar{S}_f + \bar{S}_h \right) = 0 \tag{2-30}
$$

#### **2.5 Lateral Influx of Momentum**

At stream junctions, the momentum of the flow from a tributary enters the receiving stream as well as the mass. If this added momentum is not included in the momentum equation, the entering flow has no momentum and must be accelerated by the flow in the river. The lack of entering momentum causes the convective acceleration term,  $\partial (VQ)$  / $\partial x$ , to become large. To balance the spatial change in momentum, the water surface slope must be large enough to provide the force to accelerate the fluid. Thus, the water surface has a drop across the reach where the flow enters creating backwater upstream of the junction on the main stem. When the tributary flow is large in relation to that of the receiving stream, the momentum exchange may be significant. The confluence of the Mississippi and Missouri Rivers is such a juncture. During a large flood, the computed decrease in water surface elevation over the Mississippi reach is over 0.5 feet if the influx of momentum is not considered.

The entering momentum is given by

omentum is given by:

\n
$$
M_{1} = \xi \frac{Q_{1}V_{1}}{\Delta x}
$$
\n(2-31)

where:  $Q_{\!\scriptscriptstyle f}$  = lateral inflow,

*V,* = average velocity of lateral inflow,

 $\xi$  = fraction of the momentum entering the receiving stream.

The entering momentum is added to the right side of Equation 2-30, hence:

$$
\frac{\Delta(Q_c\Delta x_c + Q_f\Delta x_f)}{\Delta t\Delta x_e} + \frac{\Delta(\beta VQ)}{\Delta x_e} + g\bar{A}\left(\frac{\Delta z}{\Delta x_e} + \bar{S}_f + \bar{S}_h\right) = \xi\frac{Q_iV_i}{\Delta x_e}
$$
(2-32)

Equation 2-32 is only used at stream junctions in a dendritic model.

## **Chapter 3**

## **Finite Difference Form of the Unsteady Flow Equations**

Equations 2-10 and 2-16 are nonlinear. If the implicit finite difference scheme is directly applied, a system of nonlinear algebraic equations results. Amain and Fang (1970), Fread (1974, 1976) and others have solved the nonlinear equations using the Newton-Raphson iteration technique. Apart from being relatively slow, that iterative scheme can experience troublesome convergence problems at discontinuities in the river geometry. To avoid the nonlinear solution, Preissmann (as reported by Liggett and Cunge, 1975) and Chen (1973) developed a technique for linearizing the equations. This chapter describes how the finite difference equations are linearized in UNET.

#### **3.1 Linearized, Implicit, Finite Difference Equations**

The following assumptions are applied:

- 1. If  $f \cdot f \cdot A$   $\Delta f \cdot \Delta f$ , then  $\Delta f \cdot \Delta f = 0$  (Preissmann as reported by Liggett and Cunge, 1975).
- 2. If  $q = g(Q, z)$ , then  $\Delta q$  can be approximated by the first term of the Taylor Series, i.e:

$$
\Delta g_j = \left(\frac{\partial g}{\partial Q}\right)_i \Delta Q_j + \left(\frac{\partial g}{\partial z}\right)_i \Delta z_j \tag{3-1}
$$

3. If  $\varDelta t$  is small, then certain variables can be treated explicitly; hence  $h^{n+1}_{i} \simeq h^{n}_{i}$ and  $\Delta h_i \approx 0$ .

Assumption <sup>2</sup> is applied to the friction slope, *S<sup>f</sup>* and the area, A Assumption <sup>3</sup> is applied to the velocity, *V*, in the convective term; the velocity distribution factor,  $\beta$ , the equivalent flow path,  $x$ ; and the flow distribution factor,  $\phi$ .

The finite difference approximations are listed term by term for the continuity equation in Table 3-1 and for the momentum equation in Table 3-2.

If the unknown values are grouped on the left-hand side, the following linear equations result:

$$
CQ1_{j}\Delta Q_{j} + CZ1_{j}\Delta z_{j} + CQ2_{j}\Delta Q_{j+1} + CZ2_{j}\Delta z_{j+1} = CB_{j}
$$
\n(3-2)

$$
MQ1_{j}\Delta Q_{j} + MZ1_{j}\Delta z_{j} + MQ2_{j}\Delta Q_{j+1} + MZ2_{j}\Delta z_{j+1} = MB_{j}
$$
 (3-3)

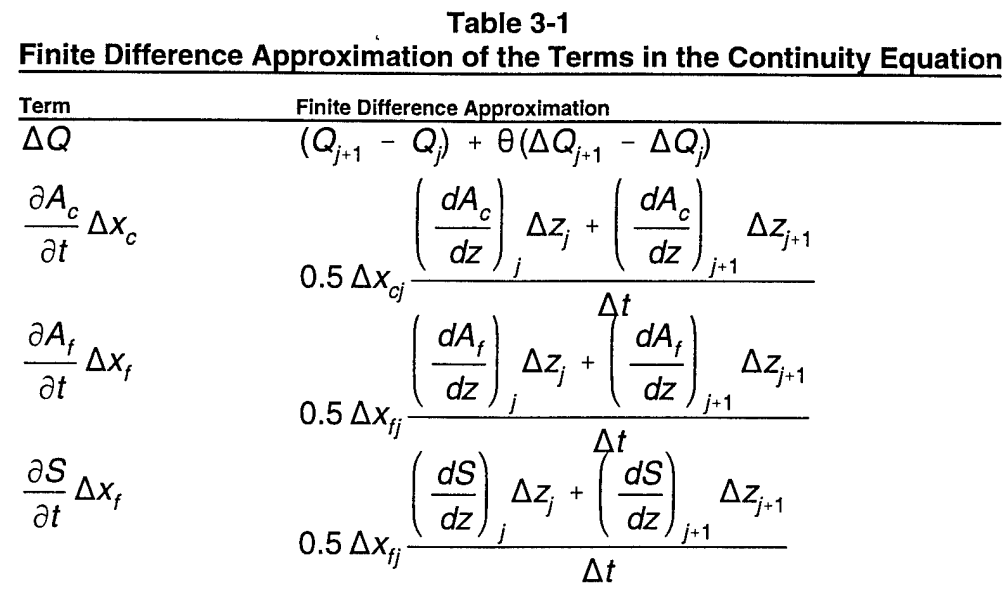

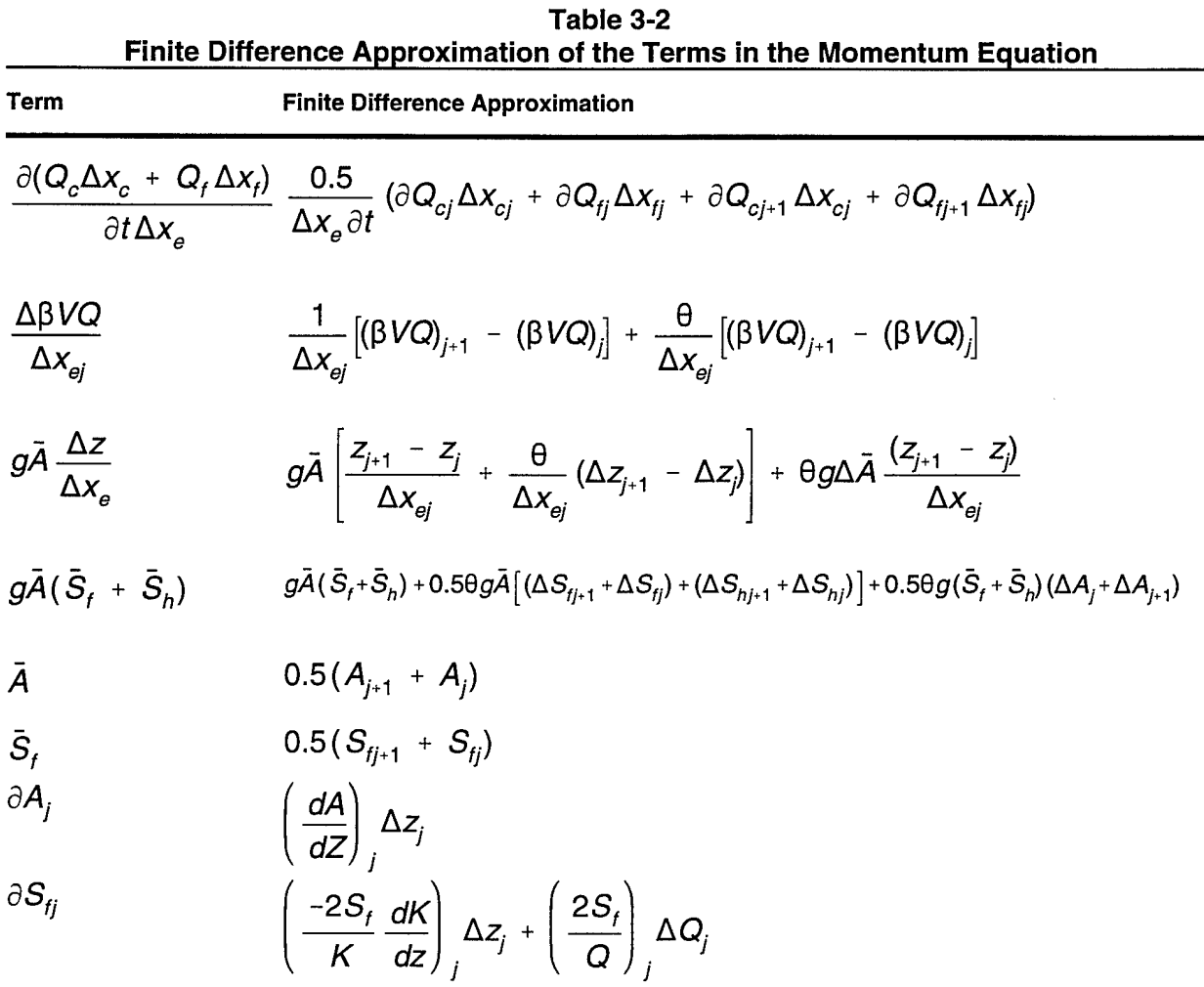

 $\partial\bar{\mathcal{A}}$  $0.5(\Delta A_j + \Delta A_{j+1})$ 

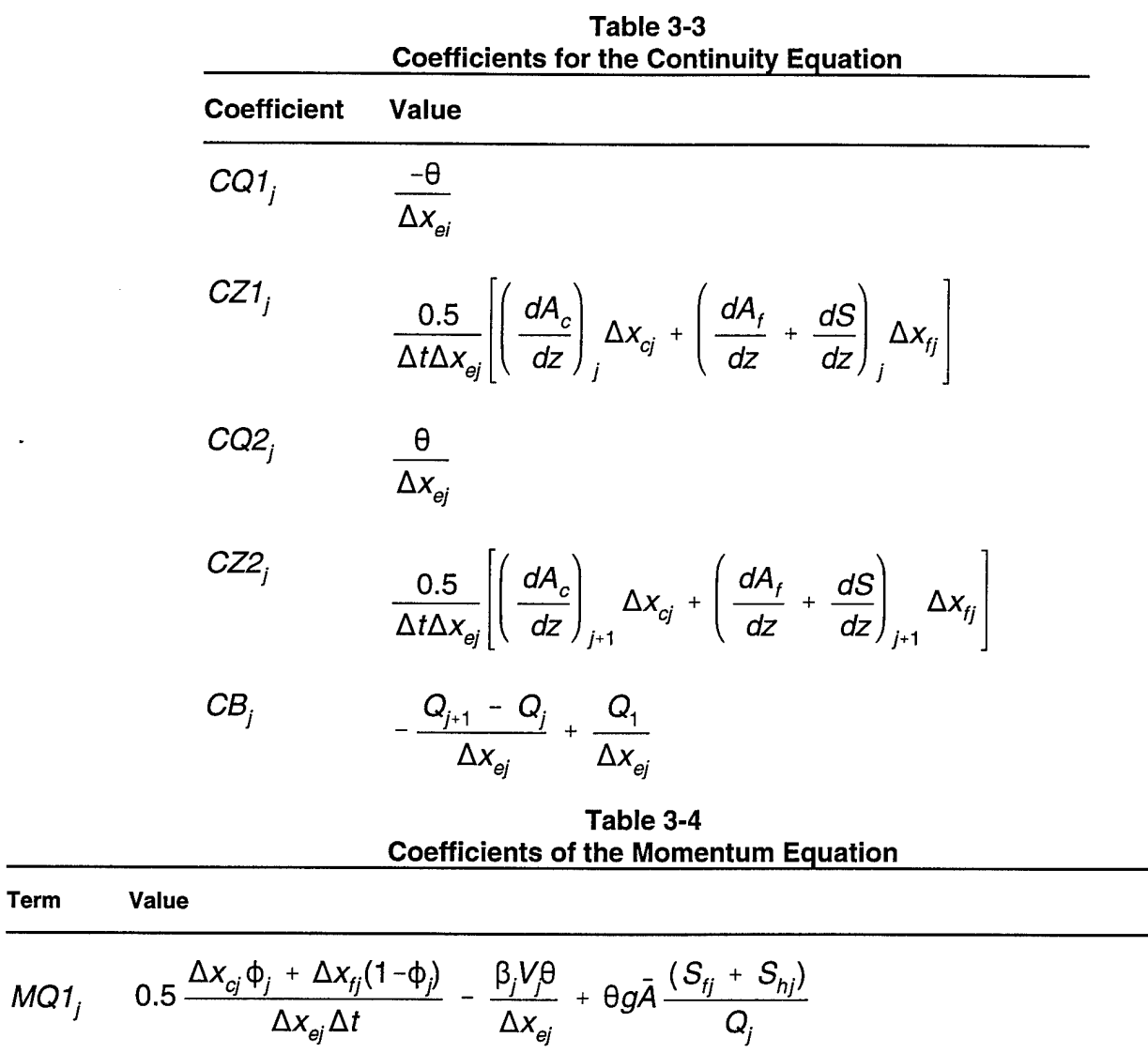

The values of the coefficients are defined in Tables 3-3 and 3-4.

$$
MZ1_j \quad \frac{-gA\theta}{\Delta x_{ej}} + 0.5g(z_{j+1} - z_j) \left(\frac{dA}{dz}\right)_j \left(\frac{\theta}{\Delta x_{ej}}\right) - g\theta \bar{A} \left[\left(\frac{dK}{dz}\right)_j \left(\frac{S_{ij}}{K_j}\right) + \left(\frac{dA}{dz}\right)_j \left(\frac{S_{hj}}{A_j}\right)\right] + 0.5\theta g\left(\frac{dA}{dz}\right)_j (\bar{S}_f + \bar{S}_h)
$$

$$
MQ2_j \qquad 0.5[\Delta x_{cj}\phi_{j+1} + \Delta x_{fj}(1-\phi_{j+1})] \left( \frac{1}{\Delta x_{cj}\Delta t} \right) + \beta_{j+1} V_{j+1} \left( \frac{\theta}{\Delta x_{cj}} \right) + \frac{\theta gA}{Q_{j+1}} (S_{fj+1} + S_{hj+1})
$$

$$
MZ2_j \qquad \frac{g\bar{A}\theta}{\Delta x_{ej}} + 0.5g(z_{j+1}-z_j)\left(\frac{dA}{dz}\right)_{j+1}\left(\frac{\theta}{\Delta x_{ej}}\right) - \theta g\bar{A}\left[\left(\frac{dK}{dz}\right)_{j+1}\left(\frac{S_{fj+1}}{K_{j+1}}\right) + \left(\frac{dA}{dz}\right)_{j+1} + \left(\frac{S_{hj+1}}{A_{j+1}}\right)\right] + 0.5\theta g\left(\frac{dA}{dz}\right)_{j+1} (\bar{S}_f + \bar{S}_h)
$$

$$
MB_j \qquad -\left[ \left( \beta_{j+1} V_{j+1} Q_{j+1} - \beta_j V_j Q_j \right) \left( \frac{1}{\Delta x_{ej}} \right) + \left( \frac{g \bar{A}}{\Delta x_{ej}} \right) (z_{j+1} - z_j) + g \bar{A} (\bar{S}_f + \bar{S}_h)
$$

#### **3.2 Flow Distribution Factor**

The distribution of flow between the channel and floodplain must be determined. The portion of the flow in the channel is given by:

$$
\Phi_j = \frac{Q_{cj}}{Q_{cj} + Q_{tj}}
$$
 (3-4)

Fread (1976) assumed that the friction slope is the same for the channel and floodplain, thus the distribution is given by the ratio of conveyance, i.e.,

$$
\Phi_j = \frac{K_{cj}}{K_{cj} + K_{fj}}
$$
 (3-5)

Equation 3-5 is used in the UNET model.

#### **3.3 Equivalent Flow Path**

The equivalent flow path is given by:

$$
\Delta x_e = \frac{\bar{A}_c \bar{S}_{fc} \Delta x_c + \bar{A}_f \bar{S}_{ff} \Delta x_f}{\bar{A} \bar{S}_f}
$$
(3-6)

If we assume:

$$
\bar{\Phi} = \frac{K_c}{\bar{K}_c + \bar{K}_f}
$$
 (3-7)

where  $\phi$  is the average flow distribution for the reach, then:

$$
\Delta x_e = \frac{\bar{A}_c \Delta x_c + \bar{A}_f \Delta x_f}{\bar{A}}
$$
 (3-8)

Since  $\Delta x_e$  is defined explicitly:

$$
\Delta X_{ej} = \frac{(A_{cj} + A_{cj+1}) \Delta X_{cj} + (A_{fj} + A_{fj+1}) \Delta X_{fj}}{A_j + A_{j+1}}
$$
(3-9)

#### **3.4 Boundary Conditions**

For a reach of river there are *N* computational nodes which bound *N-1* finite difference cells. From these cells *2N-2* finite difference equations can be developed. Because there are *2N* unknowns *(AQ* and *Az*for each node), two additional equations are needed. These equations are provided by the boundary conditions for each reach, which for subcritical flow, are required at the upstream and downstream ends. For supercritical flow, boundary conditions are only required at the upstream end. UNET only solves the unsteady flow equations for **subcritical** flow conditions.

#### **3.4.1 Interior Boundary Conditions (for Reach Connections)**

A network is composed of a set of *M* individual reaches. Interior boundary equations are required to specify connections between reaches. Depending on the type of reach junction, one of two equations is used:

Continuity of flow:

$$
\sum_{i=1}^{I} S_{gi} Q_i = 0 \tag{3-10}
$$

where:  $I =$  the number of reaches connected at a junction,  $S_{gi}$  = -1 if I is a connection to an upstream reach,

+1 if <sup>I</sup> is a connection to a downstream reach,

*Q, =* discharge in reach I.

The finite difference form of Equation 3-10 is:

$$
\sum_{i=1}^{l-1} MU_{mi} \Delta Q_i + MUQ_m \Delta Q_K = MUB_m \qquad (3-11)
$$

where: MU<sub>mi</sub> = θS<sub>gi</sub>,<br>*MUQ<sub>m</sub>* = θS<sub>gk</sub>,

$$
MUB_m = -\sum_{i=1}^{I} S_{gi} Q_i
$$

Continuity of stage:

$$
Z_k = Z_c \tag{3-12}
$$

where  $z_k$ , the stage at the boundary of reach  $k$ , is set equal to  $z_c$ , a stage common to all stage boundary conditions at the junction of interest. The finite difference form of Equation 3-12 is:

$$
MUZ_m\Delta Z_K - MU_m\Delta Z_c = MUB_m \tag{3-13}
$$

where:  $MUZ_m = 0$ , *MU<sub>m</sub>* = 0,<br>*MUB<sub>m</sub>* = z<sub>c</sub>-z<sub>K</sub>.

With reference to Figure 3-1, UNET uses the following strategy to apply the reach connection boundary condition equations:

- Apply flow continuity to reaches upstream of flow splits and downstream of flow combinations (reach <sup>1</sup> in Figure 3-1). Only one flow boundary equation is used per junction.
- Apply stage continuity for all other reaches (reaches 2 and 3 in Figure 3-1).  $Z_c$  is computed as the stage corresponding to the flow in reach 1. Therefore, stage in reaches 2 and 3 will be set equal to  $Z_c$ .

#### **3.4.2 Upstream Boundary Conditions**

Upstream boundary conditions are required at the upstream end of all reaches which are not connected to other reaches or storage areas. An upstream boundary condition is applied as a flow hydrograph of discharge versus time. The equation of a flow hydrograph for reach *m* is:

$$
\Delta Q_k^{n+1} = Q_k^n - Q_k \tag{3-14}
$$

where  $k$  is the upstream node of reach  $m$ . The finite difference form of Equation 3-10 is:

$$
MUQ_m\Delta dQ_K = MUB_m \tag{3-15}
$$

where: *MUQ<sup>m</sup> =* 1,  $MUB_m = Q_l^{n+1} - Q_l^n$ .

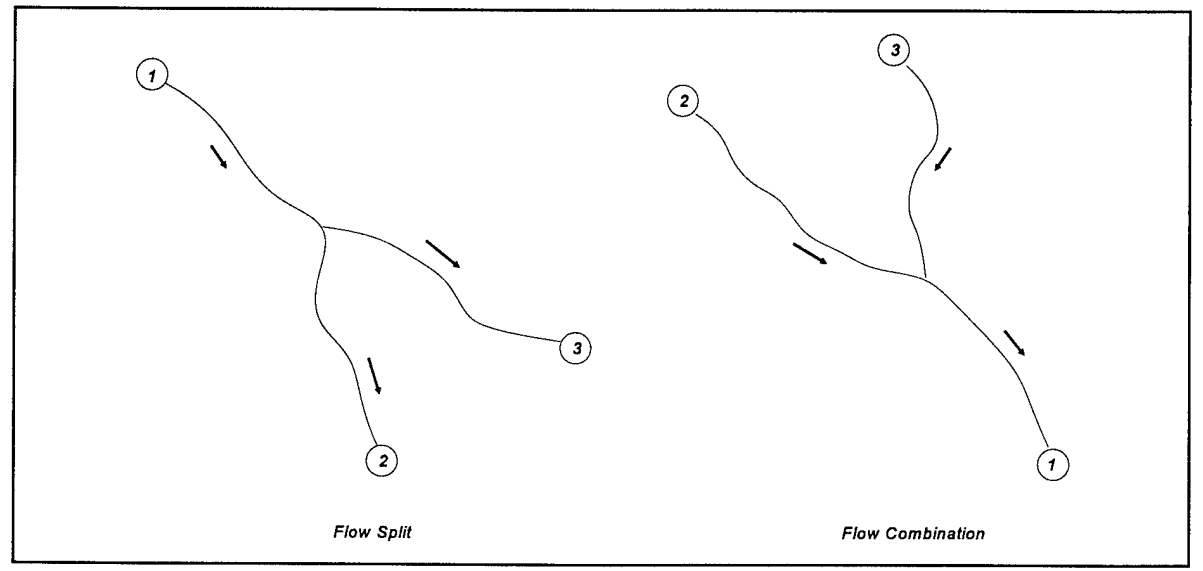

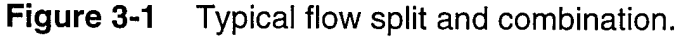

#### **3.4.3 Downstream Boundary Conditions**

Downstream boundary conditions are required at the downstream end of all reaches which are not connected to other reaches or storage areas. Four types of downstream boundary condition can be specified:

- a stage hydrograph,<br>• a flow hydrograph
- a flow hydrograph.
- a single-valued rating curve,
- and, a looped rating curve that is computed by UNET using a simplified form of the momentum equation and Manning's equation.

Stage Hydrograph. A stage hydrograph of water surface elevation versus time may be used as the downstream boundary condition if the stream flows into a backwater environment such as an estuary or bay where the water surface elevation is governed by tidal fluctuations, or where it flows into a lake or reservoir of known stage(s). At time step  $(n+1)\Delta t$ , the boundary condition from the stage hydrograph is given by:

$$
\Delta z_N = z_N^{n+1} - z_N^n
$$
 (3-16)

The finite difference form of Equation 3-16 is:

$$
CDZ_m\Delta z_N = CDB_m \tag{3-17}
$$

where: *CDZ<sup>m</sup> =* 1,  $CDB_m = z_N^{n+1} - z_N^n$ .

Flow Hydrograph. A flow hydrograph may be used as the downstream boundary condition if recorded gage data is available and the model is being calibrated to a specific flood event. At time step  $(n+1)\Delta t$ , the boundary condition from the flow hydrograph is given by the finite difference equation:

$$
CDQ_m\Delta Q_N = CDB_m \tag{3-18}
$$

where: *CDQ<sup>m</sup> =* 1,

 $CDB_m^m = Q_N^{n+1} - Q_N^n$ 

Single Valued Rating Curve. The single valued rating curve is a monotonic function of stage and flow. An example of this type of curve is the steady, uniform flow rating curve. The single valued rating curve can be used to accurately describe the stage-flow relationship of free outfalls such as waterfalls, or hydraulic control structures such as spillways, weirs or lock and dam operations. This boundary condition should be avoided in otherwise free-flowing streams as errors can be introduced into the solution far upstream of the downstream boundary location. Further advice is given in (USACE, 1993).

At time  $(n+1)\Delta t$  the boundary condition is given by:

$$
Q_N + \theta \Delta Q_N = D_{k-1} + \frac{D_k - D_{k-1}}{S_k - S_{k-1}} (z_N + \Delta z_N - S_{k-1})
$$
\n(3-19)

where:  $D_k$  =  $K^{\text{th}}$  discharge ordinate,  $S_k$  =  $K^{\text{th}}$  stage ordinate.

After collecting unknown terms on the left side of the equation, the finite difference form of Equation 3-19 is:

$$
CDQ_m\Delta Q_N + CDZ_m\Delta Z_N = CDB_m \tag{3-20}
$$

where:  $CDQ_m = \theta$ ,

$$
CDZ_m = \frac{D_k - D_{k-1}}{S_k - S_{k-1}},
$$
  
\n
$$
CDB_m = Q_N + D_{k-1} + \frac{D_k - D_{k-1}}{S_k - S_{k-1}} (Z_N - S_{k-1}).
$$

Looped Rating Curve Approximation. Use of Manning's equation with a timevariable friction slope produces an approximation of the looped rating curve seen in natural rivers. This type of boundary condition has the advantage of being able to pass waves downstream, but should be used with the understanding that the approximation may not accurately reflect the true looped rating curve. Butler (1991) found that the use of this option in systems with very flat slopes ( $\approx$  0.5 ft/mile) and rapidly rising flood waves resulted in rating curves with almost no loop, essentially equivalent to the steady uniform flow rating curve. The example problems in Appendix D and related sections in Appendices B and C discuss how to minimize the error introduced into the solutions when applying rating curves as downstream boundary conditions.

Manning's equation may be written as:

$$
Q = K(Sf)0.5
$$
 (3-21)

where  $K$  represents the conveyance and  $S_{\mathrm{f}}$  is the friction slope.

Using the first term of a Taylor series, this boundary condition at time step *(n+1) At* can be represented as:

$$
Q_N + \theta \Delta Q_N = K_N (S_{IN})^{0.5} + \frac{\partial K_N}{\partial z_N} \theta \Delta z_N (S_i)^{0.5}
$$
 (3-22)

The finite difference form of Equation 3-22 is:

 $\hat{\mathcal{L}}$ 

 $\ddot{\phantom{a}}$ 

$$
CDQ_m\Delta Q_N + CDZ_m\Delta Z_N = CDB_m \tag{3-23}
$$

where:  $CDQ_m = \theta$ ,

 $\ddot{\phantom{0}}$ 

$$
CDZ_m = -\frac{\partial K_N}{\partial z_N} \Theta (S_{fN})^{0.5},
$$
  

$$
CDB_m = -Q_N + K_N (S_{fN})^{0.5}.
$$

## **Chapter 4**

## **Internal Boundary Conditions**

Internal boundary conditions describe discontinuities in the stage profile which cannot be modeled using the unsteady flow equations. Four types of internal boundary equations are allowed:

- 1) Levee failures and storage interactions;
- 2) Gated spillways and weir overflow structures;
- 3) Bridge and culvert hydraulics;
- 4) Pumped diversions.

#### **4.1 Levees**

A levee is an earthen embankment which protects a region of floodplain from the floodwaters of a river. A levee offers complete protection until either the embankment fails or is overtopped. Along most rivers in the Midwestern USA, where the floodplains are used extensively for agriculture, levees are the primary method of flood protection. Generally, the protected areas are in the tens of thousands of acres. A typical levee system is shown in Figure 4-1.

Levees can have a significant impact on river hydraulics. The embankments restrict flow to a floodway, usually the channel, denying both the conveyance and storage of the floodplain to the river system. The overall impact of the constriction is to raise flood stages and discharges while limiting the areal extent of inundation. In 1973 the Mississippi River at St. Louis reached a stage of 43.3 ft at a measured flow of 855,000 ft $^{3}/$ s. In 1944 a flow of 844,000 ft $^{3}\!/$ s passed at a stage of 38.9 ft, 4.4 ft lower. The Alton to Gale levees that were completed after World War II are the primary reason for the change.

When a levee fails, the protected area once again becomes a part of the river system. A failure usually results from sustained high river stages saturating the embankment. A piping failure through a weakened embankment, if unchecked, can enlarge into a breach. The rate of enlargement and the final breach size depend on the soil strength and the volume and velocity of the flow through the breach. The flow through the breach can withdraw a large volume of water from the river and lower the river water surface as much as several feet. After the interior has filled (which may take two or three days) it acts as a damper, lessening changes in stage, in a manner similar to the natural floodplain with the flow interchange passing through the breach or over the top of the embankment.

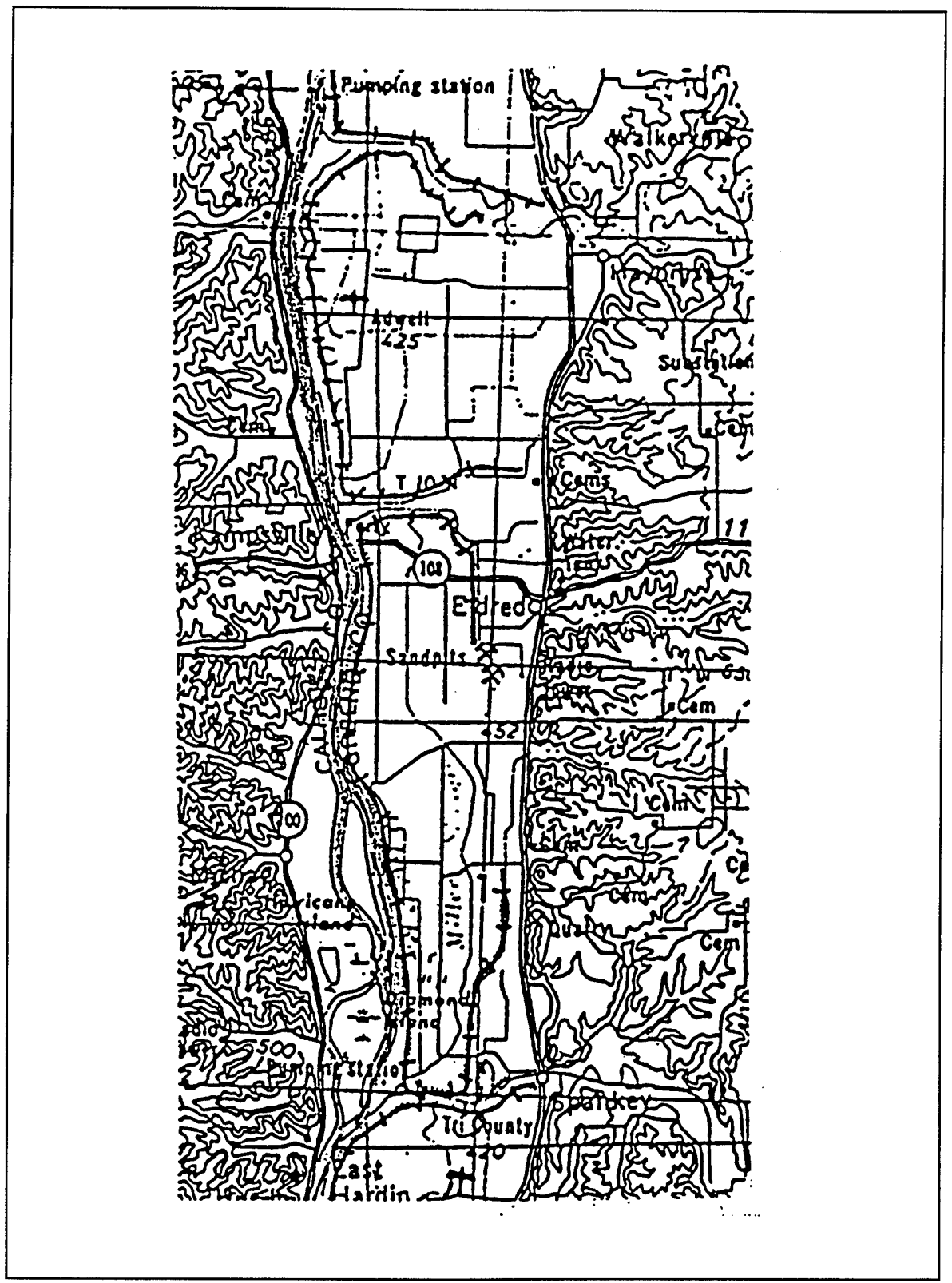

**Figure 4-1** Typical levee system along the Illinois River at Hardin.

#### **4.1.1 Modeling of a Levee**

The change in storage behind the levee is given by the following ordinary differential equation:

$$
\frac{dS}{dt} = Q_B + \int_O^{L_L} q_1 \, dx \tag{4-1}
$$

where:  $S =$  levee storage,

 $Q_B$  = flow through the breach,

 $q_i$  = flow over the levee embankment,

 $dx =$  differential unit of levee length along the embankment,

 $L_i$  = total length of the levee embankment.

Equation 4-1 must be solved simultaneously with the river model - a trivial problem so long as the water in the levee interior has no impact on the river flow. When submergence is a factor, the stage within the area protected by the levee becomes part of the simultaneous solution. This situation lowers the efficiency of the numerical solution by adding new equations to the system. Figure 4-2 illustrates the effect of levee failures on downstream stages.

For levees along the Illinois River, Barkau (1981) developed an efficient approach to this problem. At time  $(n+1)\delta t$  the stage,  $Z^{n+1}$  is unknown. This stage depends, of course, on the flow into the levee, *Q<sup>L</sup> n+1 .* Now, *Q<sup>L</sup> n+1* is also dependent on  $Z_i^{n+1}$ . Barkau's solution was to develop a function which related  $Q_i^{n+1}$  to  $Z_i^{n+1}$ . Two plausible values of *Z"+1* were assumed and the corresponding values of *Q<sup>L</sup> n+1* computed. From these two solution points a linear function was developed which was input as a lateral inflow into the river model. The river model was solved and the levee flow,  $\mathit{Q}_{\rm\scriptscriptstyle L}^{\,n\texttt{+1}}$ , could then be updated. This solution worked well but it slowed the overall model computational speed.

This solution was thought to be more elaborate than warranted. Because the breach geometry and evolution are seldom known, the computed breach flow would be imprecise and the complex hydraulics could be simplified. Therefore, a simple procedure was developed that produced acceptable results. It is generally known how long it takes the protected area behind a levee to fill and where the breach will most likely occur. From the filling time a simple inflow hydrograph, and hence the right hand side of Equation 4-1, can be estimated. For simplicity, the area behind the levee is assumed to fill at a uniform rate until the last time step when the flow is adjusted so that the levee and the river attain the same elevation (equilibrium). This technique produces reasonable results with a minimum of computational overhead.

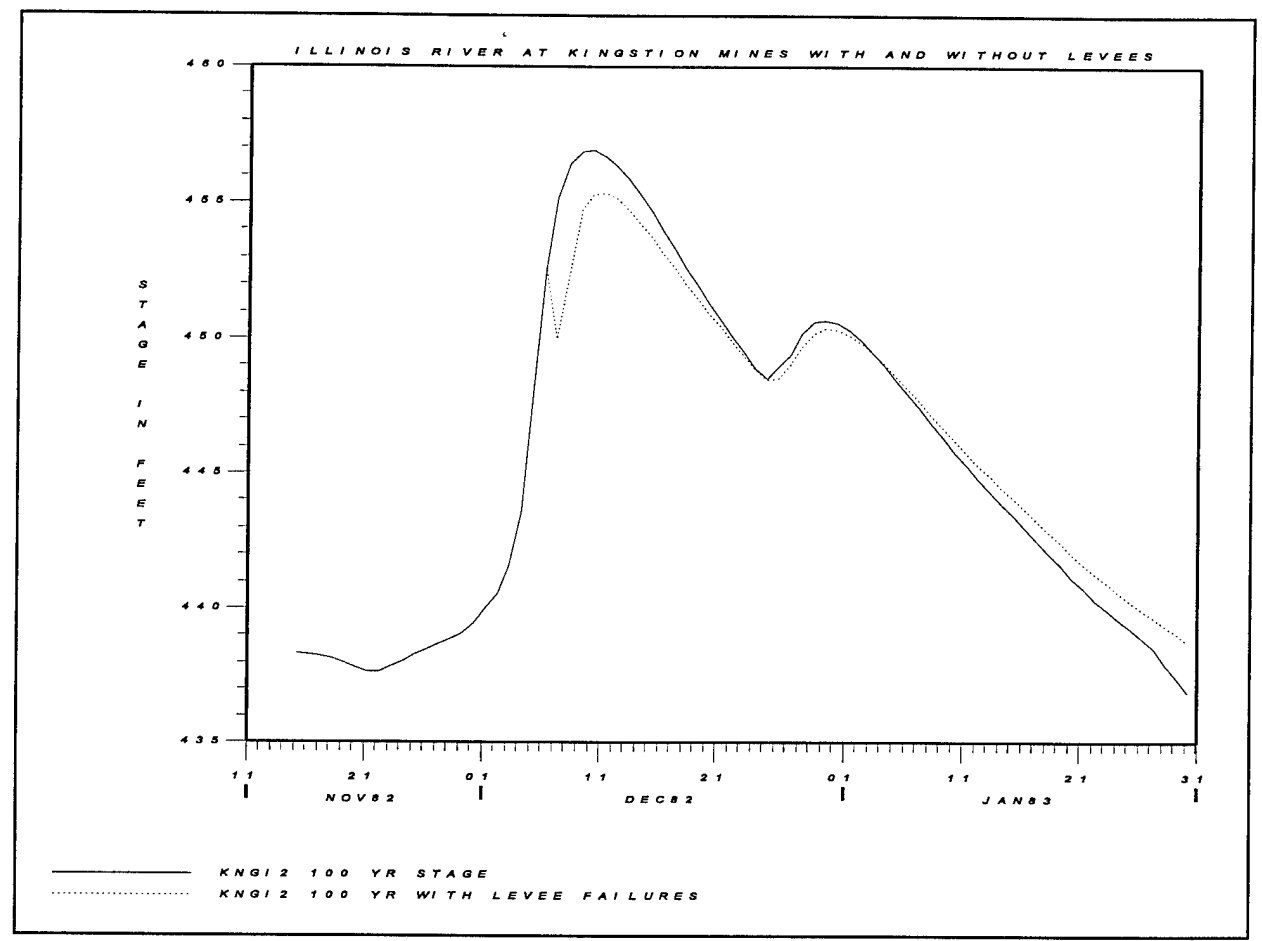

**Figure 4-2** The 1% exceedance event stage hydrograph of the Illinois River at Kingston Mines (KNGI2) with and without the failure of the agricultural levees along the river.

#### **4.1.2 Solution**

Storage. Except for depressions, the land inside an agricultural levee is nearly flat. Therefore, the storage can be given by simple linear function:

$$
S = A_L D_L \tag{4-2}
$$

where:  $A_L$  = surface area of land protected by the levee,

 $D_L$  = an average depth of water inside the levee.

If the water surface inside the levee is nearly plane, then:

$$
D_L = Z_L - Z_{Lo}
$$
 (4-3)

where:  $z_L$  = the average water surface inside the levee,

 $Z_{Lo}$  = the average elevation of the land inside the levee.

Flow through the levee during failure. Major levee systems seldom fail by being overtopped. This is a catastrophic failure which could result in the destruction of long reaches of the embankment. Before this is allowed to occur, a breach would be cut or a low area would be allowed to overtop and degrade. Therefore, a breach is the primary mode of failure.

At the time of failure, the storage to be filled is:

$$
S_{LT} = A_L (z_{BR} - z_{Lo})
$$
 (4-4)

Where  $z_{BR}$  is the average water surface elevation of the river at the breach. It is assumed that the area behind the levee will fill in time  $T_f$ . To simplify the computations, the flow is assumed constant, hence:

$$
Q_L = \frac{S_{LT}}{T_f} \tag{4-5}
$$

where  $Q_L$  is the constant flow required to fill the storage  $S_{LT}$  in time  $T_f$ . After each time step, the stage behind the levee is updated:

$$
z_L^{n+1} = z_L^n + \frac{Q_L \delta t}{A_L} \tag{4-6}
$$

When the storage area is almost full, i.e. when *(n* is now the current time step):

$$
z_{\text{BR}}^n < z_{\text{L}}^n + \frac{Q_{\text{L}} \delta t}{A_{\text{L}}} \tag{4-7}
$$

then:

$$
Q_{L} = (z_{BR}^{n+1} - z_{L}^{n}) \frac{A_{L}}{\delta t}
$$
 (4-8)

Flow to and from a full storage area. After the storage area is full, an exchange of flow can either go through the breach or over the levee crest, although in practice the latter is to be avoided. The exchange maintains the water surface inside the levee and the river stage at equilibrium. Hence, for flow through the breach:

$$
Q_{L} = (z_{BR}^{n+1} - z_{L}^{n}) \frac{A_{L}}{\delta t}
$$
 (4-9)
and for flow over the levee crest:

$$
Q_{L} = (z_{WR}^{n+1} - z_{L}^{n}) \frac{A_{L}}{\delta t}
$$
 (4-10)

where  $z_{WR}$  is the river elevation at the midpoint along the levee length.

#### **4.1.3 Levee Flow as a Lateral Inflow in the Continuity Equation**

The flow through the levee is added into the river model as a lateral inflow in the continuity equation. While the levee is filling, the coefficients for the continuity equation are augmented in the following manner:

$$
Z_{\text{BR}}^n > Z_L^n + \frac{Q_L \delta t}{A_l} \tag{4-11}
$$

then:

$$
CB_j = CB_j - \frac{Q_L}{\Delta x_{ej}}
$$
 (4-12)

where  $Q_L$  is given by Equation 4-5 and *j* is the number of the river reach which encloses the breach.

After the storage area has filled, the coefficients for the continuity equation are augmented in the following manner:

$$
z''_{\text{WR}} \leq z_{\text{T}} \tag{4-13}
$$

then:

$$
CZ1_j = CZ1_j + 0.5 \frac{A_L}{\Delta x_{ej}}
$$
 (4-14)

$$
CZ2_j = CZ2_j + 0.5 \frac{A_L}{\Delta x_{ej}}
$$
 (4-15)

else:

$$
CZ1_{k} = CZ1_{k} + 0.5 \frac{A_{L}}{\Delta x_{ej}} \frac{x_{cj}}{L_{L}}
$$
 (4-16)

$$
CZ2_{k} = CZ2_{k} + 0.5 \frac{A_{L}}{\Delta x_{ej}} \frac{x_{ej}}{L_{L}}
$$
 (4-17)

where  $Z<sub>T</sub>$  is the average elevation of the levee crest and  $k$  is the set of all cells along the levee frontage.

#### **4.2 Flow over a Spillway**

A spillway controls the water surface elevation and flow in the channel or it diverts flow away from the channel. The diverted flow can pass completely out of the system or into another channel reach. This section presents the equations for spillway computations.

#### **4.2.1 Equations for Flow over a Spillway Structure**

The general equation for free and submerged discharge from spillway with a tainter gate is:

$$
Q_s = CWA^\alpha B^\beta H^\eta \tag{4-18}
$$

where:  $A =$  trunnion height,

 $B =$  gate opening,

 $C = a$  coefficient.

*W =* gate width,

$$
H = Z_{u} - KZ_{d} - (1-K) Z_{sp},
$$

*Z<sup>u</sup>* = headwater elevation,

 $Z_d^{\prime}$  = tailwater elevation,

- $K = 1$  for submerged flow and 0 for free flow,
- $Z_{\rm so}$  = spillway elevation,

 $\alpha$ ,  $\beta$  and  $\eta$  = exponents.

Equation 4-18 is a regression equation which was proposed by the U.S. Bureau of Reclamation to describe the rating for control structures on the Grand Canal in Arizona. All dimensions are in U.S. Customary units. Negative flow occurs when  $Z_{\sigma} > Z_{\sigma}$ .

Submerged flow is defined to occur when:

$$
\frac{(Z_d - Z_{sp})}{(Z_u - Z_{sp})} > 2/3
$$
\n(4-19)

When the gate no longer controls the flow, which is assumed to occur when  $B = 0.8H$ , the flow is computed by the weir flow equation:

$$
Q_W = C_W F W \{(1 - K) Z_u + K Z_d - Z_{sp}\} H^{1/2}
$$
 (4-20)

where:  $C_W$  = weir flow coefficient (see Section 4.3.2 for the relationship between the free and submerged loss coefficients),

$$
F = 3 \{ 1 - (Z_{d} - Z_{sp}) / (\bar{Z}_{u} - Z_{sp}) \} \text{ when } K = 1,
$$
  

$$
F = 1 \text{ when } K = 0,
$$

At  $B = 0.8$  H, the flow calculated by equations 4-18 and 4-20 must be the same.

Hence:

$$
(C_W A^{\alpha}) B^{\beta} H^{n} = C_{WC} F \{(1 - K) Z_u + K Z_d - Z_{sp}\} H^{1/2}
$$
 (4-21)

and:

$$
C_{WC} = \frac{(CA^{\alpha}) B^{\beta} H^{(n-1/2)}}{F \{(1-K) Z_u + K Z_d - Z_{so}\}}
$$
(4-22)

where *Cwc* is the computed value at *0.8H.*

When  $B \geq H$ , the gates have no contact with the flow and the weir coefficients are their normal values. For a concrete spillway  $C_w$  is about 4. If the  $C_{wa}$  is the assumed value, a linear interpolation is assumed between *0.8H>B>H,* such that:

$$
C_W = C_{WC} + \frac{(C_{WA} - C_{WC})}{0.2H} (B - 0.8H)
$$
 (4-23)

#### **4.2.2 Overflow Weir**

In addition to the gated spillway, the spillway can include uncontrolled overflow weirs. Equation 4-20 is used in the weir flow calculation.

#### **4.2.3 Elevation Controlled Gate**

The elevation controlled gate is regulated by the upstream pool elevation. When the pool elevation exceeds a specified level, ZECOPEN, the gate begins to open at a rate of ECOPRATE. The gate continues to open until a maximum opening of ECMXOPENING. When the pool elevation falls below, ZECCLOSE, the gate begins to close at a rate of ECCLRATE.

The elevation controlled gate option is designed to simulate the failure of an embankment. The orifice type equation for flow under a tainter gate is identical to the orifice equation for a piping failure of an embankment (Fread, 1985). For an overtopping failure and an eroding embankment, use of an opening gate is imprecise, but the imprecision is short lived because once the gate is open, the flow through the breach is governed by the weir flow equations.

The elevation controlled gate is an internal boundary condition which is specified in the \*.BC file for both lateral and in-line spillways. Figure 4-4 demonstrates the elevation controlled gate simulating the failure of the fuse plug for the New Madrid Floodway. The fuse plug is opened by explosives; therefore, the rate of failure is nearly instantaneous. Because, for the Lower Mississippi River, the time step is 24 hours, the failure occurs within one time step and there is no inaccuracy.

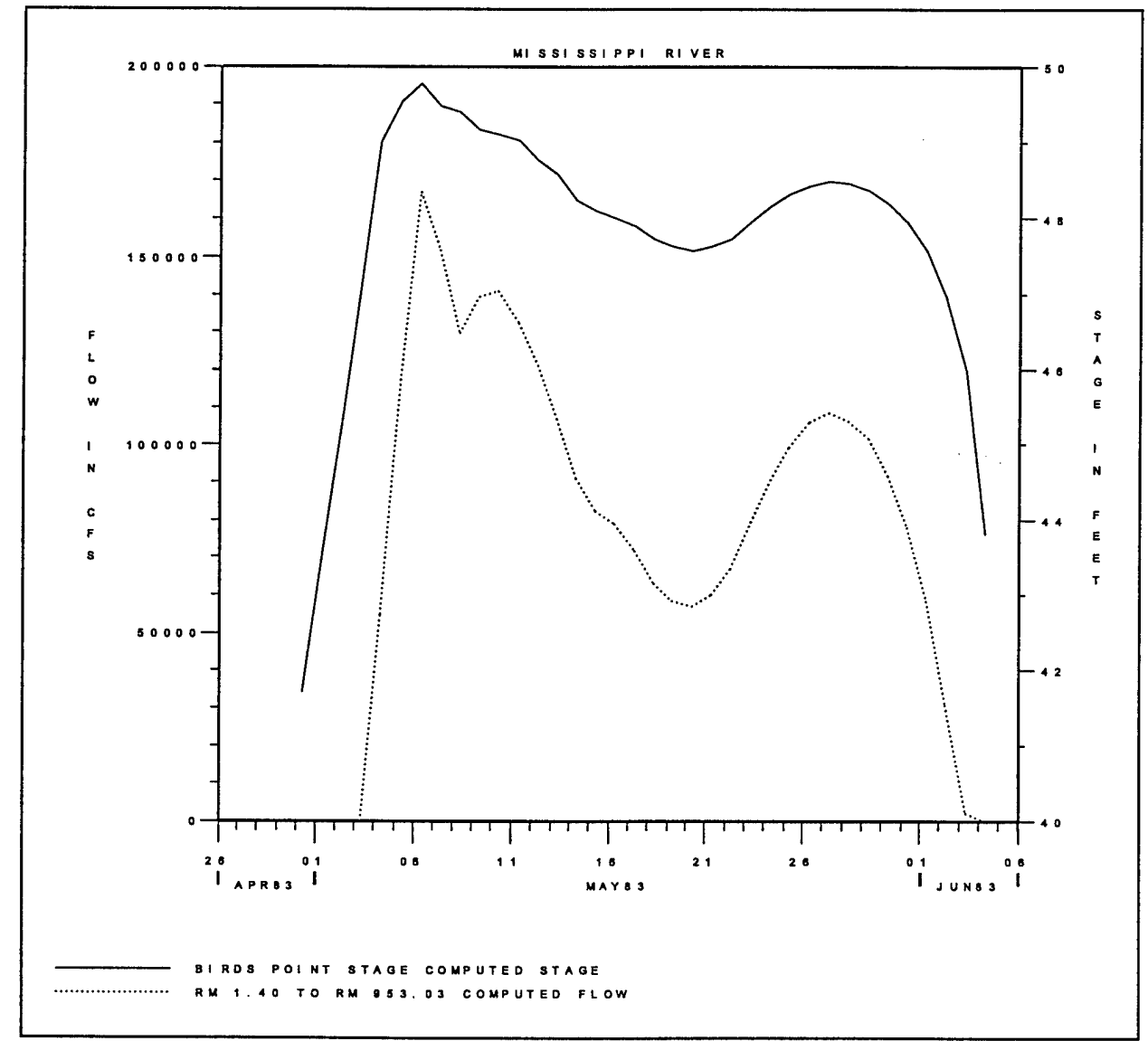

**Figure 4-4** Demonstration of the elevation controlled gate. The gate simulates the failure of the fuse plug at the New Madrid Floodway at a stage of 48.5 ft and the subsequent closure of the fuse plug at a stage of 45.5 ft.

#### **4.2.4 Numerical Analysis**

In the implicit finite difference scheme, the discharge over spillway  $k$  at time  $(n+\theta)\Delta t$  is:

$$
D_{k}^{n+\theta} = D_{k}^{n} + \theta \cdot \Delta D_{k}
$$
 (4-24)

where:  $\theta =$  the implicit weighting coefficient,

 $\Delta D_k = D_k^{n+1} - D_k^{n},$  $D_{\mathsf{k}}$   $\,$  =  $\mathrm{D}_{\mathrm{sk}}$  +  $\mathrm{D}_{\mathsf{wk}}$  - the sum of spillway and weir flow.

Assume that the nonlinear term *AD* can approximated by the first order Taylor expansion, then:

$$
\Delta D_k = \frac{\partial D_k}{\partial B_k} \Delta B_k + \frac{\partial D_k}{\partial Z_u} \Delta Z_u + \frac{\partial D_k}{\partial Z_d} \Delta Z_d \tag{4-25}
$$

in which the superscript *n* has been dropped. For gated spillway flow:

$$
\frac{\partial D_{sk}}{\partial Z_d} = \frac{-K D_{sk}}{H_k} \tag{4-26}
$$

$$
\frac{\partial D_{sk}}{\partial B_k} = \frac{\beta_k \, d_{sk}}{B_k} \tag{4-27}
$$

For weir flow:

$$
\frac{\partial D_{sk}}{\partial Z_u} = \frac{D_{sk} \eta_k}{H_k} \tag{4-28}
$$

$$
\frac{\partial D_{wk}}{\partial Z_d} = D_{wk} \left\{ \frac{K}{\left[ (1 - K) Z_u + K Z_d - Z_{SP} \right]} - 0.5 K H_k^{-1} \right\}
$$
(4-29)

$$
\frac{\partial D_{wk}}{\partial Z_u} = D_{wk} \left\{ \frac{(1 - K)}{[(1 - K)Z_u + KZ_d - Z_{SP}]} + 0.5 H_k^{-1} \right\}
$$
(4-30)

where the derivatives of Fand *B* are neglected.

For a lateral spillway, the continuity equation:

$$
CO1_{j} \Delta Q_{j} + CZ1 \Delta Z_{j} + CO2_{j} \Delta Q_{j+1} + CZ2_{j} \Delta Z_{j+1} = CB_{j}, \qquad (4-31)
$$

is modified as follows:

$$
CZ1_j = CZ_j + \frac{\theta}{\Delta x_e} \frac{\partial D_k}{\partial Z_j}
$$
 (4-32)

$$
CZ1_{j+1} = CZ_{j+1} + \frac{\theta}{\Delta x_e} \frac{\partial D_k}{\partial Z_{j+1}}
$$
 (4-33)

$$
CB_j = CB_j - \left[ D^n + \theta \frac{\partial D_k}{\partial B_k} \Delta B_k \right] \frac{\theta}{\Delta x_e}
$$
 (4-34)

in which  $\Delta x_e$  is the equivalent flow distance.

If the spillway is in the channel controlling the flow, the continuity and momentum equations are replaced. The continuity equation is:

$$
Q_j + \delta Q_j = Q_{j+1} + \delta Q_j \tag{4-35}
$$

and:

$$
CO1j = \theta
$$
 (4-36)

 $\hat{\mathbf{z}}$ 

$$
CZ1_j = 0 \tag{4-37}
$$

$$
CQ2_i = -\theta \tag{4-38}
$$

$$
CZ2_j = 0 \tag{4-39}
$$

$$
CB_j = Q_{j+1} - Q_j \tag{4-40}
$$

The momentum equation is replaced by:

$$
Q_j + \theta \delta Q_j = D_k + \theta \delta D_k \qquad (4-41)
$$

and:

$$
MZ1_{j+1} = \theta \frac{\partial D_k}{\partial Z_{j+1}} \Delta Z_{j+1}
$$
 (4-42)

$$
MZ1_j = \theta \frac{\partial D_k}{\partial Z_j} \Delta Z_j \tag{4-43}
$$

$$
MQ1_j = \theta \tag{4-44}
$$

$$
MQ2_i = 0 \tag{4-45}
$$

$$
MB_j = D_k - Q_k + \frac{\partial D_k}{\partial B_k} \Delta B_k
$$
 (4-46)

#### **4.3 Modeling Bridges, Culverts, and Low Water Dams**

Bridges, culverts, and low water dams restrict the flow to a contracted opening. These structures can be treated in the model as interior boundary conditions. The procedure computes the change in water surface from the headwater section to the tailwater section. The flow is assumed the same at the headwater and tailwater sections.

Two types of energy loss functions can be used. The first employs Yarnell's equation for swell head through pile bents; the second uses a family of free and submerged rating curves computed from an outside source.

#### **4.3.1 Yarnell's Equation**

The bridge piers are assumed to be located between nodes  $j$  and  $j+1$ . Yarnell's equation is (HEC, 1990d and Henderson, 1966):

$$
H = 2K(K + 10\omega - 0.6) (\alpha + 15\alpha^4) \frac{V_{j+1}^2}{2g}
$$
 (4-47)

where:  $H =$  difference in water surface from the upstream and the downstream sides of the bridge,

 $K =$  Pier slope coefficient.

 $\omega_{\rm{}} = \mathsf{V}_{\mathsf{H}\, \mathsf{j+1}}$  /  $\mathsf{D}_{\mathsf{j+1}}$ ; ratio of downstream velocity head to the downstream depth,

*a =* ratio of obstructed area to total unobstructed area.

To simplify the analysis, it is assumed that  $\alpha$  equals the ratio of the obstructed top width to the total unobstructed top width.

Equation 4-47 can be expressed as the standard head loss equation:

$$
H = \eta V_H \tag{4-48}
$$

in which  $\eta$  is a head loss coefficient and  $V_H$  is the velocity head at  $j+1$ .

In the implicit finite difference scheme, at time  $t=(n+\theta)\Delta t$ .

$$
H + \Delta H = \eta V_H + \Delta(\eta V_H) \tag{4-49}
$$

If the change in head loss is approximated by a first order Taylor approximation, then:

$$
\Delta H = \left(\frac{\partial \eta}{\partial Z_i}\right) \Delta Z_j + \left(\frac{\partial \eta}{\partial Q_{i+1}} + \frac{\partial V_H}{\partial Q_{i+1}}\right) \Delta Q_{j+1} + \left(\frac{\partial \eta}{\partial Z_{i+1}} + \frac{\partial V_H}{\partial Z_{i+1}}\right) \Delta Z_{j+1}
$$
(4-50)

To simplify the analysis, we assume that the coefficient, *rj,* is constant over the time step, hence:

$$
\frac{\partial \eta}{\partial Z_{j+1}} = \frac{\partial \eta}{\partial Q_{j+1}} = \frac{\partial \eta}{\partial Z_{j+1}} \to 0.
$$
 (4-51)

then:

$$
\Delta H = \frac{\partial V_H}{\partial Q_{j+1}} \Delta Q_{j+1} + \frac{\partial V_H}{\partial Z_{j+1}} \Delta Z_{j+1}
$$
 (4-52)

The derivatives of  $V_H$  are:

$$
\frac{\partial V_H}{\partial Q_{j+1}} = \frac{2V_H}{Q_{j+1}}
$$
 (4-53)

$$
\frac{\partial V_{H}}{\partial Z_{j+1}} = \frac{-2V_{H}}{A_{j+1}} \frac{dA_{j+1}}{dZ_{j+1}}
$$
 (4-54)

where:  $A_{i+1}$  is the area at  $j+1$ .

The following term is added into the momentum equation as an added force term:

$$
S_h = \frac{H + \Delta H}{\Delta x_e} \tag{4-55}
$$

where  $\Delta x_e$  is the equivalent flow distance. The linear momentum equation is:

$$
MQ1_j \Delta Q_j + MZ1_j \Delta Z_j + MQZ_j \Delta Q_{j+1} + MZ2_j \Delta Z_{j+1} = MB_j
$$
 (4-56)

$$
MQ2_j = MQ2_j + \frac{\partial V_H}{\partial Q_{j+1}} \frac{1}{\Delta x_e}
$$
 (4-57)

where *j* corresponds to location 2. The coefficients are augmented by:\n
$$
MZ2_j = MZ2_j + \frac{\partial V_H}{\partial Z_{j+1}} \frac{1}{\Delta x_e}
$$
\n(4-58)

$$
MB_j = MB_j - \frac{H}{\Delta x_e}
$$
 (4-59)

#### **4.3.2 Free and Submerged Rating Curves**

Bridge and culvert structures have the typical rating function which is shown in Figure 4-5. The free flow rating function describes the flow if tailwater submergence does not occur, such as free flow over a weir. Above the free flow rating are a family of submerged flow rating curves, one for each tailwater elevation.

The UNET model simulates submerged and free flow differently. For submerged flow, the momentum equation is augmented by the added slope term:

$$
S_h = \frac{\Delta H}{\Delta x} \tag{4-60}
$$

where:

 $S_h$ added slope term,  $=$ *AH* swell head from headwater to tailwater,  $=$ distance between headwater and tailwater cross sections. *Ax*  $=$ 

The added slope term is simply the swell head divided by the distance.

The submerged head loss can be computed in two ways. First, the UNET program can store the family of submerged rating curves and interpolate the swell head directly, this is the recommended and default procedure. Secondly, the swell head can be computed from a set of exponential equations which are fitted to the family of submerged rating curves.

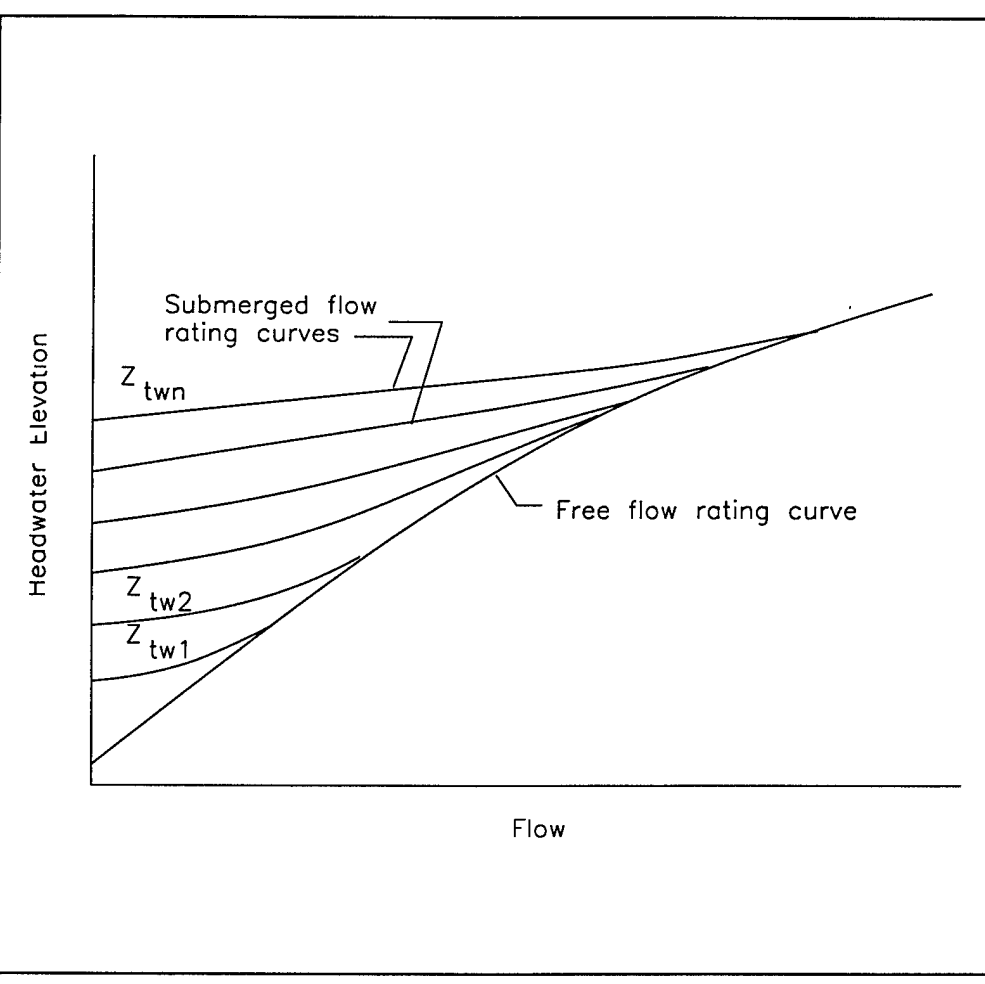

**Figure 4-5** Family of free and submerged rating curves.

For each bridge or culvert crossing, a set of three exponential equations may be fitted using least squares regression. The equations correspond to three regions (Figure 6-1):

- 1) Open channel flow region from the downstream invert to the downstream low chord or crown of the culvert.
- 2) Pressure flow from the downstream low chord to the low point in the weir profile.
- 3) Pressure and weir flow from the low point of the weir profile and upward.

The general form of the exponential equation is:

$$
\Delta H = a Q^b A^c_T \tag{4-61}
$$

where:  $\Delta H$  = swell head from headwater to tailwater,

 $Q =$  flow,

 $A_T$  = area in the tailwater,

 $a, b,$  and  $c =$  regression parameters.

The free flow rating function is applied by table look up. Free flow occurs when the elevation computed from the submerged flow rating function is below the elevation computed from the free flow rating function.

#### **4.3.3 Numerical Analysis**

In the UNET program, values of stage,  $Z_p$  and flow,  $Q_p$  are known at the  $n\Delta t$  time level and unknown at the  $(n+1)$ ∆t time level. UNET applies a linearized, implicit finite difference scheme to solve for the unknowns at the *(n+1)At time* level; therefore a set of linear equations is solved at each time step. The equations are linearized using the first order Taylor approximation; higher order derivatives are assumed to be zero. For submerged flow the coefficients of the momentum equations are augmented as follows:

If  $Q_{i+1} \ge 0$ :

$$
MQ2_j = MQ2_j + \frac{\partial S_h}{\partial Q_{j+1}}
$$
 (4-62)

$$
MZ2_j = MZ2_j + \frac{\partial S_h}{\partial Z_{i+1}}
$$
 (4-63)

$$
MB_j = MB_j + \alpha_{j+1} \frac{V_{j+1} | V_{j+1} |}{2g} \tag{4-64}
$$

If *Qj+1<* 0, then:

$$
MQ1_j = MQ1_j + \frac{\partial S_h}{\partial Q_j}
$$
 (4-65)

$$
MZ1_j = MZ1_j - \frac{\partial S_h}{\partial Z_j}
$$
 (4-66)

$$
MB_j = MB_j - S_h \tag{4-67}
$$

Free flow is given by:

$$
R(Z_j) + \theta \frac{dR}{dZ_j} \Delta Z_j = 0.5 (Q_j + Q_{j+1}) + 0.5 \theta (\Delta Q_j + \Delta Q_{j+1})
$$
 (4-68)

where  $R$  is the free flow rating function. The coefficients for the momentum equation are:

If  $Q_{j+1} \ge 0$ :

$$
MQ1_j = MQ2_j = -0.5 \theta \tag{4-69}
$$

$$
MZ1_j = \theta \frac{dR}{dZ_i}
$$
 (4-70)

$$
MZ2_i = 0 \tag{4-71}
$$

$$
MB_j = 0.5 (Q_j + Q_{j+1})
$$
 (4-72)

**If**  $Q_{i+1} < 0$ :

$$
MQ1_j = MQ2_j = -0.5 \theta \tag{4-73}
$$

$$
MZ2_j = -\theta \frac{dR}{dZ_j}
$$
 (4-74)

$$
MZ1_i = 0 \tag{4-75}
$$

$$
MB_j = 0.5 (Q_j + Q_{j+1})
$$
 (4-76)

#### **4.4 Flow Diversions**

The UNET program simulates two types of flow diversions - a pumped diversion and a diversion of flow into groundwater.

#### **4.4.1 Pumped Diversion**

The pumped diversion diverts water from:

- 1) One river reach to another river reach.
- 2) A river reach to a storage area.
- 3) A river reach to outside of the model.
- 4) A storage area to another storage area.

The magnitude of the pumped diversion is controlled by a pumping sequence. The pumping sequence consists of a staging elevation where the pumps are started and a pumping capacity at that point. The pumping capacity remains unchanged until the next staging elevation or a shutdown elevation is reached. This type of rating function is illustrated in Figure 4-6. The pump characteristics are not modeled directly.

The pumped diversion is governed by the PD data record which is placed in the cross-section file between the two cross sections where the diversion occurs. If the diversion is between storage areas the PD record can be placed anywhere after the two storage areas have been defined by SA records.

either: The pumped diversion hydrograph is automatically written to DSS with the B part

- 1) The connecting river miles.
- 2) The connecting river mile and storage area.
- 3) The connecting storage areas.

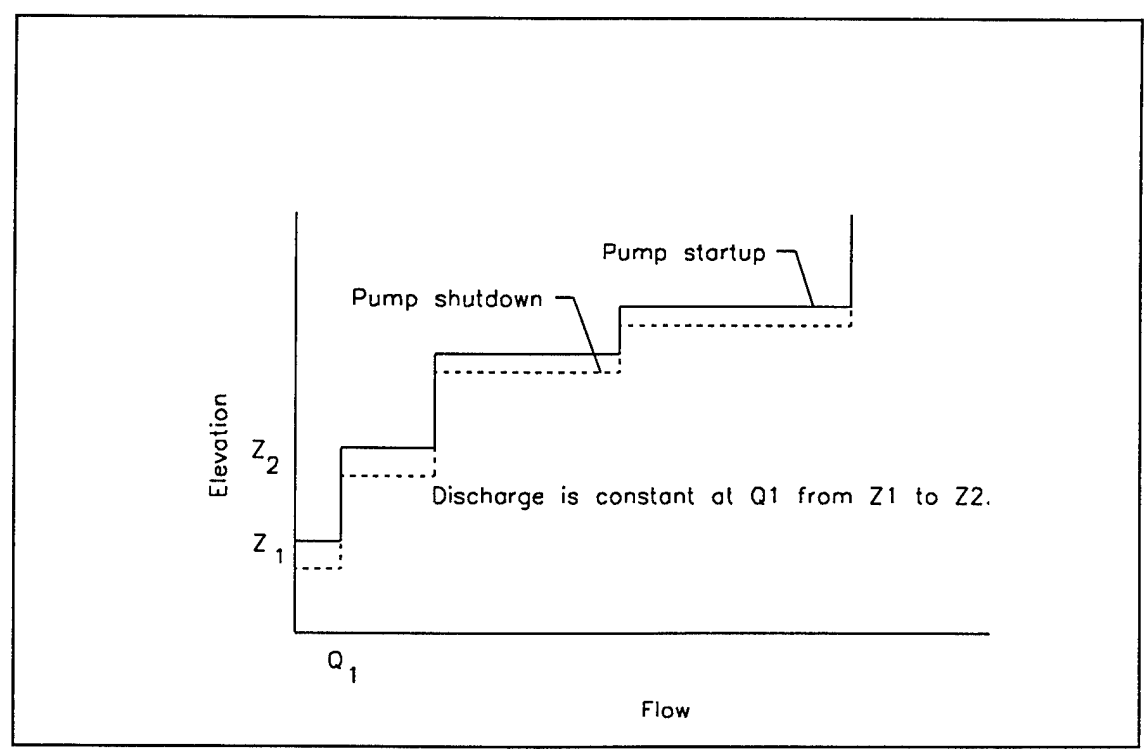

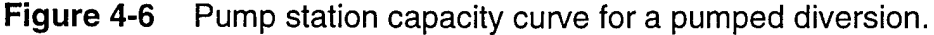

#### **4.4.2 Groundwater Interchange.**

The UNET program can simulate interchange of water between the river and the groundwater aquifer. The groundwater algorithm is simplistic; simulating flow in only one direction, laterally, perpendicular to the river. The groundwater aquifer is assumed to be very large such that the interchange of water with the river has no impact on the groundwater level.

The groundwater interflow is described by Darcy's equation:

$$
Q_{gmj} = kA_s \frac{\Delta H}{L} \tag{4-77}
$$

where:  $k =$  Darcy's coefficient,

$$
A_s
$$
 = flow area perpendicular to the direction of flow,

*H =* piezometric head,

 $L =$  characteristic length over which the piezometric gradient acts.

In our simplified river modeling problem, we assume that the flow area is the wetted surface area between cross sections *j* and *j+1.* If the elevation of the groundwater table is below the channel invert, the wetted surface area is given by:

$$
A_{sj} = 0.5 \left( T_{wj} + T_{wj+1} \right) \Delta X_{ej} \tag{4-78}
$$

in which *<sup>T</sup>wj* is the top width at cross section *j* and *Dx<sup>e</sup>* is the equivalent flow distance. If the groundwater table is above the channel invert, the wetted surface of the cross section is the sum of the length of the sides of the channel and the wetted top width of the overbank; hence, the wetted surface area is:

$$
A_{sj} = 2[0.5(Z_j + Z_{j+1}) - Z_{gw}] \Delta X_{cj} + (T_{wj} + T_{wj+1}) \Delta X_{vj}
$$
 (4-79)

where:  $T_{wi}$  = valley top width for cross section j.

 $Dx_c =$  channel distance.

 $Dx_v$  = valley distance.

*Zgw =* elevation of the aquifer.

The change in piezometric head is given by:

$$
\Delta H = Z - MAX(Z_{gw} Z_{inv}) \tag{4-80}
$$

in which Z is the river elevation,  $Z = 0.5(Z_i + Z_{i+1})$  and  $Z_{inv}$  is the elevation of the cross section invert,  $Z_{inv} = 0.5 (Z_{invj} + Z_{invj+1})$ .

#### *Chapter 4 - Internal Boundary Conditions*

The estimation of the distance *L* over which the head acts is needs to be approximated. In reality this distance would vary with time being dependent upon the relative orientation and magnitude of the difference between the heads. Hence, for a high head differential, the distance would be longer and for lower head differentials the distance would be shorter; see Figure 4-7. For use by UNET, the distance is assumed to be a constant.

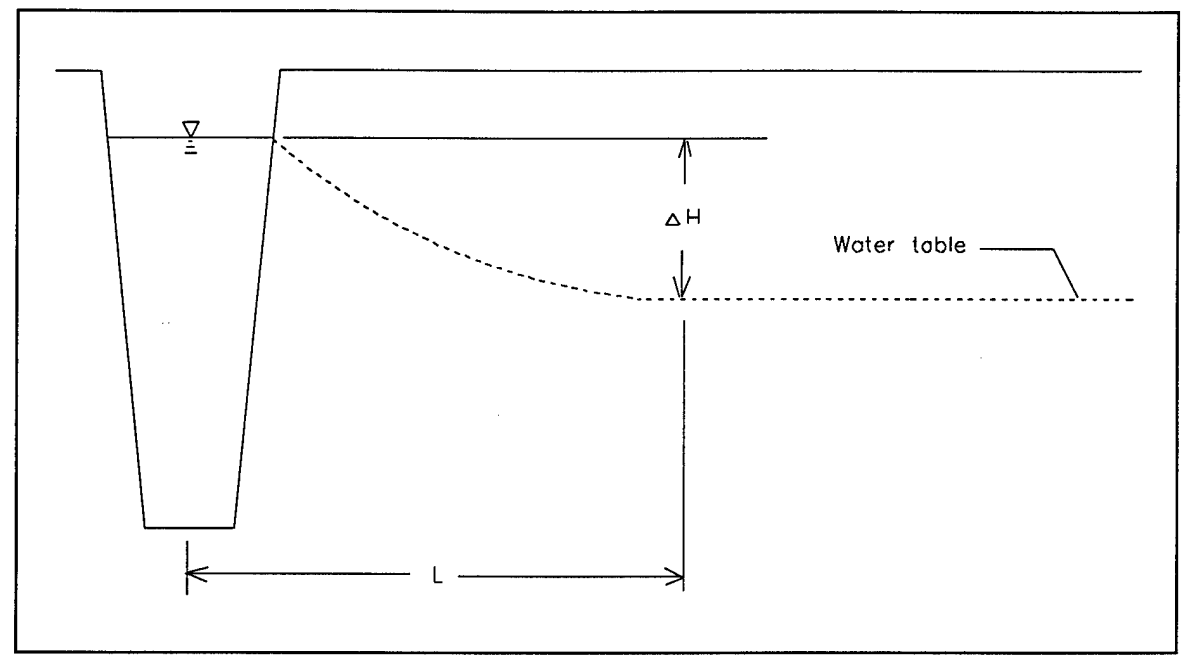

**Figure 4-7** Effective length for the computation of piezometric head differential.

The groundwater interflow is a boundary condition which is applied to the model. The interflow is computed from the stages that were determined over the last time step and the observed groundwater stage and the interflow is applied explicitly as a lateral inflow or outflow over the next time step.

# **Chapter 5**

## **Modeling of Bridge Hydraulics**

Bridge crossings consist of two components: The bridge structure (piers and superstructure) and the roadway approach embankments. The roadway embankments block the floodplain, concentrating the flow at the bridge opening. The bridge piers and superstructure obstruct the flow, exerting a force in the upstream direction which must be overcome by a swell head (energy loss). During large floods, the embankments may overtop, lessening the flow through the bridge opening and therefore reducing the swell head.

The UNET program has two procedures for modeling bridge crossings. The first procedure, the normal bridge procedure, subtracts the area of the embankments and bridge structure from the cross-sectional area. The wetted perimeter is also increased by the wetted length of the piers and the bridge superstructure; hence, the conveyance is decreased. The UNET normal bridge procedure is similar to the normal bridge procedure used by the HEC-2 backwater program. The cross section of the bridge structure and the embankments are specified on the BT records (see Appendix B). The area of the cross section is reduced by the area of the bridge structure and the wetted perimeter of the cross section is increased by the wetted perimeter of the structure. The normal bridge procedure is preferred when the embankments are low and greatly submerged. These crossings are commonly called perched bridges.

The second procedure, the special bridge procedure, models the bridge crossing as an interior boundary condition which substitutes a family of free and submerged rating curves for the unsteady flow equations. The free flow rating function describes the stage-discharge relation for the structure if the submergence from the tailwater is not a factor. The family of submerged flow rating curves relates the tailwater elevation and the flow to the swell head generated upstream of the structure. The insertion of an interior boundary condition using a family of rating curves is described in Chapter 4.

The key to the application of the special bridge procedure is the calculation of the family of rating curves. Bridge flow can be divided into three regions: **low flow** when the flow is concentrated in the bridge opening and the flow is resisted only by the bridge piers; **pressure flow** when the bridge chords are submerged; and **weir flow** when the approach embankments are overtopped. These flow regions can be combined; i.e., there can be low flow and weir flow, pressure flow and weir flow, etc.

For each flow region, empirical equations have been derived which relate the geometric, flow, and tailwater stage parameters to the swell head. The principal procedures for modeling bridge hydraulics are:

1) The HEC-2, "Water Surface Profiles," special bridge procedure (HEC, 1990d).

- *2)* The procedure presented in Hydraulics of Bridge Waterways (FHWA, 1978).
- 3) The WSPRO bridge procedure, (FHWA, 1986).

Each of these procedures uses different equations and can produce different results. Each procedure will produce adequate results, however, when applied in a skillful manner.

#### **5.1 Free Flow**

#### **5.1.1 Low Flow**

Free flow through the bridge constriction assumes that critical depth occurs within the bridge constriction until the occurrence of pressure flow, which is given by equation 5-5. Free flow is modeled using a weir-type of equation with additional head losses from the piers. Two formulae are available. The FHWA (1978) suggested a formula based on critical depth in the constriction and an entrance loss. This procedure, which does not consider the width of the piers, was qualified by the FHWA as tentative. Yarnell (as described in WES, 1973) proposed a simple entrance loss function which included effects of the piers. The Yarnell procedure is used in the UNET program.

Two cross sections are assumed; cross section <sup>1</sup> is just upstream of the bridge and cross section 2 within the bridge constriction. The cross sections are identical except for the area occupied by the piers within the constriction. The energy equation is written between the two cross sections:

$$
\frac{V_1^2}{2g} + D_1 = \frac{V_2^2}{2g} + D_2 + h_L
$$
 (5-1)

Critical depth is assumed at section 2. At critical depth, the velocity head is one-half the hydraulic depth:

$$
\frac{V_c^2}{2g} = 0.5 D_c \tag{5-2}
$$

where:  $V_c$  = velocity head,

 $D_c = A_c / T_{wc}$  = hydraulic depth at critical depth,

 $A_c$  = area at critical depth,

 $\overline{T}_{\text{wc}}$  = top width at critical depth.

The head loss is estimated by the Yarnell equation assuming critical depth in the constriction:

$$
h_{L} = C_{\gamma c} \left( 5.5 \left\{ \frac{A_{p}}{A_{c}} \right\}^{3} + .08 \right) \frac{V_{1}^{2}}{2g}
$$
 (5-3)

where:  $C_{\gamma_c}$  = Yarnell pier loss coefficient; from 1 for round nosed piers to 5 for square nosed piers,

 $A_p$  = area of the piers.

An iterative procedure is used to solve equations 5-1 to 5-3 for flow associated with an upstream stage. For each stage, the following procedure is used:

- 1) Compute the hydraulic depth and area at 1.
- 2) Assume an initial stage at 2.
- 3) Compute the hydraulic depth and area at 2.
- 4) Compute the discharge using equation 5-2.
- 5) Solve equation 5-1 for the stage at 1.
- 6) If the computed stage at <sup>1</sup> is within a tolerance, the computation is finished.
- 7) Make a new estimate of the stage at 2 and go to step 3.

#### **5.1.2 Pressure Flow**

Pressure flow is assumed to occur when:

$$
\frac{Z_{hw} - Z_o}{Z_{lc} - Z_o} > 1.3
$$
 (5-4)

where:  $Z_{hw}$  = headwater elevation,

*Z,<sup>c</sup> =* elevation of the low chord,

*Z<sup>0</sup> =* invert elevation of the cross section.

The critical ratio of 1.3 parallels the accepted criterion used to separate open channel and pressure flow for culverts. It is a purely empirical ratio, without basis in theory.

Pressure flow is given by a sluice gate equation (FHWA, 1978):  
\n
$$
Q = K_{pf} \sqrt{2g} A \left\{ Z_{hw} + \frac{V_{hw}^2}{2g} - 0.5 \left( Z_{lc} + Z_o \right) \right\}^{0.5}
$$
\n(5-5)

in which  $K_{\rho f}$  is the pressure flow coefficient; about 0.5 (FHWA, 1978).

#### **5.1.3 Weir Flow**

Weir flow is given by equation 4-18.

#### **5.2 Submerged Flow**

#### **5.2.1 Low Flow using Yarnell's Equation**

Yarnell's equation is used in the HEC-2 special bridge routine to estimate the swell head upstream of pile bents. The Yarnell equation is (HEC, 1990d and Henderson, 1966):

$$
\Delta H = 2K(K + 10\omega - 0.6) (\alpha + 15\alpha^4) \frac{V_{tw}^2}{2g}
$$
 (5-6)

where:  $\Delta H$  = difference in water surface from the upstream and downstream sides of the bridge,

- $K =$  pier slope coefficient,
- $\omega$  = the ratio of the downstream velocity head to the depth,
- $\alpha$  = ratio of obstructed area to total unobstructed area.
- $V_{\mu\nu}$  = the velocity downstream of the bridge.

It is assumed that  $\alpha$  can be approximated by the ratio of the obstructed top width to the total unobstructed top width.

#### **5.2.2 Pressure Flow**

Pressure flow is assumed to occur when the tailwater elevation exceeds the low bridge chord elevation. Pressure flow is given by a submerged sluice gate equation:

$$
Z_{tw} > Z_{lc} \tag{5-7}
$$

$$
Q = K_{ps}\sqrt{2g} A \left\{ Z_{hw} + \frac{V_{hw}^2}{2g} - Z_{tw} \right\}^{0.5}
$$
 (5-8)

in which  $K_{ps}$  is discharge coefficient; 0.7 to 0.9 (FHWA, 1978).

#### **5.2.3 Weir Flow**

Weir flow is given by equation 4-18.

#### **5.3 Strategy for Computing Free and Submerged Flow Rating Curves**

Free and submerged rating curves are computed for the bridge-weir system for a range of headwater and tailwater elevations entered by the user. The free flow rating curve is computed first, assuming a tailwater elevation below the downstream invert. The rating curve is currently defined by 50 points. Then, for each of 50 tailwater elevations uniformly distributed over the entered tailwater range, a submerged flow rating curve is computed. Each submerged flow rating curve is defined by a maximum of 50 points. The headwater elevations are chosen such that they lie in the feasible range indicated by the three flow regions (see Section 5.1). If optionally selected, three exponential equations (equation 4-61), which correspond to the three flow regions, may be derived from the 50 submerged flow rating curves, using least squares.

# **Chapter 6**

## **Modeling of Culverts**

Culverts restrict the flow to a small opening through an embankment. The constriction generates a head loss (swell head) which, for severe restrictions, can be several feet. During high flow, the embankment may be overtopped and act as a weir.

The UNET system models culverts using a set of free and submerged flow rating curves, as described in Chapter 4. The CSECT module has the capability of calculating the free and submerged flow rating curves for a system of up to five parallel culverts and four overflow weirs. The culverts can be circular pipes, pipe arches, or box culverts. Corrugated metal and concrete materials are supported, as well as many different types of entrance conditions.

#### **6.1 Flow Types**

The USGS (Bodhaine, 1982) defines six different types of culvert flow, they are:

- 1) Critical depth at inlet, unsubmerged inlet control.
- 2) Critical depth at outlet.
- 3) Tranquil flow throughout.
- 4) Submerged outlet, pressure flow.
- 5) Rapid flow at inlet.
- 6) Full flow through barrel with free overfall at outlet.

For types 1, 2, 5, and 6, the discharge through the culvert is independent of the tailwater. These flow types define the free flow rating curve. The stability of type 6 flow depends on the length and roughness of the culvert barrel. For most situations, type 6 flow is highly unstable, oscillating between types 5 and 6. The discharge for types 3 and 4 depend on the tailwater elevation, hence defining the submerged flow rating curves. In addition to flow through the culvert, the roadway embankment may be overtopped, which adds a weir flow component.

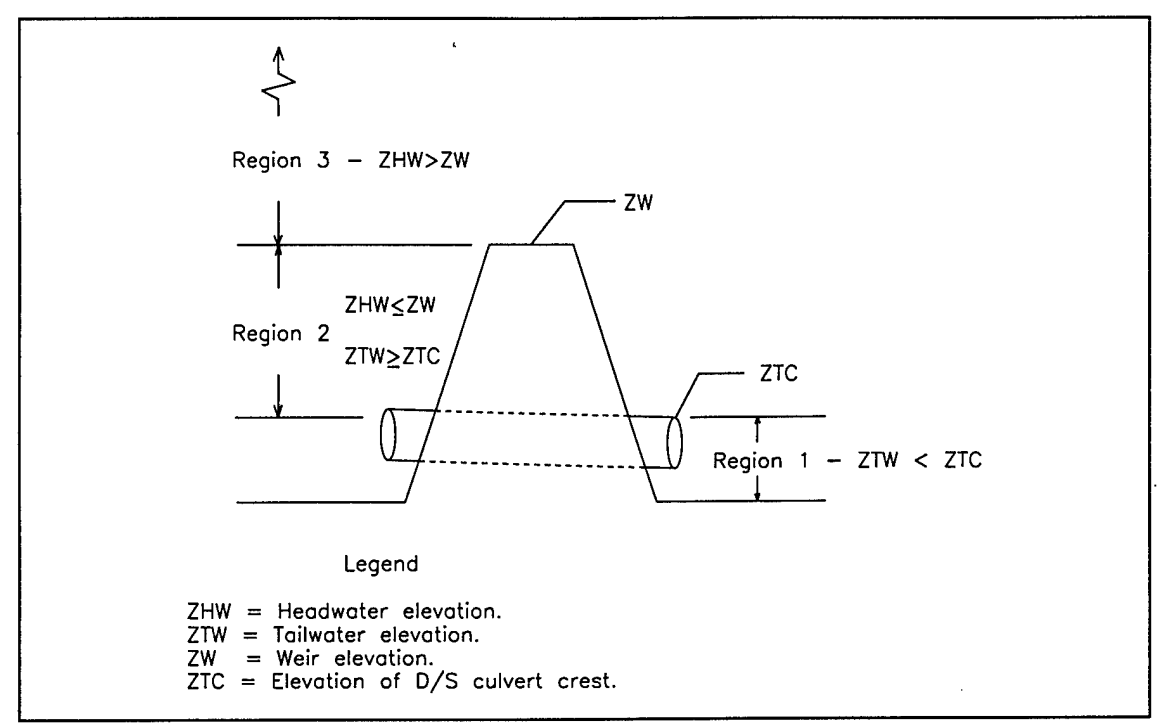

**Figure 6-1** The three culvert flow regions.

#### **6.2 Three Flow Regions**

For submerged flow, three regions can be defined (Figure 6-1). The first extends from the culvert invert to the crest elevation of the downstream culvert exit. In this region, the flow through the culvert is tranquil open channel flow. The second region extends from the crest elevation of the culvert to the minimum weir elevation of the roadway embankment. In this region, the flow through the culvert is pressure flow. There is no weir flow. The third and final region extends from the minimum weir elevation upwards. In this region, the flow through the culvert is pressure flow and the flow over the weir may be submerged by the tailwater.

#### **6.3 Culvert Discharge using the FHWA Procedure**

There are two widely used procedures for computing culvert discharge: The USGS procedure (Bodhaine, 1982) and the Federal Highway Administration procedure (FHWA, 1978). The fundamental research for both procedures was conducted by the National Bureau of Standards in the 1950's (see FHWA, 1986 for a complete list of references). The USGS procedure establishes head loss parameters and, in some cases, the type of flow from a set of charts and graphs. The FHWA procedure tabulates head loss parameters for the various culvert types and geometry (see the table of culvert loss coefficients in Appendix B). Because tables are much more convenient than charts, the FHWA procedure was chosen for use in UNET.

Type <sup>1</sup> Flow. Inlet Control

For Type <sup>1</sup> flow, critical depth occurs at the inlet. The slope of the culvert barrel is greater than a critical slope and the tailwater elevation is below the critical elevation at the outlet. The inlet is assumed unsubmerged if:

$$
\frac{Q}{AD^{0.5}} < 4 \tag{6-1}
$$

where:  $Q = \text{culvert}}$  discharge,

 $A =$  area of the barrel flowing full,

*D =* culvert diameter.

Equation 6-1 can be approximated by:

$$
\frac{H_w}{D} < 1.3\tag{6-2}
$$

in which *H<sup>w</sup>* is the headwater depth above the upstream culvert invert. Equation 6-2 is computationally more convenient than equation 6-1.

The FHWA proposes two equations for inlet control:

$$
\frac{H_w}{D} = \frac{H_c}{D} + K \left[ \frac{Q}{A} D^{0.5} \right]^M - CS \tag{6-3}
$$

$$
\frac{H_w}{D} = K \left[ \frac{Q}{AD^{0.5}} \right]^M \tag{6-4}
$$

where:  $H_c$   $\qquad \qquad = \qquad$  critical depth at the inlet, *K,M,* and *C* = coefficients,  $=$  barrel slope.

The coefficients are identified by the program, given the appropriate culvert type, exit, and entrance conditions.

#### Type 2 Flow. Critical Depth at the Outlet

For Type 2 flow, critical depth occurs at the culvert outlet. The culvert slope is less than the critical slope and the headwater-diameter ratio. Equation 6-2 is less than 1.3. Tranquil flow extends upstream from the outlet. The water surface in the barrel is determined by solving the energy equation upstream from the outlet using the directstep procedure at increments of 0.01 foot. The entrance loss is given by:

$$
h_{LE} = K_E \frac{V^2}{2g} \tag{6-5}
$$

in which  $K_F$  is the entrance loss coefficient given in Appendix B, under the section on culverts.

#### Type 3 Flow. Tranquil Flow Throughout

For Type 3 flow, the flow is tranquil throughout and the tailwater elevation controls the discharge. The headwater-diameter ratio is less than 1.3. The FHWA assumes that the exit loss at the outlet is equal to the full velocity head:

$$
h_{LO} = K_O \frac{V^2}{2g} \tag{6-6}
$$

in which  $K_0 = 1$ . From the outlet, the water surface inside the conduit is determined by a direct solution of the energy equation at an interval of 0.01 foot. The entrance loss is given by Equation 6-5.

#### Type 4 Flow. Pressure Flow

For Type 4 flow, the tailwater elevation is above the elevation of the top of the culvert outlet. The full cross section of the barrel at the outlet is submerged and the headwater-depth ratio is greater than 1.3. The discharge is given by a submerged orifice equation

$$
Q = A \left[ \frac{2g(Z_{hw} - Z_{tw})}{\left\{ 1 + K_E + \frac{29.1 \, n^2 L}{R^{4/3}} \right\}} \right]^{0.5}
$$
 (6-7)

where:  $Z_{hw}$  = headwater elevation,

 $Z_{tw}$  = tailwater elevation,

- $n =$  Manning's *n* value,
- $L =$  barrel length,
- *R =* hydraulic radius.

#### Type 5 Flow. Submerged Flow at Inlet

For Type 5 flow, the headwater-depth ratio is greater than 1.3 and a portion of the culvert barrel at the outlet is exposed. The FHWA proposes the following equation:

$$
\frac{H_w}{D} = c \left[ \frac{Q}{AD^{0.5}} \right]^2 + Y - CS \tag{6-8}
$$

where *c, Y,* and *C* are coefficients.

#### Type 6 Flow. Full Flow through barrel with Free Overfall

For Type 6 flow, the headwater-depth ratio is greater than 1.3 and the tailwater is below the elevation of critical depth at the outlet. The major problem computing Type 6 flow is estimating the energy grade line at the outlet, which exceeds the top of the pipe. The FHWA assumes that the energy grade line at the outlet is given by the following simple relation:

$$
EGL_0 = 0.5(H_{c0} + D) = Z_0
$$
 (6-9)

where:  $EGL<sub>O</sub>$  = energy grade line at the outlet,

 $H_{c0}$  = critical depth at the outlet,

 $D =$  pipe diameter,

 $Z_0 =$  invert elevation at the outlet.

The headwater elevation is obtained from the energy equation assuming the full flow friction losses and the entrance loss from Equation 6-5. Type 5 and Type 6 flows are computed concurrently. If the Type 6 flow is less than the Type 5 flow, then the flow is assumed to be Type 6.

#### Weir and Culvert Flow

If the headwater elevation exceeds the top of the roadway then the culvert discharge is supplemented by a discharge over the weir. The weir discharge is computed from the weir equation, Equation 4-18.

#### **6.4 Verification of Culvert Algorithm**

The UNET culvert algorithm exactly reproduced (within the limits of reading the FHWA charts) the flow computed from the FHWA nomographs (1985) for flow types 1, 4, and 5. For flow types 2, 3, 5, and 6 the algorithm was verified against the USGS example problems and the South Florida Water Management District's program (1985). The computed flow values are shown in Tables 6-1 and 6-2. The agreement is within 5%, depending on loss parameters, for the majority of tests. The SFWMD program identified Test 3 as USGS Type <sup>1</sup> flow, rather than Type 2 flow, as was identified by the USGS algorithm and UNET. For Test 8, the results from the three programs were widely different. UNET and SWFMD identified the flow as Type 5 and the USGS

ض<br><u>ہ</u> **co**

# **UJZC 13 O Q. <u <sup>E</sup> <sup>o</sup> <sup>o</sup> <sup>2</sup> üa<sup>O</sup> 0) <sup>E</sup> <sup>&</sup>gt; > O 3o "O c £ u co o5 a> +\* 3** nparison be<br>**3GS Proced b (0 O 3 Ü 0) £ \*-> Duisin**

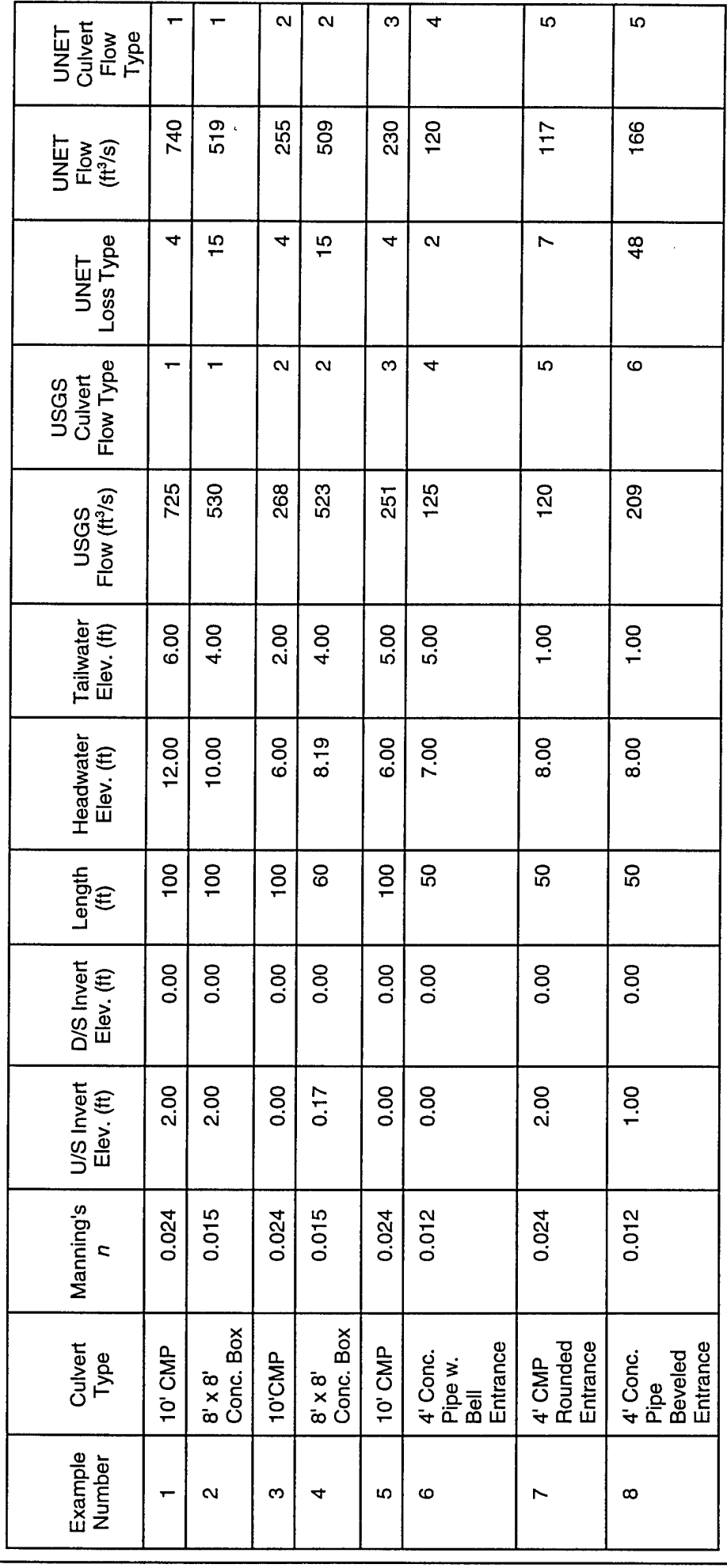

## **CM CD X3 (0***h-*

# **I-III 3C od**<br>ure in **3 TO Q. 0) E ° 5 O** *O* **a-Flow**<br>Jivert **D e**<br>**c**<br>**a**<br>**c**<br>**a**nd t **5 n <D U o a> c o o >- to a. Compari**<br>e SFWMD **CDC 'w3**

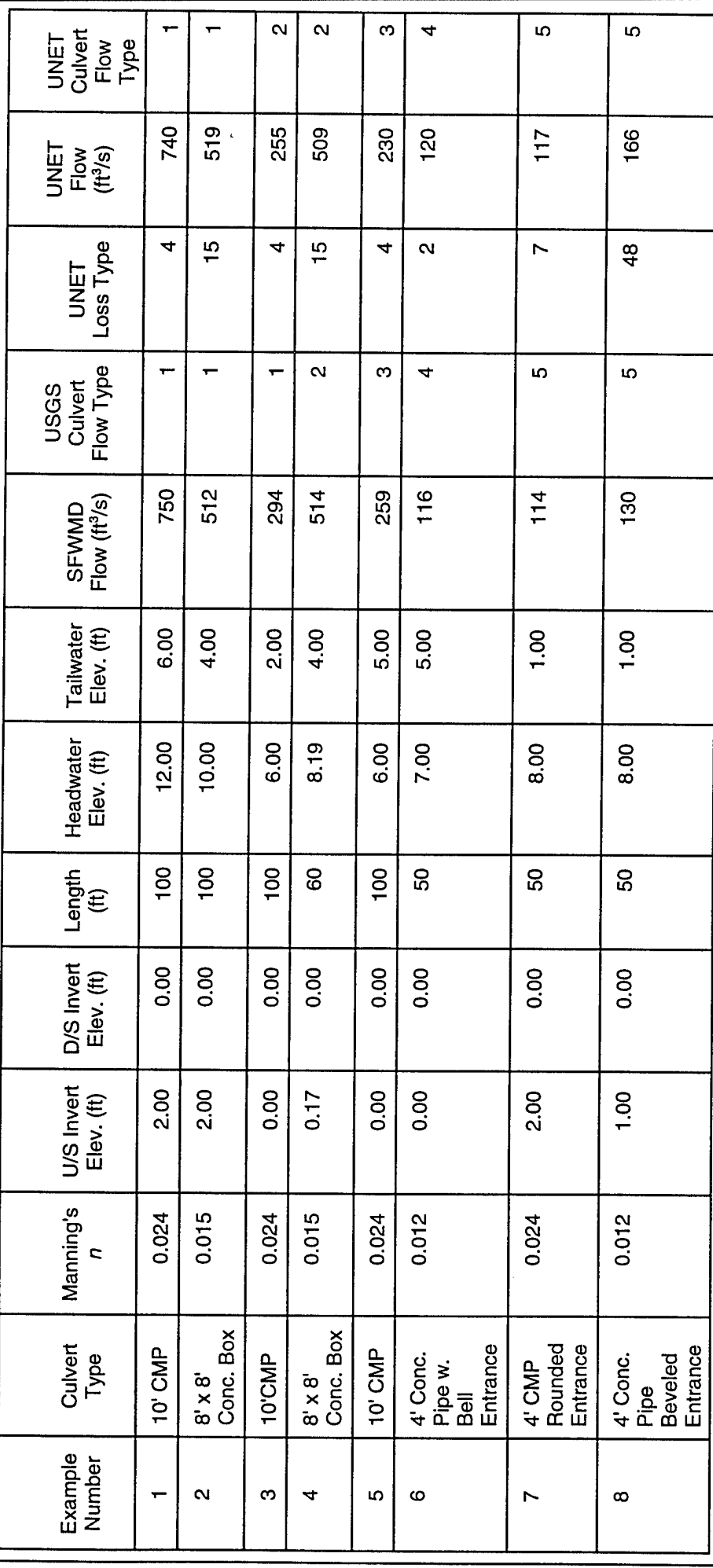

#### *Chapter 6 - Modeling of Culverts*

algorithm identified the flow as Type 6. The range of the computed flow is also puzzling, SFWMD being 30% lower than the UNET value and the USGS being 30% higher. Because Type 6 flow (where the discharge is controlled by the culvert barrel) is a rare occurrence and, when it does occur, rather short lived, this ambiguity is not considered to be a limitation of the program. Rather, the problem is a topic for further research and study.

#### **6.5 Strategy for Computing Free and Submerged Flow Rating Curves**

Free and submerged rating curves are computed for the culvert-weir system for a range of headwater and tailwater elevations entered by the user. The free flow rating curve is computed first, assuming a tailwater elevation below the downstream invert of the culvert. Then, for an array of tailwater elevations, uniformly distributed over the entered tailwater range, a submerged rating curve is computed. The headwater elevations are chosen such that they lie in the feasible range indicated by the three flow regions (see Section 6.2). For each computed flow, the free flow rating is checked. If the elevation-flow point lies along the free flow rating, the point is discarded, because the flow is not submerged. Finally, if the user elects to use the exponential equations, three exponential equations (equation 4-61), which correspond to the three flow regions, are derived from the submerged flow rating curves, using least squares.

#### **6.6 Addition of Risers, Bleeders, and Drop Inlets**

The basic culvert can be modified by the addition of a riser, a bleeder, or a drop inlet upstream of the culvert intake.

#### **6.6.1 Riser**

A riser is a vertical pipe which does not allow flow into the culvert until the water surface elevation reaches the crest of the riser pipe. A typical riser is shown in Figure 6-2. The length of the weir crest is not necessarily the circumference of the riser pipe. Often the top of the riser is restricted and the flow is limited to a portion of the circumference. The riser crest is modeled as a free flowing weir (note that the submergence from the riser barrel is ignored). The capacity of the riser-culvert combination is the lessor of the flow over the riser crest or the flow through the culvert. The riser is added by placing a Rl record (see Appendix B) upstream of the culvert record.

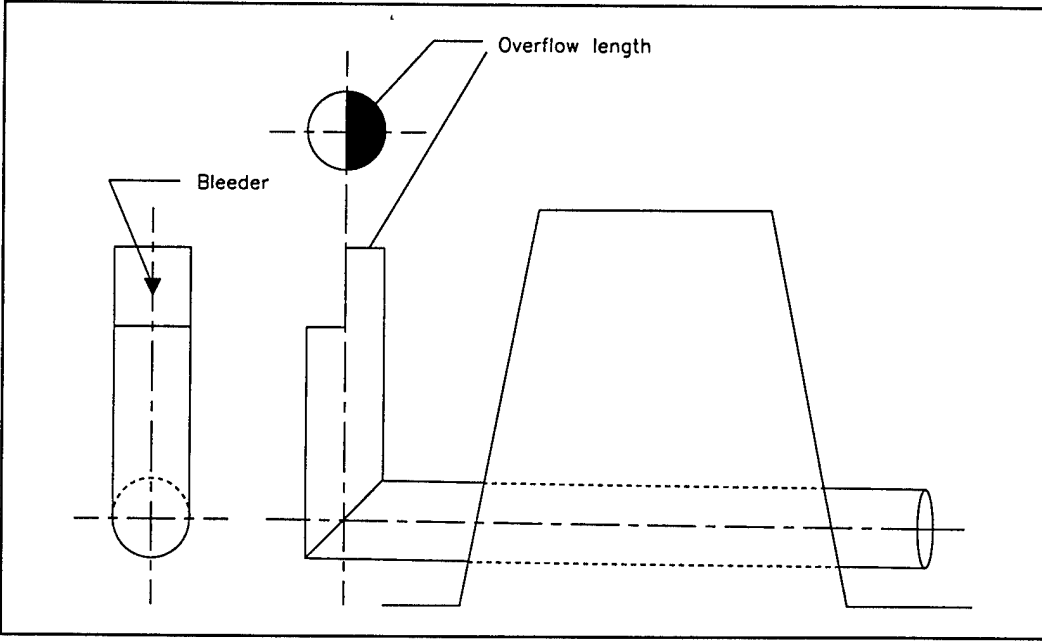

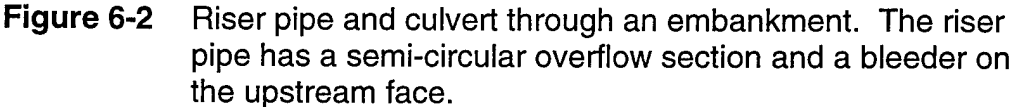

#### **6.6.2 Bleeders**

A bleeder is a geometric opening in a riser pipe and in a weir which controls the upstream stage. Five types of bleeders can be included:

- 1) Triangular notch.
- 2) Rectangular notch.
- 3) Triangle.
- 4) Rectangle.
- 5) Circle.

The geometry of each type is shown in Figure 6-3. The bleeder is modeled by a weir equation which includes submergence. The bleeder is selected by adding a BD record before the culvert or riser. Note: only one bleeder can be added for each culvert.

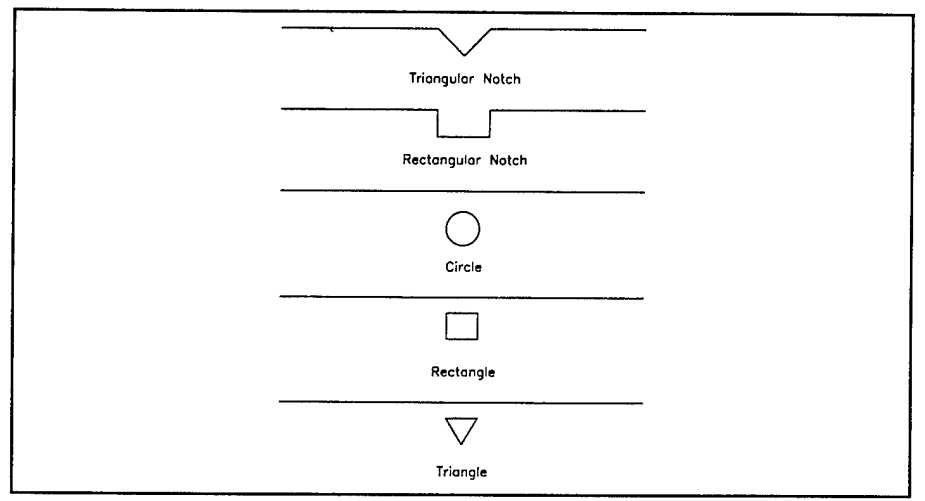

**Figure 6-3** Five types of bleeders in the UNET program.

#### **6.6.3 Drop Inlet Sump**

An inlet sump is a vertical drop which occurs before the culvert. A typical inlet sump is shown in Figure 6-4. The drop is modeled by a free flow weir equation. The capacity of the culvert is the lessor of the culvert flow or the flow over the drop inlet for the given headwater and tailwater elevations. The sump is specified by including a Dl record before the culvert. The width of the inlet sump is the sum of the widths of the crest of the drop before all the culverts. An inlet sump cannot be used with either a riser or a bleeder.

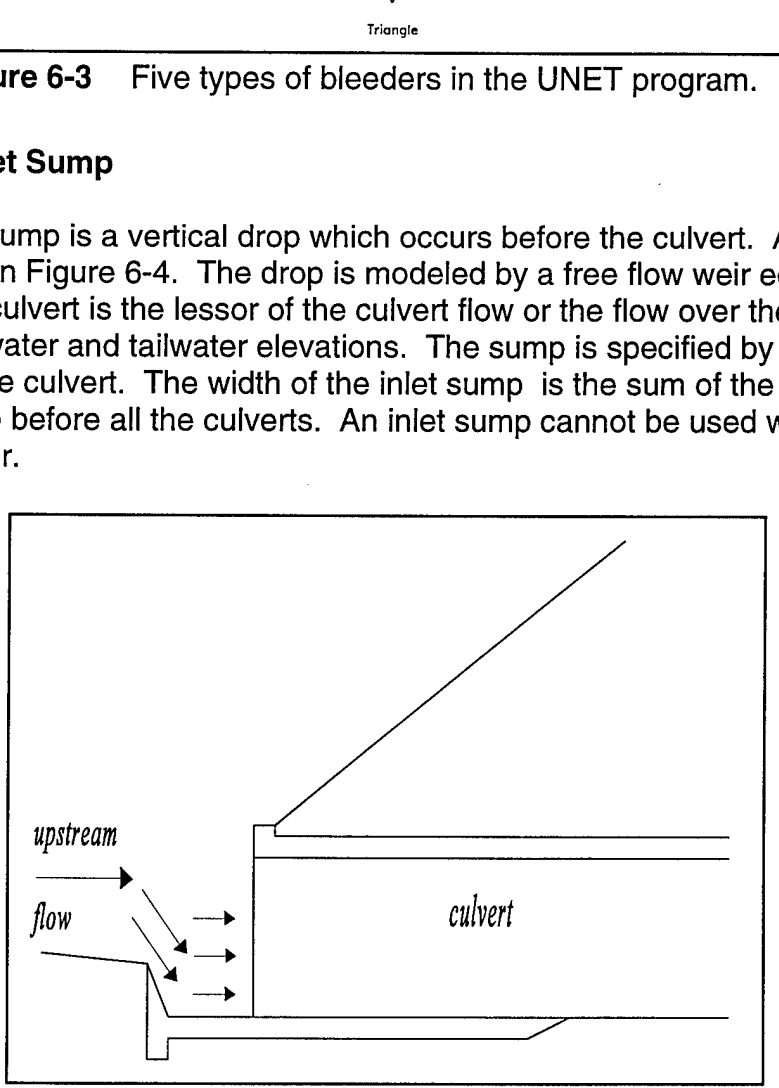

**Figure 6-4** Culvert with upstream inlet sump.

## **Chapter 7**

## **Modeling of Closed Conduits**

#### **7.1 Preissmann Slot**

Closed conduits are assumed to experience flow under two different regimes: 1) open channel flow when the water surface is below the top of the conduit and 2) pressure flow when the pressure head exceeds the top of the conduit. Pressure flow is analyzed using waterhammer equations, which are presented below in tensor notation for a circular pipe (Streeter and Wylie, 1967):

Momentum -

$$
gH_x + V_t + V(V_x) + \frac{f}{2D}V|V| = 0
$$
 (7-1)

Continuity -

$$
H_{t} + V(H_{x}) + \frac{a^{2}}{g}V_{x} = 0
$$
 (7-2)

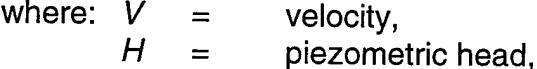

$$
a = \text{wave celerity},
$$

- *f* Darcy-Weisbach friction factor,  $=$
- *D* diameter,  $=$

*t*  $=$ time (independent variable),

distance (independent variable). *x*  $=$ 

These hyperbolic partial differential equations describe the translation of pressure waves through an elastic medium. Impulses travel at a rate given by the characteristic directions:

$$
\frac{dx}{dt} = V \pm a \tag{7-3}
$$

Because the wave celerity **a** is on the order of 1000 times larger than the water velocity, *V,* the advective terms in equations 7-1 and 7-2 are often dropped and the characteristic directions become (Streeter and Wylie, 1967):

$$
\frac{dx}{dt} = \pm a \tag{7-4}
$$

For pressure flow, the celerity is that of an acoustic wave (sound wave) with a correction for the elasticity of the conduit material (Parmakian, 1963):

$$
a = \left[\frac{\gamma}{g}\left(\frac{1}{K} + \frac{Dc_1}{Ee}\right)\right]^{-0.5}
$$
 (7-5)

where:  $y =$  specific weight of water,

- $K =$  bulk modulus of elasticity of water,
- $D =$  conduit diameter.
- *e* = conduit thickness,
- $c_1$  = conduit support parameter, typically 0.91 for conduits anchored at both ends,
- *E =* Young's modulus of elasticity.

If the conduit is buried or bored through rock,  $e$  is large and the elasticity correction becomes insignificant, hence:

$$
a = \left(g\frac{K}{V}\right)^{0.5} \tag{7-6}
$$

If the bulk modulus is 43.2 x 10 $^{\rm 6}$  lbs/ft $^{\rm 2}$ , then the celerity is 4721 ft/s.

The shallow water equations, equations A-1 and A-17, can be rewritten using velocity V and depth *h* as the dependent variables.

Momentum -

$$
V_t + V(V_x) + g(h_x) + g(S_o - S_t) = 0 \qquad (7-7)
$$

Continuity

$$
T_w(h_i) + VT_w(h_x) + V(A_x)_{h} + A(V_x) = 0
$$
\n(7-8)

where: *A*

 $(A_x)_h$  $=$  the cross-sectional area,  $t$  the spatial derivative of area at constant depth (Liggett, 1975),  $=$  top width.

Like the waterhammer equations, these equations are hyperbolic partial differential equations in the independent variables *x* and *t* for which impulses travel at a rate given by the characteristic directions:

$$
\frac{dx}{dt} = V \pm c \tag{7-9}
$$

in which *c* is the celerity of a gravity wave. The celerity of a gravity wave is:

$$
c = \sqrt{gD} \tag{7-10}
$$

where: c  $=$  the celerity. = the acceleration of gravity, *9 D=Afr», =* the hydraulic depth,  $=$  the flow area,  $\bm A$  $t$  the top width. *T",*

Equations 7-6 and 7-10 are identical with the exception of the values of the<br>celerities. Recognizing this fact, Preissmann (Cunge et al., 1980) suggested that and 7-10 are identical with the exception of the values of the wave pressure waves can be approximated by the shallow water equations if the celerity  $c$  is set equal to the acoustic celerity. Preissmann proposed the insertion of a slot of constant width and infinite height above the top of the conduit (see Figure 7-1). The width of the slot is determined by equating 7-6 and 7-10 and solving for the top width:

$$
T_w = \frac{A\gamma}{K} \tag{7-11}
$$

in which A is the full flow area.

Thus, the celerity of a gravity wave, when the water surface is in the slot, is equivalent to that of an acoustic wave. The procedure has utility because both open channel flow and pressure flow can be simulated by solving the same equations. The penalty in accuracy is a very slight attenuation due to the increase in area associated with the slot. However, because the total slot area at a head of 200 ft. is  $2.98 \times 10^{-4} \times$  **A**, the increase in storage is negligible.

In the UNET program the Preissmann slot can be used with circular and rectangular conduits. The conduit is specified by replacing the GR data which define the cross section with TN data for circular conduits or a TB data for defining a rectangular conduit.

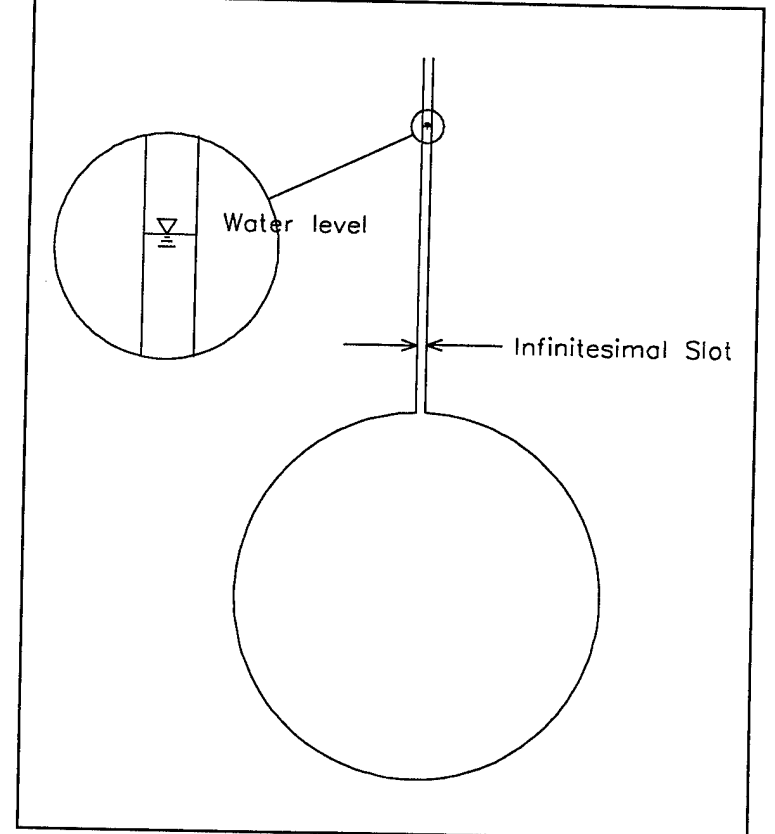

**Figure 7-1** Circular conduit with Preissmann slot.

### **7.2 Darcy-Weisbach Friction Factor**

The general equation for estimating head losses through conduits and open channels of any section is (French, 1985):

$$
h_{L} = 4f \frac{L V^2}{R 2g} \tag{7-12}
$$

where:  $f =$  Darcy-Weisbach friction factor, *L =* conduit length,

 $R =$  hydraulic radius,

 $V =$  average velocity.

If the section is circular and the pipe is flowing full, it can be shown that  $R = D/4$ , and the conventional form of the equation is obtained.

Equation 7-12 describes the loss of energy over a length of pipe, but, the momentum equation includes the friction slope at a point. If equation 7-12 was written over an infinitesimal distance **dx**, then the friction slope would be  $S_f = h_L / dx$  or:

$$
S_f = f \frac{1}{R} \frac{V^2}{2g} \tag{7-13}
$$

The factor *f*is <sup>a</sup> function of the relative roughness and the Reynolds Number. For circular sections, relative roughness is defined as the ratio of the roughness height, e, to the diameter of the pipe,  $e/D$ . For non-circular sections,  $D = 4R$  and we assume that relative roughness is  $\varepsilon/(4R)$ . Values of  $f$  are displayed on the Moody Diagram which can be found in any fluid mechanics text. If the flow can be assumed to be completely turbulent however, which is a good assumption for most situations of engineering interest, then the friction factor is only a function of relative roughness, simplifying the problem. The values of *f* versus relative roughness for turbulent flow are tabulated in Table 7-1. The roughness factors for common materials are shown in Figure 7-2.

#### Table 7-1

 $\overline{a}$ 

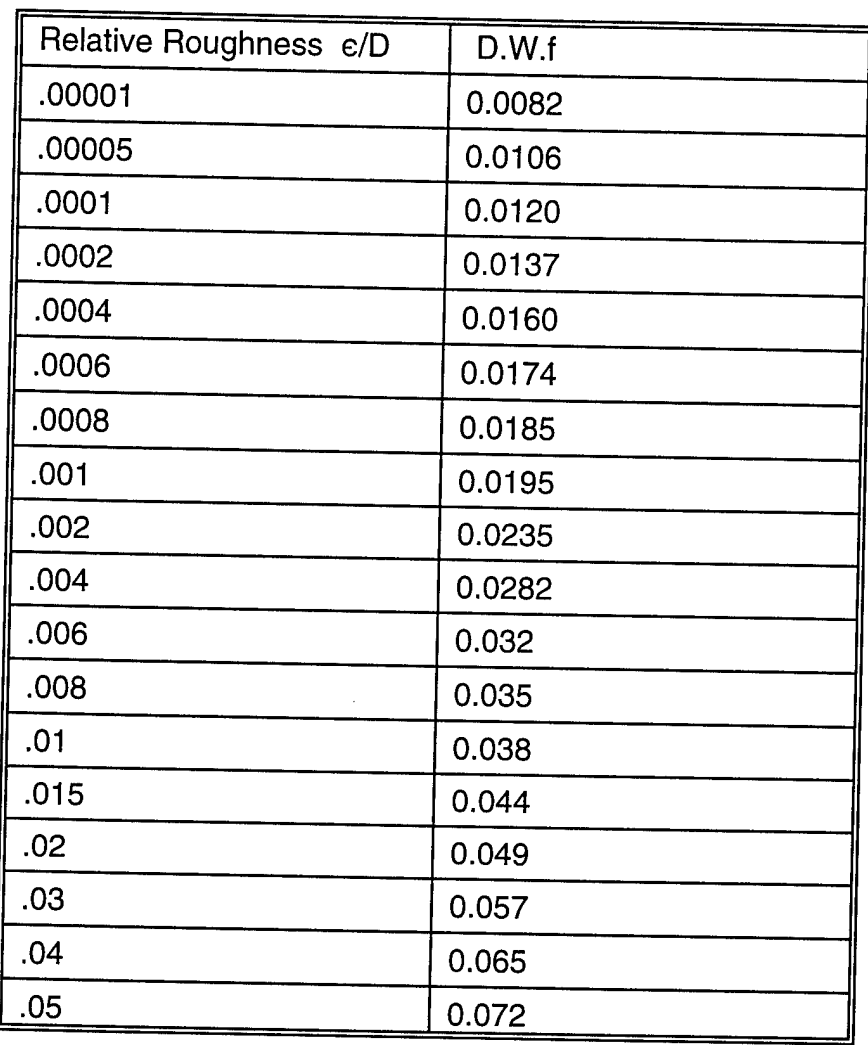

#### Relative roughness versus Darcy-Weisbach friction factor  $\bm{f}$  for fully turbulent flow.

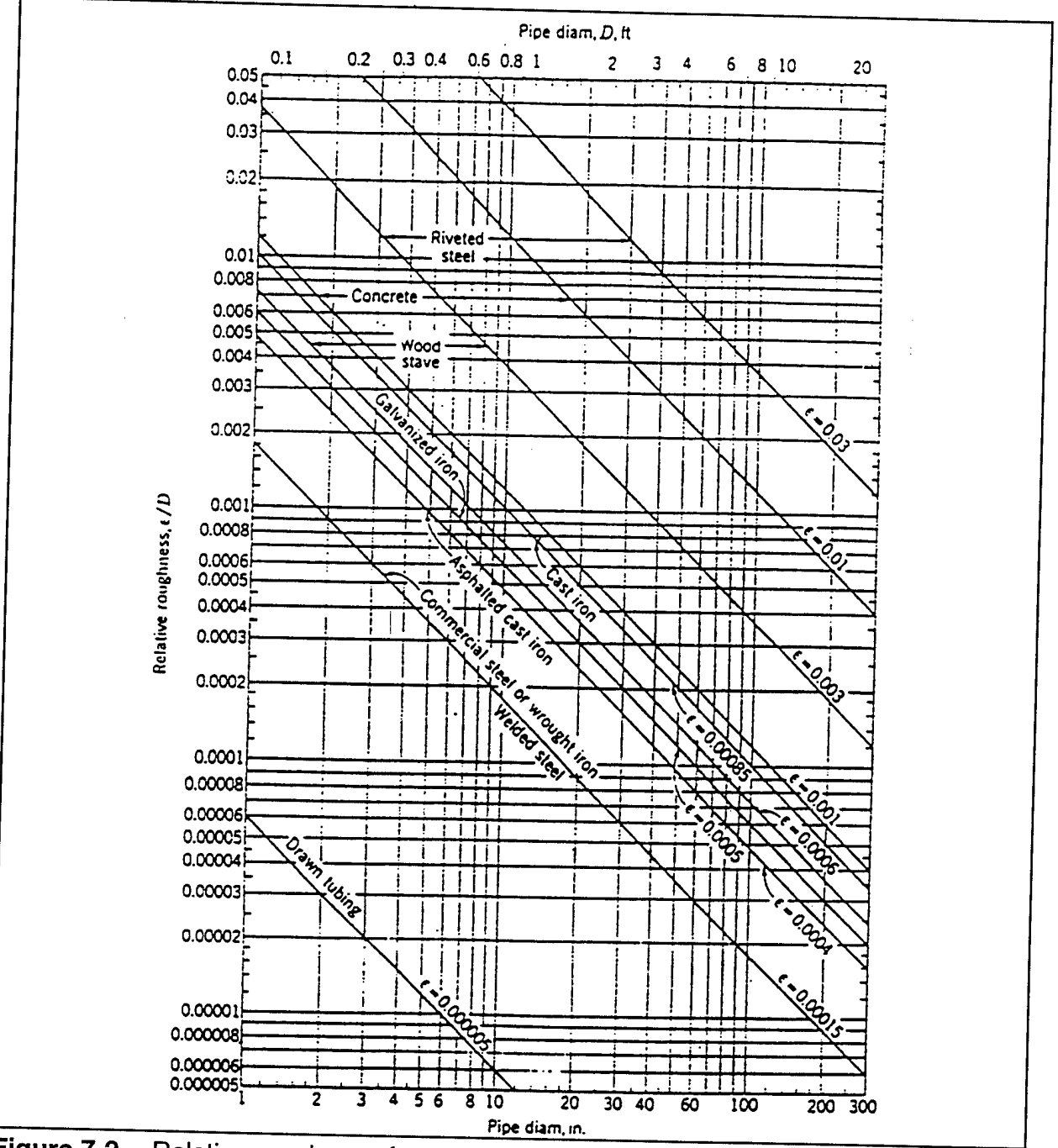

**Figure 7-2** Relative roughness factors for pipes made of common materials (Moody 1944). "

## **7.3 Pilot Channel For Circular Conduits**

ror smal<br>flow is large Si depths, the width-depth ratio of a circular conduit under open channel<br>lice the first derivative of area with olovation is the ter width in the flow is large. Since the first derivative of area with elevation is the top width, in the computer simulation, a small negative change in flow may produce an unreasonable large change in depth which may drop below the invert of the conduit. That negative depth would result in a computational error which will cause the simulation to abort
One way to limit the occurrence of this problem is to keep the computation interval small. Unfortunately, the small time step also lengthens the simulation.

Another, more practical way, is to define a pilot channel at the invert of the conduit. The pilot channel is rectangular in shape. The area of the pilot channel is borrowed from the sides of the conduit producing a computationally more expedient shape (see Figure 7-3). The elevation-area function is modified only at the lower stages and not at the higher stages. Thus, for low flows, the computed stages would be lower and for higher flows, the computed flows would be unchanged.

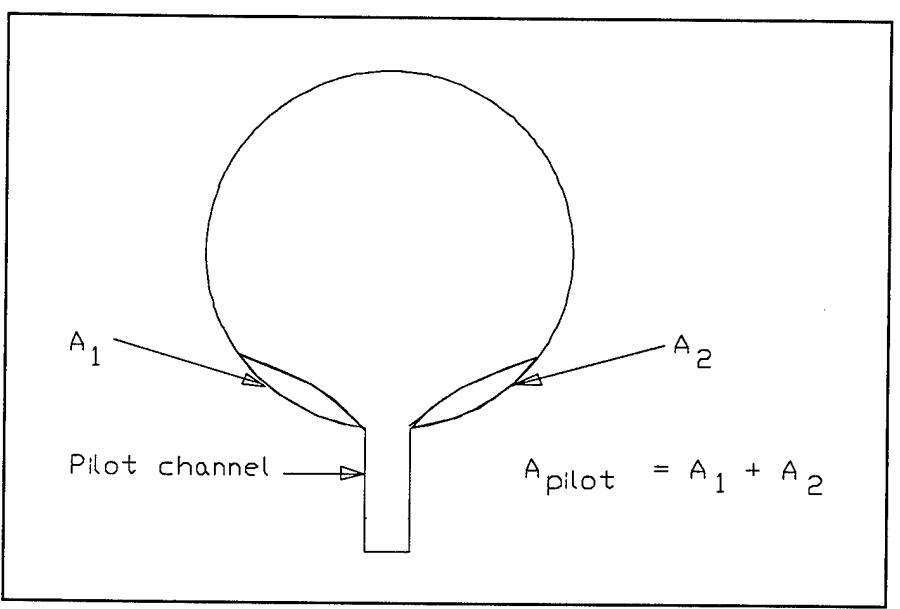

**Figure 7-3** Circular conduit and pilot channel.

# **7.4 Test of Tunnel Algorithm**

The tunnel algorithm must compute the celerity of a gravity wave during open channel flow and the celerity of an acoustic wave during pressure flow. To demonstrate the algorithm a partial gate closure was simulated.

The system for the gate closure test is shown in Figure 7-4. A very large reservoir is located at the downstream end of a horizontal conduit 33 ft in diameter. Located 100,000 ft downstream of the reservoir is a gate. Initially, the gate is set such that a steady state discharge of 4,000  $\mathrm{ft}^3$ /s is established in the system. At 180 seconds into the simulation, the gate is partially closed reducing the discharge from 4,000 to 3,000 ft $3$ /s in 2.5 seconds. The sudden gate closure sets up a waterhammer problem, where a pressure wave is reflected upstream from the gate. Figure 7-5 shows the pressure fluctuations at the gate and at the midpoint of the conduit. Parmakian (1963) derived the following equation for the initial change in head at a gate:

$$
\Delta H = -\frac{a}{g} \Delta V \tag{7-14}
$$

in which *AH* and *AV*are the changes in head and velocity, respectively. For our problem, the change in head computed from this formula is 169.1 ft. The tunnel algorithm computed a maximum change in head of 169.3 ft which is considered to be in excellent agreement. Graphical waterhammer analysis (Parmakian, 1963) assumes that the pressure water travels at the rate of:

*dx*

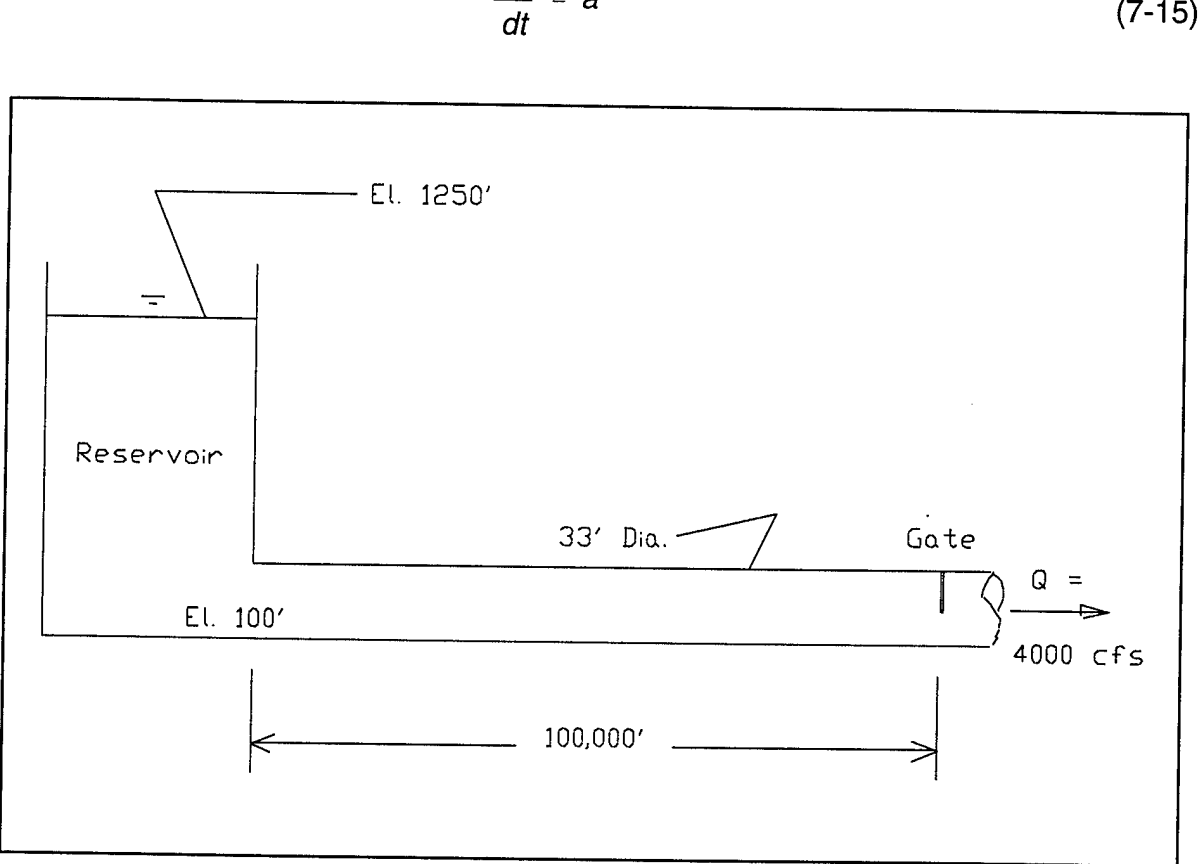

**Figure 7-4** Tunnel system for the waterhammer test.

The midpoint is located 50,000 ft from the gate; assuming that the celerity of an acoustic wave is 4660 ft/s, the travel time is 10.7 seconds. Figure 7-5 shows a travel time of approximately 10 seconds. Finally, note that the reflected pressure wave crest returns to the gate in about 40 seconds at the negative of the initial value. The reflected wave is attenuated by the friction of the conduit.

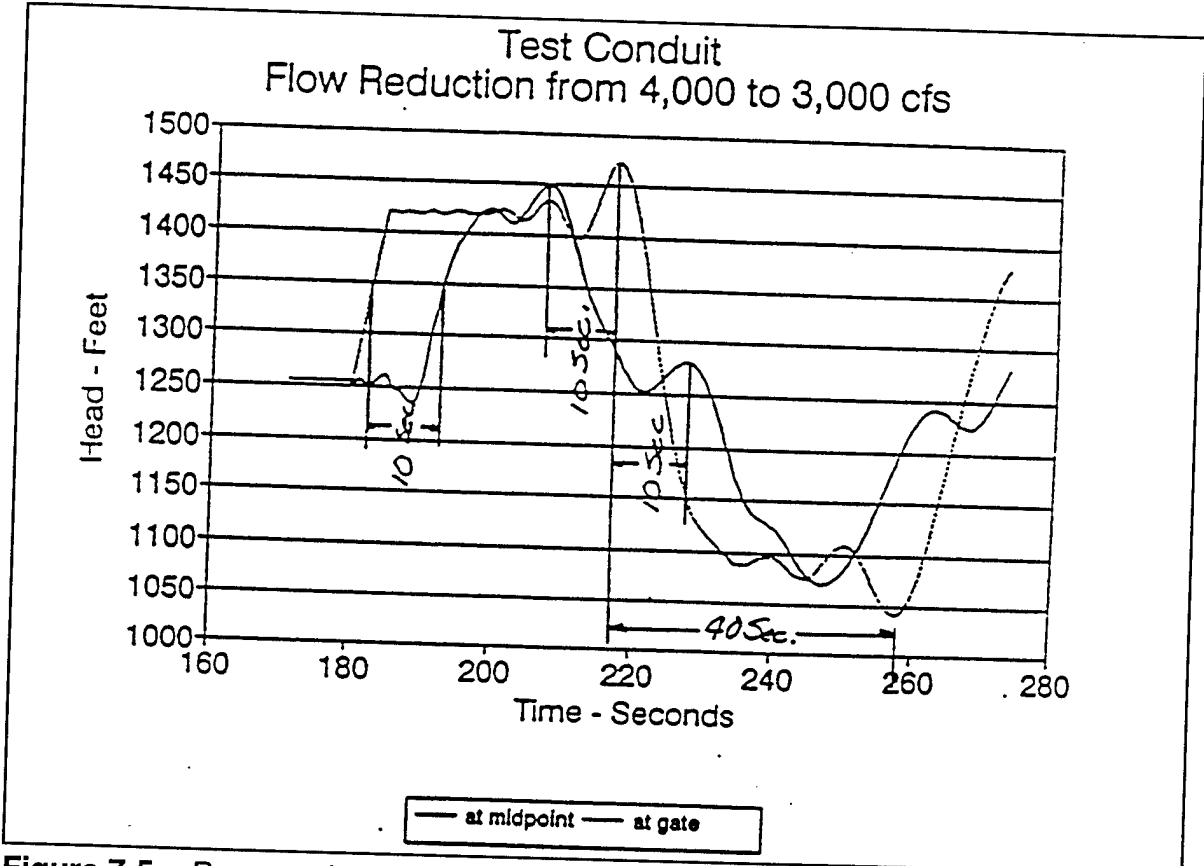

**Figure 7-5** Pressure hydrographs at the gate and at the mid-point of the tunnel tor the waterhammer problem shown in Figure 7-4.

# **Chapter 8**

# **Storage Areas**

### **8.1 Storage Areas**

A storage area is a lake-like region that can either provide water to, or divert water from a channel. Storage areas may be located at the termination of a stream reach or be connected to a channel reach by a lateral spillway. Figure 8-1 shows an example storage area. Reach <sup>1</sup> terminates at the storage area. Reach 3 discharges into the storage area over a lateral spillway, which contains a gated section and two uncontrolled weir sections.

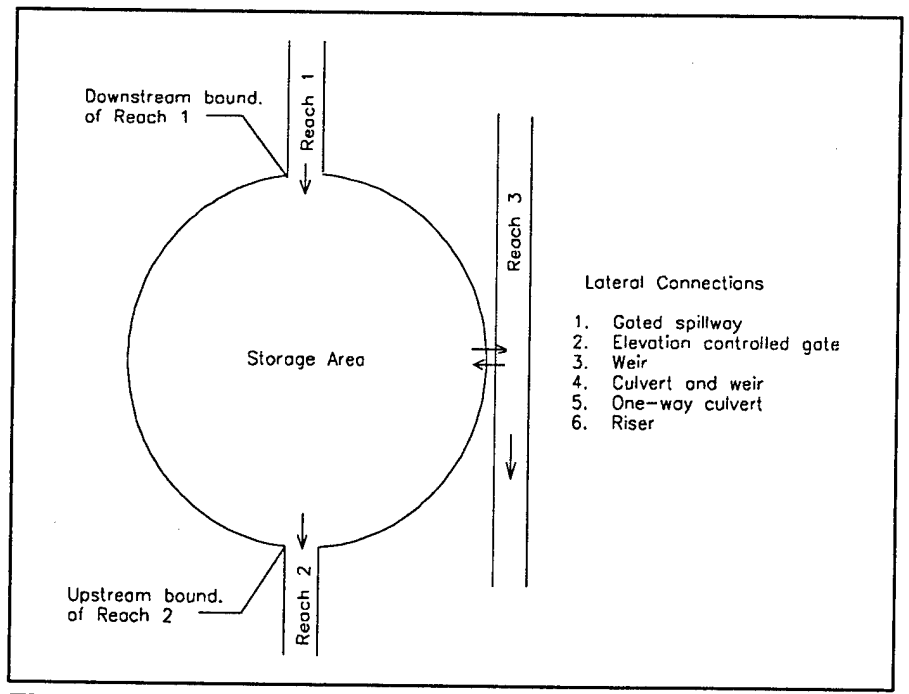

**Figure 8-1** A typical storage area (plan view).

UNET assumes that storage areas have the following two properties: 1) the water surface is horizontal, and 2) a linear storage-elevation relationship exists and is defined by:

$$
S = (Z_a - Z_{ao}) A_a
$$
 (8-1)

where:

S = storage,  
\n
$$
Z_a
$$
 = water surface elevation,  
\n $Z_{a0}$  = average elevation of the interior ground surface,  
\n $A_a$  = surface area.

The continuity equation for the interior is:

$$
\frac{dS_a}{dt} = \sum_{i=1}^n Q_i \tag{8-2}
$$

Substituting this into equation 8-1 yields:

$$
\frac{dZ_a}{dt} = \frac{1}{A_a} \sum_{i=1}^n Q_i
$$
 (8-3)

where:  $n =$  the number of flow inputs,  $Q_i =$  the flow values.

Using the implicit finite difference scheme, equation 8-3 can be approximated as:

$$
\frac{\Delta Z_a}{\Delta t} = \frac{1}{A_a} \sum_{i=1}^n (Q_i + \theta \Delta Q_i)
$$
 (8-4)

If  $Q_i$  is from a connecting reach, then  $Q_i = Q_j$  where j is the downstream node of the reach. If  $Q_i$  is from a lateral spillway, then  $Q_i = Q_s + Q_w$ , the sum of the spillway and weir flows. For the latter case  $Q_i = f(H)$  where, H, the head across the weir, is a function of the water surface at the spillway and  $Z_a$ .

The discharge terms in equation 8-4 can be nonlinear if the flow comes from a lateral spillway. It is assumed that the nonlinearity can be approximated by the first order Taylor approximation. Hence, the following linear equation is formed:

$$
\sum_{j=1}^{N} \left\{ SA_{(2j-1)} \Delta Q_j + SA_{(2j)} \Delta Z_j \right\} - SA_j \Delta Z_{a_j} = SAB_j \tag{8-5}
$$

where:  $SA_i$  = coefficient at column I,  $SA_i$  =  $A_a/\Delta t$ ,<br>  $N =$  number  $N =$  number of nodes,<br> $N =$  row number of the  $=$  row number of the storage equation.

Equation 8-5 assumes that the storage equations will be located in the coefficient matrix after the routing equations, hence, <sup>I</sup> > 2N.

 $\frac{1}{4}$ 

 $\bar{a}$ 

 $\frac{1}{2}$ 

à.  $\pm$ 

Using the equations presented in section 4.2.5, equation 8-3 can be rearranged to obtain:

$$
- \theta \left\{ \frac{\partial D_k}{\partial Z_a} \Delta Z_a + \frac{\partial D_k}{\partial Z_j} \Delta Z_j + \frac{\partial D_k}{\partial Z_{j+1}} \Delta Z_{j+1} \right\} = D_k \left( 1 + \frac{\theta \beta_k}{B_k} \Delta B_k \right)
$$
(8-6)

Equation 8-6 is then inserted into the linearized, finite difference form of the continuity equation:

$$
CQ1_{j}\Delta Q_{j} + CZ1\Delta Z_{j} + CQ2_{j}\Delta Q_{j+1} + CZ2_{j}\Delta Z_{j+1} = CB_{j}
$$
 (8-7)

and into equation 8-5. The coefficients of the continuity equation are modified by:

$$
CZ1_j = CZ_j + \frac{\theta}{\Delta x_e} \frac{\partial D_k}{\partial Z_j}
$$
 (8-8)

$$
CZ1_{j+1} = CZ_{j+1} + \frac{\theta}{\Delta x_e} \frac{\partial D_k}{\partial Z_{j+1}}
$$
 (8-9)

$$
CB_j = CB_j - \left[D^n + \theta \frac{\partial D_k}{\partial B_k} \Delta B_k\right] \frac{\theta}{\Delta x_e}
$$
 (8-10)

in which  $\Delta x_e$  is the equivalent flow distance. The coefficients in equation 8-5 are augmented by:

$$
SA_{1,2(j+1)} = SA_{1,2(j+1)} - \theta \frac{\partial D_k}{\partial Z_{j+1}}
$$
 (8-11)

$$
SA_{1,2j} = SA_{1,2j} - \theta \frac{\partial D_k}{\partial Z_j}
$$
 (8-12)

$$
SAB_{i} = SAB_{i} + \left[ D^{n} + \theta \frac{\partial D_{k}}{\partial B_{k}} \Delta B_{k} \right]
$$
 (8-13)

# 8.2 Connections to **the** Downstream Terminus of a Reach

For connections to downstream reach terminations where the downstream node number is j,  $SA<sub>j</sub> = 1$ , and the downstream boundary equation becomes:

$$
CQ1_{j}\Delta Q_{j} + CZ1_{j}\Delta Z_{j} + CQ1_{j}\Delta Q_{j+1} + CZ1_{j}\Delta Z_{j+1} + CZA_{j}\Delta Z_{j} = CB_{j}
$$
 (8-14)

where:  $CZ1_i = 1$ ,  $CZA<sub>j</sub>$  = -1; the coefficient for the stage of the storage area at row 2N + 1,  $CQ1<sub>i</sub> = CQ2<sub>i</sub> = CZ2<sub>i</sub> = CB<sub>i</sub> = 0.$ 

### 8.3 Submerged Weir Equation

The energy equation is written from headwater to tailwater spanning the weir structure:

$$
Z_H + \frac{V_H^2}{2g} = Z_T + \frac{V_T^2}{2g} + h_L \tag{8-15}
$$

where:  $Z_H$  = headwater elevation,

 $=$  approach velocity in the headwater,

 $Z_{\text{\tiny T}}$  = tailwater elevation,

 $V_\tau$  = velocity in the tailwater,

 $h_i$  = head loss.

Assuming that:

$$
h_{L} = \alpha \frac{V_T^2}{2g} \tag{8-16}
$$

and:

$$
V_T^2 = \frac{Q^2}{(Z_T - Z_W)^2 L^2}
$$
 (8-17)

where:  $Q =$  the flow,

L = the weir length,<br> $Z_w$  = weir crest eleva

 $Z_w$  = weir crest elevation,<br> $\alpha$  = the energy loss coef

= the energy loss coefficient,

then:

$$
Z_{H} + \frac{V_{H}^{2}}{2g} - Z_{T} = (1+\alpha) \frac{Q^{2}}{2g(Z_{T} - Z_{W})^{2}L^{2}}
$$
(8-18)

Solving for Q, and defining  $C_s = 2g/(1+\alpha)$ :

$$
Q = C_s (Z_T - Z_W) L (Z_H + \frac{V_H^2}{2g} - Z_T)^{\frac{1}{2}}
$$
 (8-19)

### **8.3.1 Submergence Coefficient**

A simple criteria for estimating submergence is:

$$
\frac{(Z_{\tau} - Z_{W})}{(Z_{H} - Z_{W})} > \frac{2}{3}
$$
 (8-20)

and at the point of submergence:

$$
Z_T - Z_W = \frac{2}{3}(Z_H - Z_W) \tag{8-21}
$$

Moreover, for a broad crested weir, when  $Z_H > Z_w$  and  $Z_T > Z_w$ , then:

$$
(Z_H - Z_7) = \frac{1}{3}(Z_H - Z_W) \tag{8-22}
$$

Now, at the point of submergence, the equation for free flow is equivalent to equation 8-19, therefore:

$$
C_B (Z_H - Z_W)^{\frac{3}{2}} L = C_S (Z_H - Z_T)^{\frac{1}{2}} (Z_T - Z_W) L \tag{8-23}
$$

in which  $C_B$  is the free flow weir coefficient. Substituting equations 8-21 and 8-22 into the above equation and canceling L yields:

$$
C_B (Z_H - Z_W)^{\frac{3}{2}} = C_S [0.33(Z_H - Z_W)]^{\frac{1}{2}} [0.67(Z_H - Z_W)]
$$
 (8-24)

and:

$$
C_B (Z_H - Z_W)^{\frac{3}{2}} = C_S (0.38) (Z_H - Z_W)^{\frac{3}{2}}
$$
 (8-25)

Finally,

$$
C_S = 2.60 C_B \tag{8-26}
$$

## **8.4 Special Connections**

In addition to lateral spillways, UNET can connect reaches and storage areas and individual storage areas with families of rating curves. The two primary connections are culverts and weirs (the RW record, Appendix B). The culvert connections can include risers and bleeders. The weir connections can include bleeders. The special connections are directed by the SC record which precedes the culvert or RW records.

# **Chapter 9**

# **Simulation of Levee Failures**

Levees are embankments that surround an area of the floodplain and protect that area from the floodwaters of the river. The segment of the levee that crosses the floodplain laterally, paralleling a tributary and connecting to high ground along the bluff, is called a flank (or tie-back) levee. The flank levee protects the interior from floodwaters from the tributary and from backwater from the main river. A typical levee system consists of an upstream flank levee, a frontage levee along the main stem, and downstream flank levee which form a "C" shaped embankment that encircles the interior area. Figure 9-1 shows typical levee systems between St. Louis, MO and Chester IL.

During flows when the levee embankment is intact and the embankment has not been overtopped, the levee may increase stages along the main river because the overbank conveyance and storage of the protected floodplain is not available. However, should the embankment fail, the storage of the floodplain may be reclaimed. If the embankment is severely eroded by overbank flow, the conveyance of the floodplain is reclaimed.

The failure of a levee system is a dynamic event. The water surface of the river at the breach is reduced. The flow from upstream is accelerated by the increased slope of the water surface. The flow downstream is either reduced by the flow through the breach or the flow may reverse because of the negative flow gradient. Figure 9-2 (USACE, 1993) shows the acceleration and deceleration of flow. The overall effect is a reduced water surface along the main river until the levee storage fills to equalize water surface elevations in both the river and the leveed areas. In 1993 the failure of the Columbia Levee and the subsequent failures of the Harrisonville, Stringtown, and Ft. Chartes systems reduced stages along the Mississippi River by several feet and delayed the flood crest at Chester by six days. Figure 9-3 shows the maximum water surface along the Mississippi River with the levee failures and without the levee failures.

There are at least two geometric possibilities for the overbank flow areas. If the flow capacity of the breaches are small with respect to the total storage within the levee system, the levee will act similar to a lake with multiple connections to the river network. The water surface inside the levee will be nearly horizontal. With this scenario the levee embankments are still intact and there is no significant flow over the floodplain. During the 1973 and 1993 Mississippi River floods and the 1986 Missouri River flood, the levees were intact and the overbank areas functioning as interconnected lakes.

In the second scenario, the embankments are severely eroded and the total breach capacity is large compared to the storage. The floodplain is carrying a larger portion of the flow and the water surface in the overbank has a slope. During the third crest of the 1993 flood along the Missouri River, the embankments were severely eroded and the Missouri River was actively conveying flow over the floodplain; as if the

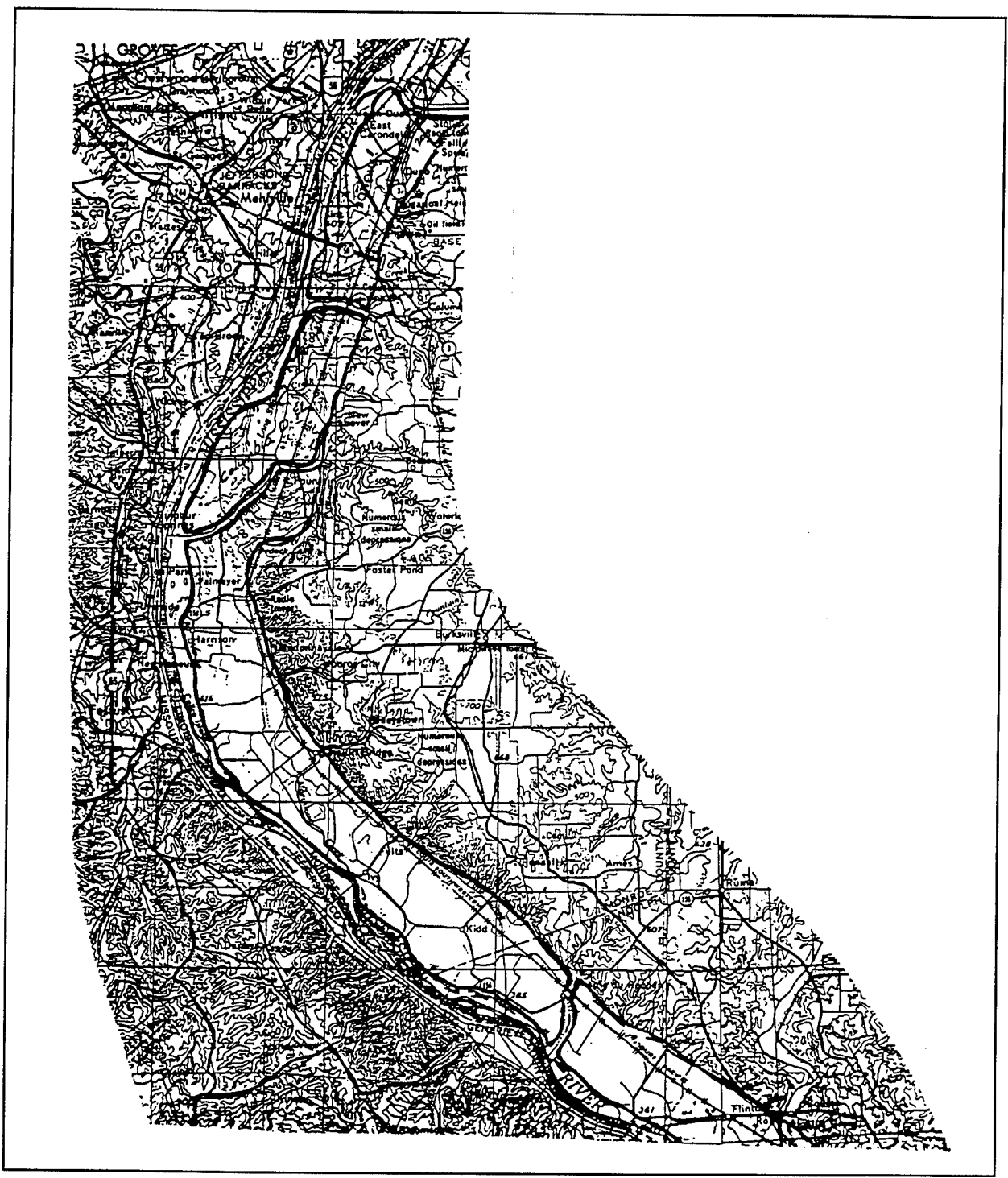

**Figure 9-1** Typical levee systems between St. Louis and Chester along the Mississippi River. The levee systems constrict the flow to main channel and a small portion of the floodplain, protecting the agricultural land within the systems.

levees had not existed. This condition cannot be modeled by the network of cells and must be modeled instead as open channel flow routing.

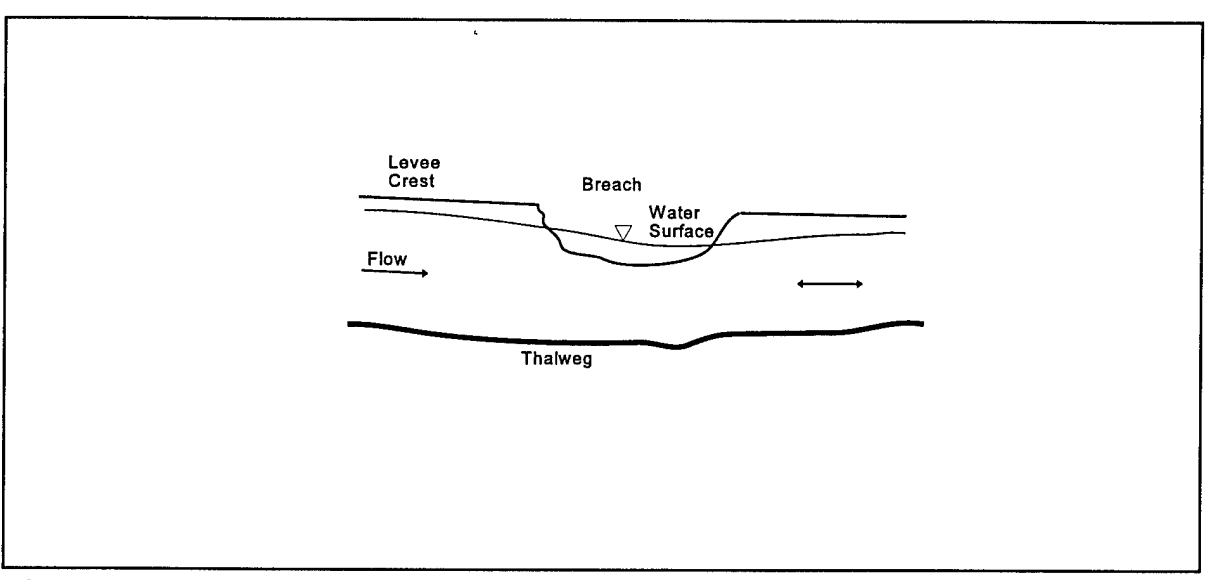

**Figure 9-2** Illustrates the water surface being depressed by a levee breach. Water from upstream is accelerated toward the breach by the increased water surface slope. Downstream, where the slope is reduced, the flow is decreased of the flow may reverse and move toward the breach.

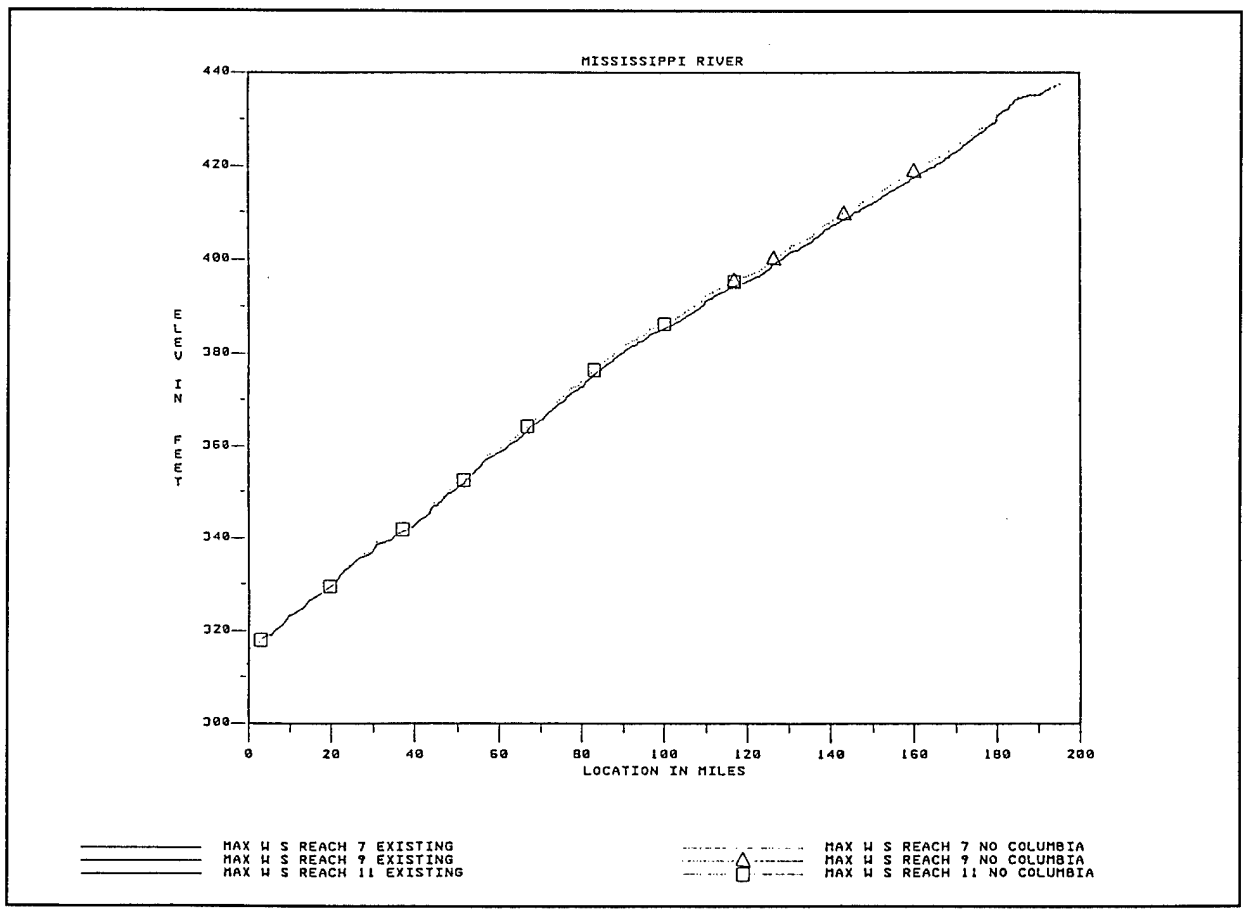

**Figure 9-3** Maximum water surface elevation along the Mississippi River during the 1993 flood with (dashed line) and without (solid line) levees.

#### **9.1 Modeling Approaches**

In the foregoing paragraphs a levee system was described as functioning either as a series of cascading lakes or as a parallel channel where the embankments are eroded to a point where they no longer control the flow. For the latter condition, the areas behind the levees can function as a series of interconnected lakes before the embankments are severely eroded. Thus, the model must be able to simulate both the system of interconnected lakes and a parallel channel. The following paragraphs recommend an approach to modeling these two types of systems.

When the embankments still control the flow to and from the levee storage, the levees can be modeled as a network of storage cells. The modeler must assume that the water surface is horizontal within each of the cells. The cell connections such as culverts, weirs, and riser pipes. Figure 9-1 shows the levees between St. Louis and Chester and Figure 9-4 shows the cell layout that was used to model this system. Each levee cell is assigned a number. To distinguish the cell numbers, the numbers are negative. Each levee has an upstream and a downstream breach that connects the levee cell to the river. The Columbia and Harrisonville systems are connected by a breach between the flank levees. Likewise, there is a potential connection between the Ft. Chartres and the Prairie Du Rocher Levee Systems. Figure 9-5 compares the observed stage hydrograph with the computed stage hydrograph at St. Louis. Figure 9-6 compares the computed and observed stage hydrographs at Chester. The cell model adequately reproduces the reduction in stage at St. Louis and Chester. To further reinforce this point, Figure 9-5 also shows the computed stage hydrograph that would have occurred if the levees had not failed. The stages would have been one foot higher at St. Louis and two feet higher at Chester. Note the crest at Chester is delayed by about 6 days by the levee failure. Normally, the routing time between St. Louis and Chester is about one day. The longer lag time is the result of flood water routed through the levee system. The model adequately reproduces the shape and lag of the hydrograph being routed through the cells.

The connecting overbank channel concept attempts to simulate the levee system both as a cell and as a parallel channel. That component must simulate both cell and river attributes. Figure 9-7 shows the cell parallel channel levee model representation of the Harrisonville, Stringtown, and Ft. Chartres levee system. The fundamental component is a channel which is connected on the upstream and downstream ends by two small cells. The channel cross section has a small pilot channel as shown on Figure 9-8 The cells on either end maintain a horizontal water surface inside the cell while the levees are intact. The channel and cells fill during levee failure. The water surface will remain nearly horizontal throughout the system for small breaches. If the capacity of the upstream breach is greater than the downstream breach, a slope will be generated in the downstream direction and the system will function as a parallel channel.

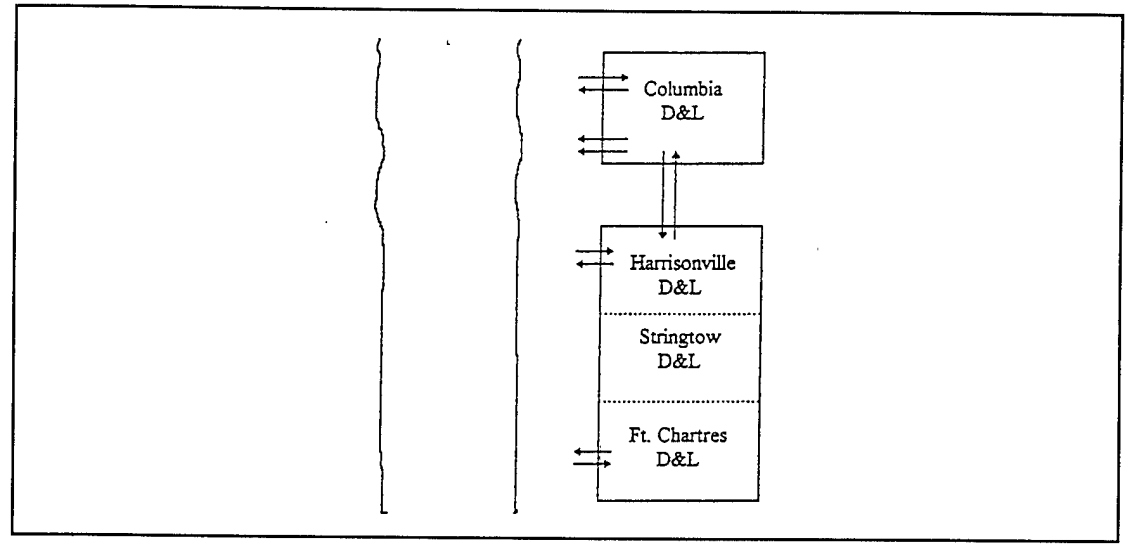

**Figure 9-4** The cell layout used to model the Columbia, Harrisonville, Stringtown, and Ft. Chartres Levee Systems. The Harrisonville, and Ft. Chartres levee are one contiguous storage area. The levee district are political entities that are not separated by physical boundaries.

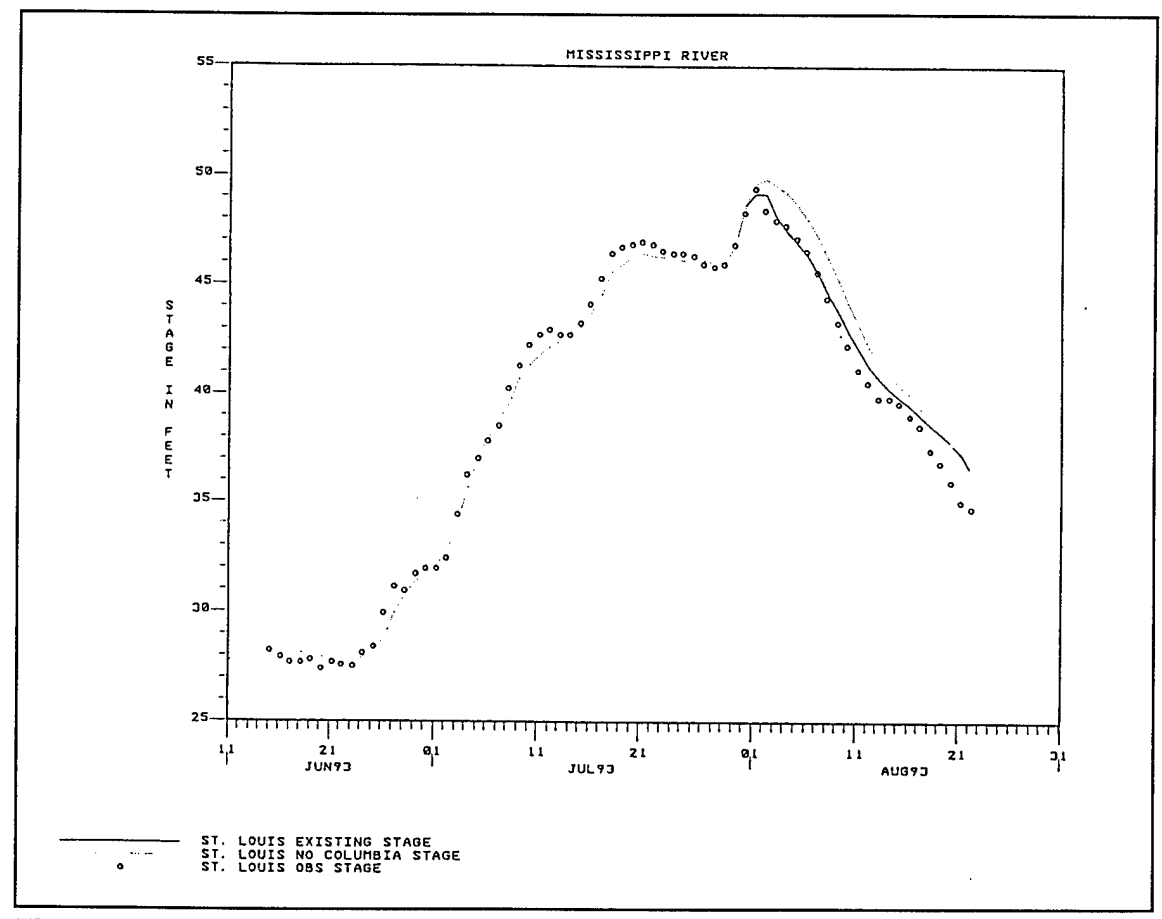

**Figure 9-5** Observed and computed stage hydrographs at St. Louis.

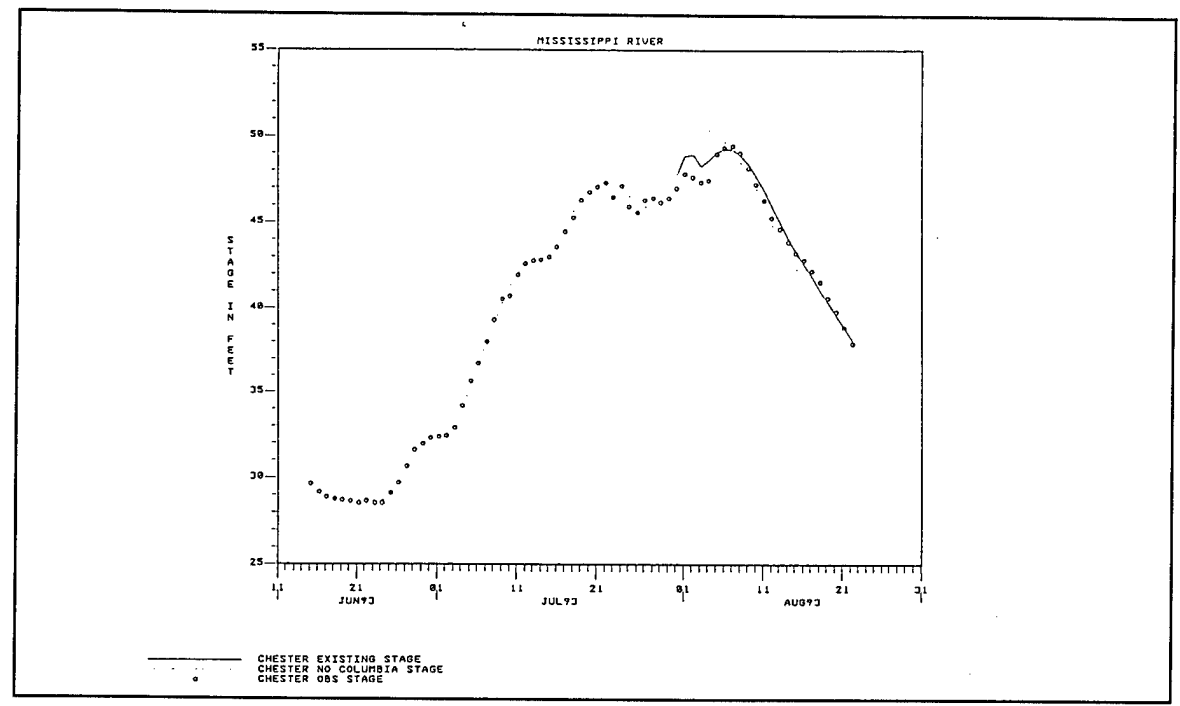

**Figure 9-6** Observed and computed stage hydrographs at Chester.

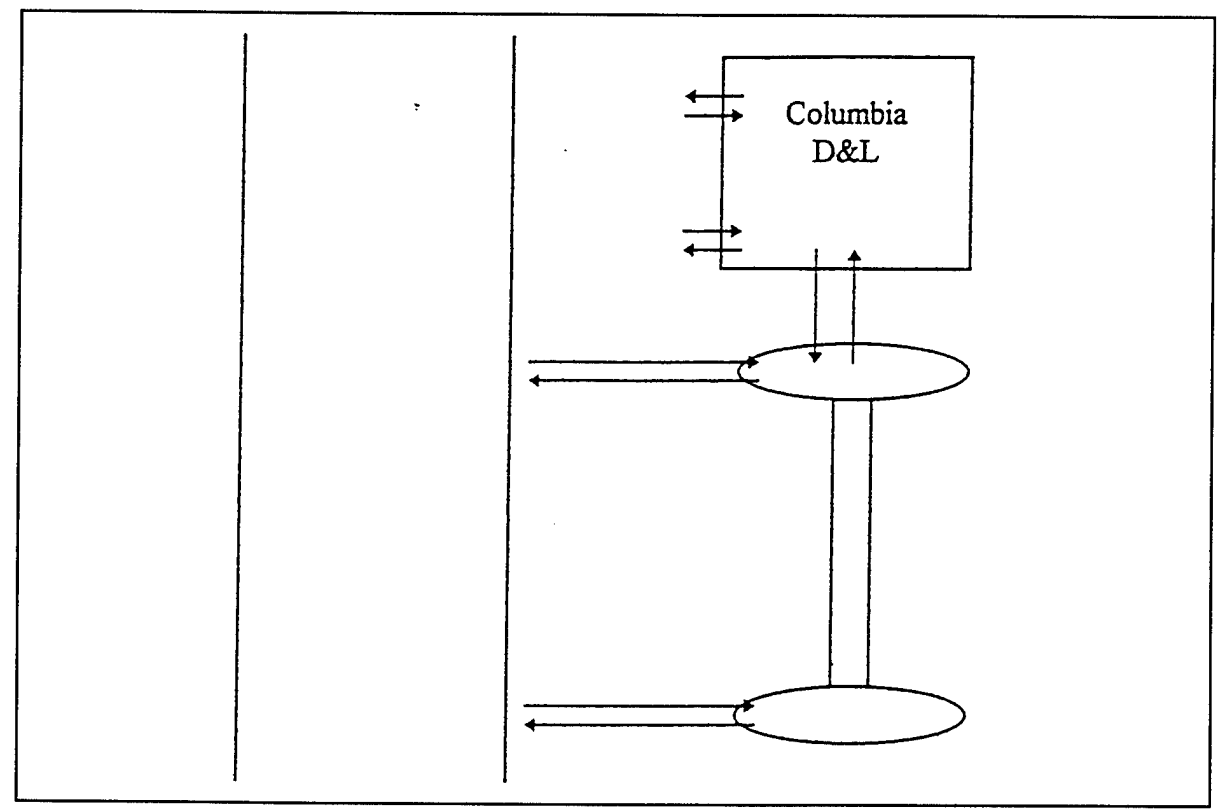

**Figure 9-7** The cells with parallel channel model for the Harrisonville, Stringtown, and Ft. Chartres levee system.

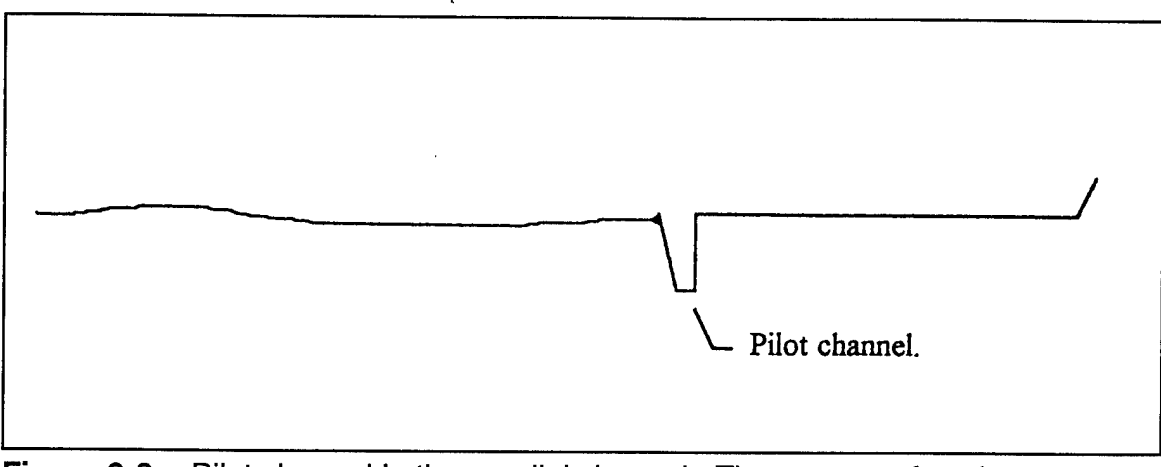

**Figure 9-8** Pilot channel in the parallel channel. The water surface is maintained in the pilot channel by the storage cells at the upstream and downstream ends.

#### **9.2 Levee Failures**

The UNET program supports two procedures for the simulation of levee failures. The simple failure procedure applies the simple spillway concept where the flow is given by the volume of available storage multiplied by a linear routing factor. Knowledge of the size and evolution of breaches in levee systems is usually limited. Detailed levee breach information for events occurring years ago, such as the 1993 flood on the Mississippi River, are not readily accessible. Usually, the only information available is the names of the levee systems that failed. Detailed modeling of embankment failures when the details of the breach are unknown is therefore not practical. The UNET simple levee failure algorithm acknowledges this lack of data and applies a simple hydrologic concept that is similar to the filling of a levee system. Because the flow into the area behind the levee is proportional to the available storage, the flow is greatest at the start of failure and decreases as the levee fills. The procedure also has a computational advantage in that it is stable and will function with larger time steps. The simple failure connection is entered by an SF record.

The second failure procedure is a detailed simulation of a failure in the levee embankment. This procedure simulates an enlarging breach which corresponds to either a piping or an embankment failure. The breach starts when a failure elevation is exceeded and the breach is assumed to enlarge at a linear rate. The breach can be placed between a river and a levee cell and/or between two levee cells. Flow through a piping breach is given by an orifice equation. When the pipe breaks through the top of a levee, the flow is given by a weir equation. The flow through an overtopping breach is also described by a weir equation. The embankment failure is entered with an EF record.

A detailed discussion of the simple failure and the embankment failure procedures is given in section 9.5.

### **9.3 Include Files**

When a large number of levee systems (say, ten or more) are modeled, the cell and levee connection definitions begin to obscure the cross section geometry. In this case it is recommended that the UNET user define the cells and connections in a separate file that is called an **INCLUDE FILE.** After the cross section geometry has been entered, the include files are specified using the IS record and the data are read.

The include file enables the following functions:

- Define cells using the RE, SA, SV (optional), and HS records.
- Define simple levee failure RE and SF records.
- Define embankment failures using RE, SC, and EF records.
- Define culvert cell connections using RE, SC, CC, CB, CE, CA, WD, and CL records.
- Define riser pipe connections using RE, SC, Rl, WD, and RL records.
- Define gated spillway connections using RE, SC, SP, and WD records.

Two notes regarding the above input data need to be made. The RE record defines the reach number and the cross section river mile (SECNAM on the X1 record) that the cell or connection is attached to. An RE record must precede every cell definition and connection. The SC (special connection) record defines the connection from reach to cell and from cell to cell for different types of flow connections. Refer to Appendix B for details.

### **9.4 Output from Levee Systems**

The primary program outputs that describe the function of the levee cells are the flow and stage hydrographs written to HEC-DSS. The UNET model writes a stage hydrograph to HEC-DSS for each cell. For each flow connection UNET writes a stage hydrograph to HEC-DSS.

### **9.5 Embankment Failure**

The embankment failure algorithm simulates the failure of a structure between storage cells, between a reach and a storage cell, or between reach cross sections (inline in a reach). The failure algorithm does not simulate the erosion of material from the breach; rather, the algorithm simulates the enlargement of breach dimensions to an ultimate size during an assumed time of failure. Two types of breaches can be simulated: a piping breach where the failure results from seepage through the embankment, and an overtopping failure where the failure results from flow over the top of the structure.

The embankment failure algorithm can be used in conjunction with the following interior boundary conditions which simulate the primary outlets for a dam:

- 1) Gated spillway,
- 2) Culverts,
- 3) Riser pipes,
- 4) Weirs.

An embankment failure is specified by an EF record entered in the cross section data file. If the embankment failure is between cross sections, the EF record is placed immediately after the SP record for a spillway, the culvert data, the Rl records for riser pipes, or the RW record for a weir. If the connection is between a reach and a cell, or between two cells, the EF record must be preceded by an SC record which defines the connections. These connections are illustrated in the example problem.

#### **9.5.1 Overtopping Breach**

The overtopping breach simulates the failure of an embankment after it has been overtopped. The failure begins when the water level exceeds a specified failure elevation ZFAIL. If ZFAIL is higher than the top of the dam and the water level exceeds the crown, weir flow is calculated over the embankment, but the failure of the embankment is not simulated. At the start of failure, the initial width and depth of the trapezoidal breach enlarges linearly with time to a final width, WBREACH, and a final invert elevation, ZBRINV. The side slopes of the breach are assumed to be constant. Figure 9-9 shows the enlargement process.

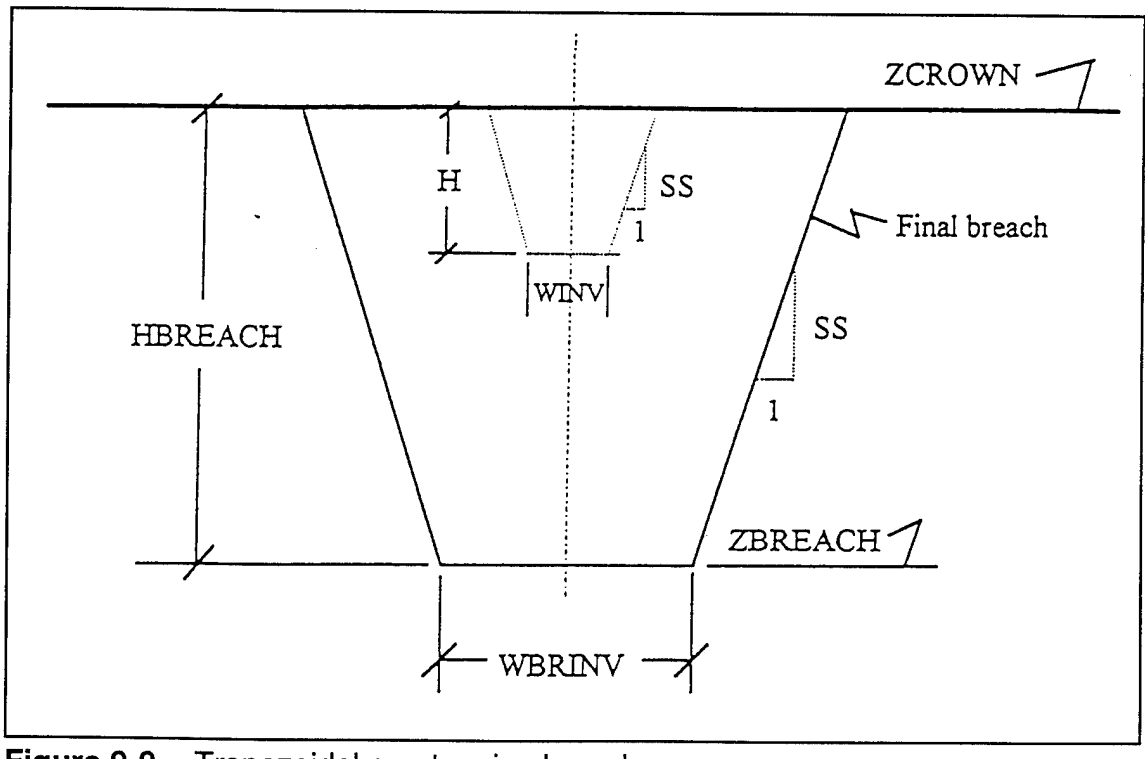

**Figure 9-9** Trapezoidal overtopping breach.

The flow through the breach is computed from the weir flow equations which are presented in Chapter 4. The flow over the side slopes is computed by applying the average head to the average crest elevation along the sloping section.

# **9.5.2 Piping Failure**

The piping failure assumes that a seepage through the embankment will enlarge into a conduit that will consume the embankment and form a trapezoidal breach. The cross section of the pipe is assumed to be a hexagon. The piping failure starts when the water exceeds the elevation ZFAIL. If ZFAIL is higher than the top of the dam and the water level exceeds the crown but not ZFAIL, weir flow will be calculated, but the failure will not commence. At the start of failure, the initial base width and height of the breach is zero and the centroid of the breach is at the elevation, ZBREACH. The base width is the lower horizontal segment of the hexagon. During the assumed time of failure, DTFAIL, the width and height of the breach enlarge linearly around the axis of the centroid to its final trapezoidal shape. The side slopes of the hexagon are a constant SS. The breach becomes a trapezoid when the top of the hexagon breaks the crest of the embankment. The side slopes remain constant. In its final form, the breach is a trapezoid with an invert of width WBREACH and an invert elevation of ZBRINV. Figure 9-10 shows the enlarging hexagonal breach and Figure 9-11 shows the final trapezoidal breach.

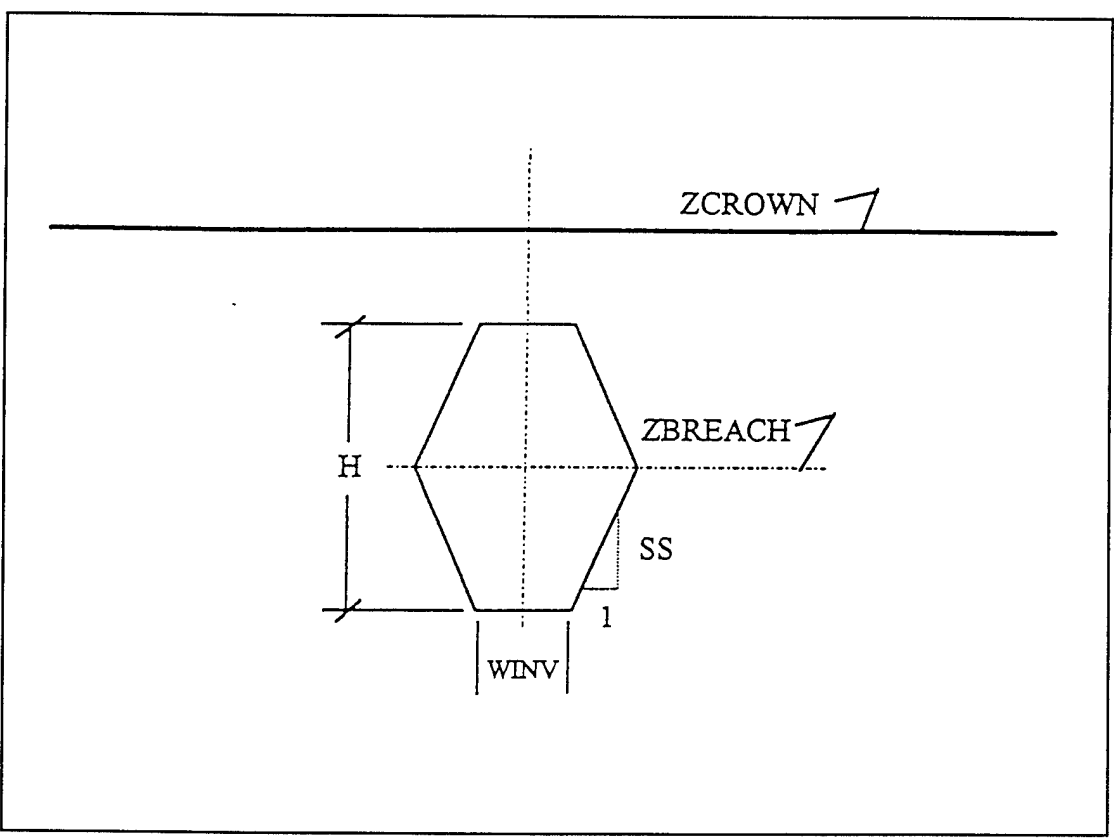

**Figure 9-10** Hexagonal piping breach.

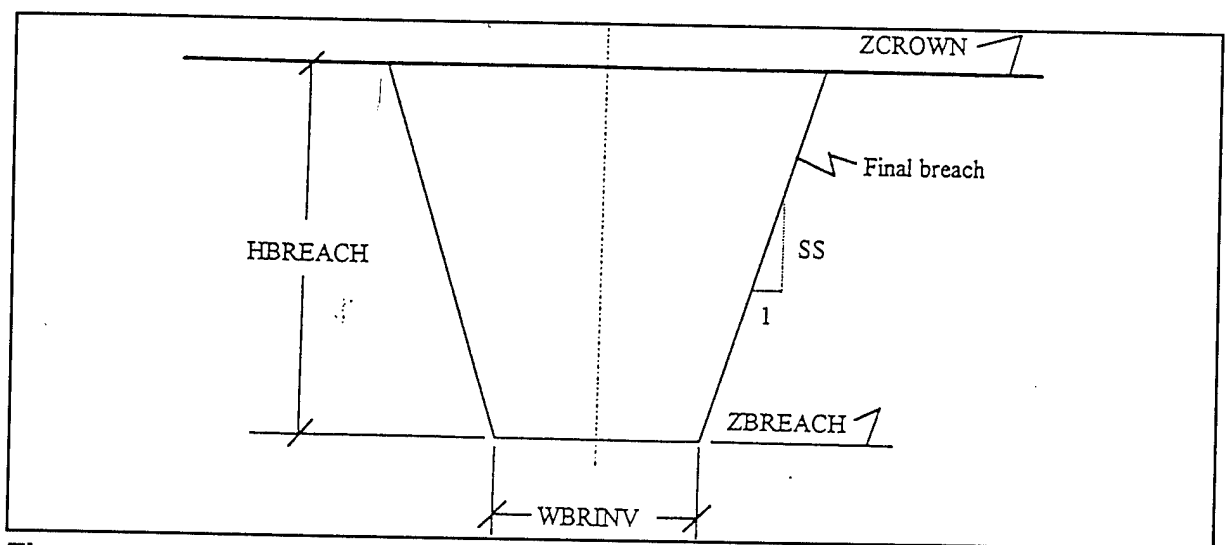

**Figure 9-11** Final trapezoidal breach after the breach has broken through the top of the embankment.

The flow through a piping breach is given by orifice equations. For free flow, the flow is given by:

$$
Q = C\sqrt{2g}A(Z_H + \frac{V^2}{2g} - Z_{BREACH})^{1/2}
$$
 (9-1)

where: Q = flow

 $\mathbf C$ orifice coefficient

g = acceleration of gravity

A  $=$  area of the orifice

**z,**  $H =$  headwater elevation

**V,** H  $=$ headwater velocity

elevation of the centroid of the pipe  $Z_{BREACH}$  $=$ 

For submerged flow, the flow is given by:

$$
Q = \frac{C}{R_c(1 - R_c)}\sqrt{2g} A \left(Z_H + \frac{V^2}{2g} - Z_T\right)^{1/2}
$$
 (9-2)

where:  $R_c$  = critical submergence ratio  $\overline{Z}_T$  = tailwater elevation

# **9.6 The Simple Embankment Failure**

The simple embankment failure algorithm that assumes that the flow into a cell or between two cells is proportional to the available storage to be filled, hence:

$$
Q = k \cdot \Delta V \tag{9-3}
$$

where  $\Delta V$  is the volume to be filled and  $k$  is a linear routing factor with the units of time<sup>-1</sup> (hours '). This concept for two cells is illustrated in Figure 9-12.

The key to using a simple spillway is the selection of the routing constant, *k.* When the cell is connected to a river by a single breach, the constant is small, say 0.05 hours''. When the cell is connected by multiple breaches, there is a flow of water through the cell and the constant is much larger, say 0.2 hours<sup>-1</sup>. When observed stage data are available, the routing coefficients may be calibrated to reproduce the observed stage data.

The simple embankment failure is enabled with the SF record. The embankment failure is assumed to begin when the water exceeds ZFAIL. The invert of the breach is given by ZBRINV. The linear routing coefficients for inflow and outflow are given by CINLV and COUTLV. To simulate the enlarging breach, the linear routing constant is assumed to increase from 0 to its full value over the time DTFAIL. If the filling time is specified, the levee is assumed to fill in the time DTFILL. When the water falls below ZBRINV, the embankment is rebuilt.

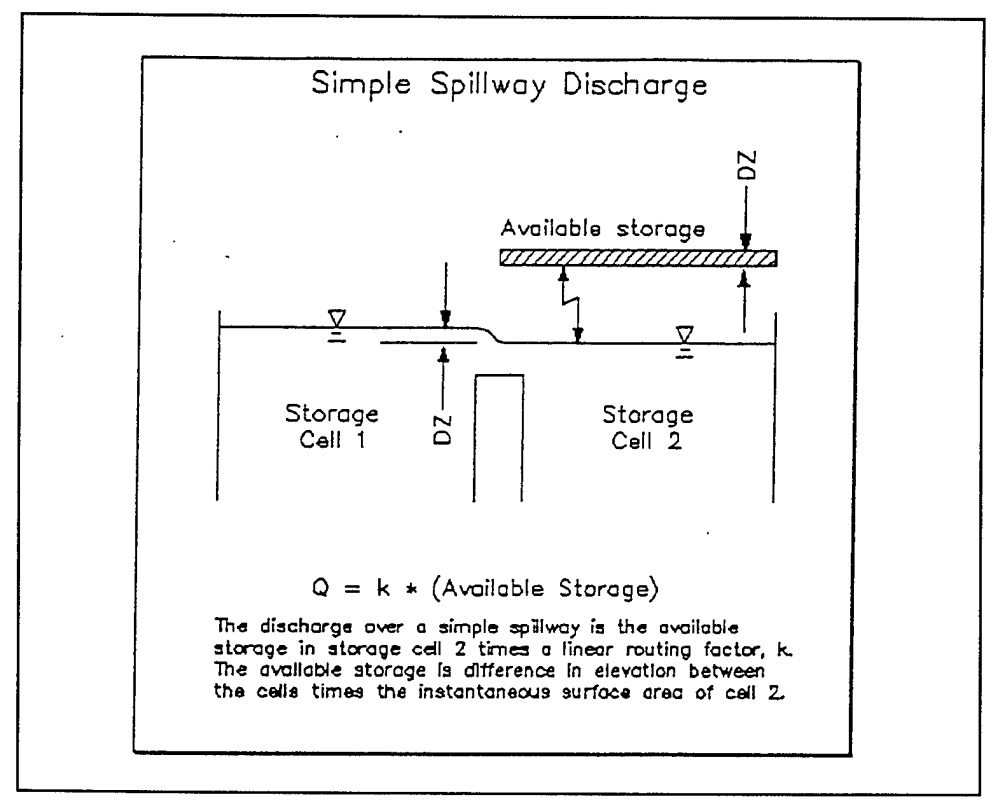

**Figure 9-12** Simple Spillway Concept.

# **Chapter 10**

# **Modeling Ice Covered Streams**

The UNET ice cover option allows the user to model channels with floating, stationary ice covers. This option is appropriate where the ice cover is in place during the entire time simulated, and the ice cover thickness and the ice cover roughness, as defined by its Manning's *n* value, are known and unchanging with time. This option allows the user to input different ice thicknesses in the channel and the left and right overbanks. It allows the thickness and the roughness to be changed at every cross section, if required.

Based on the given ice thicknesses and ice roughness, this option modifies the tables of elevation versus flow area and conveyance that are created by the program CSECT. It is assumed that the ice cover is always floating at hydrostatic equilibrium. The flow areas of the channel and the left and right overbanks are reduced by an area equal to the submerged area of the ice cover. This submerged area is assumed to be a trapezoid with a top surface coinciding with the water surface elevation and a bottom surface at a depth equal to the thickness of the ice multiplied by the specific gravity of the ice. The user is allowed to input a specific gravity for the ice and to vary it from cross section to cross section. The default value is 0.916. The conveyance of the channel is modified by accounting for the change in area, the decrease in hydraulic radius, and the composite *n* value. This option determines a composite Manning's *n* value using the Balokon-Sabaneev formula (Ashton 1986) for the channel and left and right overbanks based on the given bed *n* value and the given ice *n* value. The hydraulic radius is found by dividing the flow area by the wetted perimeter, which includes the width of the underside of the ice cover.

The ice cover is assumed to occur only within the channel and left and right overbank areas. Storage area calculations are not effected. If encroachments are specified, the ice cover is not assumed to exist outside the encroachments at any elevation. Pilot channel calculations are not affected by the presence of an ice cover. The option also checks that the minimum elevation specified for the tables created by CSECT provides sufficient depth for the ice cover to float (that is, the bottom of the ice cover cannot be below the minimum elevation of the channel.). If there is not sufficient depth, the minimum elevation is increased by the submerged thickness of the ice.

See Appendix D, example problem 3 for more information on ice.

# **Chapter 11**

# **Using the UNET Package of Programs**

### **11.1 UNET System**

The components of the UNET system, as operated on a DOS platform for simulations, consist of five modules (in addition to HEC-DSS). They are: **CSECT, RDSS, UNET, TABLE,** and **UNETMU.** A brief description of them follows.

Program CSECT performs the following basic functions:

- Reads a geometry input file developed by the user and converts HEC-2 style cross sections into tables of elevation versus area, conveyance, and storage;
- Tabulates interior boundary conditions;
- Resolves network connections between reaches and storage areas.

The geometry input file is denoted by the extension ".CS". The file is similar to an HEC-2 input file and contains all physical cross section information; oriented from upstream to downstream. CSECT writes tables of cross section properties and reach connection data to a binary file given the "TC" extension. This file is then read by RDSS and UNET during the unsteady flow simulations. CSECT must be run prior to the first unsteady flow simulation and subsequently only when the geometry file is modified.

The following basic cross section input records are nearly identical to HEC-2 records: NC, NH, X1, X2, X3, BT, and GR. Because UNET accounts for the conservation of mass, or volume, throughout a routing reach, off-channel storage must be described in addition to conveyance on the GR records. A thorough re-evaluation of existing HEC-2 GR data is important when they are being used in UNET or any other unsteady flow model. The X3 record has been expanded to define both conveyance limits and storage areas, but the field definitions are similar to those in HEC-2. The principal records used in CSECT, other than those similar to HEC-2, are the following:

- JB: job control,
- XK: define elevation table limits and distance between interpolated cross sections,
- UB: define upstream boundary conditions and reach connections,
- DB: define downstream boundary conditions and reach connections,
- HY: write hydrographs to DSS at the cross section identified by the previous X1 record,
- SP: define a gated spillway across the channel,
- LS: define a gated spillway discharging either into another reach or out of the system,
- LA: define a lateral spillway discharging into a storage area,<br>SA: define a storage area.
- SA: define a storage area,<br>CC: culvert records.
- culvert records.
- WD: define a weir section(s) associated with SP, LS and LA spillways; define a weir flow equation for cross-channel drop structures; or define the roadway weir for culverts and bridges.

The SP through WD records define interior boundary conditions and are position dependent i.e., the interior boundary condition is inserted between a pair of X1 records which bound the structure. Appendix B describes the details of data input and Appendix D presents example problems which illustrate the use of several input records.

In addition to the CSECT input file, a UNET input file must be developed by the user prior to running the UNET system. This file is denoted by the extension ".BC". The file contains program instructions and data required by the RDSS, UNET and TABLE programs.

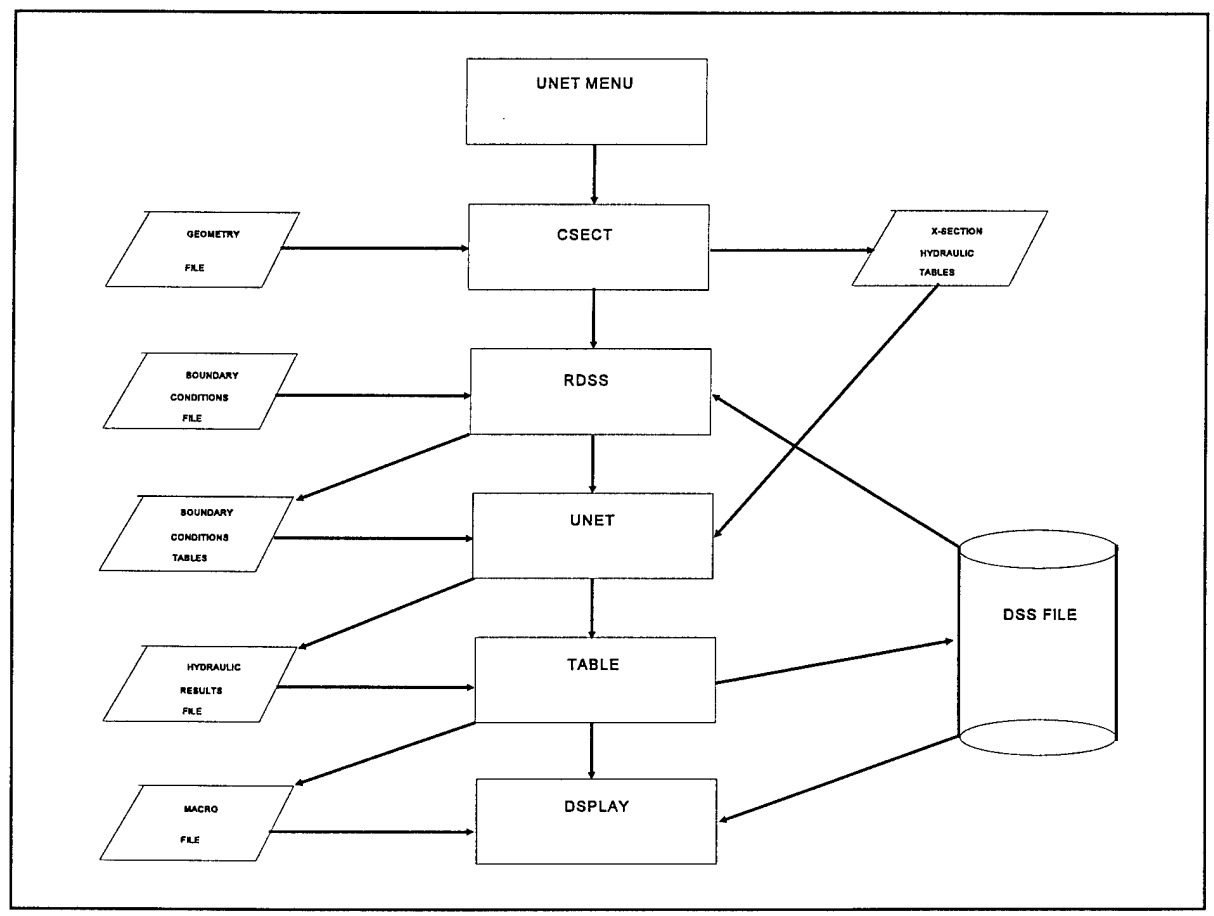

**Figure 11-1** Relationship between UNET programs and DSS.

The unsteady flow portion of the UNET system consists of three programs:

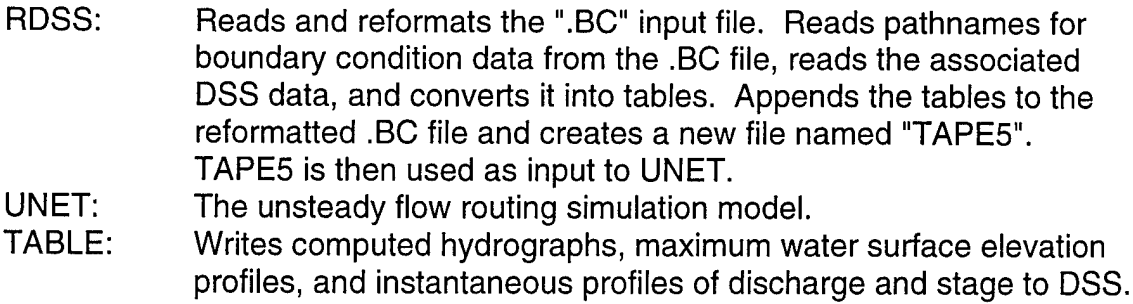

Creates the plot macro file PLTCON for DSPLAY.

Program UNETMU is a simple point and click interface that allows the user to easily select which programs to run and identify input/output files. The menu then writes a DOS batch program that executes the programs.

UNETMU is executed from a small batch file called RUNUNET.BAT (type "RUNUNET"). RUNUNET.BAT serves two purposes: (1) it executes UNETMU, then (2) executes a second batch file RUNU.BAT, which is created by UNETMU. UNETMU reads and writes a small data file RUNU.DAT which stores the user's responses to the menu prompts. Based on these responses, RUNU.BAT is written. RUNU.BAT controls the execution of CSECT, RDSS, UNET, TABLE and DSPLAY. The menu program was designed so that the user must only interact with the UNETMU program. Figure 11 -2 shows the UNETMU screen. Examples of RUNUNET.BAT, RUNU.BAT and RUNU.DAT are given below.

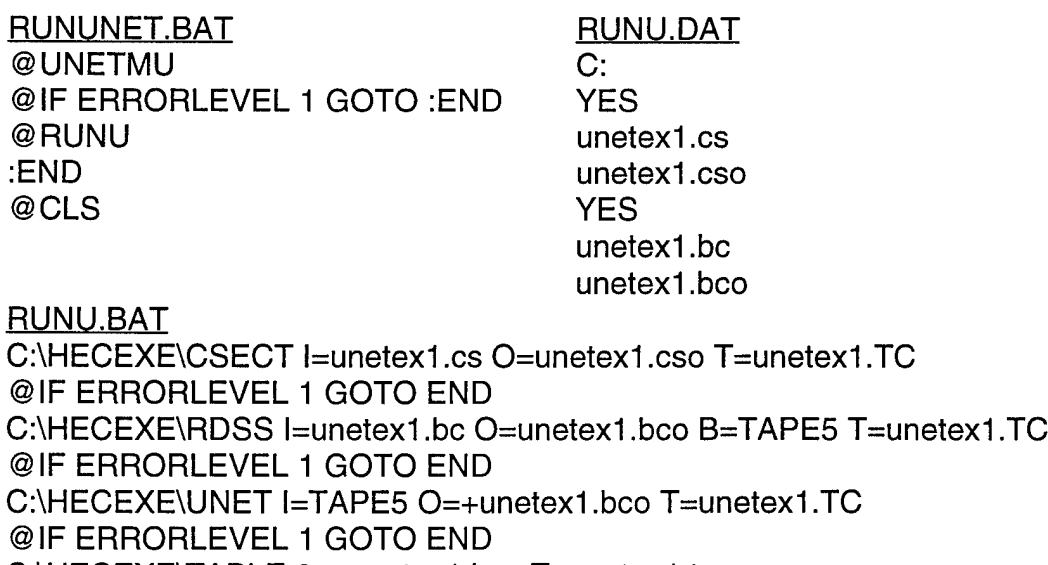

C:\HECEXE\TABLE 0=+unetex1 .bco T=unetex1 .tc @IF ERRORLEVEL <sup>1</sup> GOTO END CALL DSPM PLTCON ©DEL TAPE\*.\*

#### *Chapter 11* - *Using the UNET Package of Programs*

RUNUNET.BAT and another batch file DSPM.BAT, supplied with the UNET system diskettes should reside in a directory on the computer's PATH. CSECT.EXE, RDSS.EXE, UNET.EXE, TABLE.EXE, UNETMU.EXE and DSPLAY.EXE should all reside on the same drive and in the HECEXE subdirectory. RUNU.DAT and the DSPLAY macro file PLTCON are written to the current directory.

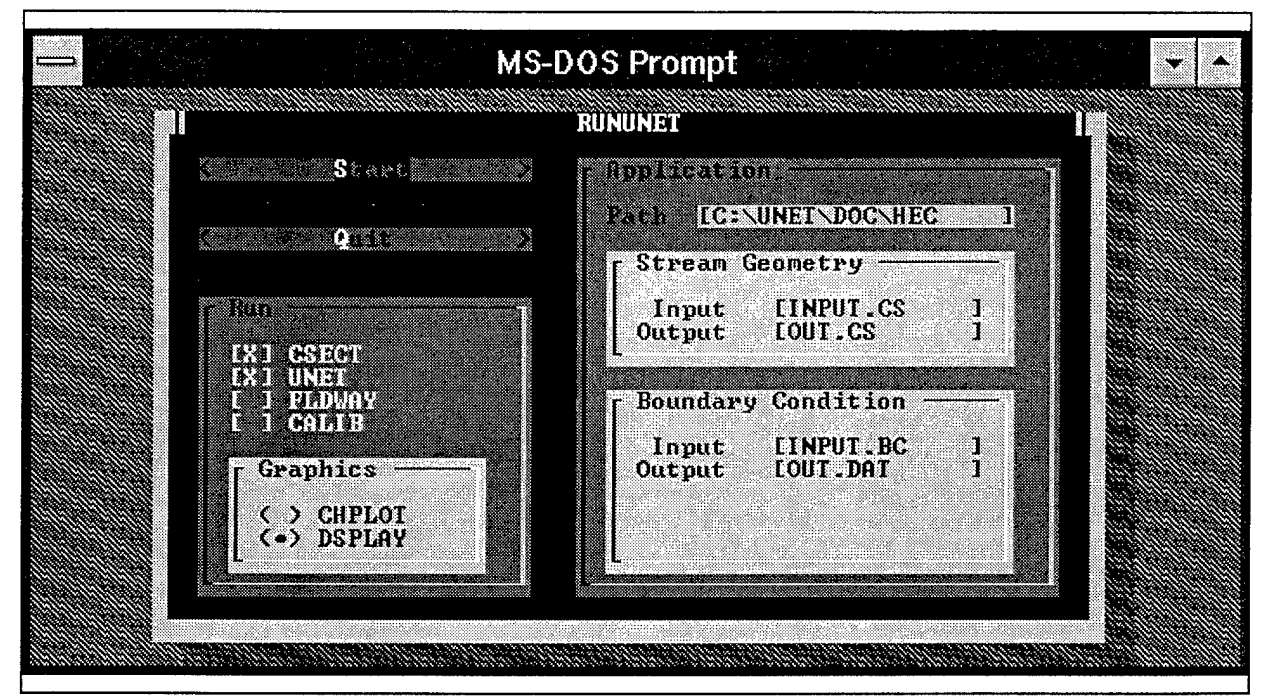

**Figure 11-2** Menu for RUNUNET

### **11.2 HEC Data Storage System (HEC-DSS)**

An important feature of the UNET system is its interconnection to the DSS data base (1987, 1990b). The DSS data base is designed to store time series data, e.g., discharge and stage hydrographs, and paired function data, e.g., rating curves, sediment gradation data, etc., which are common to hydrologic problems. It is much more efficient than conventional relational data bases for time series data. Tests by Barkau have shown that DSS file sizes are 1/10 to 1/4 the size of relational data base files and that access times are about 1/10 of the latter.

DSS provides a convenient link between a hydrologic model, such as HEC-1 (HEC, 1990a), and UNET. Figure 11 -3 depicts this relationship. HEC-1 may be used to compute a runoff hydrograph and to write the data to a DSS file, which can later be read by UNET.

For large problems, UNET requires vast amounts of hydrologic data to specify boundary conditions and observed hydrographs for calibration. As direct data entry for such problems can be quite time consuming, DSS can simplify input preparation significantly. The user specifies the DSS file, the time interval of DSS data, the simulation period (referred to as the time window), and the DSS pathname for each set of time series or paired function data.

The UNET system is able to compute and write the following types of data to DSS: (1) discharge and stage hydrographs, (2) maximum water surface profiles, (3) instantaneous discharge and stage profiles, (4) channel invert and bank profiles, and (5) elevation versus conveyance and area properties. DSPLAY may then be used to plot or tabulate the computed results for review or for comparison with observed data. Other DSS utility programs may be used to manipulate, edit or further analyze the results. The user should refer to HEC (1990b), for complete documentation on DSS and DSPLAY. Appendix A of that reference describes the convention for naming the six-part DSS pathname.

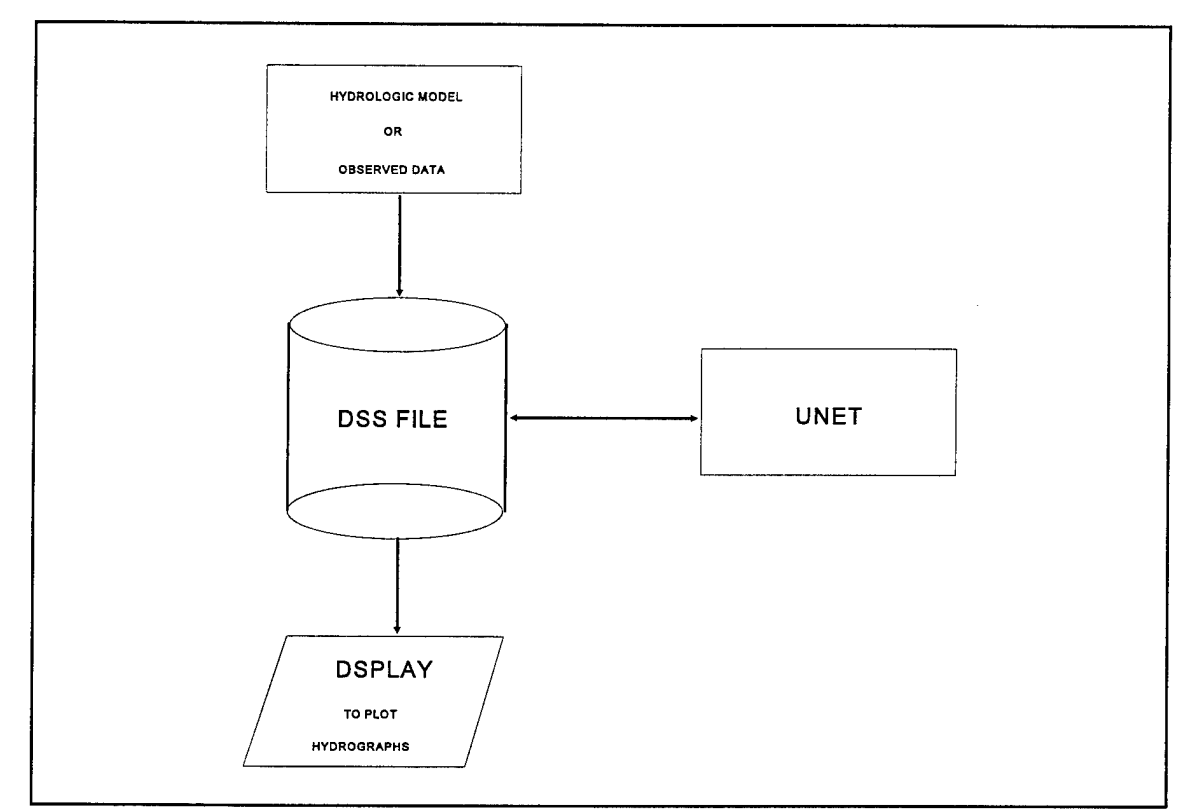

**Figure 11-3** DSS linkage of UNET and hydrologic models.

# **Chapter 12**

# **References**

- Amein, M. and Fang, C.S., 1970, "Implicit Flood Routing in Natural Channels," Journal of the Hydraulics Division, ASCE, Vol. 96, No. HY12, Proc. Paper 7773, pp. 2481-2500.
- Ashton, G.D., 1986, River and Lake Ice Engineering, Water Resources Publications, Littleton, CO 80161.
- Bathe, K. and Wilson, E.L., 1976, *Numerical Methods in Finite Element Analysis,* Prentice-Hall, Inc., Englewood Cliffs, NJ.
- Barkau, R.L., 1981, "Simulation of the Failure of Illinois River Levees," Memo to File, St. Louis District, Corps of Engineers, St. Louis, MO.
- Barkau, R.L., 1982, "Simulation of the July 1981 Flood Along the Salt River," Report for CE695BV, Special Problems in Hydraulics, Department of Civil Engineering, Colorado State University, Ft. Collins, CO.
- Barkau, R.L., 1985, "A Mathematical Model of Unsteady Flow Through a Dendritic Network," Ph.D. Dissertation, Department of Civil Engineering, Colorado State University, Ft. Collins, CO.
- Bodhaine, G.L., 1982, "Measurement of Peak Discharge at Culverts by Indirect Methods," *Techniques of Water Resources Investigations of the United States Geological Survey,* Book 3, Chapter A3, U.S. Geological Survey, WA.
- Butler, E.R., 1991, "Input Data Considerations and Analysis for Unsteady Flow Routing," Paper Submitted in Partial Fulfillment of the Requirements for the Master's Degree in Civil Engineering, University of California, Davis, CA.
- Chen, Y.H., 1973, "Mathematical Modeling of Waterand Sediment Routing in Natural Channels," Ph.D. Dissertation, Department of Civil Engineering, Colorado State University, Ft. Collins, CO.
- Chen, Y.H. and Simons, D.B., 1979, "A Mathematical Model of the Lower Chippewa River Network System," Report CER-79 DBS-YHC-58, Department of Civil Engineering, Colorado State University, Ft. Collins, CO.
- Chow, V.T., 1959, *Open Channel Hydraulics,* McGraw-Hill Book Company, NY.
- Cunge, J.A., Holly, F.M., and Verwey, A., 1980, *Practical Aspects of Computational River Hydraulics,* Pitman Advanced Publishing Program, Boston, MA.
- Denzel, C.W., 1961, *Swellhead Effect on Navigation Structures,* WES MP 2-468, U.S. Army Corps of Engineers, Waterways Experiment Station, Vicksburg, MS.
- Federal Highway Administration (FHWA), 1978, *Hydraulics of Bridge Waterways,* Hydraulic Design Series No. 1, Second Editon, by J.N. Bradley, U.S Department of Transportation, Hydraulics Branch, Washington, DC.
- FHWA, 1985, *Hydraulic Design of Highway Culverts,* Hydraulic Design Series No. 5, U.S. Department of Transportation, September 1985.
- FHWA, 1986, *Bridge Waterways Analysis Model,* Research Report No. FHWA/RD-86/108, U.S. Department of Transportation, Office of Engineering and Highway Operations Research and Development, McLean, VA.
- Fread, D.L., 1974, *Numerical Properties of the Implicit Four Point Finite Difference Equations of Unsteady Flow,"* NOAA Technical Memorandum NWS Hydro-18, U.S. Department of Commerce, NOAA, NWS, Silver Spring, MD, 123pp.
- Fread, D.L., 1976, "Theoretical Development of an Implicit Dynamic Routing Model," Hydrologie Research Laboratory, Office of Hydrology, U.S. Department of Commerce, NOAA, NWS, Silver Spring, MD., presented at Dynamic Routing Seminar. Lower Mississippi River Forecast Center, Slidell, LA., 13-17 Dec 1976.

French, R.H., 1985, *Open-Channel Hydraulics,* McGraw-Hill Book Company, New York.

- Friazinov ,1970, "Solution Algorithm for Finite Difference Problems on Directed Graphs," *Journal of Mathematics and Mathematical Physics,* Vol. 10, No. 2, (in Russian).
- Hydrologie Engineering Center (HEC), 1987, *HEC-DSS Programmers Manual,* U.S. Army Corps of Engineers, Davis, CA.
- HEC, 1990a, *HEC-1, Flood Hydrograph Package User's Manual,* U.S. Army Corps of Engineers, Davis, CA.
- HEC, 1990b, *HEC-DSS User's Guide and Utility Program Manuals,* U.S. Army Corps of Engineers, Davis, CA.
- HEC, 1990c, *Computing Water Surface Profiles with HEC-2 on a Personal Computer,* Training Document No. 26, U.S. Army Corps of Engineers, Davis, CA.
- HEC, 1990d, *HEC-2, Water Surface Profiles User's Manual,* U.S. Army Corps of Engineers, Davis, CA.
- Henderson, F.M., 1966, *Open Channel Flow,* Macmillan Publishing Co., Inc., NY, 523pp.
- Liggett, J.A., and Cunge, J.A., 1975, "Numerical Methods of Solution of the Unsteady Flow Equations," in *Unsteady Flow in Open Channels,* edited by K. Mahmood and V. Yevjevich, Vol. I, Chapter 4, Water Resources Publications, Ft. Collins, CO.
- Liggett, J.A., 1975, "Basic Equations of Unsteady Flow," in *Unsteady Flow in Open Channels,* edited by K. Mahmood and V. Yevjevich, Vol. I, Chapter 2, Water Resources Publications, Ft. Collins, CO.
- Moody, L.F., 1944, "Friction Factors for Pipe Flow," Trans. A.S.M.E., Vol 66, pp. 671.

Parmakian, J., 1963, *Waterhammer Analysis,* Dover Publications, Inc., NY.

Schaffranek, R.W., et al., 1981, "A Model for the Simulation of Flow in Singular and an Interconnected Network of Channels," *Techniques of Water Resources Investigations,* Chapter 3, U.S. Geological Survey, Reston, VA.

Shames, I.H., 1962, *Mechanics of Fluids,* McGraw-Hill Inc., New York, NY.

- Smith, R.H., 1978, "Development of a Flood Routing Model for Small Meandering Rivers," Ph.D. Dissertation, Department of Civil Engineering, University of Missouri at Rolla, MO.
- Streeter, V.L. and Wylie, E.B., 1967, *Hydraulic Transients,* McGraw-Hill Book Company, NY.
- Tucci, C.E.M., 1978, "Hydraulic and Water Quality Model for a River Network," Ph.D. Dissertation, Department of Civil Engineering, Colorado State University, Ft. Collins, CO.
- U.S. Army Corps of Engineers (USACE), 1965, *Hydraulic Design of Spillways,* Engineer Manual 1110-2-1603, Headquarters, U.S. Army Corps of Engineers, Washington, DC, 125pp.
- USACE, 1993, *River Hydraulics,* Engineer Manual 1110-2-1416, Headquarters, U.S. Army Corps of Engineers, Washington, DC, October 1993.
- U.S. Bureau of Reclamation (USBR), 1985, *Canal Radial Gate Structure Design for Arizona Canal System,* WCPM 11.04.
- Waterways Experiment Station (WES), 1973, *Bridge Pier Losses,* Section 010-6, Hydraulic Design Criteria, U.S. Army Corps of Engineers, Vicksburg, MS.

# **Appendix A**

**Derivation of the Continuity and Momentum Equations for One-Dimensional Unsteady Open Channel Flow**

The physical laws which govern the flow of water in a stream are: (1) the principle of conservation of mass (continuity), and (2) the principle of conservation of momentum. These laws are expressed mathematically in the form of partial differential equations, which will hereafter be referred to as the continuity and momentum equations. The derivations of these equations are presented in this appendix (Liggett and Cunge, 1975).

### **A.1 Continuity Equation**

Consider the elementary control volume shown in Figure A-1. In this figure, distance  $x$  is measured along the channel, as shown. At the midpoint of the control volume the flow and total flow area are denoted  $Q$  and  $A<sub>T</sub>$ , respectively. The total flow area is the sum of active area *A* and off-channel storage area *S.*

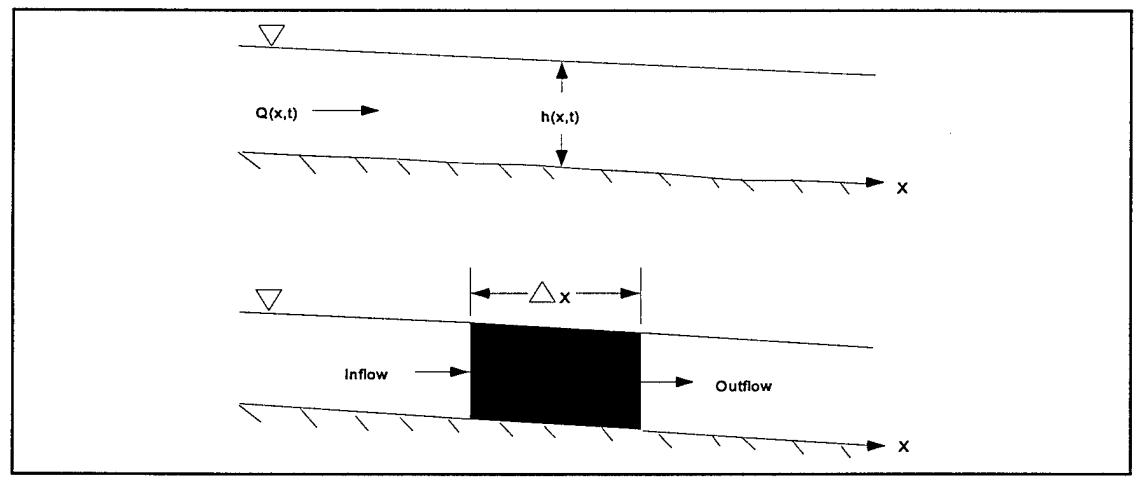

**Figure A-1** Elementary Control Volume for Derivation of Continuity and Momentum Equations.

Conservation of mass for a control volume states that *the net rate of flow into the volume be equal to the rate of change of storage inside the volume.* The inflow to the control volume may be written as:

$$
Q - \frac{\partial Q}{\partial x} \frac{\Delta x}{2} \tag{A-1}
$$

and the outflow as:

$$
Q + \frac{\partial Q}{\partial x} \frac{\Delta x}{2}
$$
 (A-2)

Assuming that  $\Delta x$  is small, the change in mass in the control volume is equal to:

$$
\rho \frac{\partial A_T}{\partial t} \Delta x = \rho \left[ \left( Q - \frac{\partial Q}{\partial x} \frac{\Delta x}{2} \right) - \left( Q + \frac{\partial Q}{\partial x} \frac{\Delta x}{2} \right) + Q_i \right]
$$
 (A-3)

where  $Q_i$  is the lateral flow entering the control volume and  $\rho$  is the fluid density. Simplifying and dividing through by  $\rho\Delta x$  yields the final form of the continuity equation:

$$
\frac{\partial A_T}{\partial t} + \frac{\partial Q}{\partial x} - q_l = 0 \tag{A-4}
$$

in which *q,* is the lateral inflow per unit length.

### **A.2 Momentum Equation**

Conservation of momentum is expressed by Newton's second law as:

$$
\sum \vec{F} = \frac{d\vec{M}}{dt} \tag{A-5}
$$

Conservation of momentum for a control volume states that *the net rate of momentum entering the volume* (momentum flux) *plus the sum of all external forces acting on the volume be equal to the rate of accumulation of momentum.* This is a vector equation applied in the x-direction. The momentum flux (MV) is the fluid mass times the velocity vector in the direction of flow. Three forces will be considered: (1) pressure, (2) gravity and (3) boundary drag, or friction force.

Pressure forces Figure A-2 illustrates the general case of an irregular cross section. The pressure distribution is assumed to be hydrostatic (pressure varies linearly with depth) and the total pressure force is the integral of the pressure-area product over the cross section. After Shames (1962), the pressure force at any point may be written as:

$$
F_P = \int\limits_0^h \rho g(h-\xi) \, T(\xi) \, d\xi \tag{A-6}
$$

where *h* is the depth,  $\xi$  the distance above the channel invert, and  $T(\xi)$  a width function which relates the cross section width to the distance above the channel invert.

If *F<sup>p</sup>* is the pressure force in the x-direction at the midpoint of the control volume, the force at the upstream end of the control volume may be written as:

$$
F_p - \frac{\partial F_p}{\partial x} \frac{\Delta x}{2}
$$
 (A-7)

and at the downstream end as:

$$
F_p + \frac{\partial F_p}{\partial x} \frac{\Delta x}{2}
$$
 (A-8)

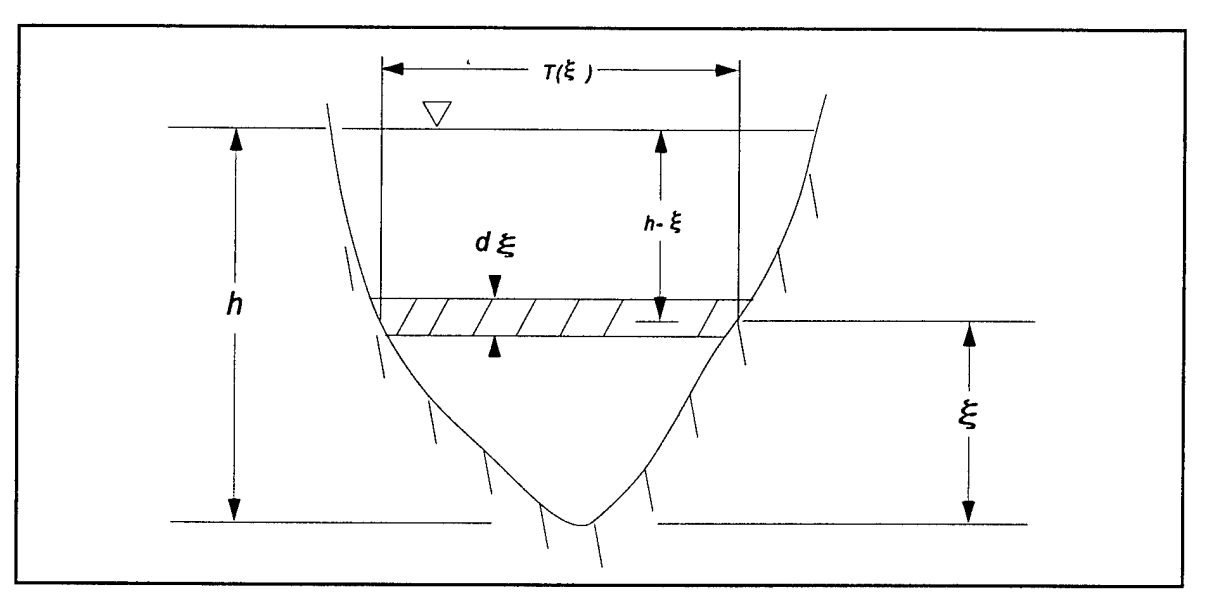

**Figure A-2** Illustration of Terms Associated with Definition of Pressure Force.

The sum of the pressure forces for the control volume may therefore be written as:

$$
\left|F_p - \frac{\partial F_p}{\partial x} \frac{\Delta x}{2}\right| - \left|F_p + \frac{\partial F_p}{\partial x} \frac{\Delta x}{2}\right| = F_B \tag{A-9}
$$

where  $F_B$  is the force exerted by the banks in the x-direction on the fluid. This may be simplified to:

$$
-\frac{\partial F_P}{\partial x} \Delta x + F_B \tag{A-10}
$$

Differentiating equation A-2 using Leibnitz's Rule and then substituting in equation A-3 results in:

$$
- \rho g \Delta x \left[ \frac{\partial h}{\partial x} \int_{0}^{h} T(\xi) d\xi + \int_{0}^{h} (h - \xi) \frac{\partial T(\xi)}{\partial x} d\xi \right] + F_B \qquad (A-11)
$$

The first integral in equation A-11 is the cross-sectional area, A. The second integral (multiplied by *-pgAx)* is the pressure force exerted by the fluid on the banks, which is exactly equal in magnitude, but opposite in direction to  $F_B$ . Hence the net pressure force may be written as:

$$
F_p = -\rho g A \frac{\partial h}{\partial x} \Delta x \tag{A-12}
$$

Gravitational force The force due to gravity on the fluid in the control volume in the x-direction is:

$$
\rho g A \sin \theta \ \Delta x \tag{A-13}
$$

where  $\theta$  is the angle that the channel invert makes with the horizontal. For natural rivers  $\theta$  is small and *sin*  $\theta \approx \tan \theta = -\partial z_0/\partial x$ , where  $z_0$  is the invert elevation. Therefore the gravitational force may be written as:

$$
F_g = -\rho g A \frac{\partial z_0}{\partial x} \Delta x \tag{A-14}
$$

This force will be positive for negative bed slopes.

Boundary drag (friction force) Frictional forces between the channel and the fluid may be written as:

$$
- T_o P \Delta x \tag{A-15}
$$

where  $\tau_o$  is the average boundary shear stress (force/unit area) acting on the fluid boundaries, and *P* is the wetted perimeter. The negative sign indicates that with flow in the positive x-direction, the force acts in the negative x-direction. From dimensional analysis,  $\tau_o$  may be expressed in terms of a drag coefficient,  $C_D$ , as follows:

$$
\tau_o = \rho C_D V^2 \tag{A-16}
$$

The drag coefficient may be related to the Chezy coefficient  $C$  by the following:

$$
C_D = \frac{g}{C^2} \tag{A-17}
$$

Further, the Chezy equation may be written as:

$$
V = C \sqrt{HS_f} \tag{A-18}
$$

Substituting equations A-16, A-17 and A-18 into A-15, and simplifying, yields the following expression for the boundary drag force:

$$
F_f = -\rho g A S_f \Delta x \tag{A-19}
$$

where *S<sup>f</sup>* is the friction slope, which is positive for flow in the positive x-direction. The friction slope must be related to flow and stage. Traditionally, the Manning and Chezy friction equations have been used. Since the Manning equation is predominantly used in the United States, it is also used in UNET. The Manning equation is written as:

$$
S_f = \frac{Q|Q|n^2}{2.208 R^{\frac{4}{3}} A^2}
$$
 (A-20)

where *R* is the hydraulic radius and *n* is the Manning friction coefficient.

Momentum flux With the three force terms defined, only the momentum flux remains. The flux entering the control volume may be written as:

$$
\rho \left[ \ QV - \frac{\partial QV}{\partial x} \frac{\Delta x}{2} \right] \tag{A-21}
$$

and the flux leaving the volume may be written as:

$$
\rho \left[ \ QV + \frac{\partial QV}{\partial x} \frac{\Delta x}{2} \right] \tag{A-22}
$$

Therefore the net rate of momemtum (momentum flux) entering the control volume is:

$$
- \rho \frac{\partial QV}{\partial x} \Delta x \tag{A-23}
$$

Since the momentum of the fluid in the control volume is *pQAx,* the rate of accumulation of momentum may be written as:

$$
\frac{\partial}{\partial t} \left( \rho \, Q \Delta x \right) = \rho \Delta x \frac{\partial Q}{\partial t} \tag{A-24}
$$

Restating the principle of conservation of momentum:

*The net rate of momentum* (momentum flux) *entering the volume* (A-23) *plus the sum of all external forces acting on the volume* [(A-12) + (A-14) + (A-19)] *is equal to the rate of accumulation of momentum* (A-24). Hence:

$$
\rho \Delta x \frac{\partial Q}{\partial t} = -\rho \frac{\partial QV}{\partial x} \Delta x - \rho g A \frac{\partial h}{\partial x} \Delta x - \rho g A \frac{\partial z_0}{\partial x} \Delta x - \rho g A S_t \Delta x \text{ (A-25)}
$$

The elevation of the water surface, z, is equal to  $z_0 + h$ . Therefore:

$$
\frac{\partial z}{\partial x} = \frac{\partial h}{\partial x} + \frac{\partial z_0}{\partial x}
$$
 (A-26)
where  $\partial z/\partial x$  is the water surface slope. Substituting (A-26) into (A-25), dividing through by  $\rho\Delta x$  and moving all terms to the left yields the final form of the momentum equation:

$$
\frac{\partial Q}{\partial t} + \frac{\partial QV}{\partial x} + gA \left( \frac{\partial z}{\partial x} + S_t \right) = 0
$$
 (A-27)

#### **A.3 Skyline Solution of a Sparse System of Linear Equations**

The finite difference equations along with external and internal boundary conditions and storage area equations result in a system of linear equations which must be solved for each time step:

$$
Ax = b \tag{A-28}
$$

in which:  $A =$  coefficient matrix,  $x =$  column vector of unknowns.  $b =$  column vector of constants.

For a single channel without a storage area, the coefficient matrix has a band width of five and can be solved by one of many banded matrix solvers.

For network problems, sparse terms destroy the banded structure. The sparse terms enter and leave at the boundary equations and at the storage areas. Figure A-3 shows a simple system with four reaches and a storage area off of reach 2. The corresponding coefficient matrix is shown in Figure A-4. The elements are banded for the reaches but sparse elements appear at the reach boundaries and at the storage area. This small system is a trivial problem to solve, but systems with hundreds of cross sections and tens of reaches pose a major numerical problem because of the sparse terms. Even the largest computers cannot store the coefficient matrix for a moderately sized problem, furthermore, the computer time required to solve such a large matrix using Gaussian elimination would be very large. Because most of the elements are zero, a majority of computer time would be wasted.

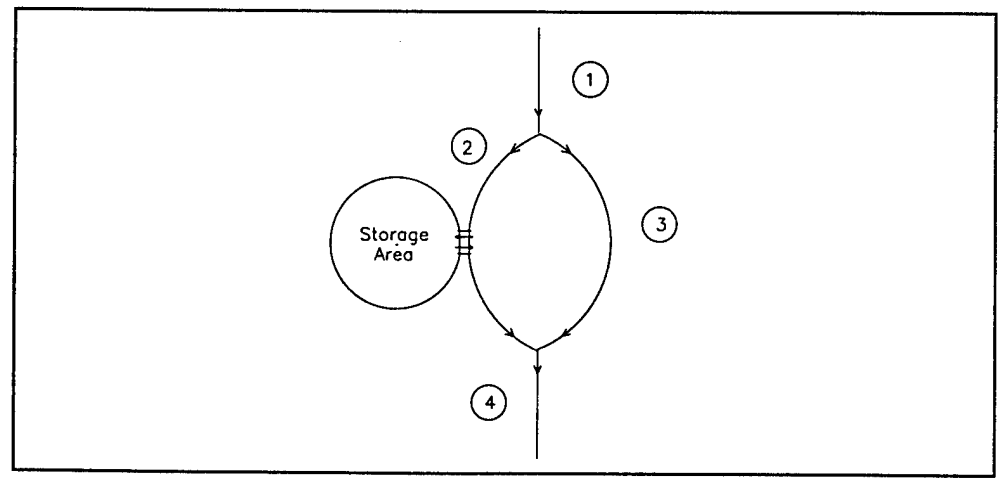

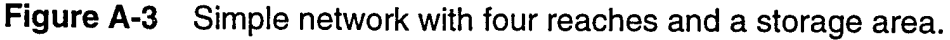

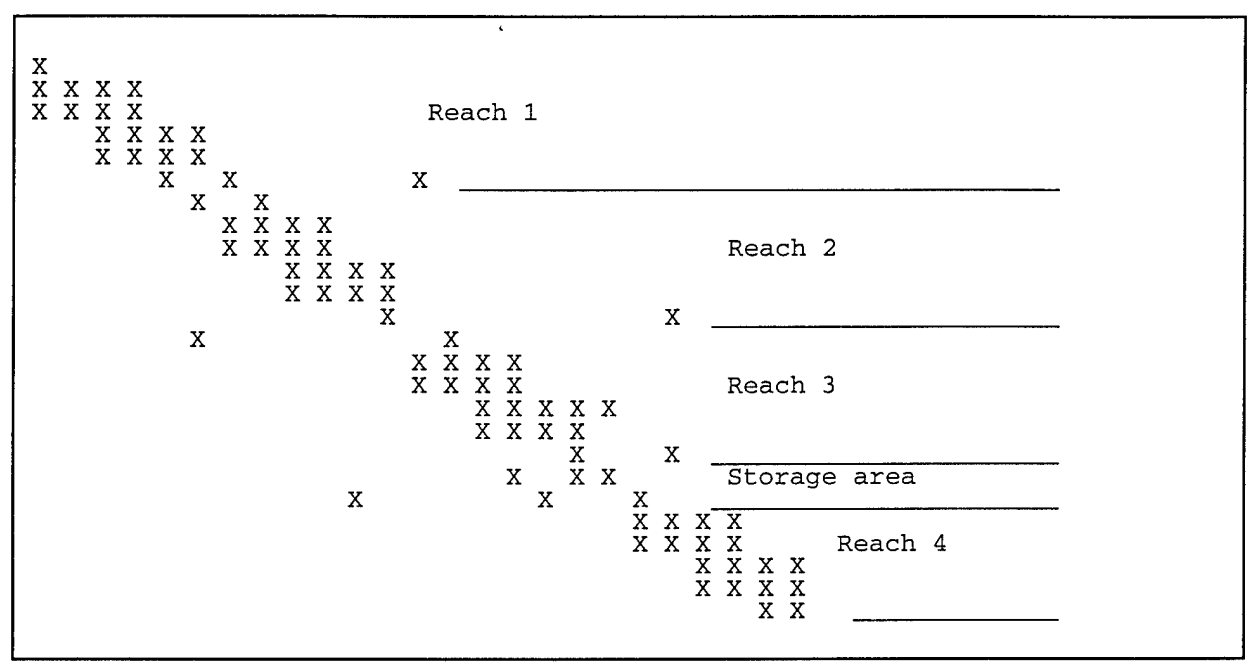

**Figure A-4** Sparse coefficient matrix resulting from simple linear system. Note, sparse terms enter and disappear at storage areas and boundary equations.

Three practical solution schemes have been used to solve the sparse system of linear equations: Barkau (1985) used a front solver scheme to eliminate terms to the left of the diagonal and pointers to identify sparse columns to the right of the diagonal. Cunge et al. (1980) and Shaffranekk (1981) used recursive schemes to significantly reduce the size of the sparse coefficient matrix. Tucci (1978) and Chen and Simons (1979) used the skyline storage scheme (Bathe and Wilson, 1976) to store the coefficient matrix. The goal of these schemes is to more effectively store the coefficient matrix. The front solver and skyline methods identify and store only the significant elements. The recursive schemes are more elegant, significantly reducing the number of linear equations. All use Gaussian elimination to solve the simultaneous equations.

A front solver performs the reduction pass of Gauss elimination before equations are entered into a coefficient matrix. Hence, the coefficient matrix is upper triangular. To further reduce storage, Barkau proposed indexing sparse columns to the right of the band; thus, only the band and the sparse terms were stored. Since row and column operations were minimized, the procedure should be as fast if not faster than any of the other procedures. But, the procedure could not be readily adapted to a wide variety of problems because of the way that the sparse terms were indexed. Hence, the program needed to be redimensioned and recompiled for each new problem.

The recursive schemes are ingenious. Cunge credits the initial application to Friazinov (1970). Cunge's scheme and Schaffranek's schemes are similar in approach but differ greatly in efficiency. Through recursive upward and downward passes, each single routing reach is transformed into two transfer equations which relate the stages and flows at the upstream and downstream boundaries. Cunge substitutes the transfer equations in which *M* is the number of junctions. Schraffranek combines the transfer

equations with the boundary equations, resulting in a system of *4N* equations in which *N* is the number of individual reaches. The coefficient matrix is sparse, but the degree is much less than the original system.

By using recursion, the algorithms minimize row and column operations. The key to the algorithm's speed is the solution of a reduced linear equation set. For smaller problems Gaussian elimination on the full matrix would suffice. For larger problems, some type of sparse matrix solver must be used, primarily to reduce the number of elementary operations. Consider, for example, a system of 50 reaches. Schaffranek's matrix would be 200 X 200 and Cunge's matrix would be 50 X 50, 2.7 million and 42,000 operations respectively (the number of operations is approximately 1/3 *n <sup>3</sup>* where *n* is the number of rows).

Another disadvantage of the recursive scheme is adaptability. Lateral weirs which discharge into storage areas or which discharge into other reaches disrupt the recursion algorithm. These weirs may span a short distance or they may span an entire reach. The recursion algorithm, as presented in the above references, will not work for this problem. The algorithm can be adapted, but no documentation has yet been published.

Skyline is the name of a storage algorithm for a sparse matrix. In any sparse matrix, the non-zero elements from the linear system and from the Gaussian elimination procedure are to the left of the diagonal and in a column above the diagonal. This structure is shown in Figure A.4. Skyline stores these inverted "L shaped" structures in a vector, keeping the total storage at a minimum. Elements in skyline storage are accessed by row and column numbers. Elements outside the "L" are returned as zero, hence the skyline matrix functions exactly as the original matrix. Skyline storage can be adapted to any problem.

The efficiency of Gaussian elimination depends on the number of pointers into skyline storage. Tucci (1978) and Chen and Simons (1979) used the original algorithm as proposed by Bathe and Wilson (1976). This algorithm used only two pointers, the left limit and the upper limit of the "L", thus, a large number of unnecessary elementary operations are performed on zero elements and in searching for rows to reduce. Their solution was acceptable for small problems, but clearly deficient for large problems. Using additional pointers reduces the number of superfluous calculations. If the pointers identify all the sparse columns to the right of the diagonal, then the number of operations is minimized and the performance is similar to the front solver algorithm.

#### Skyline Solution Algorithm

The skyline storage algorithm was chosen to store the coefficient matrix. The Gauss elimination algorithm of Bathe and Wilson was abandoned because of its poor efficiency. Instead a modified algorithm with seven pointers was developed. The pointers are:

1) IDIA(IROW) - index of the diagonal element in row IROW in skyline storage.

- 2) ILEFT(IROW) number of columns to the left of the diagonal.
- 3) IHIGH(IROW) number of rows above the diagonal.<br>4) IRIGHT(IROW) number of columns in the principal
- $IRIGHT(IROW)$  number of columns in the principal band to the right of the diagonal.
- 5) ISPCOL(J,IROW) pointer to sparse columns to the right of the principal band.
- 6) IZSA(IS) the row number of storage area IS.
- $7$  IROWZ(N) the row number of the continuity equation for segment N.

The pointers eliminate the meaningless operations on zero elements. This code is specifically designed for flood routing through a full network.

# **Appendix B**

# **CSECT Input Data Description**

à,

## **Table of Contents**

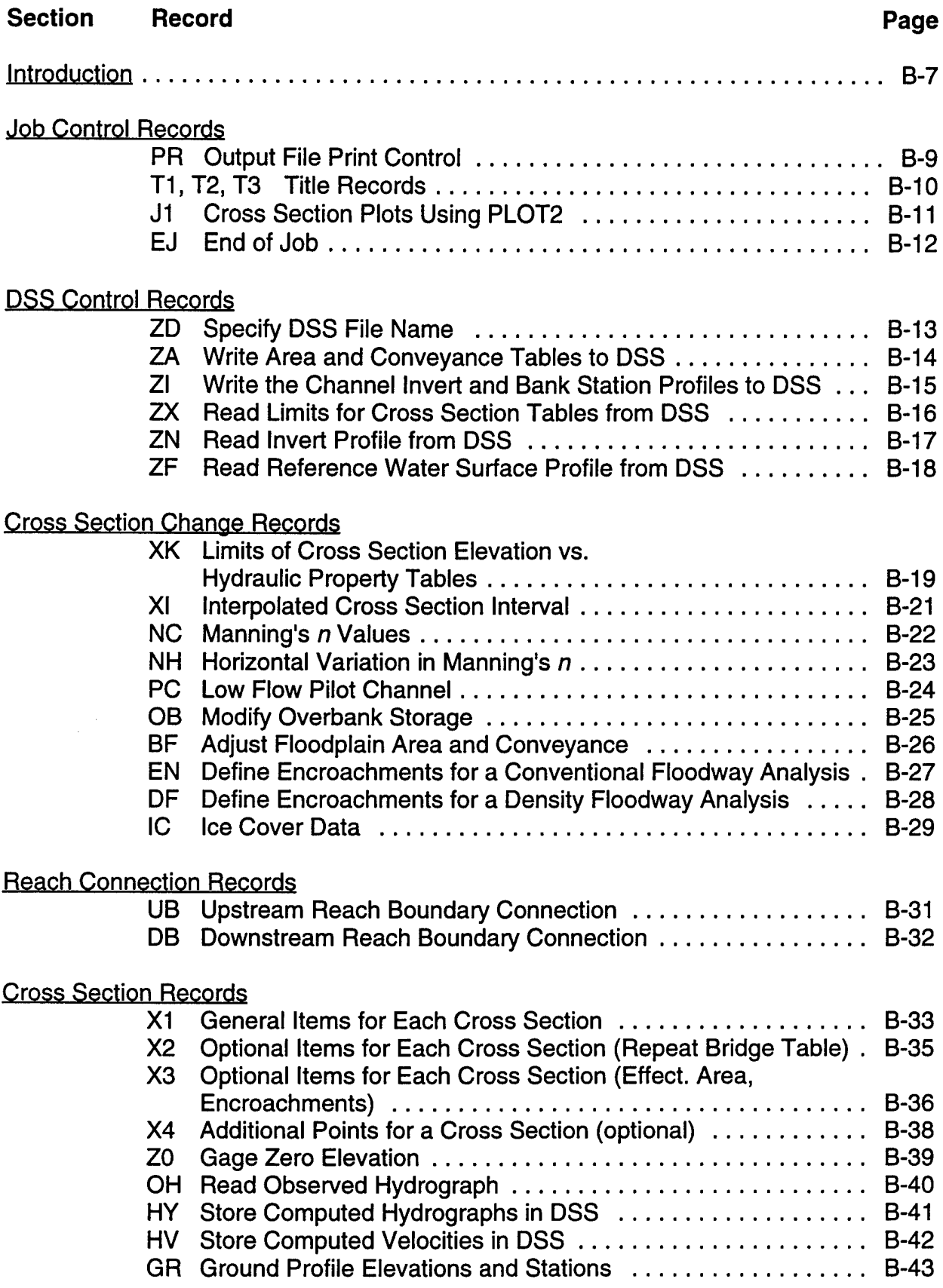

### **Table of Contents - Continued**

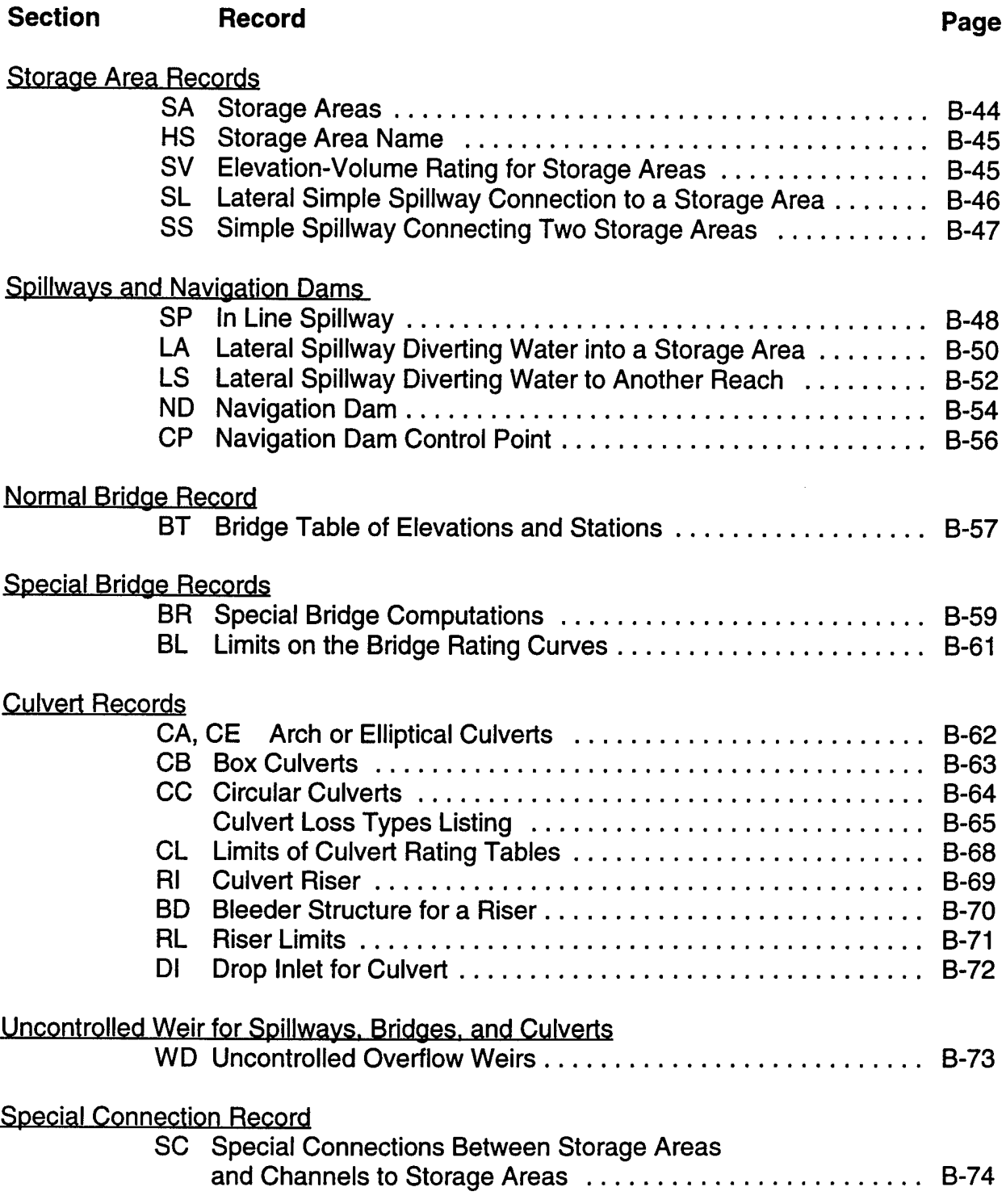

### **Table of Contents - Continued**

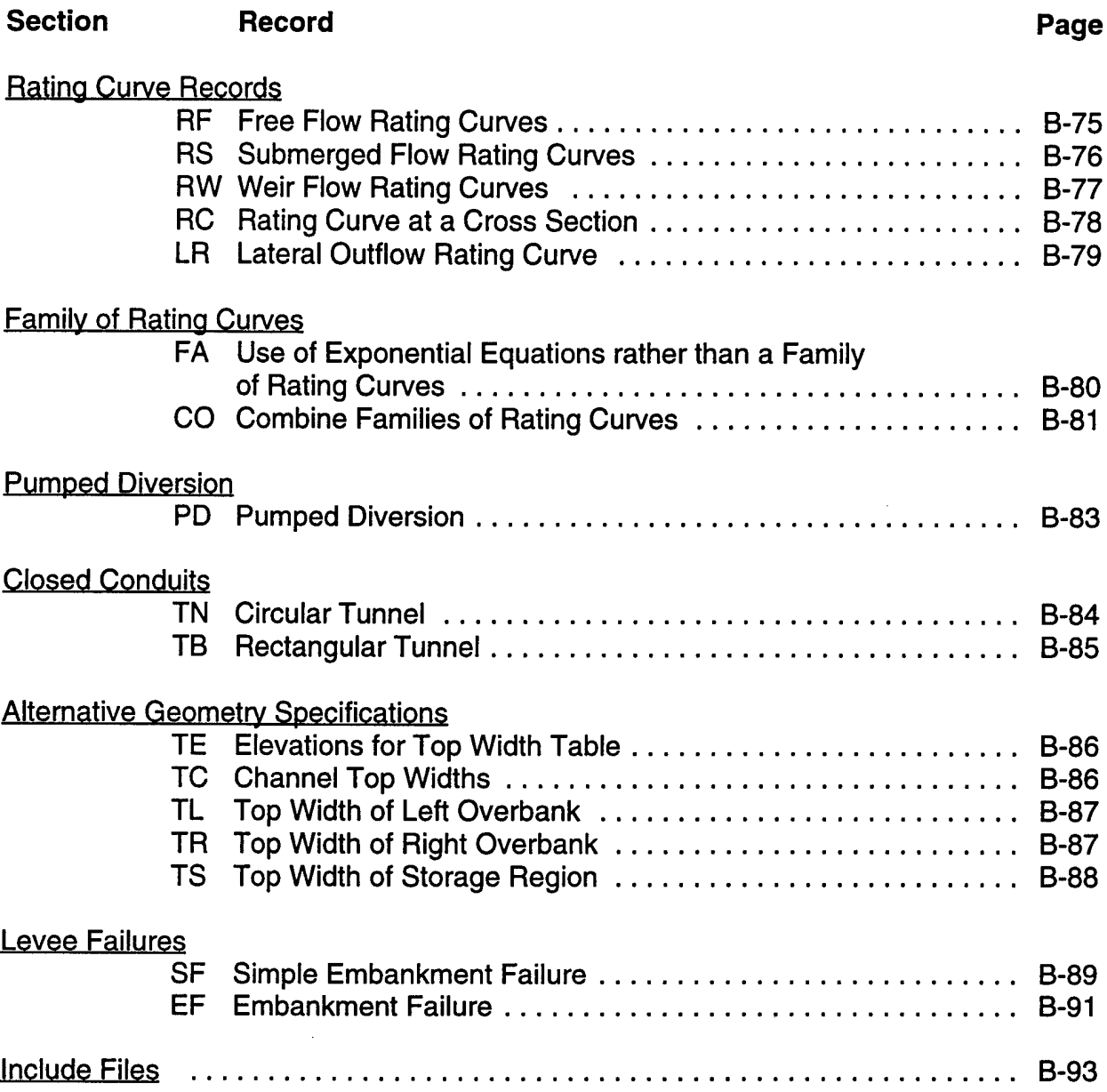

#### **Introduction**

This appendix contains a detailed description of the data input requirements for each variable on each input record in the cross section (geometry) input file read by CSECT. Many of the records described can be omitted if their options are not required.

The data input structure mimics the fixed format style of HEC-2. The location of the variables for each input record is designated by a field number. Each record is divided into ten fields of eight columns each, except Field 1. A variable in Field <sup>1</sup> may only occupy columns 3 through 8 because columns <sup>1</sup> and 2 (called Field 0) are reserved for the required record identification characters. Depending on the type of input record, variable types may be real, integer, or logical. The values a variable may assume and the conditions for each are described. Integer variables begin with the letters I, J, K, L, M, or N (the standard FORTRAN convention). Integer fields must not contain a decimal point. Logical variables are given the values T (true) or F (false). All other variables are real numbers.

Some variables call for use of program options by using the numbers -1, 0, <sup>1</sup> or 10. Other variables are assigned numbers expressing the magnitude of the variable. For these, a plus or minus sign is shown in the description under "Value" and the numerical value of the variable is entered as input. Where the value of a variable is to be assigned a value of zero, the field may be left blank because a blank field is read as zero.

Any number without a decimal point must be right justified in its field. Any number without a sign is considered to be positive. The codes "+" and "-" under "Value" indicate positive and negative numbers.

It is suggested that the extensions .CS and .CSO be used when naming the input and output files for CSECT.

#### **Changes from Ver. 2.1, May 1993 UNET User's Manual**

#### Changed Records:

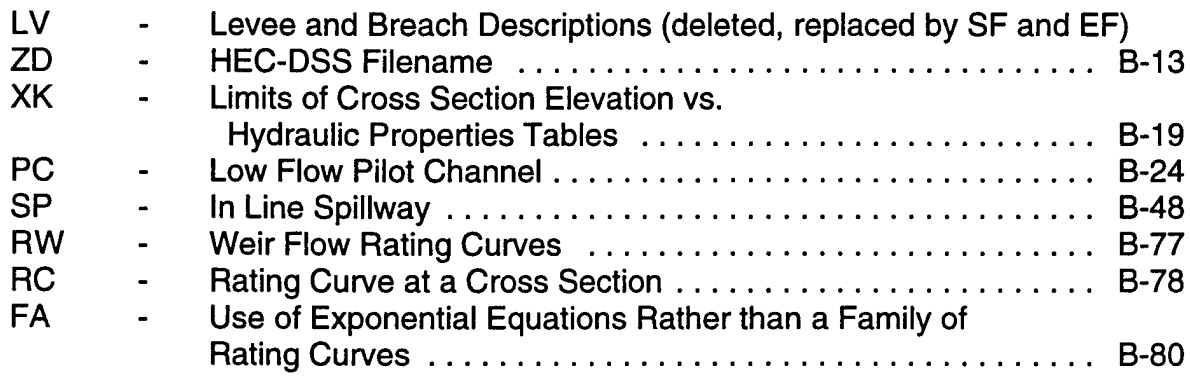

 $\hat{\mathbf{r}}$ 

#### New Records:

 $\ddot{\phantom{a}}$ 

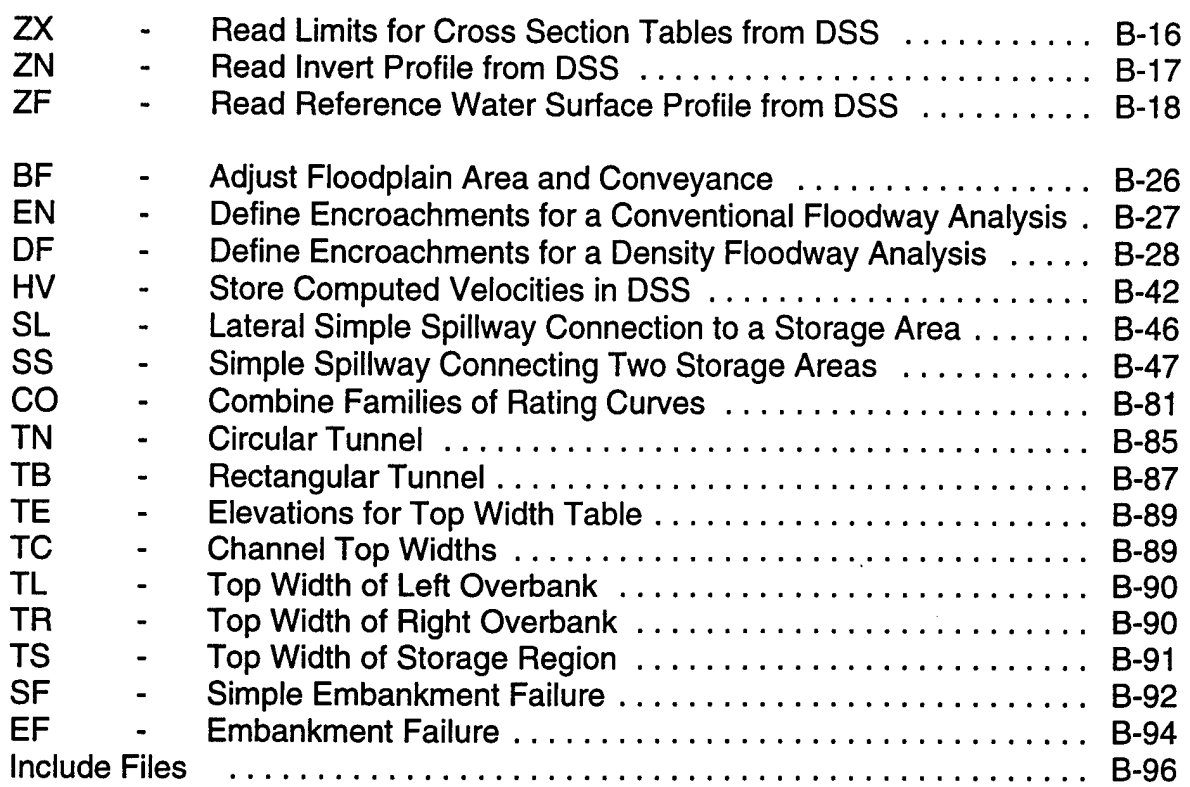

#### PR Record - Output File Print Control - (Optional Record)

The PR Record can be used prior to any X1 Record to control the detailed output of cross section and hydraulic structure data. CPRINT is a toggle switch that can be used to turn the output on or off as required. **Note:** If the PR Record is not used, the elevation vs. hydraulic property tables will not be written to the CSECT output file.

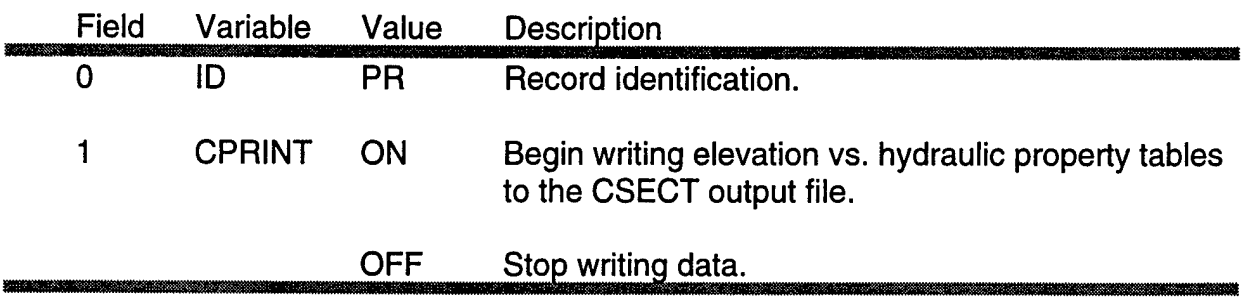

## **T1 - T3**

#### T1. T2. T3 Title Records - (Required Records)

Three Title Records are required at the beginning of each reach. TITLE1 is used as the A part of DSS pathnames written by the TABLE program. TITLE2 and TITLE3 provide additional documentation.

 $\epsilon$ 

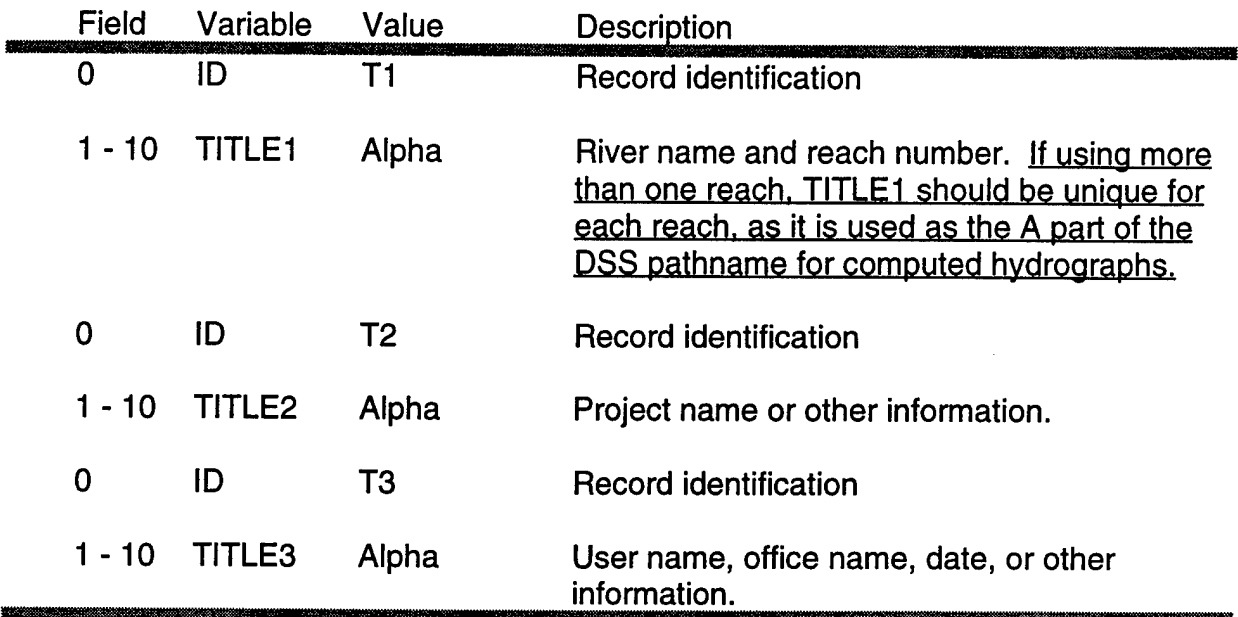

#### J1 Record - Cross Section Plots Using PLOT2 - (Optional Record)

The J1 Record is required to make the CSECT input file fully compatible with the HEC-2 plotting program, PLOT2. It is not a required record, but without it the first and second titles for cross section plots are not plotted. The J1 Record should be added if the titles are desired for report quality graphics. The record must be inserted after the Title Records for the first reach. In addition, the X1 Records of the plotted cross sections must have a unique cross section number (SECNAM) in field 1.

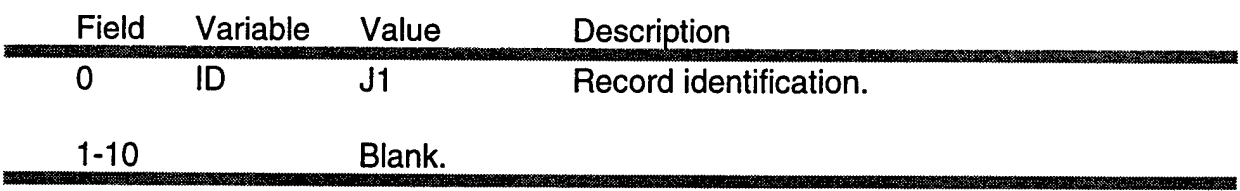

## **EJ**

### EJ Record - End of Job - (Required Record)

The EJ Record indicates the end of the CSECT input file, and is required as the last record in the file.

 $\ddot{\phantom{0}}$ 

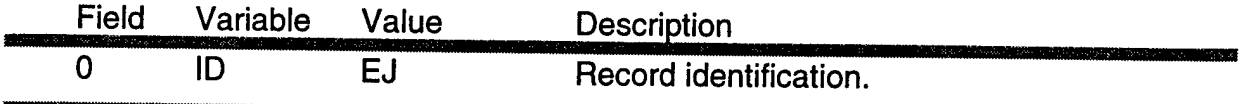

**ZD**

## ZD Record - Specify DSS File Name - (Optional Record)

The ZD Record identifies the DSS file name to be used for which data will be read or written for the Zl, ZA, ZX and ZN Records. In addition, the ZD Record defines the F-part for DSS pathnames which are written to DSS. The two variables are in free format, separated by spaces or commas. The F-part may have any internal spaces since it is the last item of data on the record. The ZD Record can be placed anywhere in the CSECT input file, but it must precede any ZA or Zl Records

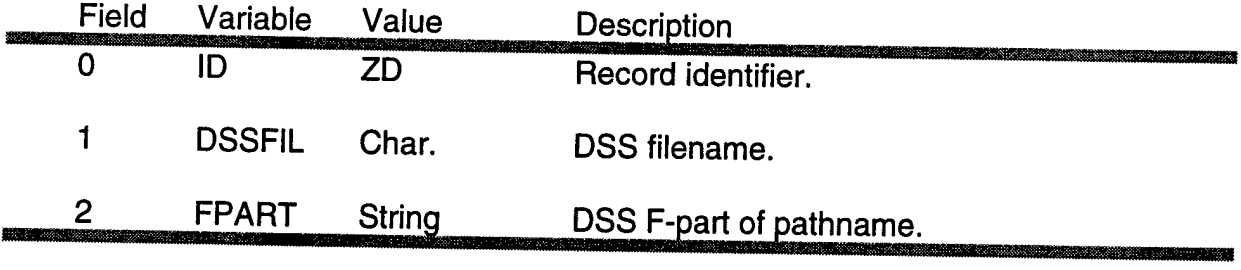

## **ZA**

ZA Record - Write Area and Conveyance Tables to DSS - (Optional Record)

The ZA Record directs that<br>The ZA Record directs that<br>written to the DSS file specified the area and conveyance tables for cross sections be The ZA Record directs that the area and conveyance tables for cross sections be<br>written to the DSS file specified on the ZD Record. The tables are written in paired data<br>format. This record should be placed before the cros formal. This record should be placed before the cross section for which you would like<br>tables to be written, and following the cross section at which you want to stop writing record should be p<br><sup></sup>ritten, and followin '

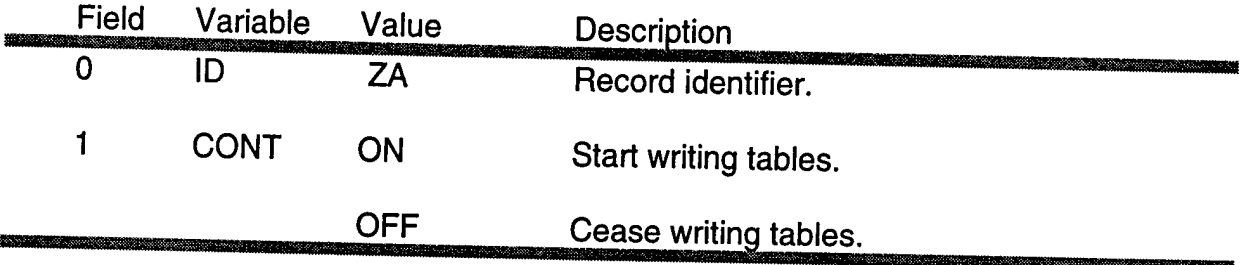

ZI Record - Write the Channel Invert and Bank Station Profiles to DSS - (Optional Record)

The Zl Record directs that the cross section invert profile, the bank line profiles, and the pilot channel invert profile be written to DSS. The parameter is entered in free format. This record must be placed before the UB Record of the reach that you would like to include in the profile plots. It must be preceded by a ZD Record. Place a ZI OFF Record after the DB of the reach of interest to terminate this option.

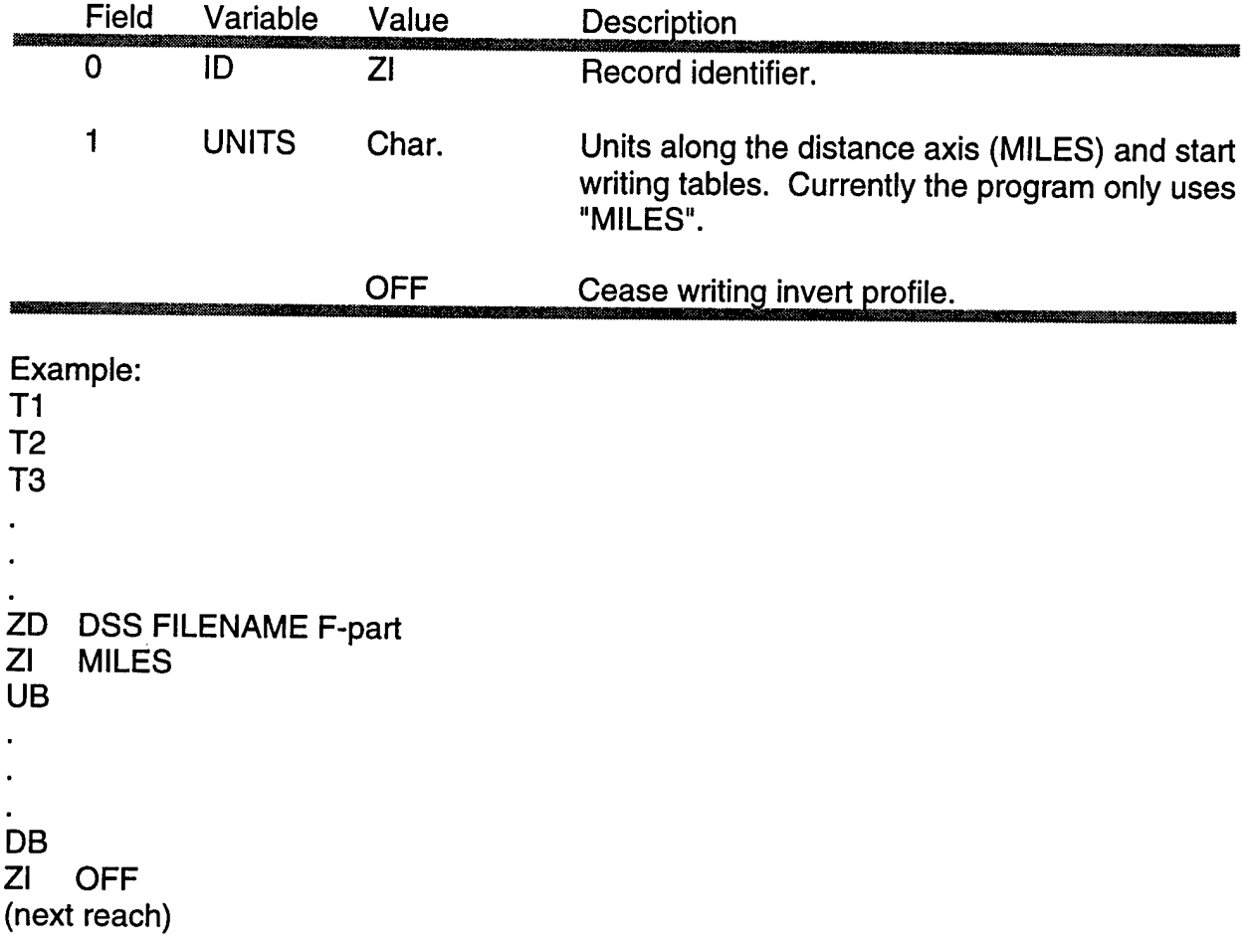

## **zx**

ZX Record - Read Limits for Cross Section Tables from DSS - (Optional Record)

This record directs that the maximum and minimum water surface profiles be read from DSS. The DSS pathname references a paired function record which stores the two curves. The CSECT program uses these maximum and minimum values for the limits of the cross section tables if the value of ELSTRT is negative on the XK Record. The program determines the elevation increment from these limits and the maximum number of increments for which the program is dimensioned.

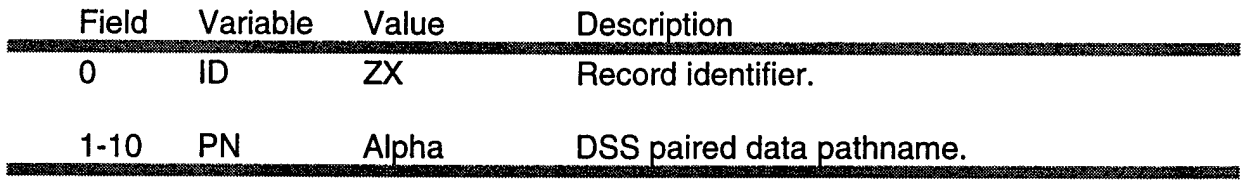

#### ZN Record - Read Invert Profile from DSS - (Optional Record)

This record directs that an invert profile be read from DSS. The DSS pathname references a paired function record which stores a single curve. The CSECT program uses this invert value as the base for the cross section table if ELSTRT is negative on the XK Record. If the invert from the profile is below the invert from the cross section and no pilot channel is specified, then the higher invert is used. If a pilot channel (PC Record) is present, then the invert from the profile is always the top of the pilot channel and the start of the table.

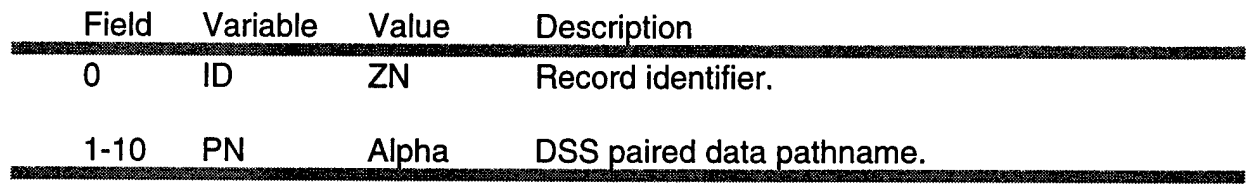

## **ZF**

ZF Record - Read Reference Water Surface Profile from DSS - (Optional Record)

This record directs CSECT to read the profile of a reference water surface (base flood) from DSS. The DSS filename: pathname references a paired function file. It is necessary to use the ZF Record when doing floodway analysis.

Floodway computations are based on the one-percent chance flood (base flood). The base flood is routed through the study reach for existing conditions and the resulting maximum water surface profile is written to a DSS file (see Job Control variable PZMX in UNET input). In a separate floodway run, the base flood profile is read with the ZF Record specifying the pathname and the EN or DF Record defining the encroachment as a fraction of the flow and storage area. Note: this option is not based on conveyance reduction.

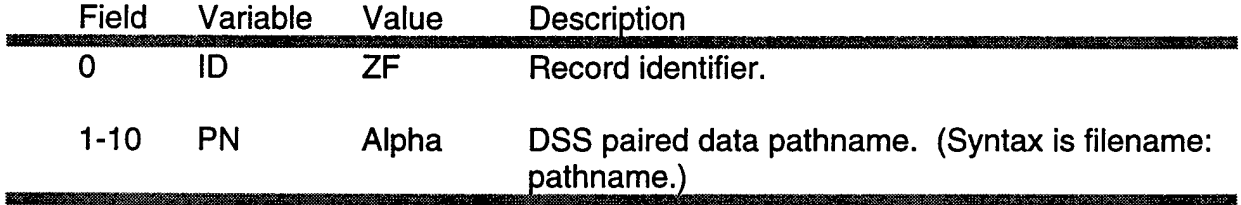

3529

XK Record - Limits of Cross Section Elevation vs. Hydraulic Property Tables - (Required Record)

This record defines the starting elevation and the elevation intervals in the area and conveyance vs. elevation (hydraulic properties) tables. It also sets the initial maximum distance between interpolated cross sections (nodes). It must appear before the first cross section (X1 Record), but it can appear before any or all subsequent cross sections to change the parameters. CSECT has several ways of specifying the starting point for the cross section tables:

1) Enter BELBK and ELINC in fields <sup>1</sup> and 5 respectively. The CSECT program starts the table at the minimum elevation of the channel bank minus BELBK. If the starting point is below the invert of the cross section (i.e. BELBK is too large a value), then the starting elevation is set at the invert elevation plus one foot. The elevation increment in the tables is ELINC. The number of vertical points in the hydraulic properties table is shown in the CSECT output file under the heading "PROGRAM DIMENSIONS".

2) The table is based on a slope profile, entered manually, which defines the upper limit of the table. The starting elevation is entered as ELSTRT in field 3 and the slope of the profile is entered as SLOPE in field 4. The table is started at a distance RISE below the profile and at an increment of ELINC. All subsequent tables will be based on this profile until another XK Record is encountered which either redefines the slope profile or directs another method for starting the table.

3) The table is based on a invert profile read from DSS either on a ZN or ZX Record. This option is enabled by entering a ELSTRT value of -1 in field 2. The table has an increment of ELINC.

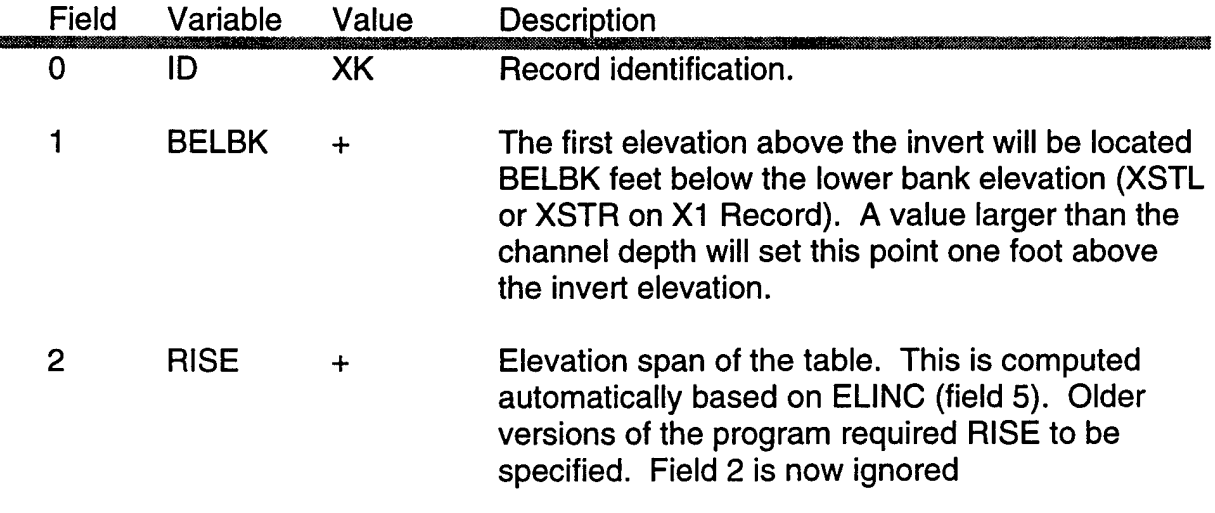

 $\hat{\epsilon}$ 

## XK (Cont.)

 $\ddot{\phantom{a}}$ 

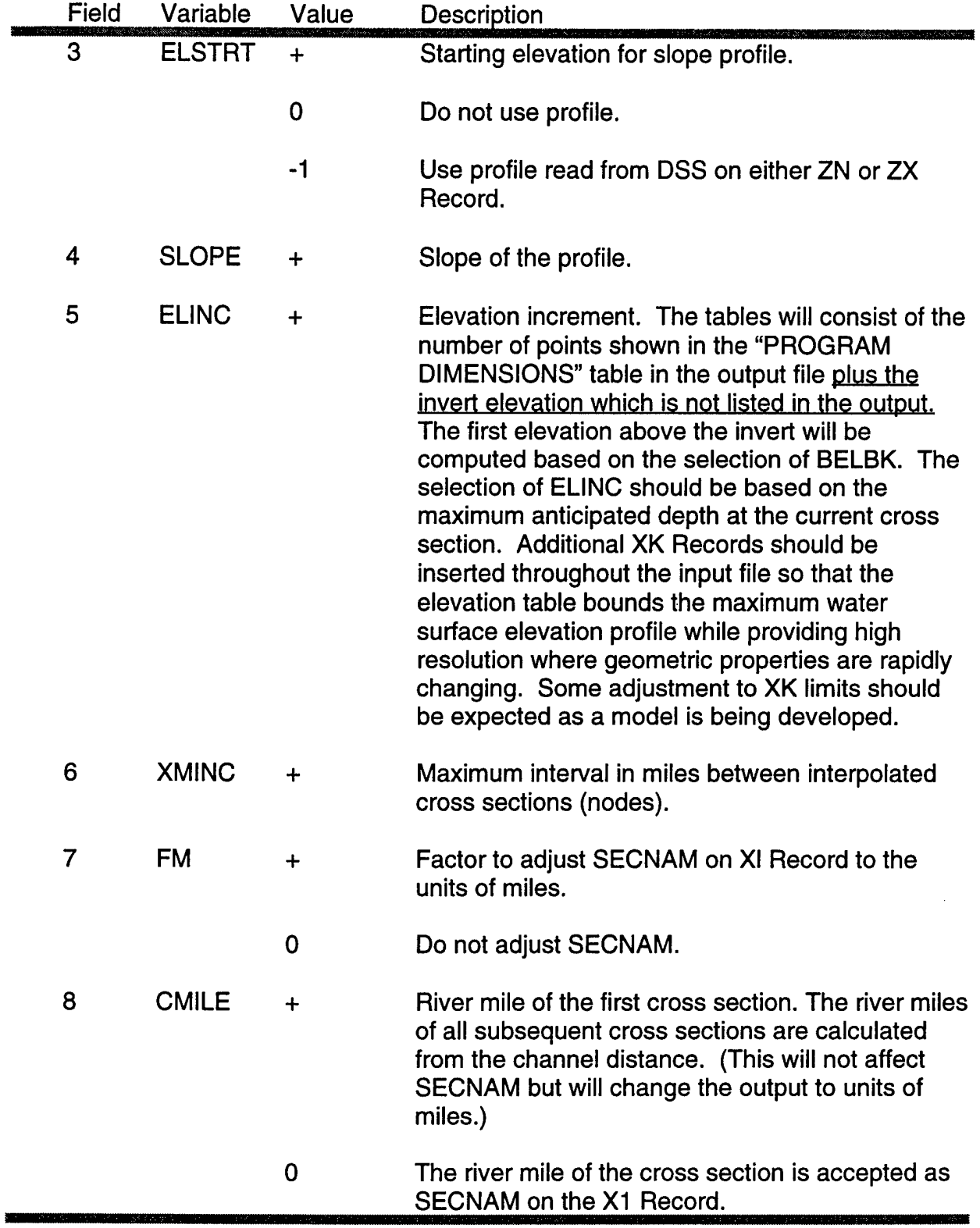

 $\langle \phi \rangle$ 

### XI Record - Interpolated Cross Section Interval - (Optional Record)

This record defines the maximum distance in the x-direction between interpolated cross sections. (Note, actual cross sections are not interpolated; however, additional computational nodes are inserted at the intervening locations.) It can be used prior to any X1 Record to change the distance set by XMINC (XK.6) without having to use a complete XK Record.

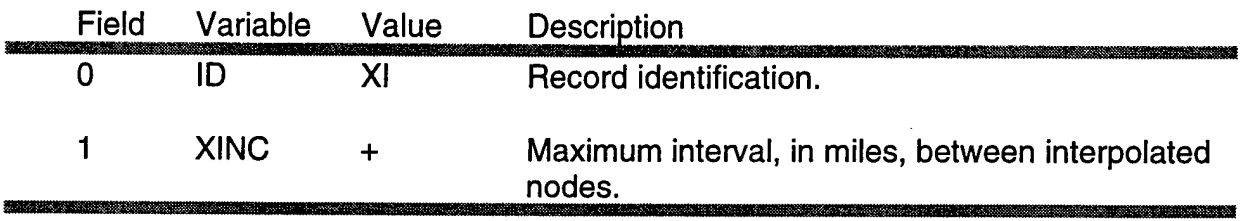

## **NC**

#### NC Record - Manning's *n* Values - (Required Record)

The NC Record defines Manning's *n* values for the channel and overbanks. The expansion and contraction loss coefficients entered in fields 4 and 5 of HEC-2 files are not used in UNET. These losses are treated as internal forces by the program. Structures such as bridge piers, navigation dams and cofferdams constrict flow and exert additional forces which oppose the flow. In localized areas these forces predominate and produce a significant swell head upstream of the structure. Field 6 provides a method to include these forces. Refer to Section 2.4 of this manual for further details. The NC Record is required prior to the first cross section and may be used to change the parameters at any subsequent cross section.

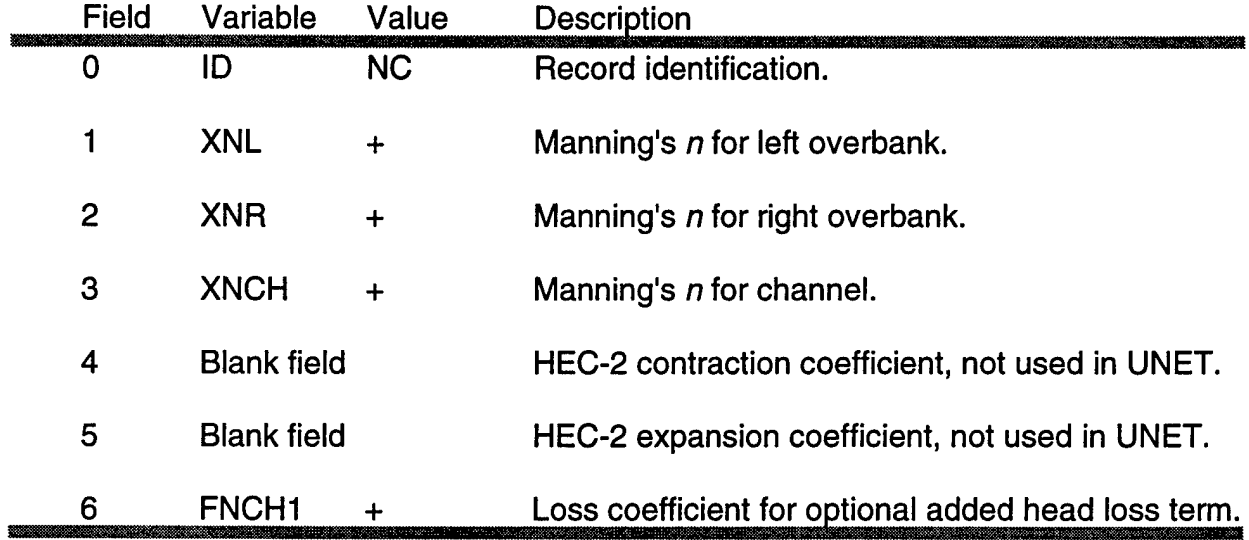

### **NH**

## NH Record - Horizontal Variation in Manning's *n* - (Optional Record)

Used to change the roughness coefficients to vary with horizontal distance from the left side of the cross section. Roughness coefficients should be redefined for each cross section that has new geometry.

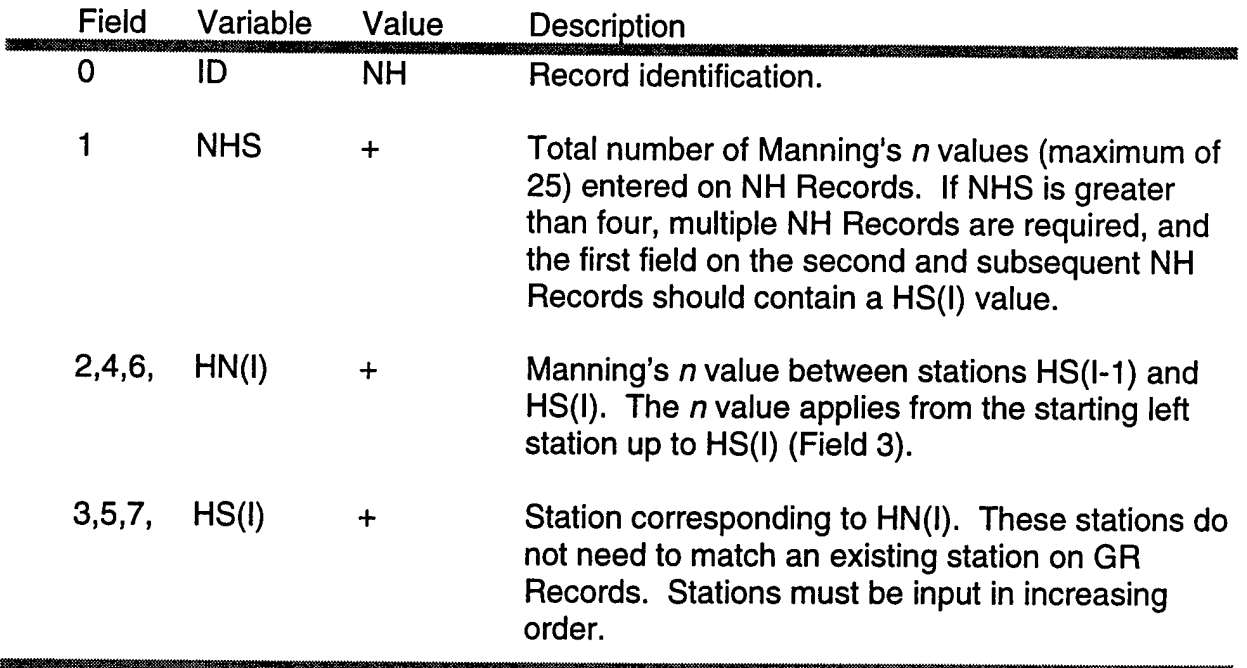

## **PC**

#### PC Record - Low Flow Pilot Channel - (Optional Record)

The PC Record cuts a pilot channel into the bottom of a cross section defined on GR Records. Very wide and shallow cross sections which pass flows at small depths are difficult to model (problems with the backwater initial conditions or supercritical flow regimes) under low flow conditions. To assist the model in solving these cross sections, a pilot channel is cut into the section. The pilot channel provides greater flow depths at low discharges. The area and conveyance of the pilot channel are borrowed from the lower part of the entered cross section so that the total area and conveyance properties of the cross section relate to the original cross section at higher flows. Note that cross sections with pilot channels will compute unrealistically low stages for very low flows.

All cross sections following the PC Record will have pilot channels cut into them. The pilot channel option is turned off with a second PC Record with the string 'OFF' located anywhere in columns 3-80.

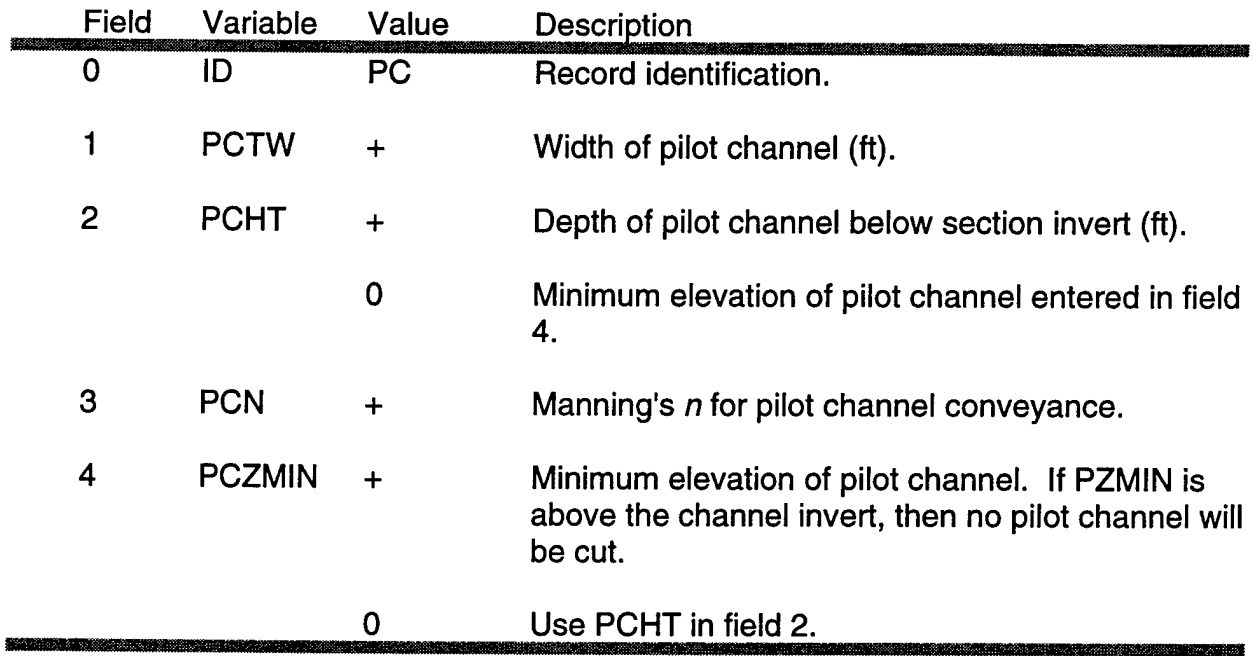

#### OB Record - Modify Qverbank Storage - (Optional Record)

The OB Record is used to adjust storage in the channel and overbank areas. It is placed between the cross sections where the change in storage occurs. This option is useful to adjust HEC-2 data files that do not correctly model storage. The change in storage will be reflected in each cross section following the OB Record. To turn this option off, insert a second OB Record with FCSTOR and FVSTOR set equal to 0.0.

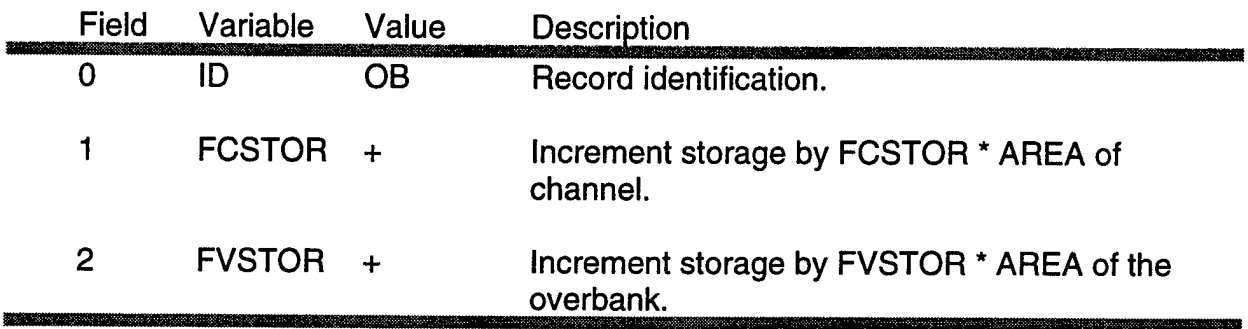

## **BF**

#### BF Record - Adjust Floodplain Area and Conveyance - (Optional Record)

The BF Record adjusts the overbank flow and storage area by a factor or confines the overbank flow area to a set floodway width. If the floodway width option is selected, the area outside the floodway is redefined as storage area. The BF Record overrides the encroachments that are specified on the X3 Record. It remains in effect until turned off by another BF Record.

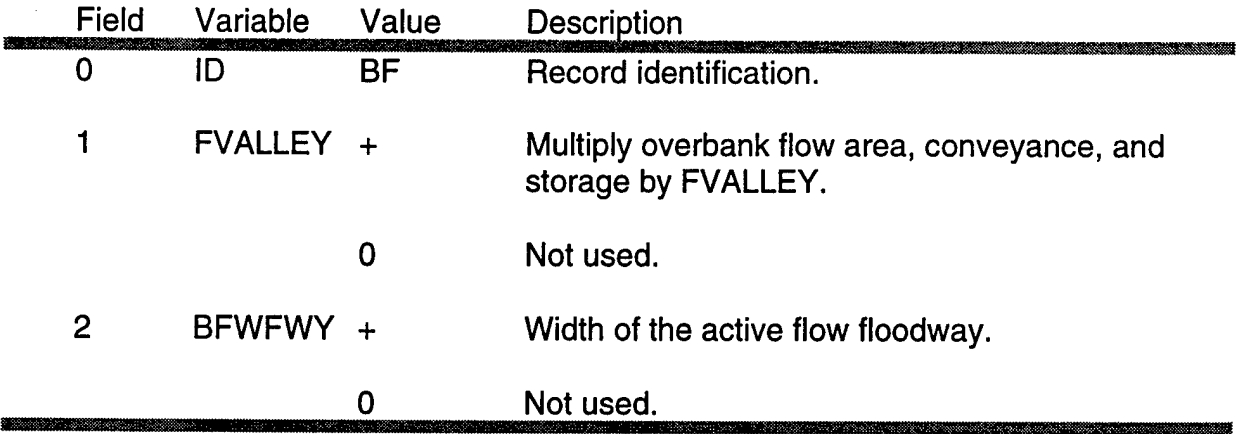

EN Record - Define Encroachments for a Conventional Floodway Analysis - (Optional Record)

The EN Record defines encroachments for a conventional floodway analysis. To use this option, a baseflood profile for existing conditions must be computed and written to a DSS file (see ZF description on page B-18). Area is removed starting from the outer limits of the cross section, as defined by the base flood.

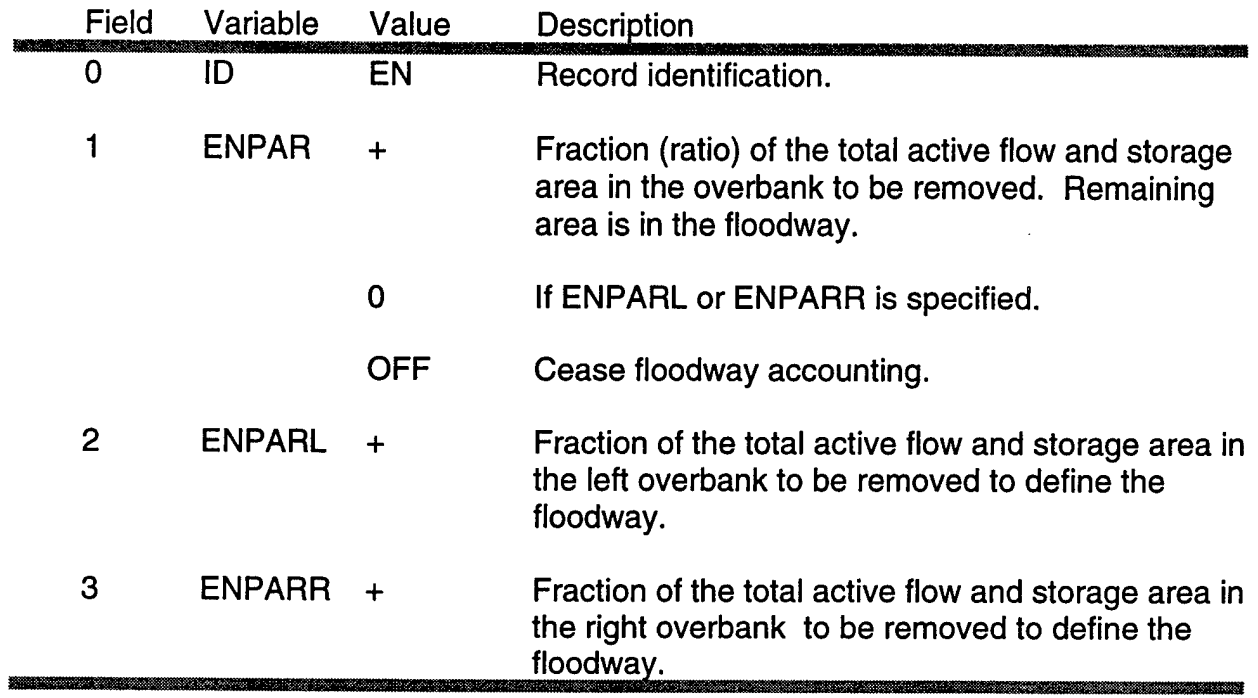

## **DF**

DF Record - Define Encroachments for a Density Floodway Analysis - (Optional Record)

The DF Record defines encroachments for a density floodway analysis. To use this option, a baseflood profile for existing conditions must be computed and written to a DSS file(see ZF description on page B-18).

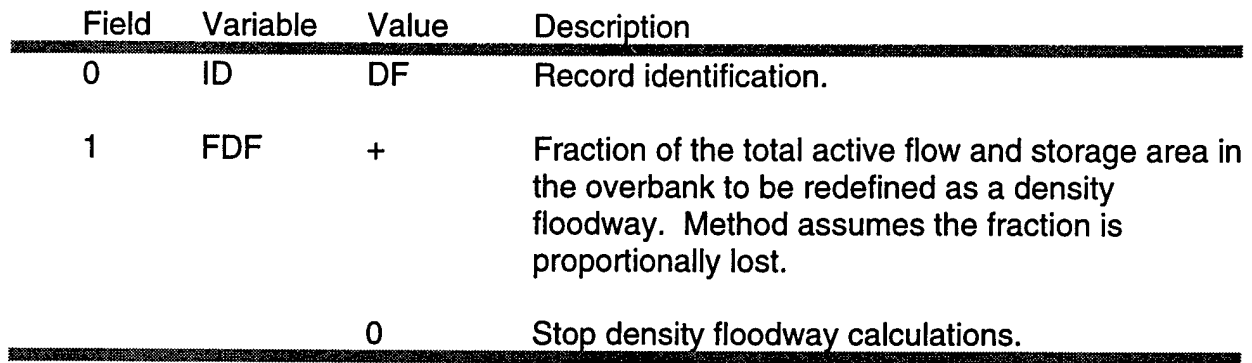

**IC**

#### IC Record-Ice Cover Data - (Optional Record)

The IC Record is used to input or change ice data. Calculations with a floating ice cover will start at the first cross section following the IC Record and will continue until an IC Record is read that has a negative value for SPGR (Field 5). Ice calculations will not be performed for areas outside the encroachment stations specified on the X3 Records. Pilot channel calculations are not affected by the presence of the ice cover.

The use of an IC Record will not effect any of the existing data output options that can be specified for writing UNET data to an output data file or a DSS datafile. However, when an IC Record is detected additional data will be written to the CSECT output file and additional data may be written to the DSS datafile.

The CSECT output file, specified by the user through the program RUNUNET, will contain information describing the ice conditions at each cross section where ice is specified on the IC Record. This data will consist of the ice thicknesses, the ice Manning's *n* and the ice specific gravity. The tables printed by CSECT will reflect the modifications in conveyance and area caused by the ice cover.

All data requested by the user to be written to the DSS datafile will be written without modification to the file. In addition, if the user has selected the Job Control Option of program UNET to write instantaneous flow and elevation profiles to DSS, the instantaneous elevation profiles of the top surface and the bottom surface of the ice cover will also be written to DSS at the same time intervals. The top and bottom ice surface profiles will be written only for those reaches in which ice exists. If a reach is only partially ice covered, the water surface elevation will be substituted for both the top and bottom ice surface for those portions of the reach where ice does not exist (see figures D-24 to D-26).

In computing the ice thickness, the user supplied channel ice thickness will be used. If the channel ice thickness is zero, then the greater of the left or right overbank ice thicknesses will be used. The location and top and bottom ice surface elevations will be entered into DSS as paired data. The DSS pathname will be constructed with the following format:

A = 'ICE PROF.' RNAME  $B =$  Date AT Time  $C = 'LOC.-ICE$   $ELEV'$ D Not used. E Not used F = TOP' or 'BTM'

## IC (Cont.)

where RNAME is the reach name entered on the T1 Record in the CSECT input file. A short summary of the ice data will also be listed at the beginning of each output table specified at a cross section where ice exists. Ouput tables are only developed for those sections that have an HY Record.

 $\hat{\mathbf{r}}$ 

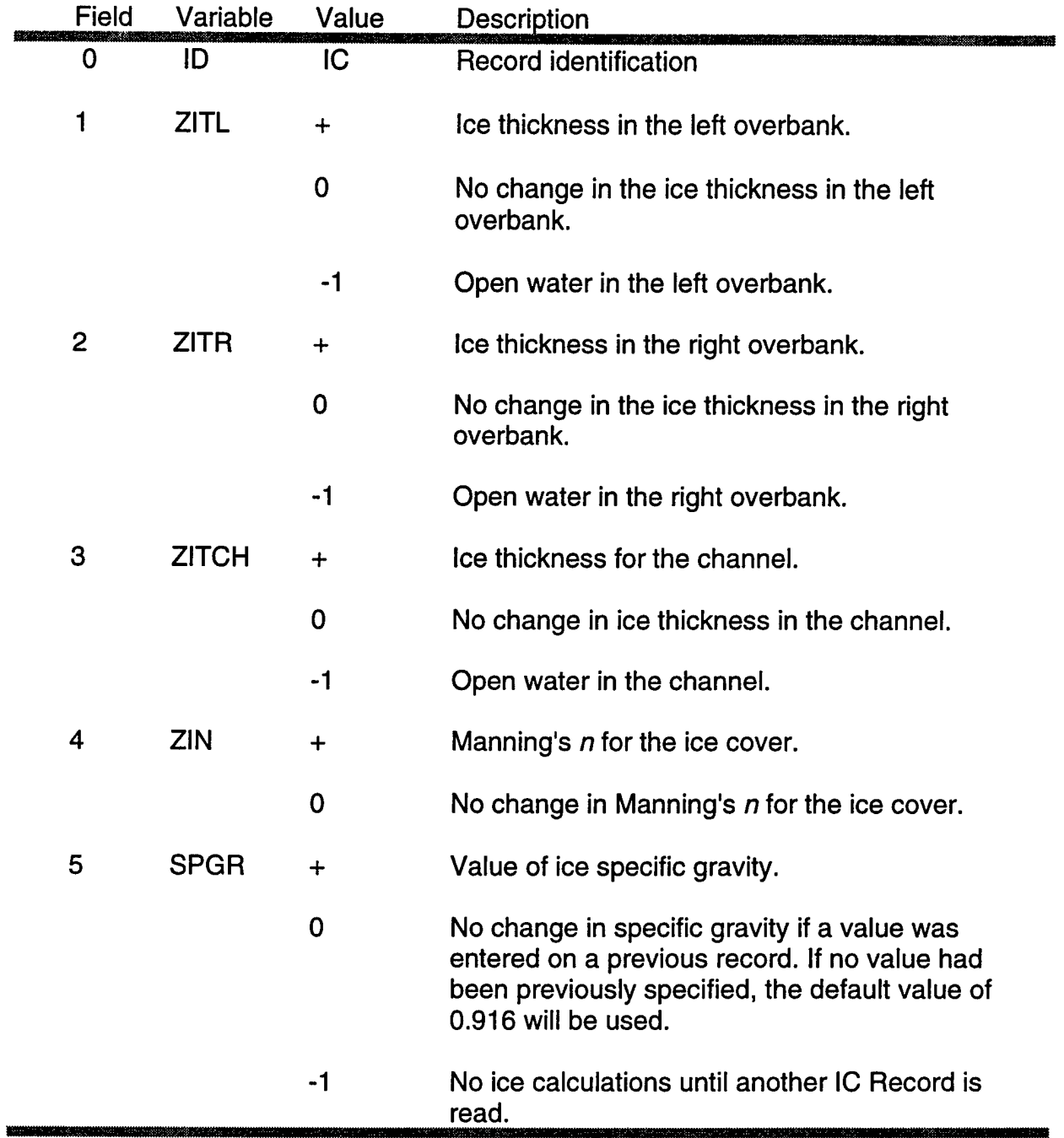

UB Record - Upstream Reach Boundary Connection - (Required Record)

The UB Record specifies the upstream boundary connection(s) for a reach. A maximum of four other reaches may be connected. If the reach flows out of a storage area, the upstream boundary is connected to the storage area by specifying the storage area as a negative value. If the UB Record is left blank, the upstream boundary condition data will be specified in the UNET input file.

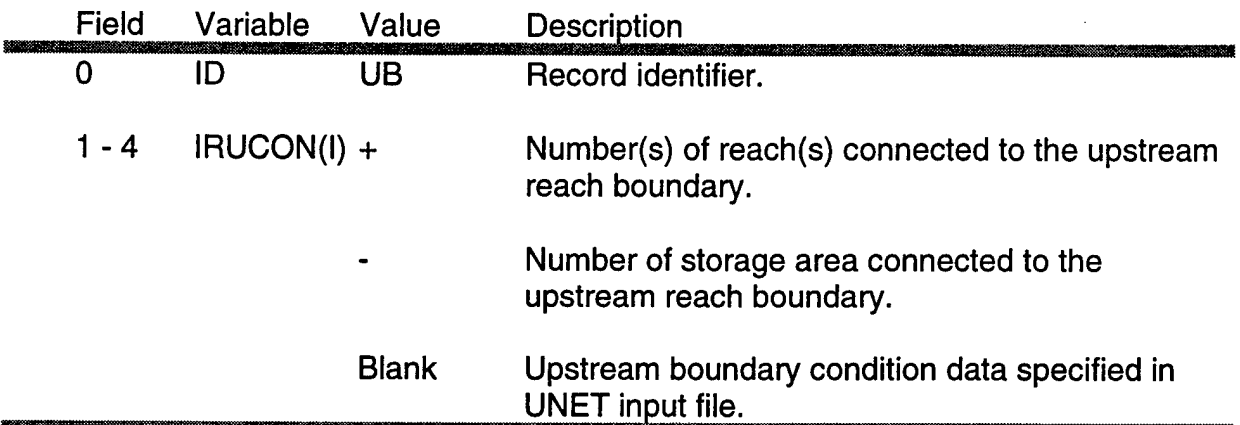

### **DB**

DB Record - Downstream Reach Boundary Connection - (Required Record)

The DB Record specifies the downstream boundary connection(s) for a reach. A maximum of four other reaches may be connected. If the reach empties into a storage area, the downstream boundary is connected to the storage area by specifying the storage area as a negative value. If the DB Record is left blank, the downstream boundary condition data will be specified in the UNET input file.

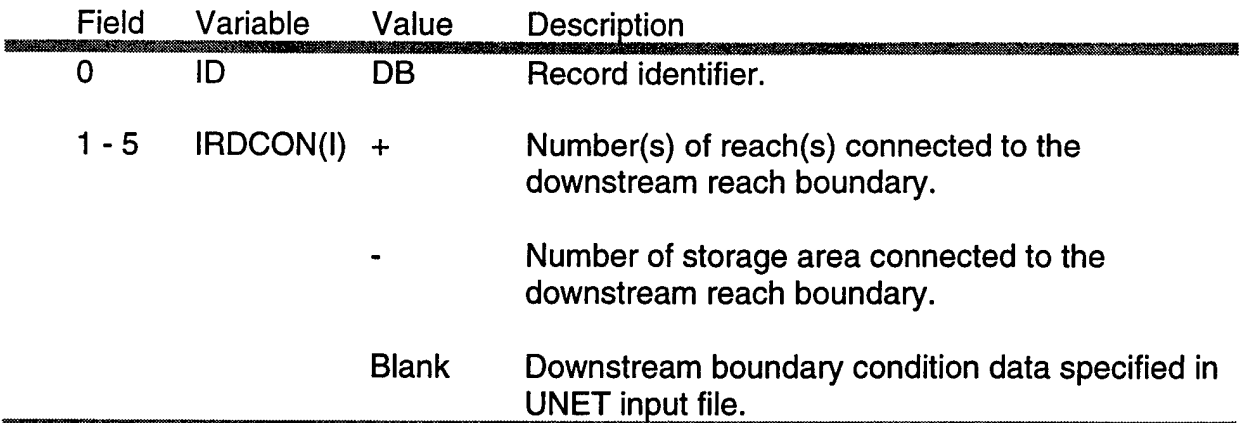

#### X1 Record - General Items for Each Cross Section - (Required Record)

This record is required for each input cross section and is used to specify the cross section geometry and program options applicable to that cross section. The maximum number of input sections, computational nodes, etc. allowed is shown in the CSECT output file under the heading "PROGRAM DIMENSIONS".

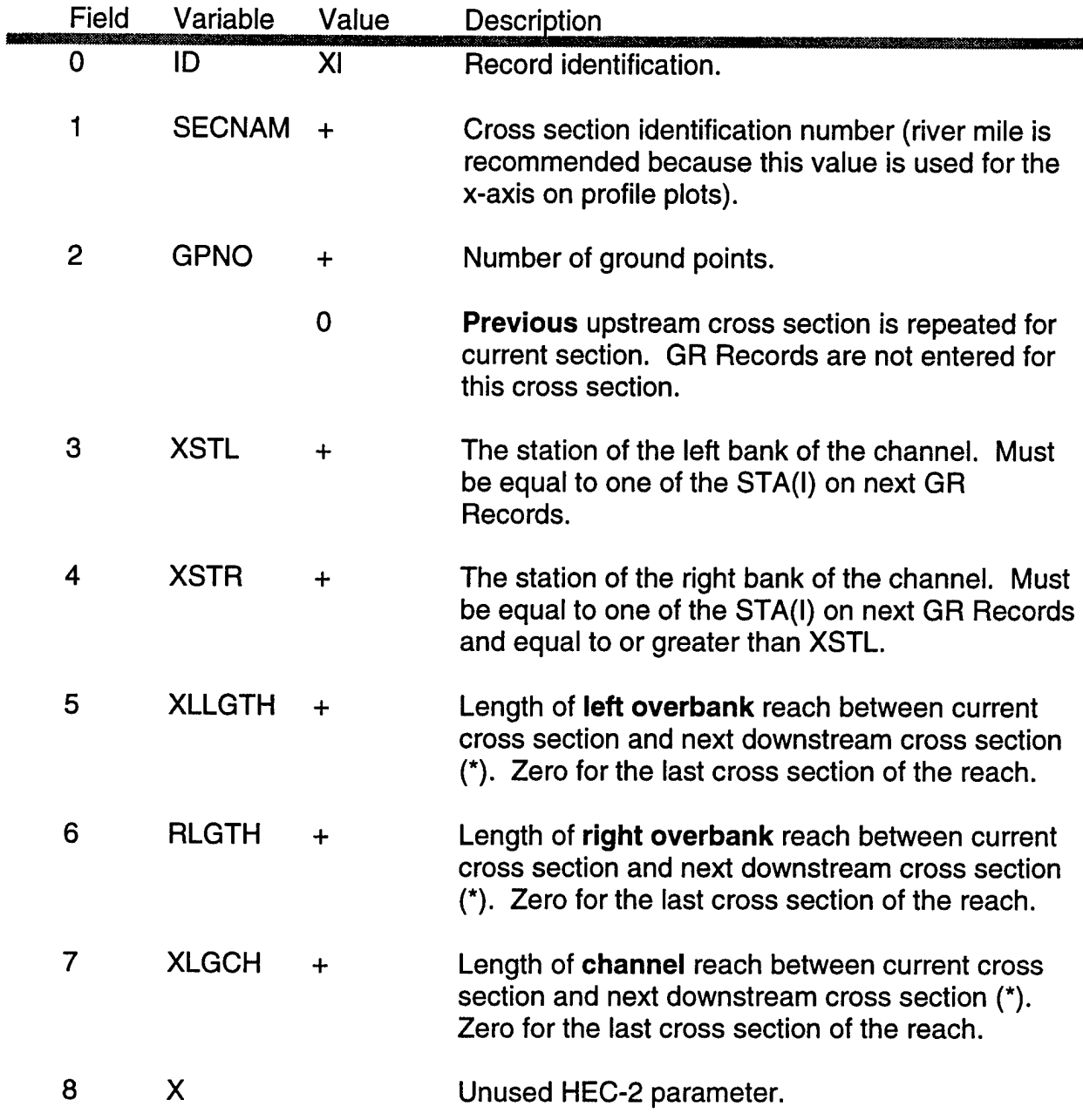

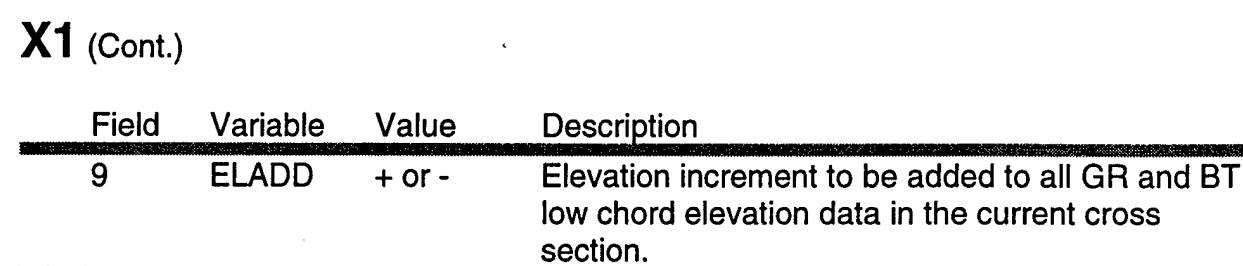

\*NOTE: Distance between sections is not considered at reach junctions as continuity of flow and stage are assumed.
#### X2 Record - Optional Items for Each Cross Section (Repeat Bridge Table)

This record is used to repeat the BT Records from the previous cross section for the current cross section. The X2 Record is currently used only to repeat the bridge table. Prior to reversing existing HEC-2 data files, it may prove simpler to enter all BT Records and skip the X2 Record altogether.

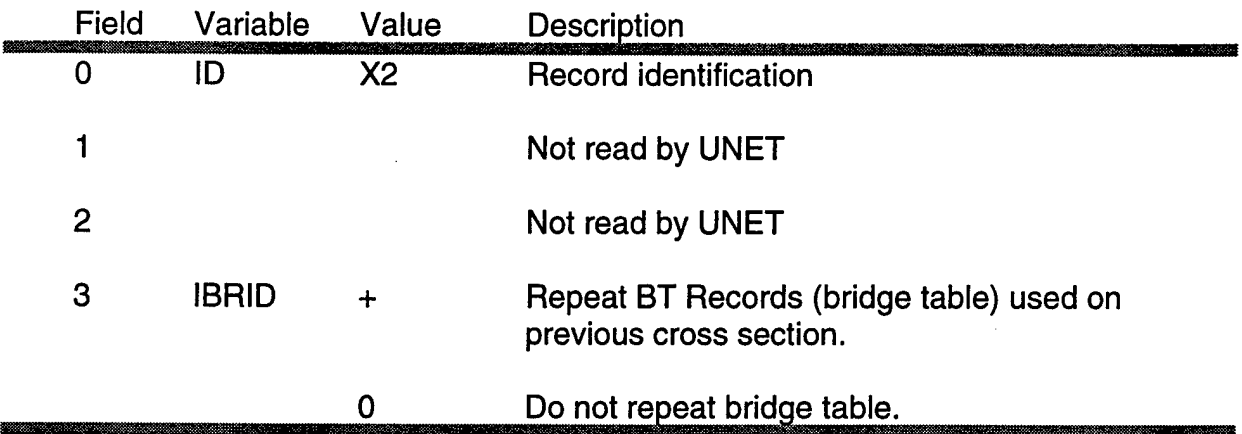

# **X3**

X3 Record - Optional Items for Each Cross Section (Effective Area. Encroachments)

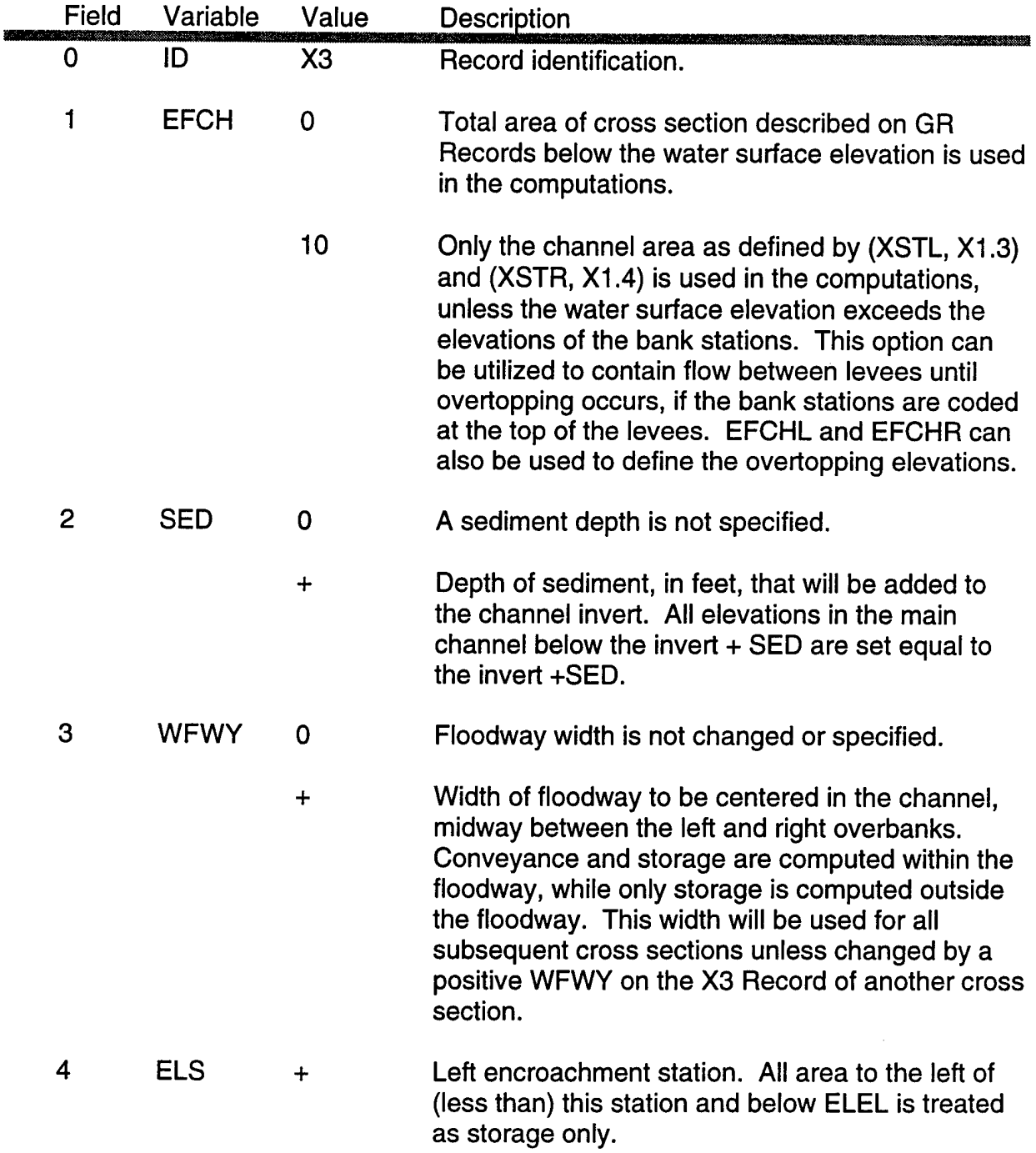

This record defines the storage areas in a cross section.

 $\ddot{\phantom{a}}$ 

# X3 (Cont.)

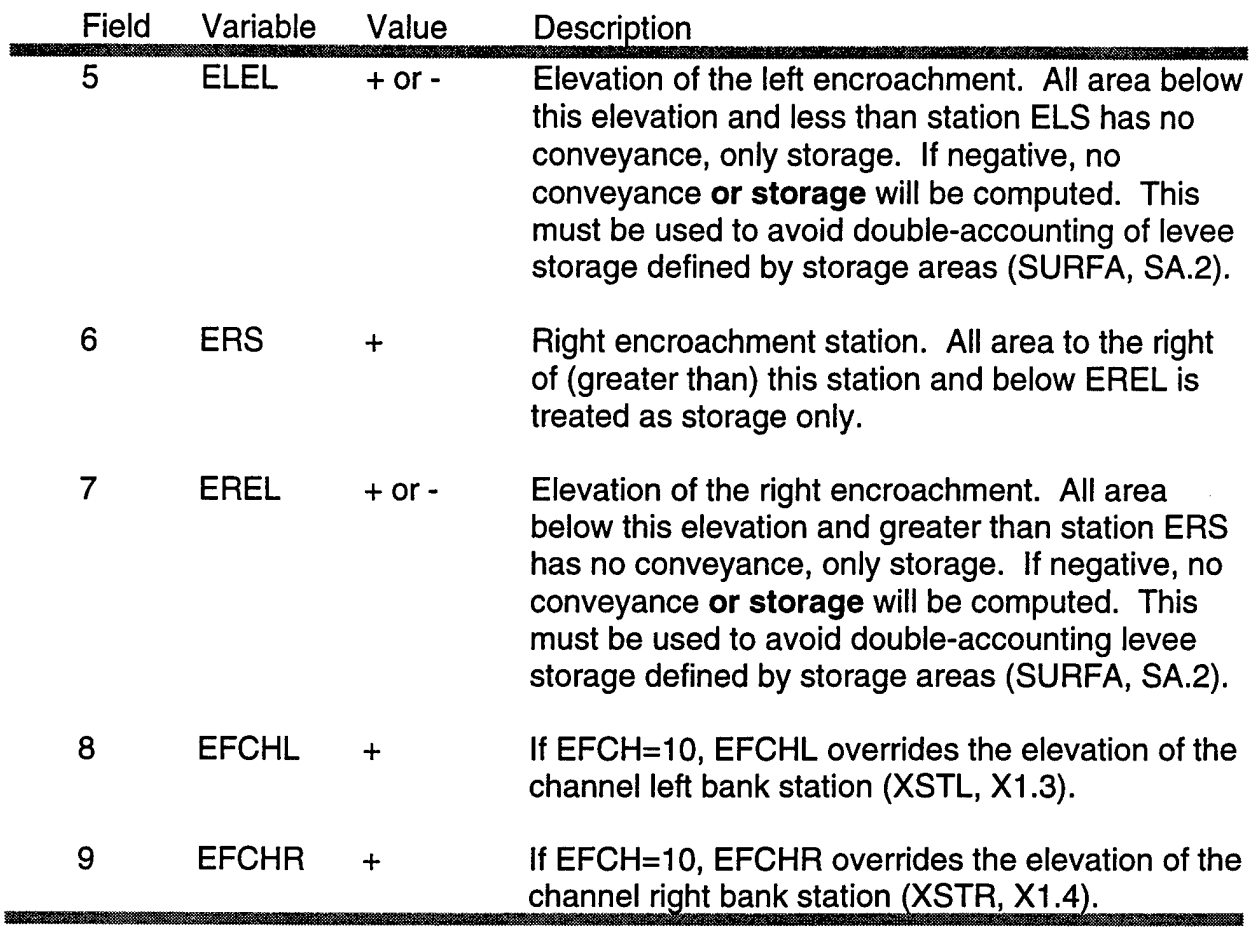

**NOTE:** The station data on the X3 Record must coincide with stations on the following GR Records.

## **X4**

### X4 Record - Additional Points for a Cross Section - (Optional Record)

The X4 Record may be inserted following records X1, X2 or X3 to insert additional points that describe the ground profile of the cross section. Stations of X4 data points must fall within the range of GR stations. The X4 data point is an **added point** and cannot be used to replace any GR data point. This option is useful when modifying data records for a proposed obstruction as it allows points to be added anywhere in the cross section.

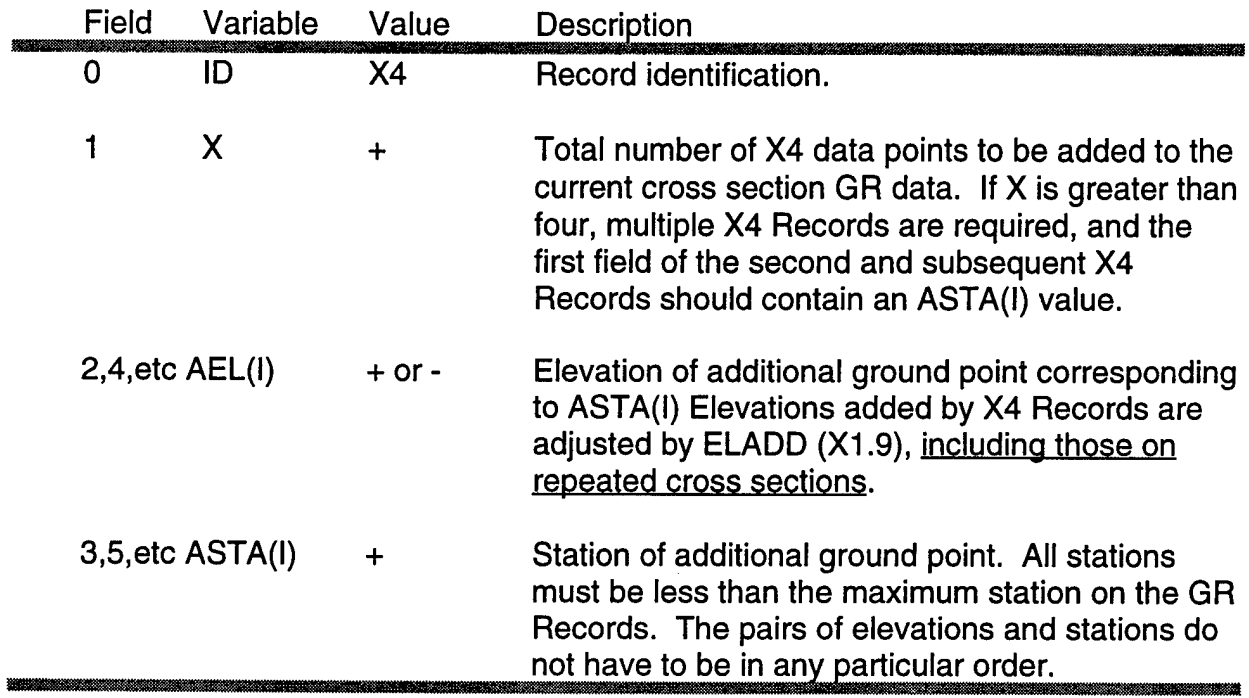

**NOTE:** If a second X4 Record is required at this location, start station and elevation data in field one of the second and subsequent X4 Records.

### ZO Record - Gaae Zero Elevation - (Optional Record)

This record defines gage zero elevation at a cross section. The gage zero elevation is subtracted from the computed water surface elevation to calculate a stage. The ZO (Z-zero) Record is used along with HY Records and must be placed immediately before the HY Record.

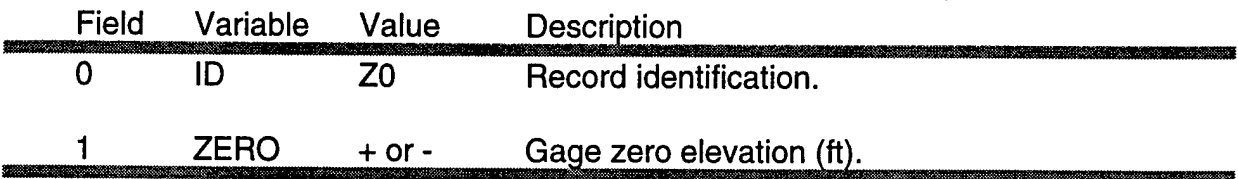

## **OH**

### OH Record - Read Observed Hydrograph - (Optional Record)

The OH Record specifies the DSS pathname of an observed hydrograph, which will be used when developing macros for DSPLAY. This allows macros to be developed automatically to compare computed results to observed data. The OH Record should be placed immediately before the corresponding HY Record in the input file.

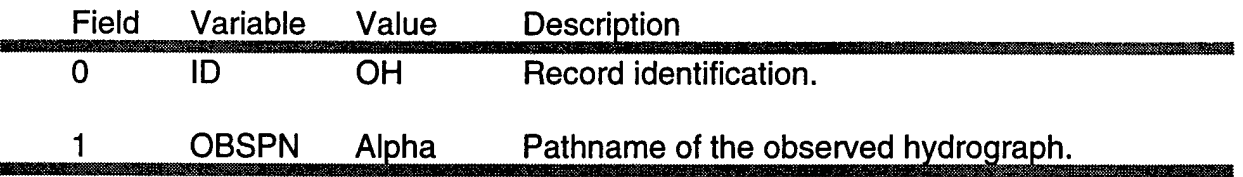

#### Example:

OH /A/B/C/D/E/F/

A through F are the pathname parts. The pathname may be preceded by the DSS filename followed by a colon (:); e.g., \path\dssfile:/A/B/C/D/E/F/.

#### HY Record - Store Computed Hydrographs in DSS - (Optional Record)

The HY Record is used to write computed stage, elevation and flow hydrographs for the current cross section to the UNET output file and to the DSS file. They can then be plotted with DSPLAY. The HY Record is placed after the X1 and ZO Records. The dimensions of the TABLE program, which actually does the writing of the hydrographs, may be found in its output file under "PROGRAM DIMENSIONS".

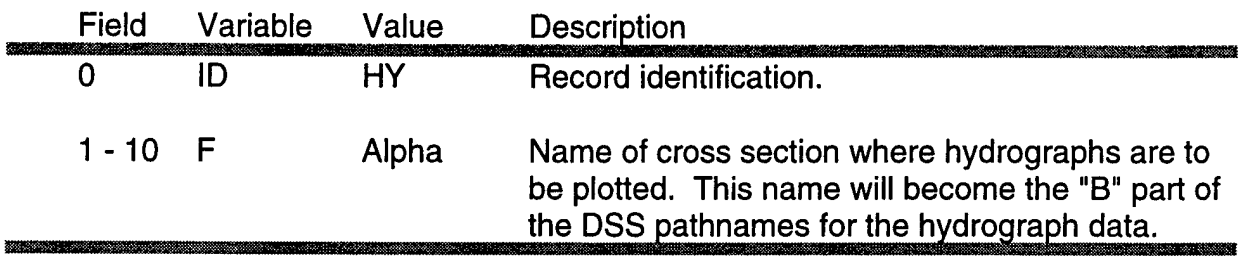

## **HV**

### HV Record - Store Computed Velocities in DSS - (Optional Record)

The HV Record is used to write computed channel, overbank and average velocity hydrographs for the current cross section to the DSS file. They can then be plotted with DSPLAY. The HV Record is placed after the X1 and ZO Records. The dimensions of the TABLE program, which actually does the writing of the hydrographs, may be found in its output file under "PROGRAM DIMENSIONS".

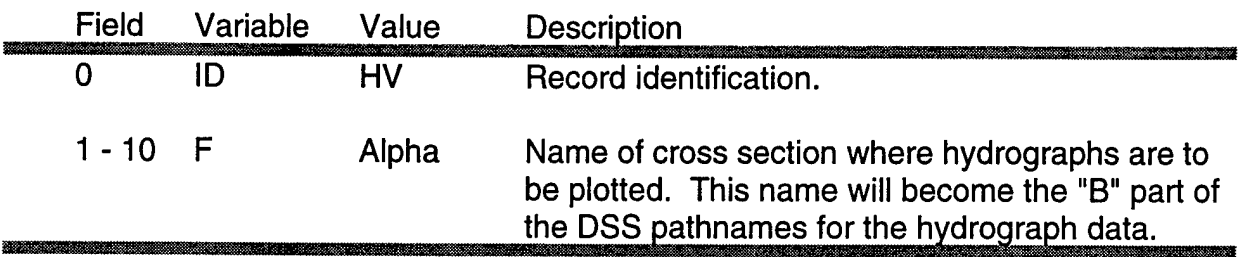

### GR Record - Ground Profile Elevations and Stations - (Required Record)

This record specifies the elevation and station of each point in a cross section used to describe the ground profile, and is required for each X1 Record unless GPNO (X1.2) is zero. Cross sections should be defined perpendicular to the direction of flow. Cross sections are required at representative locations along a river reach and at locations where changes occur in discharge, slope, shape, or roughness, at locations where levees begin or end, and at bridges, culverts, spillways, or control structures such as weirs. Where abrupt changes occur, several cross sections should be used to describe the change regardless of the distance. A thorough re-evaluation of existing HEC-2 GR Records is important when they are being modified for use in UNET to ensure that storage is correctly represented as well as conveyance.

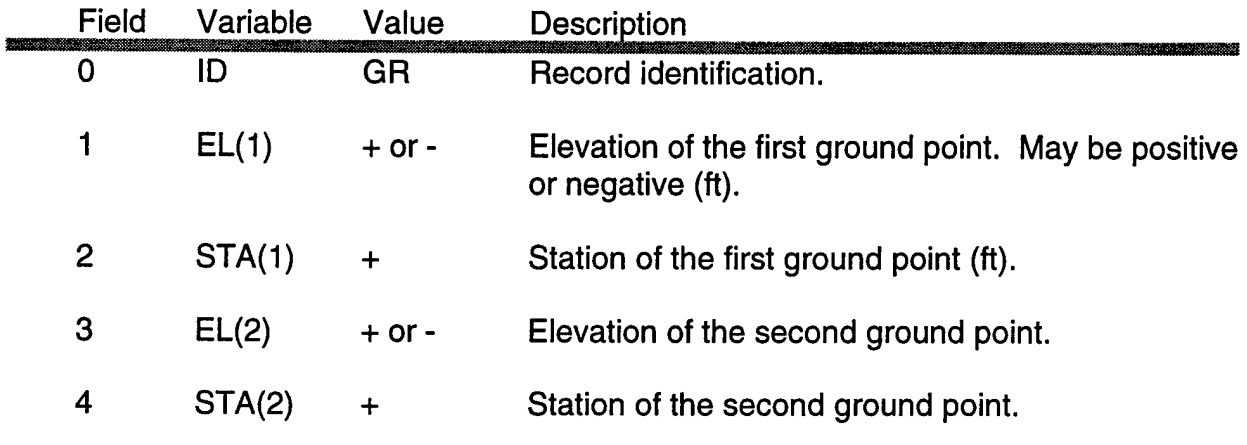

5-10 etc.

Continue with additional GR Records using up to 600 points to describe the cross section. Stations must be in increasing order progressing from left to right across the cross section.

## **SA**

### SA Record - Storage Areas - (Optional Record)

The SA Record defines a storage area. Storage areas may be connected to upstream or downstream reach boundaries, or may be filled (and drained) through a lateral spillway. The maximum number of storage areas allowed can be found in the CSECT output file under the heading "PROGRAM DIMENSIONS". A name can be attached to the storage area by placing an HS Record after the SA Record. The name placed on the HS Record will also be used as the B part of the DSS pathname. If the user does not supply an HS Record with the SA Record, the default name is SA#, where # is the user defined storage area number (IDSAENTERED).

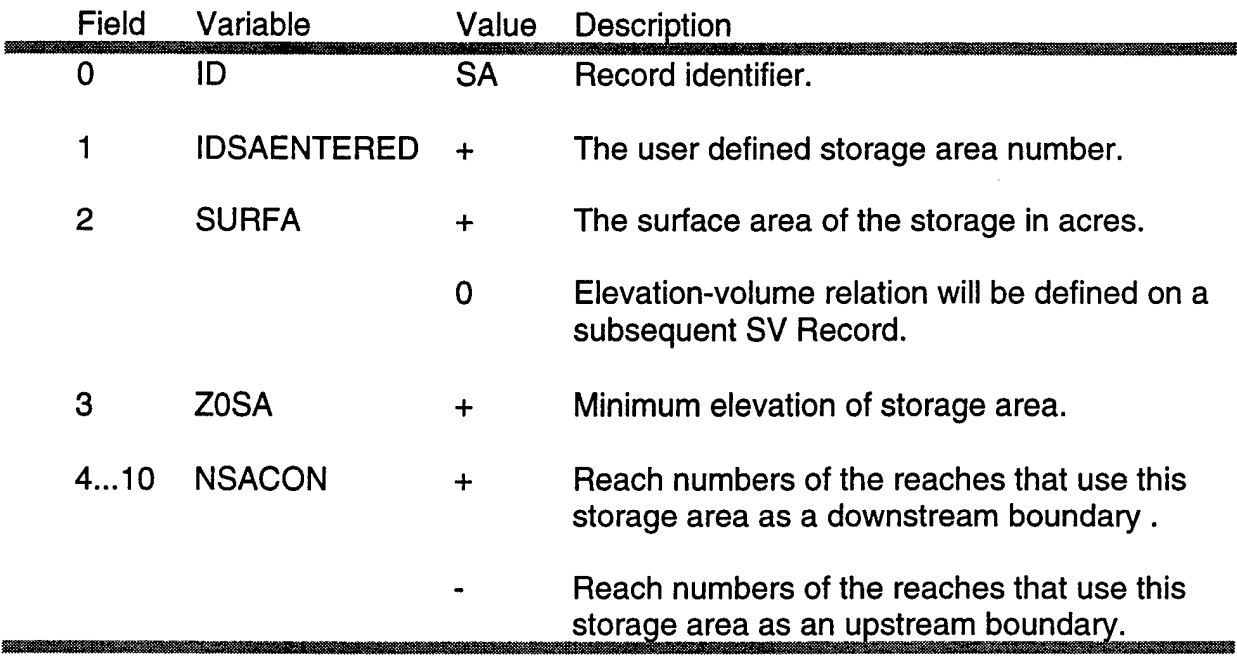

璽

HS Record - Storage Area Name - (Optional Record)

The HS Record defines the name of a storage area and the B part for the DSS pathname. The HS Record is placed following the SA Record.

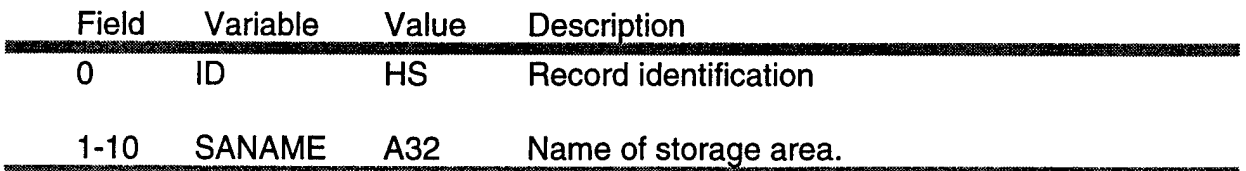

### SV Record - Elevation-Volume Rating for Storage Areas - (Optional Record)

The SV Record allows the user to define an elevation-volume rating curve for storage areas. The SV Record should follow the corresponding SA Record. A maximum of 20 elevation-volume points may be entered.

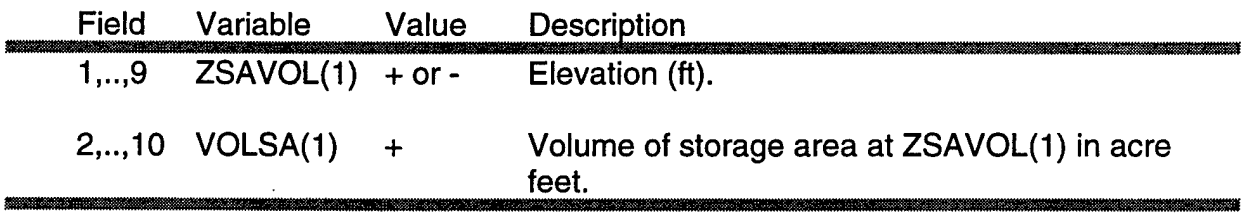

## **SL**

SL Record - Lateral Simple Spillway Connection to a Storage Area - (Optional Record)

The SL Record defines a connection between a reach and a storage area by a simple spillway.

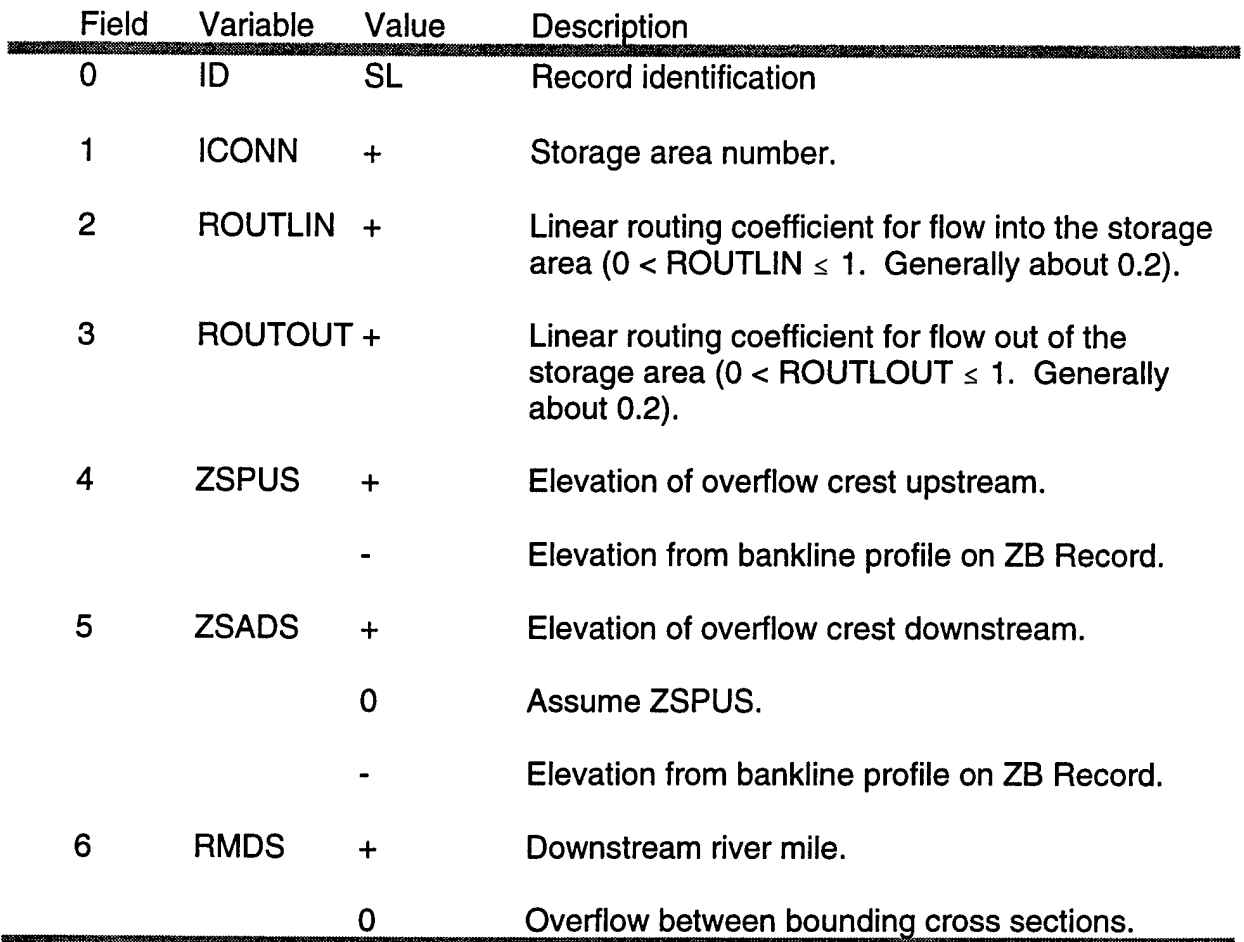

### SS Record - Simple Spillway Connecting Two Storage Areas - (Optional Record)

The SS Record defines a simple spillway connection between two storage areas. The flow is defined from storage area <sup>1</sup> to storage area 2.

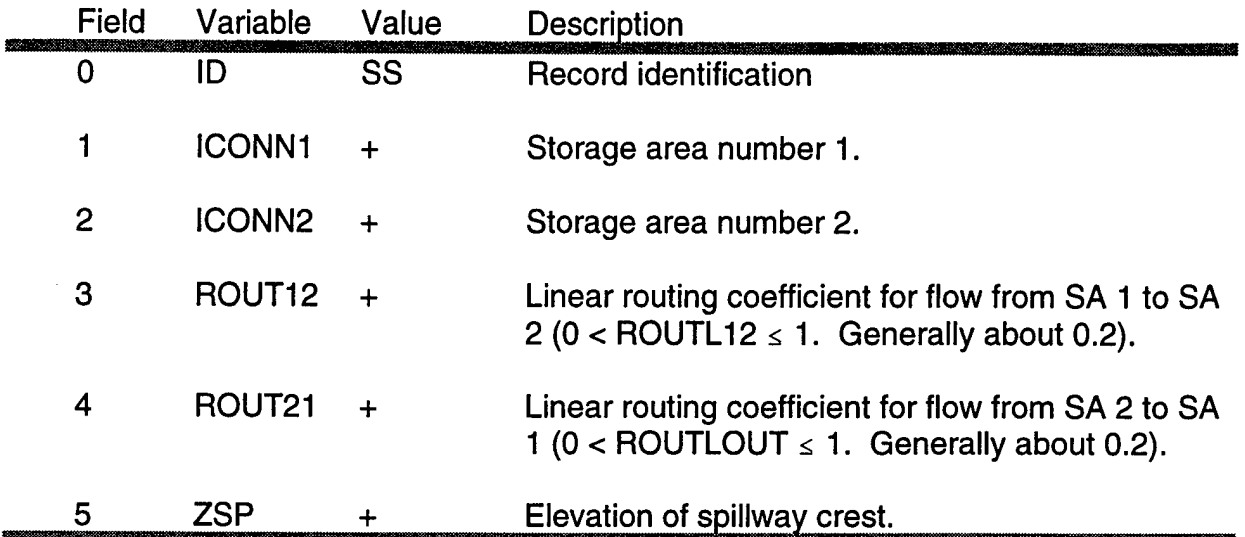

### **SP**

#### SP Record - In Line Spillway - (Optional Record)

The SP Record defines an in line, or cross channel spillway. In line spillways are located between two cross sections and may consist of two structural components: (1) a gated section, and (2) up to four weir overflow sections. UNET models radial, or Tainter type gates. For spillways with multiple gates, the individual gate widths are lumped together into a single width, with the gates assumed to operate simultaneously. The SP Record can also be used as a special connection between two storage areas.

Free and submerged flow calculations can be performed. If the gate opening equals or exceeds eighty percent of the flow depth, free flow is computed using weir flow equations. The time series of gate openings is entered as an internal boundary condition in the UNET input file. **For spillways without gates, fields 2 through 10 are left blank. Weir sections are defined on a WD Record immediately following the SP Record.**

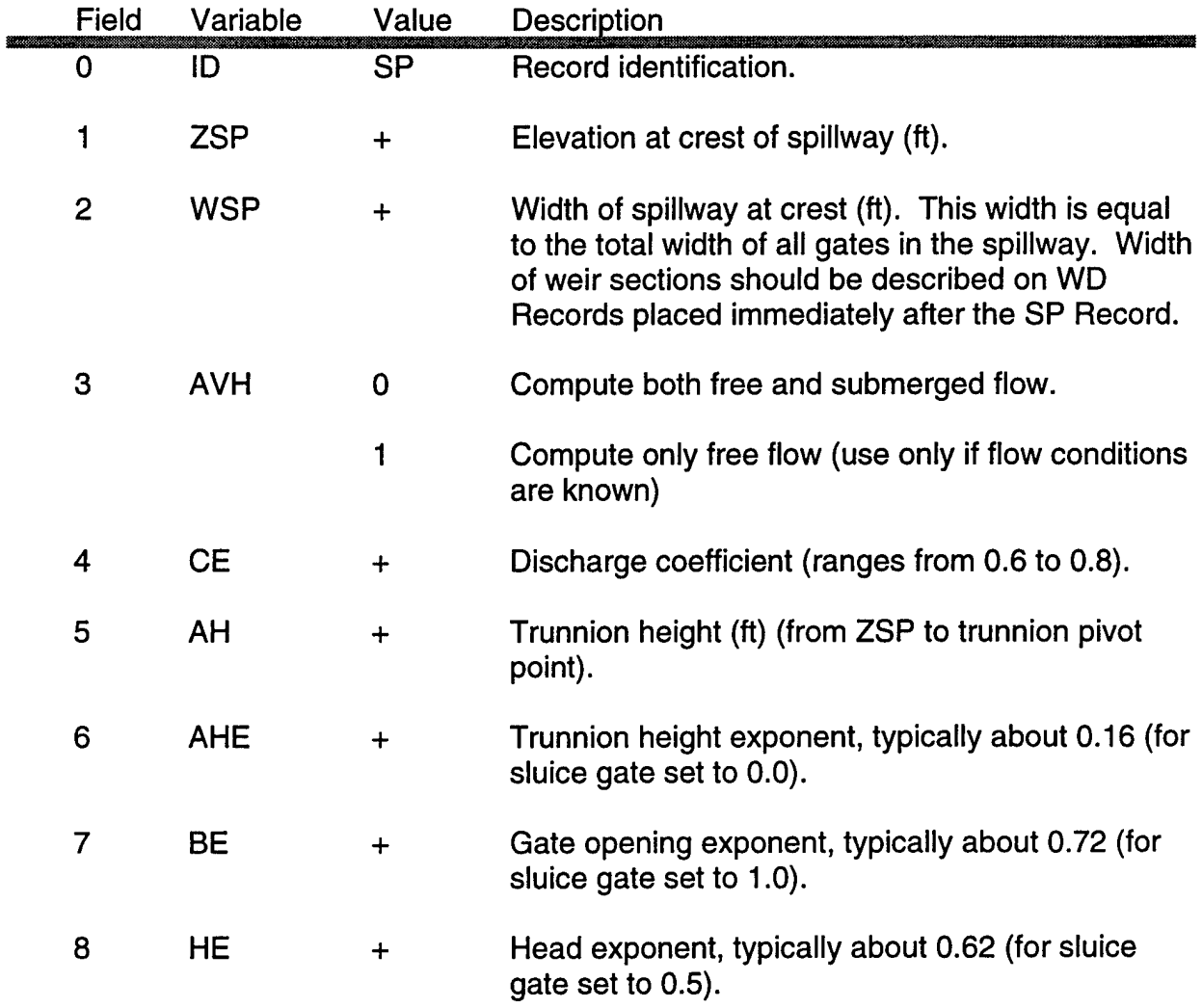

## SP (Cont.)

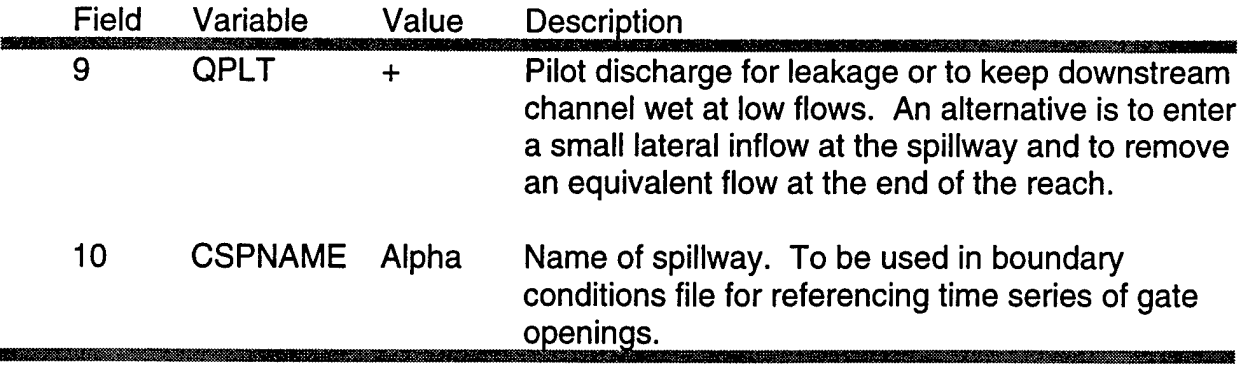

 $Q = CE \cdot \sqrt{2g} \cdot WSP \cdot AH^{AHE} \cdot B^{BE} \cdot H^{HE}$ 

where:  $B =$  Gate opening in ft.

H = Head on the spillway

 $H = Z_u - AVH \cdot Z_{\varpi} - (1 - AVH) Z_d$ 

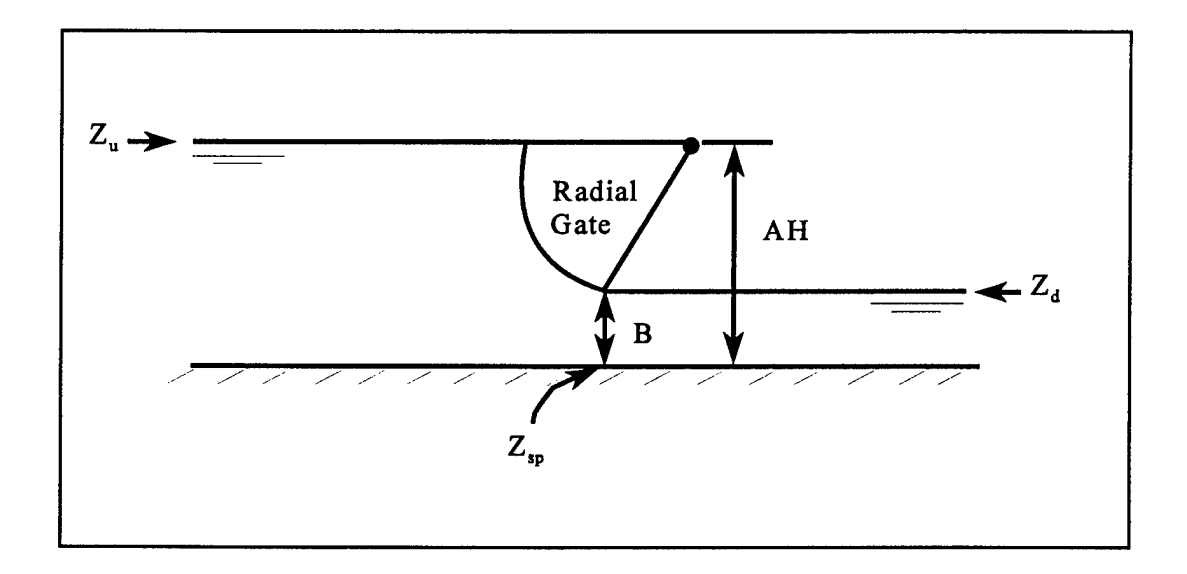

# **LA**

LA Record - Lateral Spillway Diverting Water into a Storage Area - (Optional Record)

The LA Record is used to define a lateral spillway which diverts high flows out of a reach into an adjacent storage area. The LA Record is placed just after the cross section that represents the upstream end of the spillway. The water surface elevation used in the computations is based on the average of the two cross sections that bound the spillway. Except for fields 1 and 10, the LA Record is input exactly as the SP Record. Note that the spillway width is measured along the channel, as opposed to across the channel in the case of in line (SP Record) spillways. **For spillways without gates, fields 3 through 10 are left blank. Weir sections are defined on a WD Record immediately following the LA Record.**

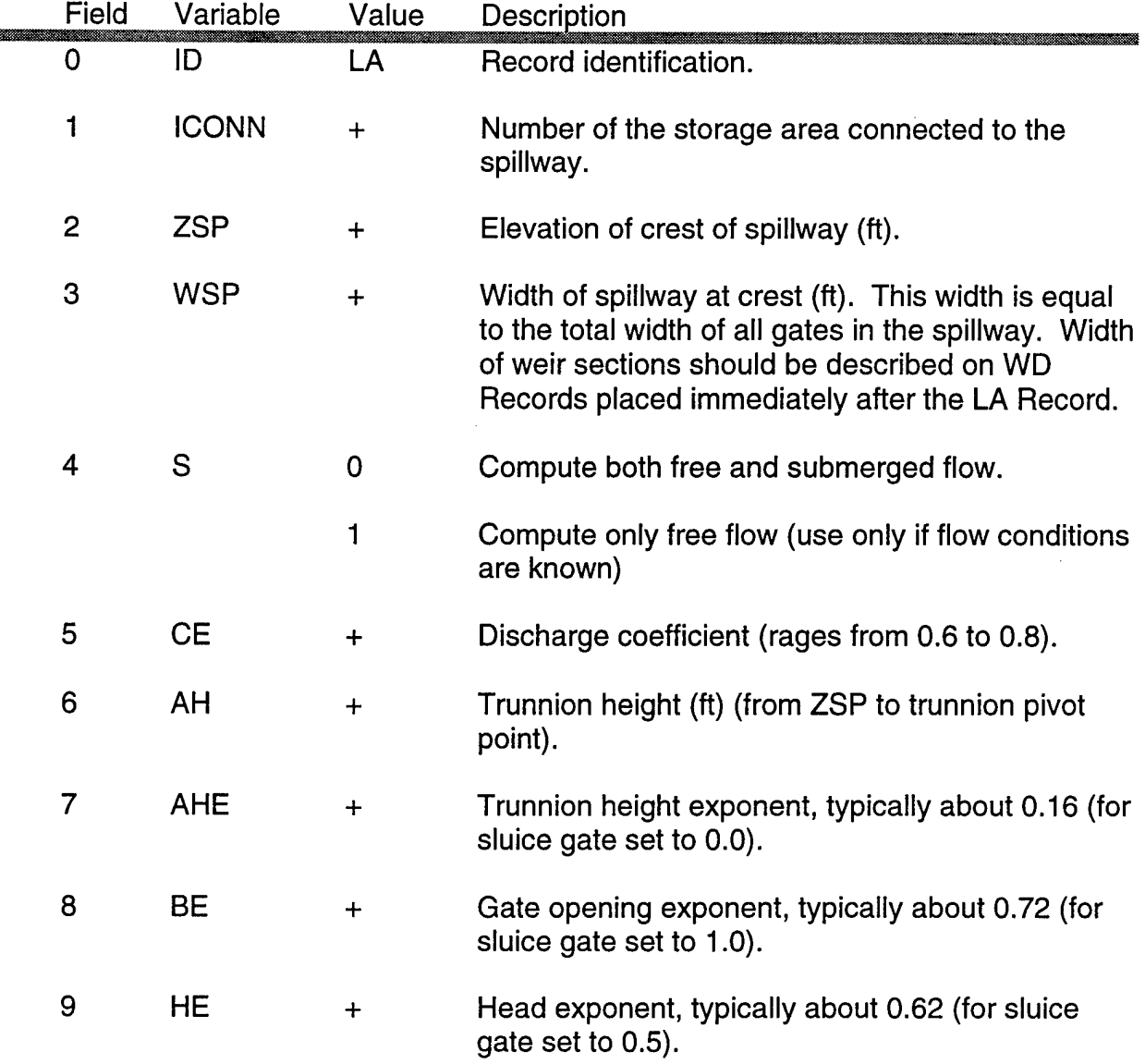

LA (Cont.)

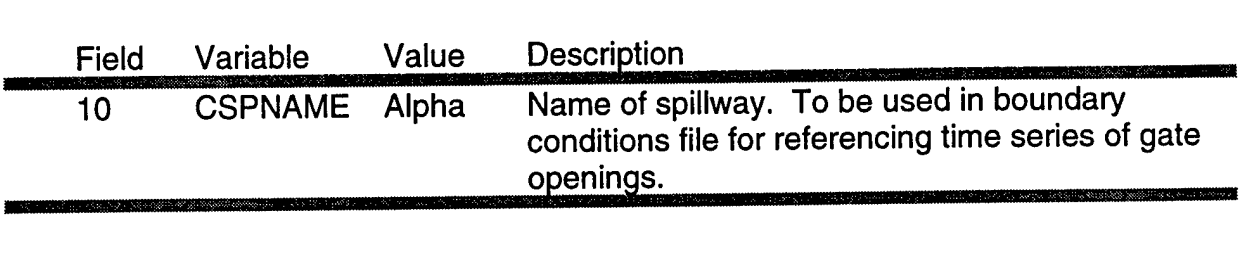

$$
Q = CE \cdot \sqrt{2g} \cdot WSP \cdot AH^{AHE} \cdot B^{BE} \cdot H^{HE}
$$

where:  $B =$  Gate opening in ft.

H = Head on the spillway

 $H = Z_{u}$  - AVH  $\cdot$  Z<sub> $_{\mathfrak{\$}}$ </sub> - (1 - AVH) Z<sub>d</sub>

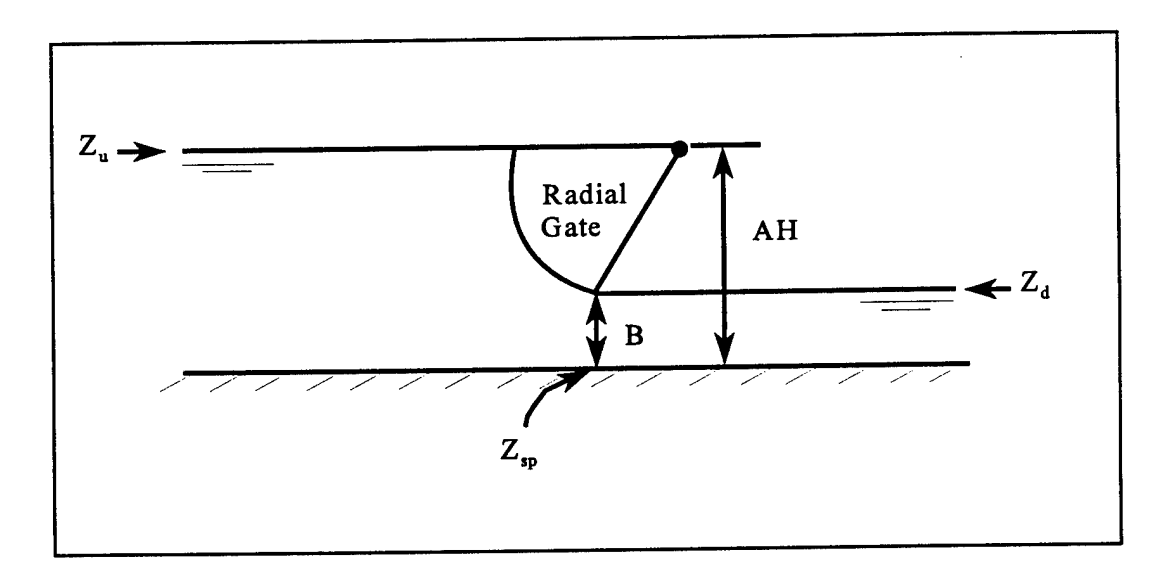

# **LS**

LS Record - Lateral Spillway Diverting Water to Another Reach - (Optional Record)

The LS Record is used to define a lateral spillway which diverts high flows out of a reach to another reach, or completely out of the system being modeled. This may occur as overflow from a reach enters an adjacent drainage network which is not part of the river system under study. The LS Record is placed just after the cross section that represents the upstream end of the spillway. The water surface elevation used in the computations is based on the average of the two cross sections that bound the spillway. Note that the spillway width is measured along the channel, as opposed to across the channel in the case of in line (SP Record) spillways. **For spillways without gates, fields 4 through 10 are left blank. Weir sections are defined on a WD Record immediately following the LS Record.**

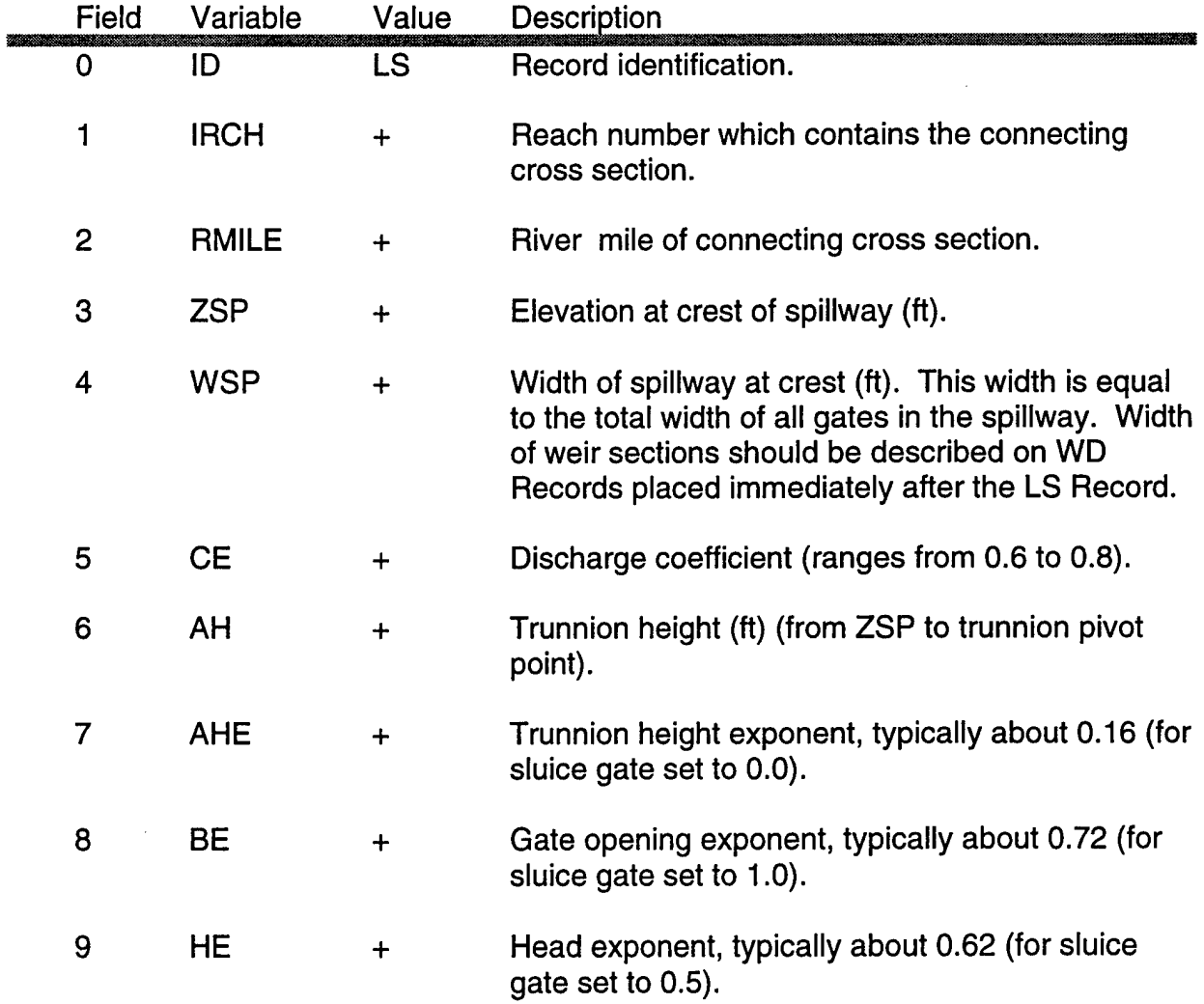

LS (Cont.)

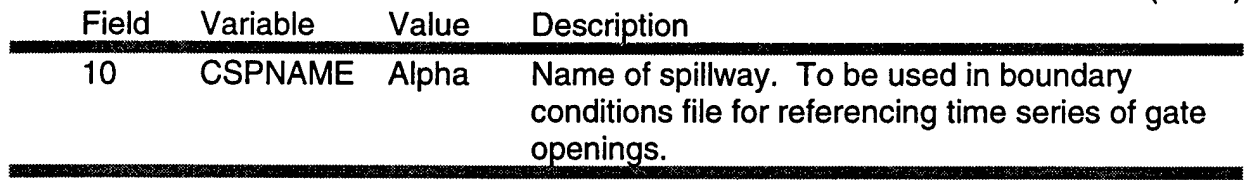

$$
Q = CE \cdot \sqrt{2g} \cdot WSP \cdot AH^{AHE} \cdot B^{BE} \cdot H^{HE}
$$

where: B = Gate opening in ft.

H = Head on the spillway

 $\mathsf{H}$  = Z $_{\sf u}$  - AVH  $\cdot$  Z $_{\sf sp}$  - (1 - AVH) Z $_{\sf d}$ 

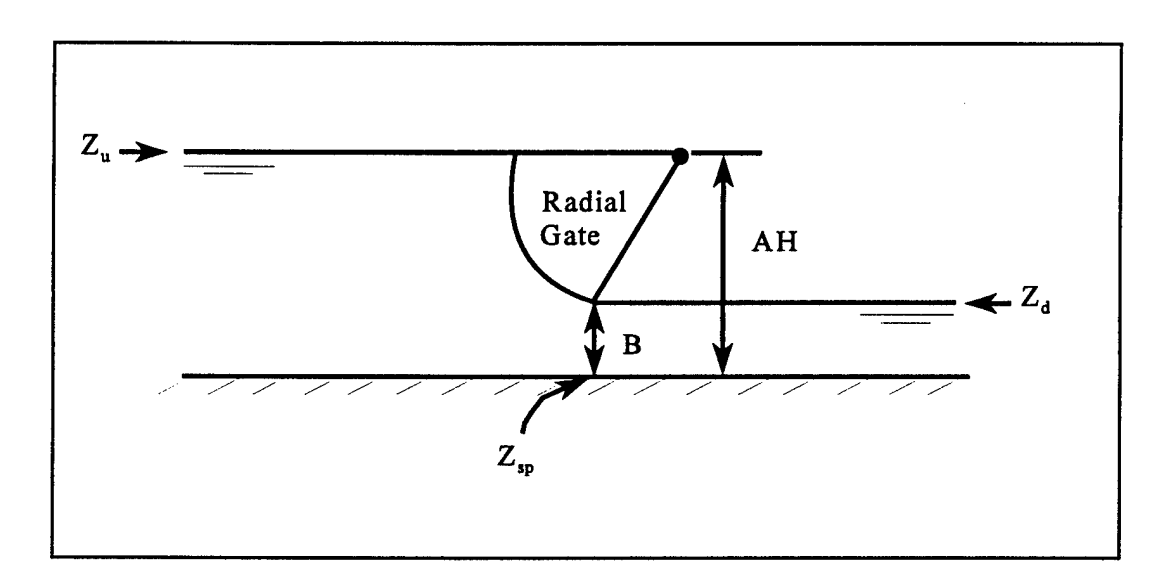

## **ND**

322

### ND Record - Navigation Dam - (Optional Record)

The ND Record defines a navigation dam. Insert ND Records after the X1 Record at the dam location, with 11IBC blank. Alternatively, ND Records may be inserted anywhere if <sup>11</sup> IBC is entered. "Control point" refers to the "hinge" location for hinge pool operated navigation dams. The hinge point may be defined on the ND Record with NAVCP or on a CP Record inserted after the X1 Record at the hinge point location. The dam may contain up to 4 uncontrolled weir overflow sections, defined on a WD Record following the ND Record.

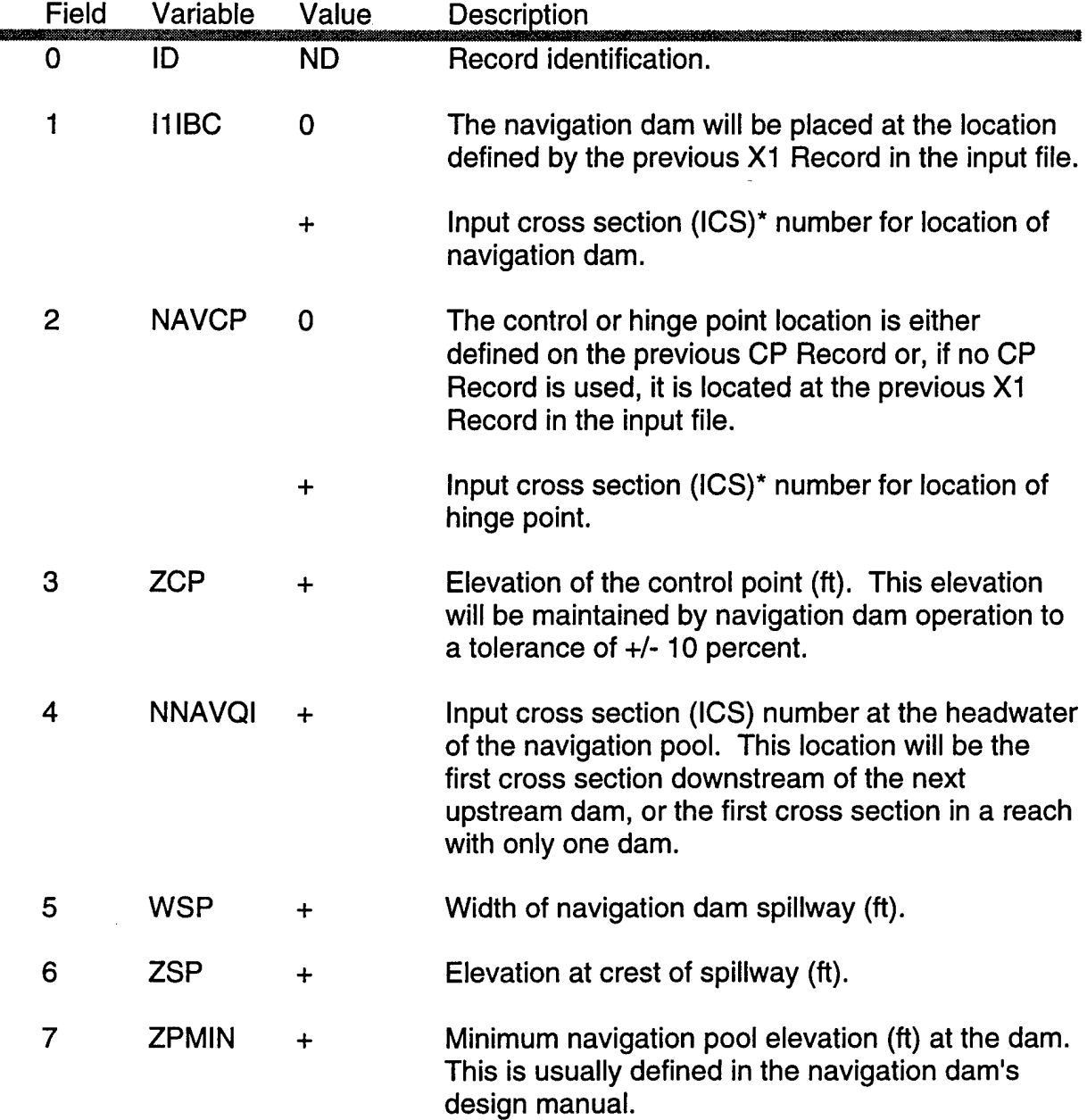

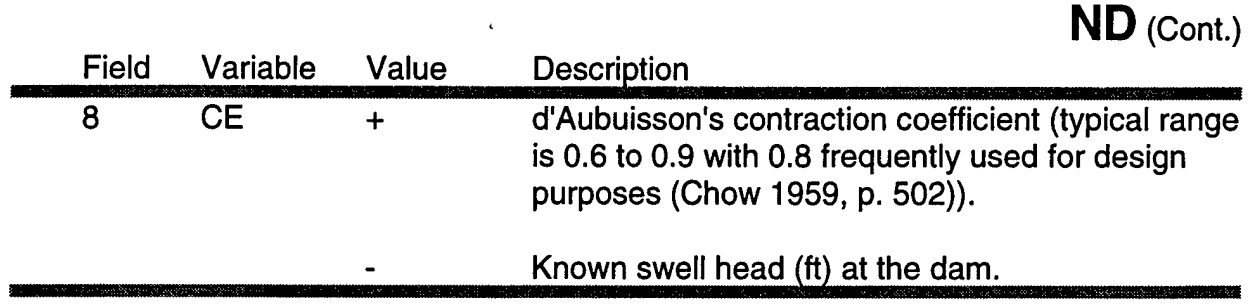

\*Note: The input cross section number (ICS) is determined by the order of X1 Records in the input file.

## **CP**

CP Record - Navigation Dam Control Point - (Optional Record)

The CP Record defines the location of the control or hinge point for a navigation dam. As with the ND Record, the CP Record can be inserted into the input file in two methods.

(1) The first method is position dependent. A blank CP Record is inserted after the X1 Record at the hinge point location. This record defines the control point for the next ND Record in the input file. This method provides convenient self-documenting input files.

(2) The second method is used when 11IBC is defined on the ND Records i.e., the ND Records are not position dependent. In this case, the CP Record is placed immediately before its associated ND Record with NAVCP specified.

CP Records are always associated with the next ND Record in the input file.

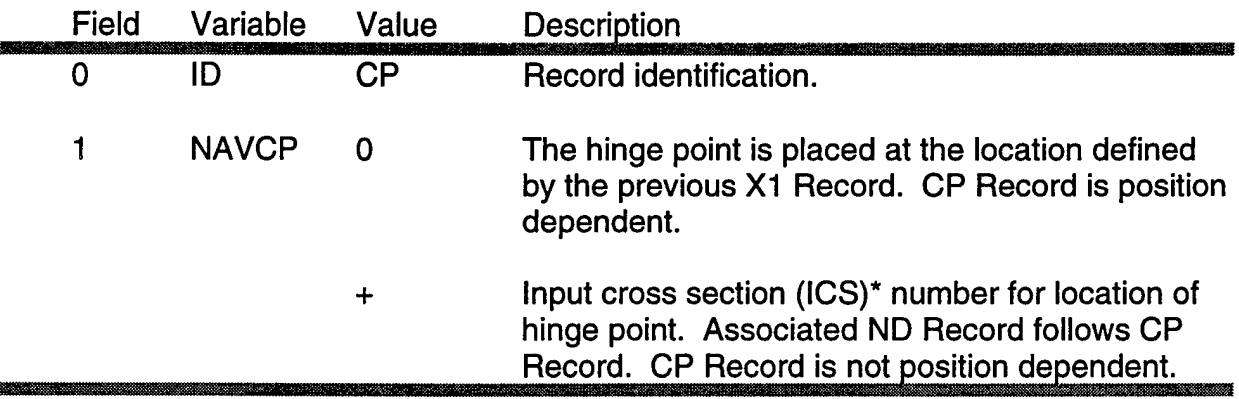

\*Note: The input cross section number (ICS) is determined by the order of X1 Records in the input file.

### BT Record - Bridge Table of Elevations and Stations - (Optional Record)

The BT Record defines the geometry of bridge structures and approach embankments. Bridge calculations are handled by a procedure similar to the normal bridge method in HEC-2. BT Records must appear before the GR Records in a cross section definition. Each BT station must correspond to a GR station. The program eliminates the area between top-of-road and low-chord profile defined by the BT data. If the top-of-road is above the overbank ground profile, the low-chord elevations should be equal to the ground (GR) elevation to fill in the overbank area between road and ground. Also, the top of the roadway must connect to the ground profile (this differs from HEC-2).

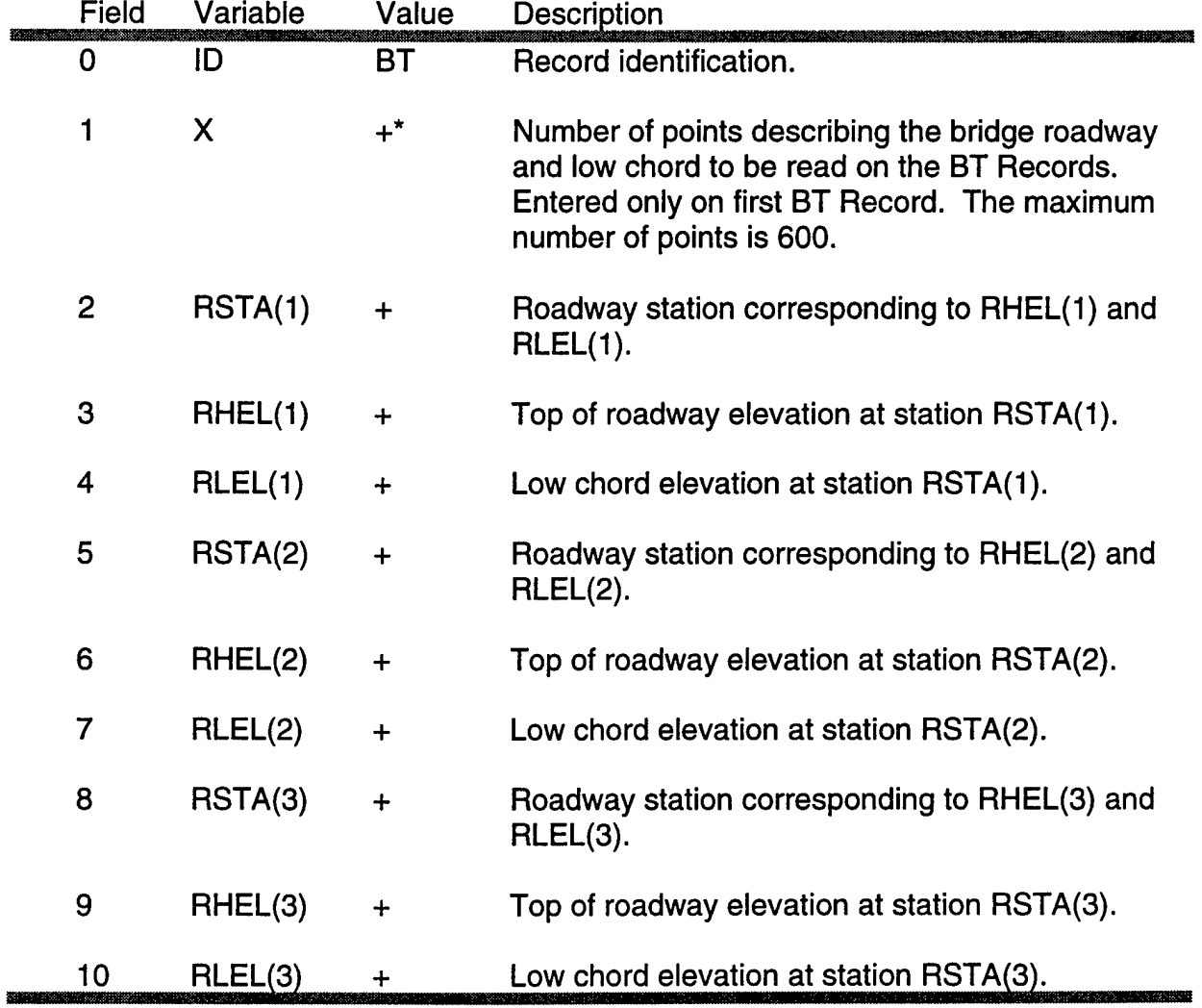

### BT (Cont.)

\*Format for Additional BT Records

**Standard format:** If X is positive (+) BT data RSTA, RHEL and RLEL is to be input starting in the second and subsequent BT Records, all ten fields are available for data.

**Optional format:** If X is negative (-) BT data is to be input in the second through the tenth fields of the second and subsequent BT Records, only nine fields are available for data.

#### BR Record - Special Bridge Computations - (Optional Record)

This record defines the loss parameters pertaining to a bridge crossing. The bridge crossing consists of two parts - the bridge structure, piers, chords, etc., which resists the flow; and the roadway embankment, which acts as a weir. The BR Record is normally used for a crossing where the roadway is overtopped and the embankment blocks a significant portion of the floodplain area; i.e., where the open channel flow equations and the normal bridge procedure (BT Records) do not apply and an internal boundary condition must be inserted. The BR Record sets the parameters and directs that a family of rating curves be defined for the crossing. Following the BR Record, a WD Record can be added to define the weir. Alternatively, the weir profile can be taken from BT Records associated with the prior cross section. A BL Record must follow the BR Record initiating the calculation of the rating curves.

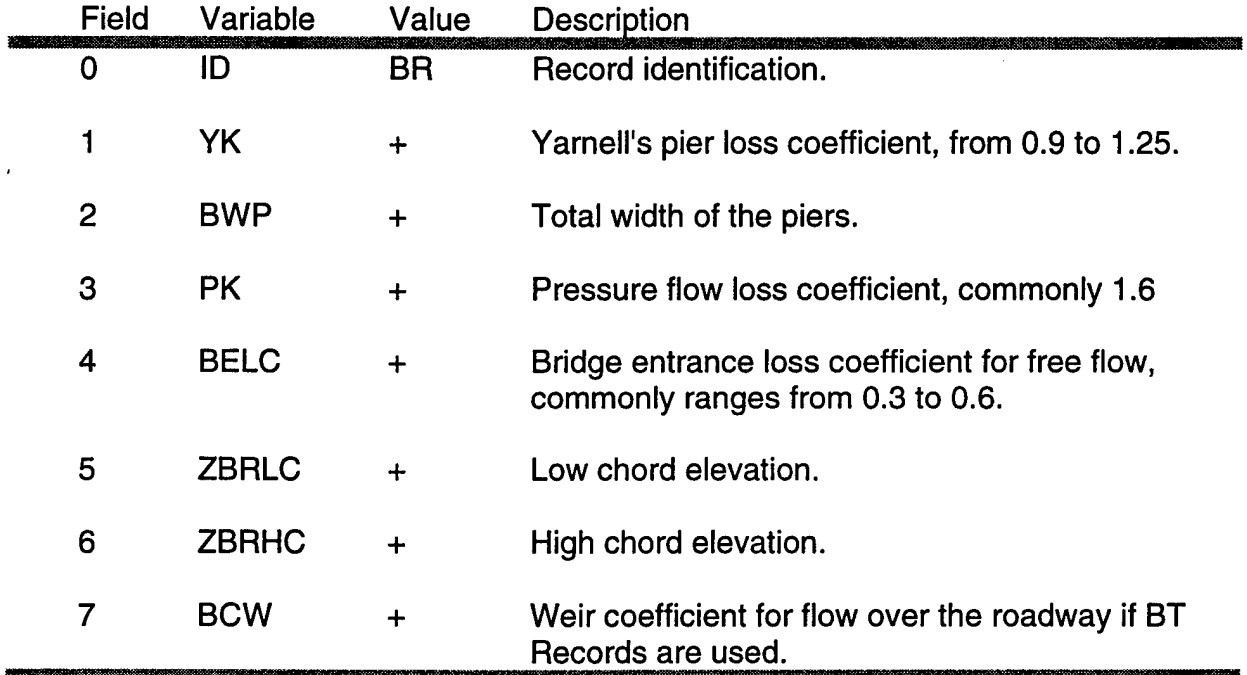

### BR (Cont.)

Values of YK (Yarnell's Pier Loss Coefficient) for various pier shapes [1]

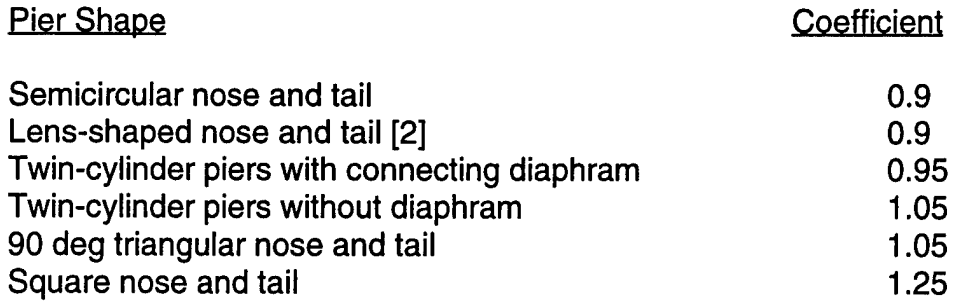

- [1] French, R.A., (1985). *Open-Channel Hydraulics,* McGraw-Hill Company, New York, page 396.
- [2] A lens-shaped nose or tail is formed from two circular curves each having a radius of twice the pier width and each tangential to a pier face.

### BL Record - Limits on the Bridge Rating Curves - (Optional Record)

The BL Record sets elevation limits on the family of rating curves which are computed for a bridge. The BL Record must follow a BR and WD (if used) Record, otherwise the program will abort.

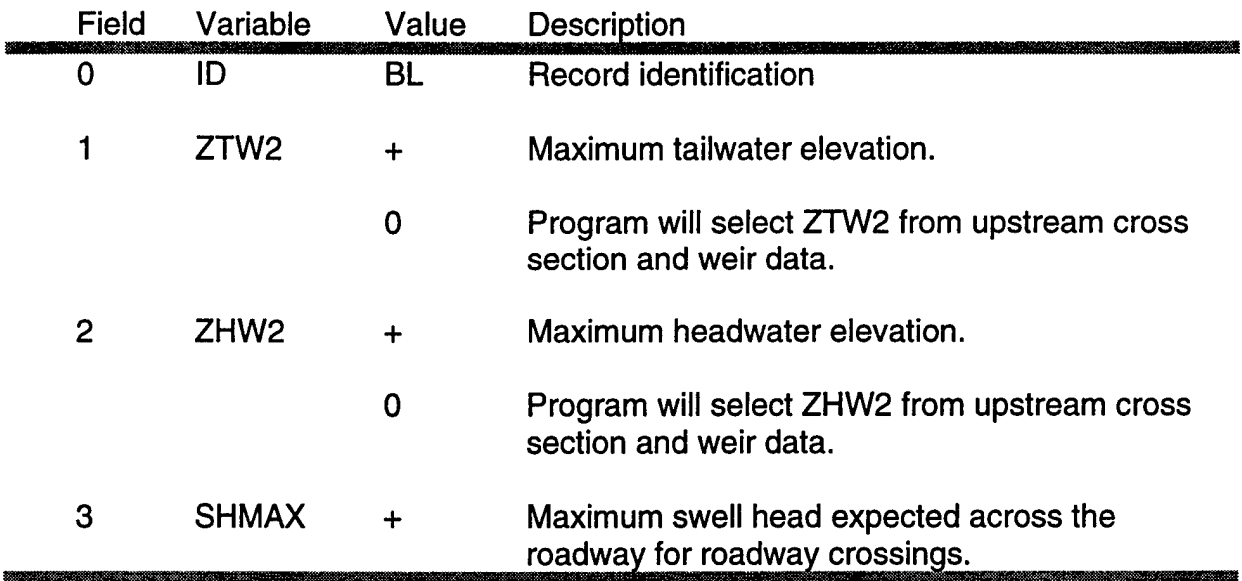

# **CA, CE**

### CA or CE Records - Arch or Elliptical Culverts - (Optional Record)

The CA (CE) Record is used to define an arch (elliptical) type culvert. One record defines one culvert. Up to five culverts defined on CA, CE, CB or CC Records may be entered for each road crossing, with the culvert record(s) immediately following the cross section records (X1 and GR). A WD Record may follow the culvert records to define the weir overflow parameters associated with the roadway crown. A CL Record must follow the culvert(s) and weir records to define elevation limits of the computed culvert rating tables and to end the culvert sequence.

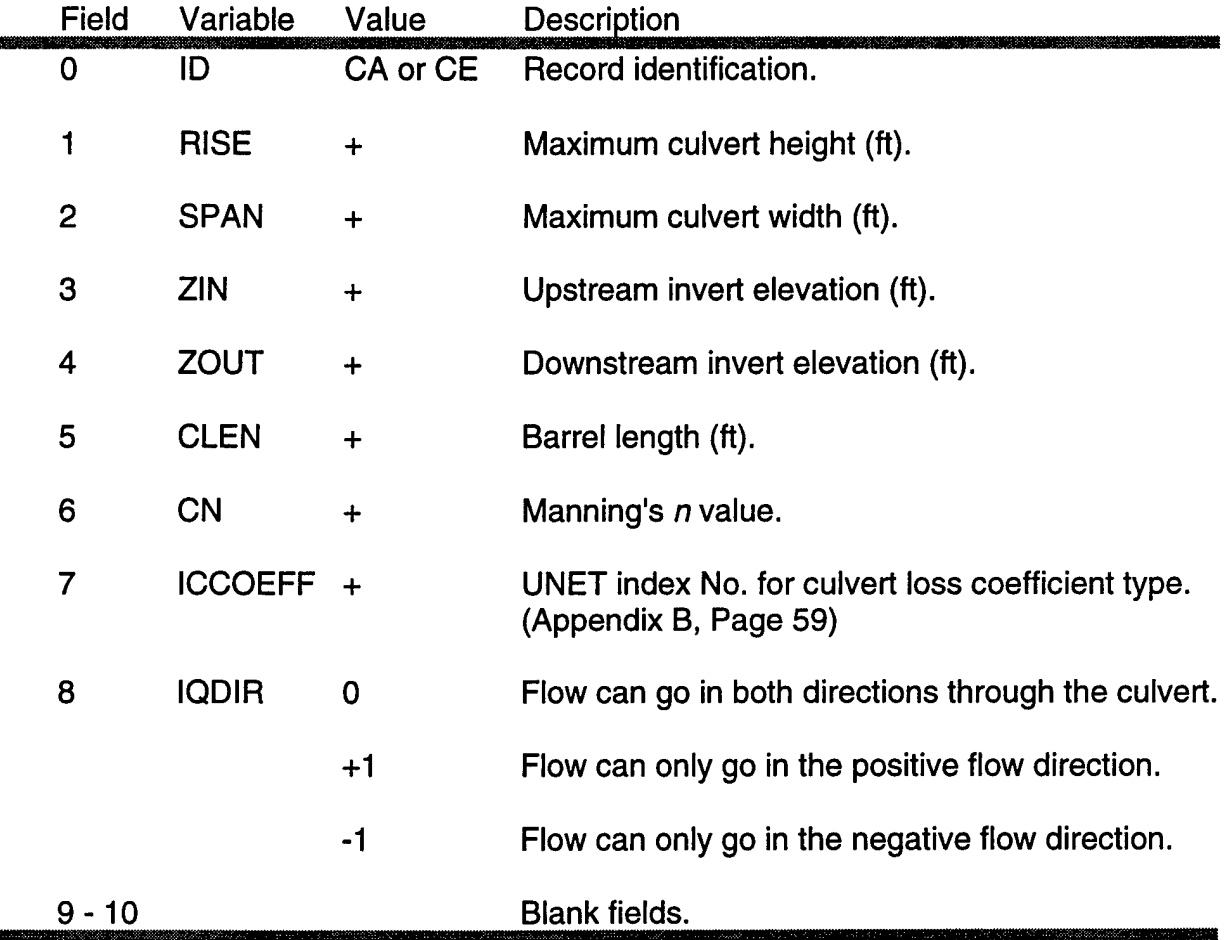

### CB Record - Box Culverts - (Optional Record)

The CB Record is used to define a box type culvert. One CB Record defines one culvert. Up to five culverts defined on CA, CE, CB or CC Records may be entered for each road crossing, with the culvert record(s) immediately following the cross section records (X1 and GR). A WD Record may follow the culvert records to define the weir overflow parameters associated with the roadway crown. A CL Record must follow the culvert(s) and weir records to define elevation limits of the computed culvert rating tables and to end the culvert sequence.

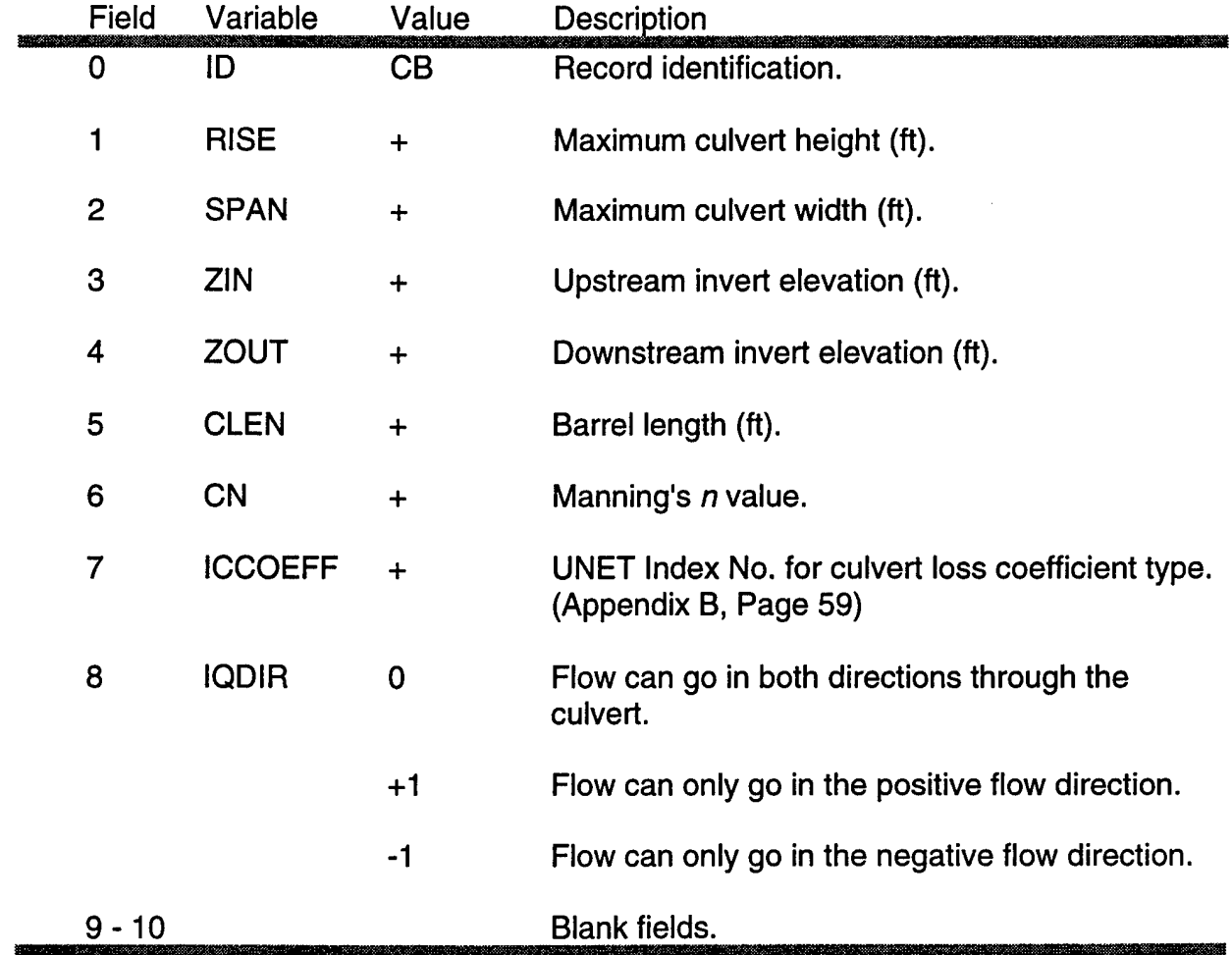

## **cc**

### CC Record - Circular Culverts - (Optional Record)

The CC Record is used to define a circular type culvert. One CC Record defines one culvert. Up to five culverts defined on CA, CE, CB or CC Records may be entered for each road crossing, with the culvert record(s) immediately following the cross section records (X1 and GR). A WD Record may follow the culvert records to define the weir overflow parameters associated with the roadway crown. A CL Record must follow the culvert(s) and weir records to define elevation limits of the computed culvert rating tables and to end the culvert sequence.

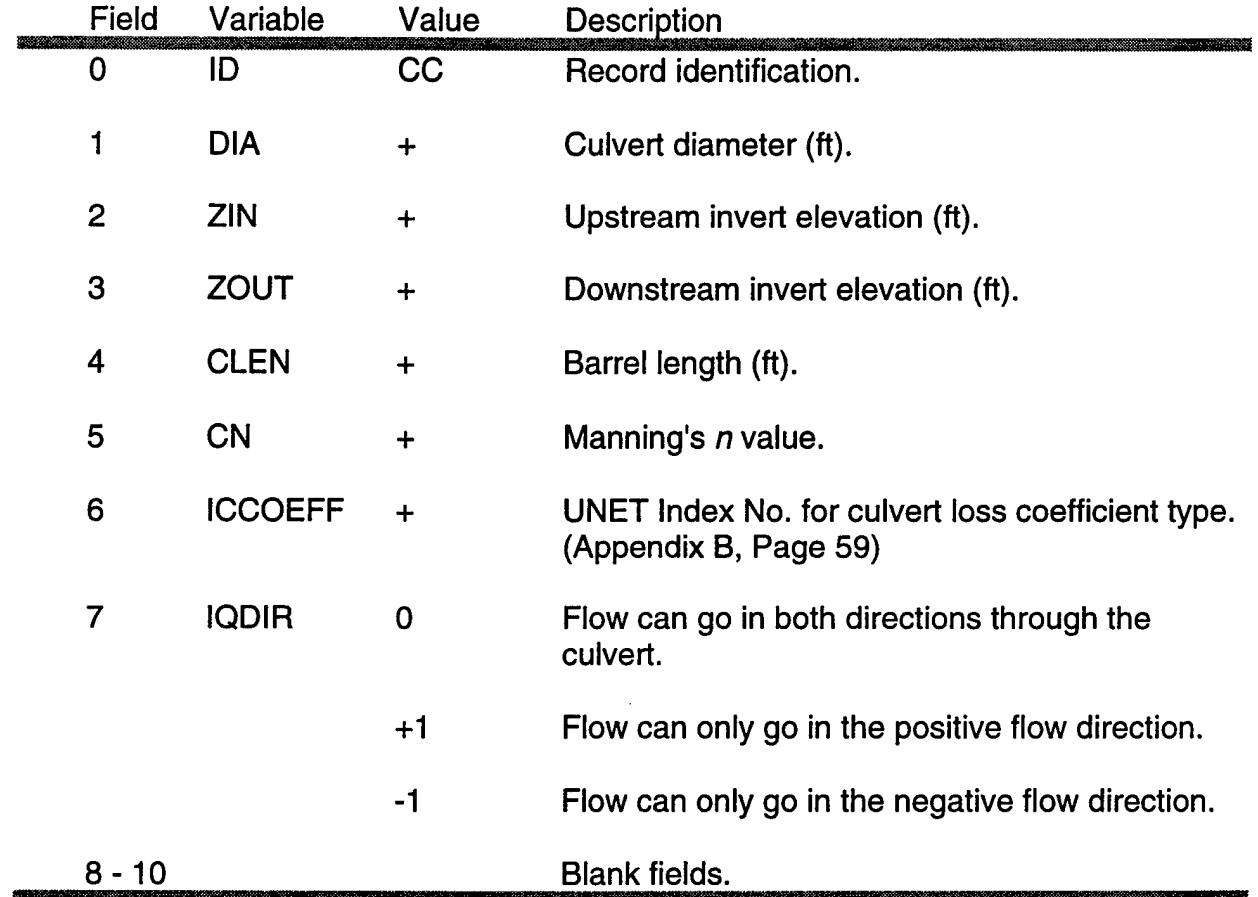

 $\ddot{\phantom{a}}$ 

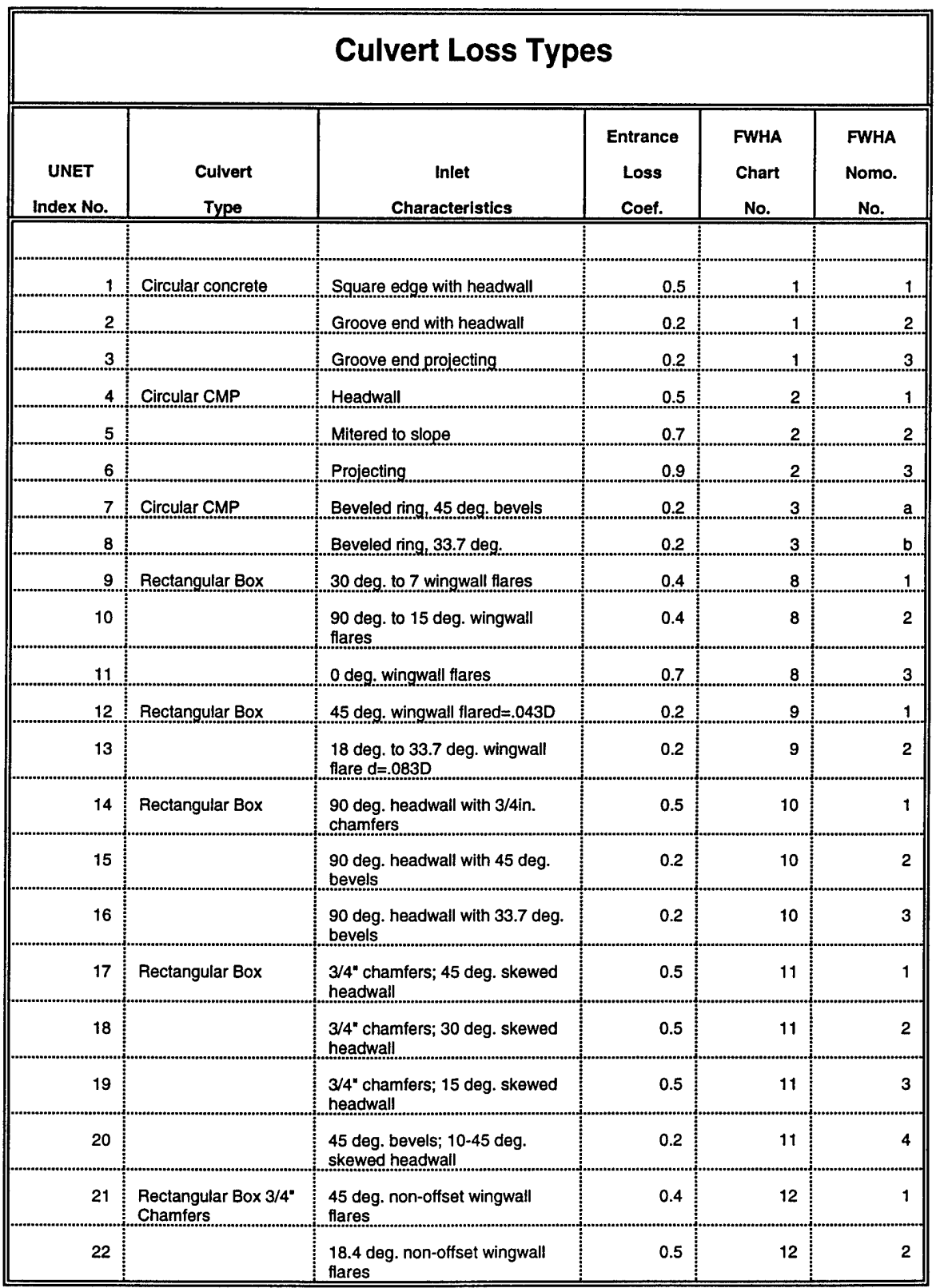

 $\ddot{\phantom{a}}$ 

 $\hat{\mathbf{r}}$ 

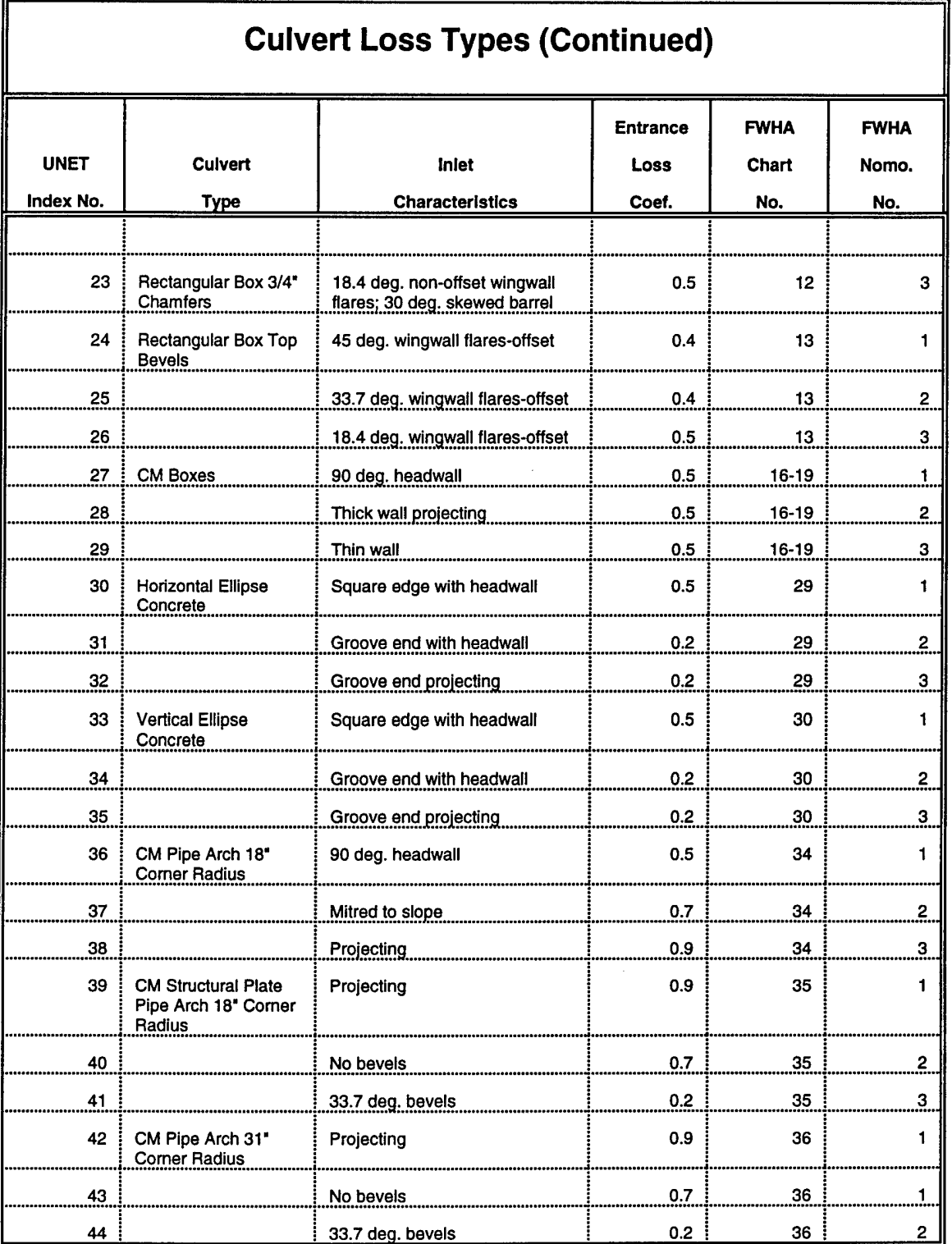

÷,

 $\ddot{\phantom{a}}$ 

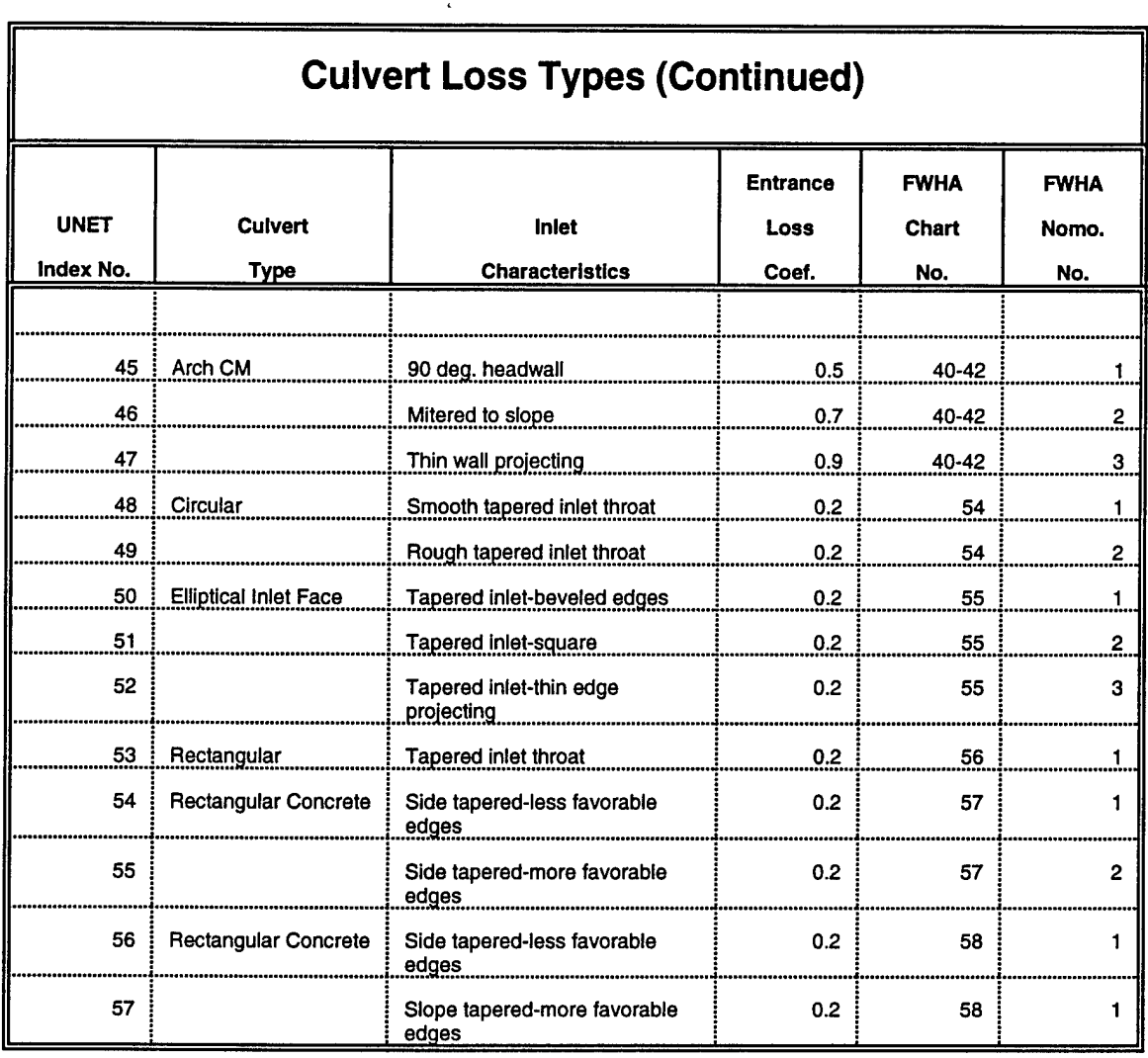

 $\hat{\mathbf{c}}$ 

### **CL**

### CL Record - Limits of Culvert Rating Tables - (Optional Record)

The CL Record is used to define tailwater and pool (headwater) elevations required to compute a series of rating curves used to solve for culvert flow. The CL Record is placed at the end of each culvert sequence. If the CL Record is blank, CSECT determines the limits from the upstream cross section. However, the user must ensure that the cross section table limits encompass the anticipated maximum and minimum water surface elevation.

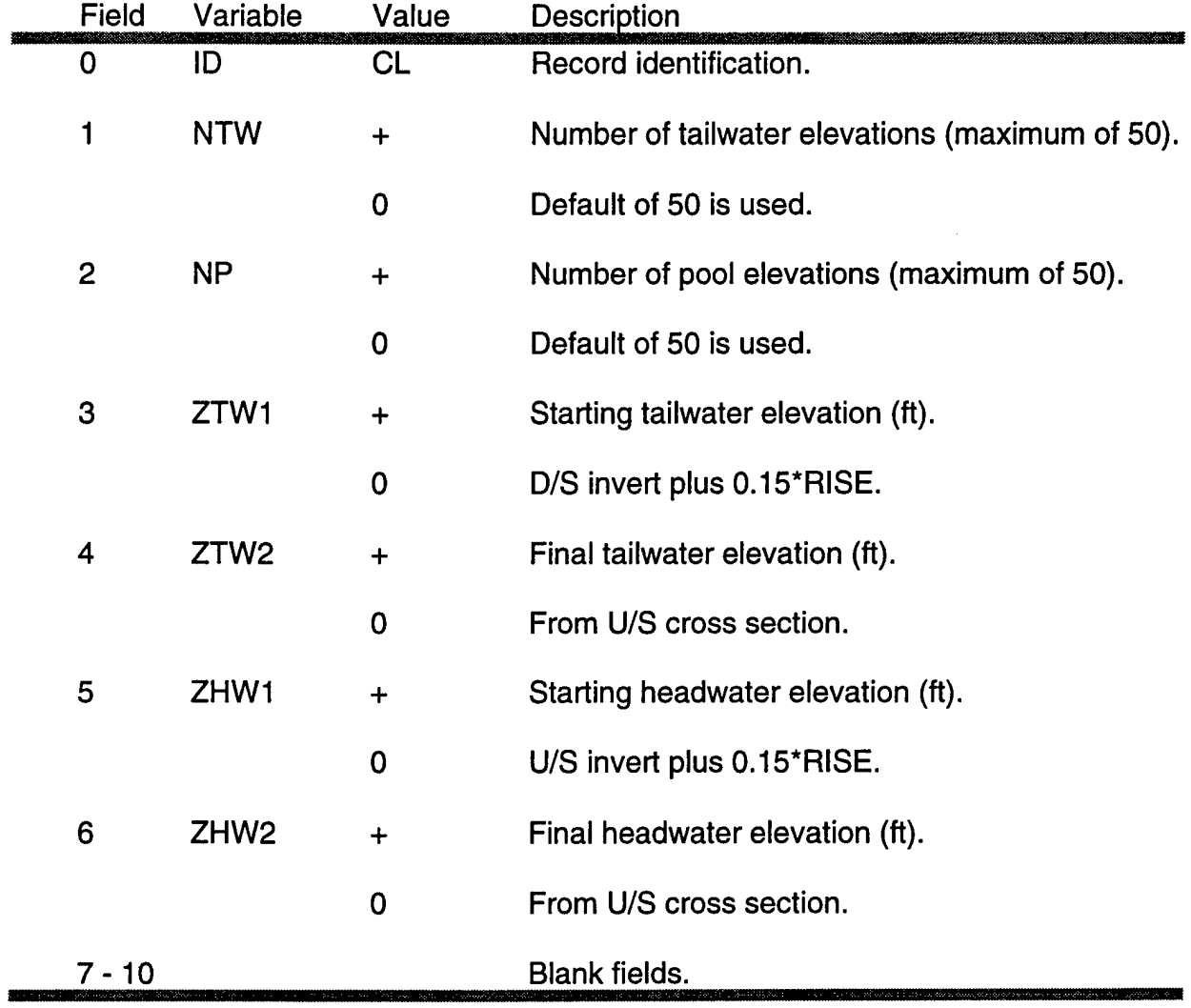

**Rl**

### **Rl Record - Culvert Riser - (Optional Record)**

The Rl Record defines a riser discharge structure. The structure consists of from <sup>1</sup> to 5 riser pipes and an optional overflow weir which is defined by a WD Record. The data input for the structure is ended with the RL Record.

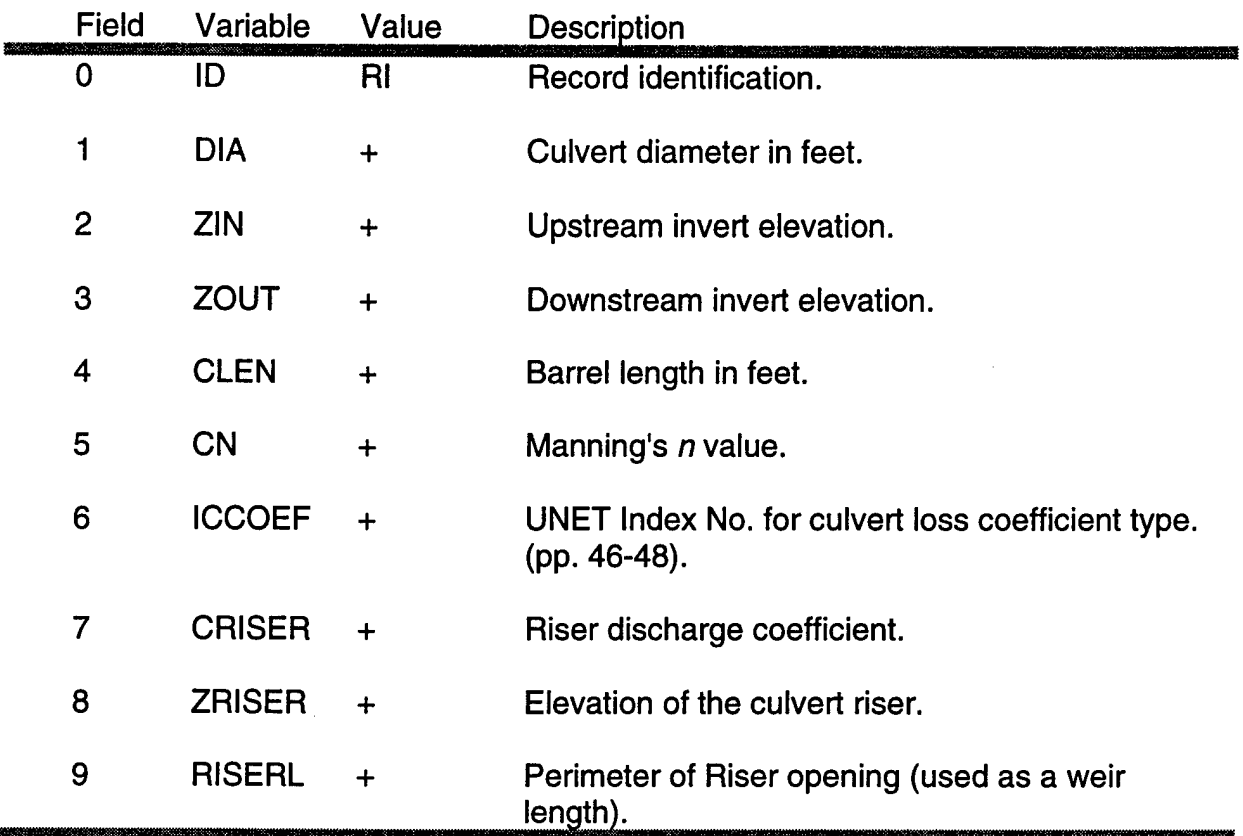

 $\bar{1}$ 

## **BD**

### BD Record - Bleeder Structure for a Riser - (Optional Record)

The BD Record associates a bleeder with a riser pipe, Rl Record. The BD Record should be placed immediately before the Rl Record.

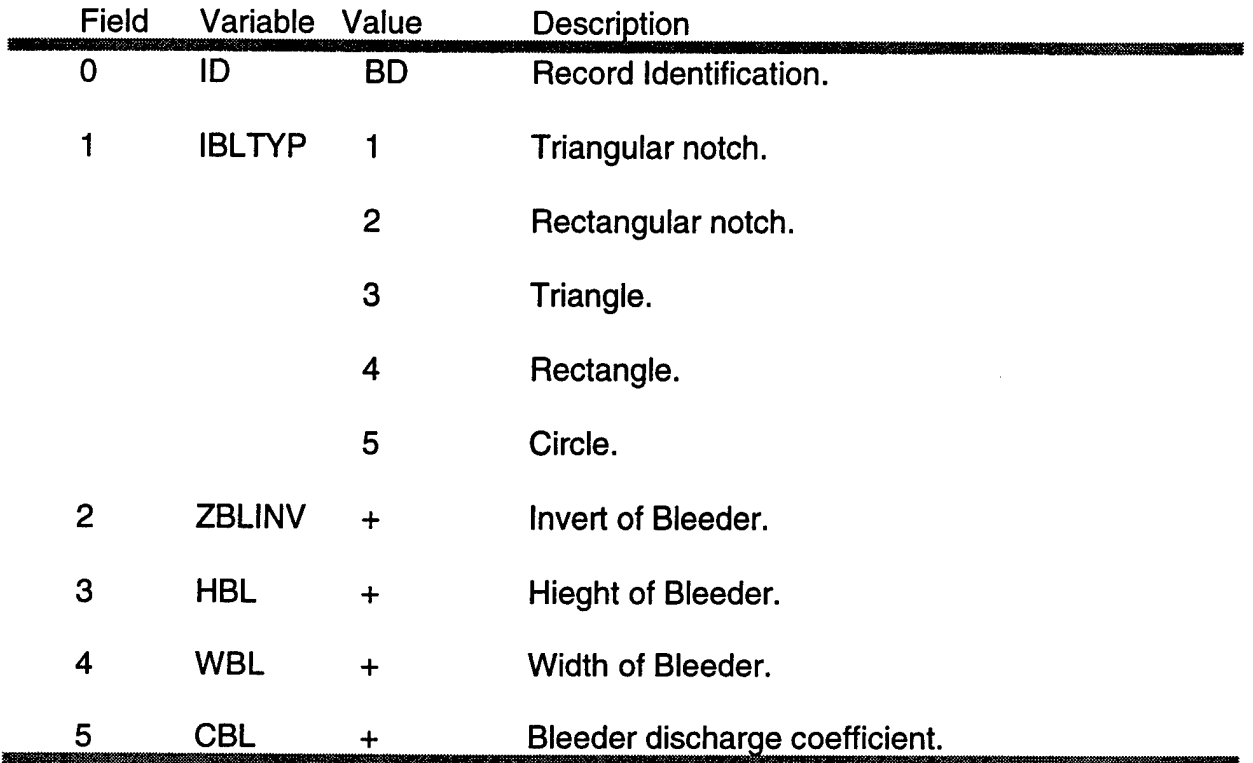
**RL**

# RL Record- Riser Limits - (Optional Record)

The RL Record defines the limits of the family of free and submerged rating curves for a riser. This record is required when using an Rl Record.

 $\tilde{\mathbf{r}}$ 

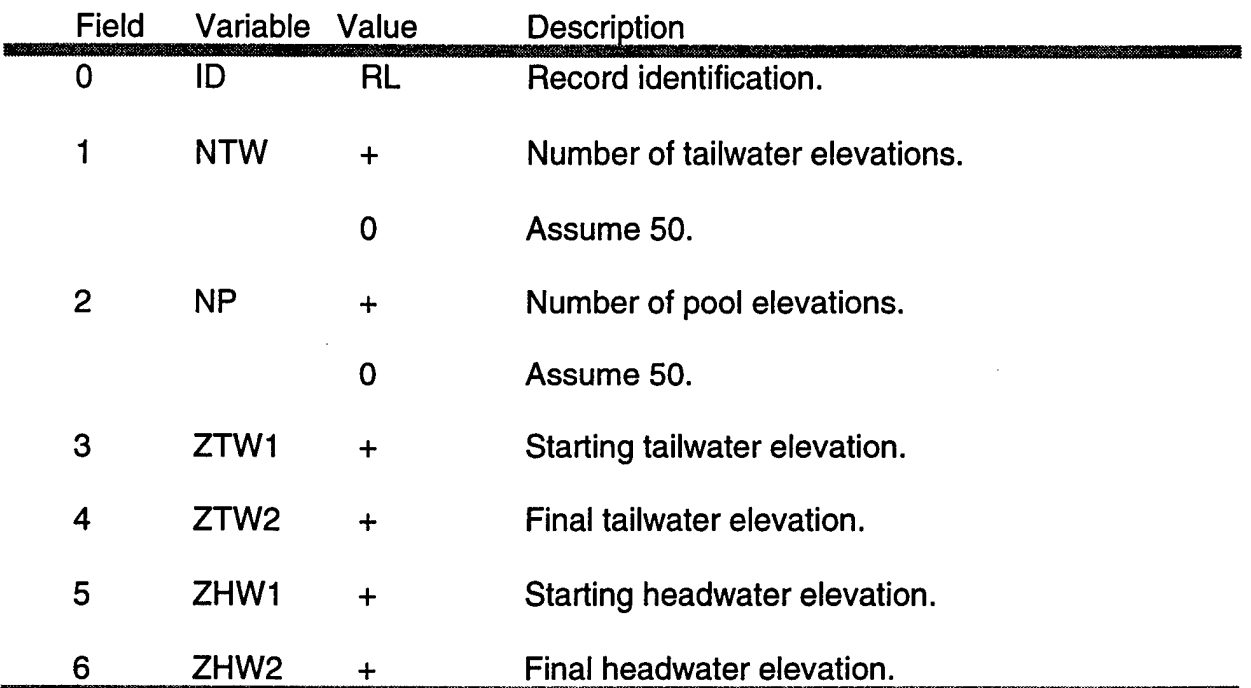

# **DI**

Dl Record - Drop Inlet for Culvert - (Optional Record)

k,

The Dl Record inserts a drop inlet structure before a culvert. The Dl Record, if used, must precede a CC, CB, or CA Record.

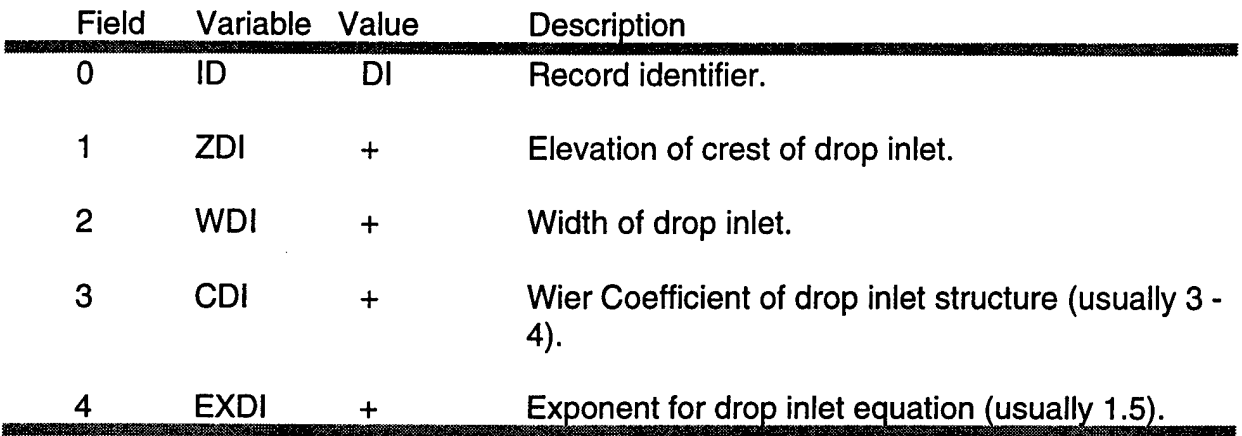

#### WD Record - Uncontrolled Overflow Weirs - (Optional Record)

The WD Record is used to define up to 25 broad-crested weir sections associated with spillway (SP, LA, LS), navigation dam (ND), Bridge (BR), and culvert (CA, CB, CC, Rl) internal boundary conditions. The WD Record should immediately follow the appropriate set of the above records in the CSECT input file.

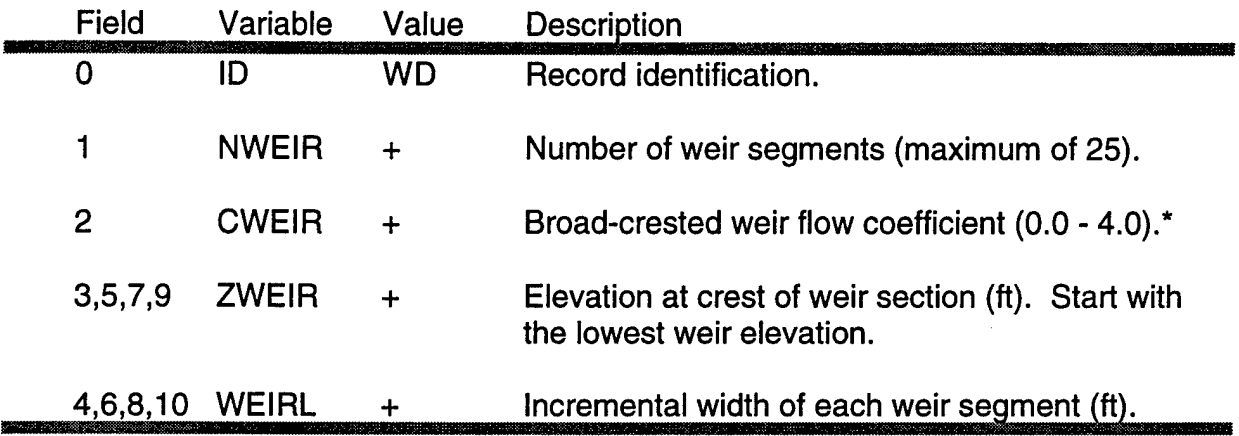

"Note: For flow over a typical bridge deck, a weir coefficient of 2.6 is recommended. A weir coefficient of 3.0 is recommended for flow over elevated roadway approach embankments. A good reference for weir coefficients is Braterand King, 1976. *Handbook of Hydraulics,* McGraw-Hill.

# **sc**

SC Record - Special Connections Between Storage Areas and Channels to Storage Areas - (Optional Rec.)

The SC Record redefines the connections for the next SP, Rl, CC, CA, CB, and RW Records. The SC Record allows a spillway, a culvert, or a weir to be placed between two storage areas. Note that the numbers of the storage areas must be entered as negative numbers. The SC Record can also be used to connect a spillway, culvert, or weir from a cross section to a storage area. The SC Record must be placed immediately after the cross section that is to be connected to the storage area.

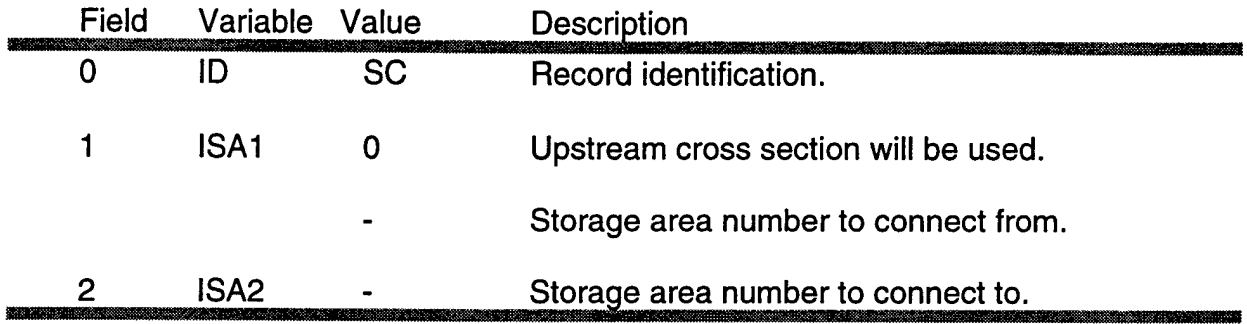

#### RF Record - Free Flow Rating Curves - (Optional Record)

Some hydraulic structures may need to be modeled by one or more rating curves which describe unsubmerged flow, submerged flow, or some combination of both.

The RF Record is used to describe a free flow (unsubmerged) rating curve. This curve may or may not be linked with a family of submerged flow rating curves (RS Records), where each submerged curve is associated with a unique tailwater elevation. A maximum of fifty points are allowed per curve.

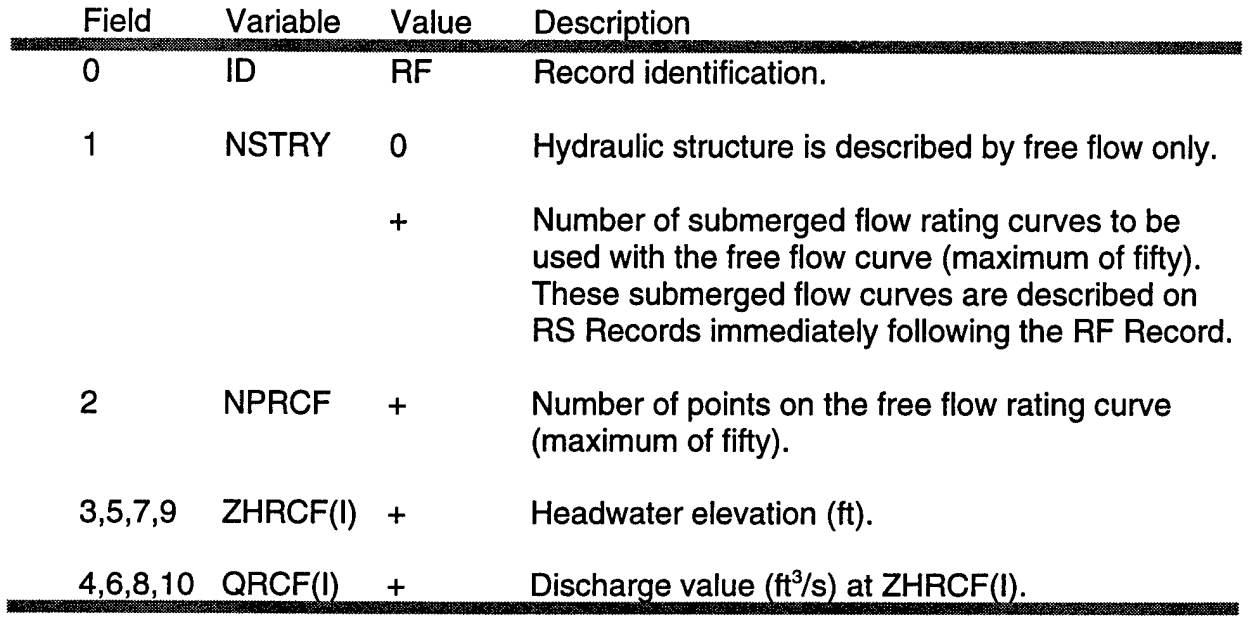

- Note 1: Points 5 through 50 should be entered on a subsequent RF Records in fields <sup>1</sup> through 10.
- Note 2: When an RF Record is read, the interpolated cross section routine is turned off at the current input cross section. This is done to avoid numerical problems related to having interpolated cross sections through an internal boundary condition, such as a lateral spillway. If interpolated cross sections are being used, the user should enter another XK or XI Record downstream of the internal boundary condition.

# **RS**

# RS Record - Submerged Flow Rating Curves - (Optional Record)

The RS Record is used to define submerged flow rating curves. RS Records immediately follow RF Records, which describe a free flow rating curve. CSECT is dimensioned for fifty submerged rating curves, each one having a maximum of fifty elevation-discharge points. Refer to the input description for the RF Record for details on the relation between free and submerged rating curves.

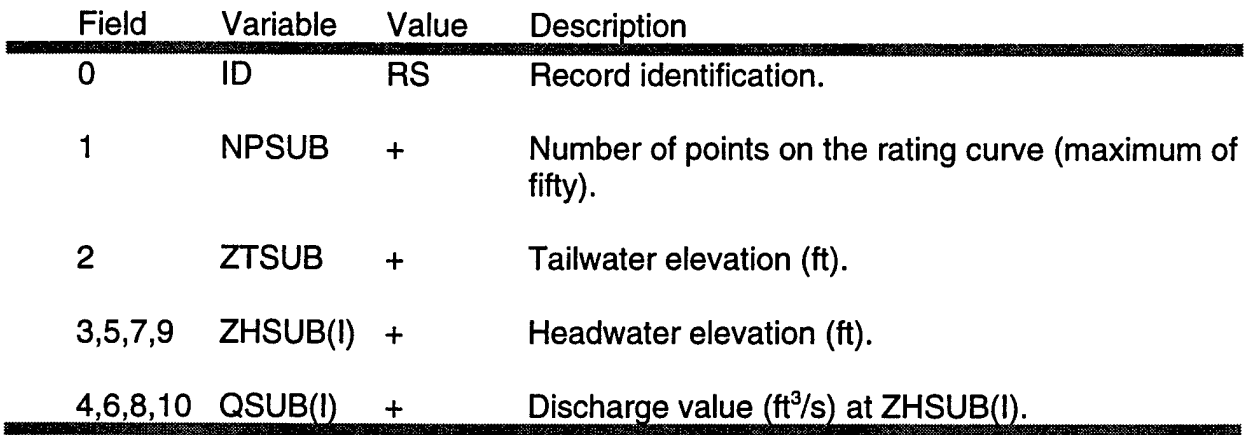

Note: Points 5 through 50 should be entered on a subsequent RS Record in fields <sup>1</sup> through 10. The number of submerged rating curves following a RF Record is defined by NSTRY in field <sup>1</sup> on the RF Record.

# RW Record - Weir Flow Rating Curves - (Optional Record)

The RW Record is used to define parameters which describe a cross-channel weir as a internal boundary condition. The record should be inserted between the upstream and downstream cross sections which bound the weir. The weir is assumed to coincide with the upstream cross section. UNET uses a weir flow equation to compute a free flow rating curve. Up to four overflow sections can be input to define the weir. If the computed tailwater elevation is greater than the corresponding rating curve elevation for a given discharge i.e., submerged flow conditions exist, the rating curve is released and the unsteady flow solution continues across the weir. When the tailwater elevation falls below the rating curve, the rating curve is once again applied in the computations.

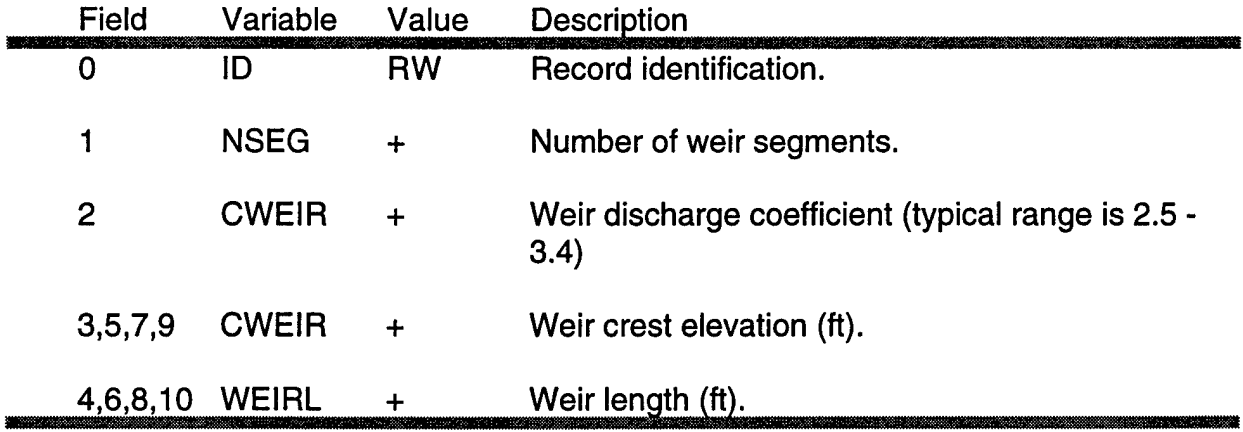

# **RC**

# RC Record - Rating curve at a Cross Section (Optional Record)

Computes a free flow rating curve at the upstream cross section assuming the given slope, using Manning's Equation or a weir equation assuming piecewise weir segments between the cross section points. For Manning's Equation, the area and conveyance properties computed by CSECT are used. If the cross section is entered as top widths, (the TC, TV, etc. cards), the weir computation will not work. If the computed tailwater stage plus the swell head from the submerged head loss factor is greater than the rating curve elevation, the rating curve is released and the solution is continued using the full unsteady flow equations. When the tailwater stage falls below the rating curve, the rating curve once again controls.

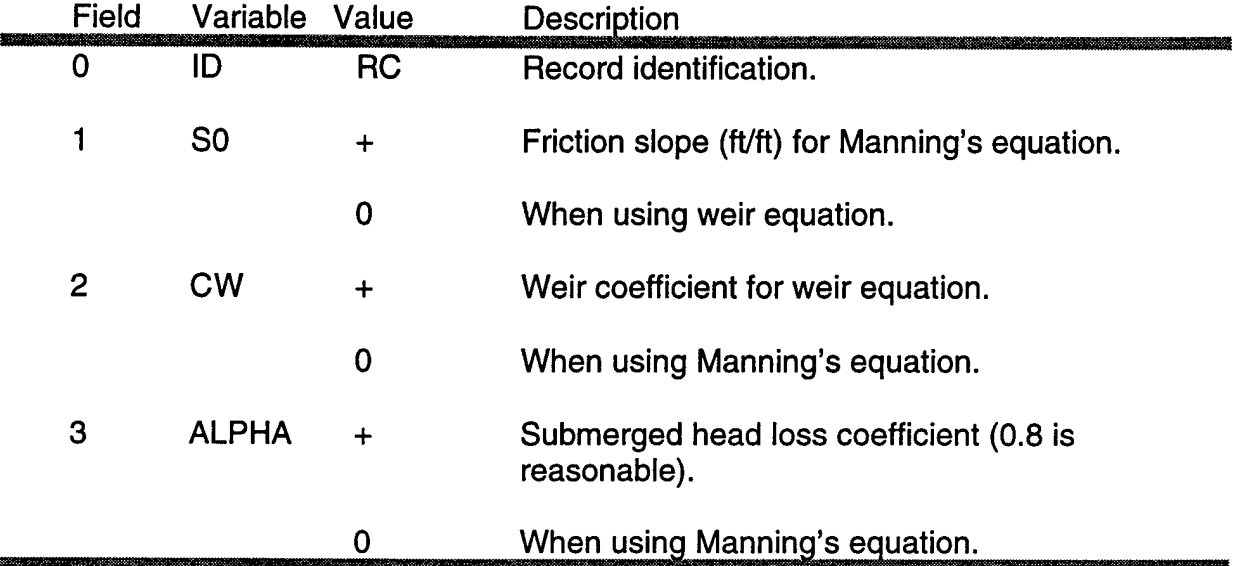

**LR**

# LR Record - Lateral Outflow Rating Curve - (Optional Record)

The LR Record is used to enter a rating curve of head versus discharge to define a lateral outflow at the previous cross section defined on an X1 Record. If NLSCON is left blank or zero, water flows out of the system and is lost to the model. Alternatively, an input cross section (ICS) number can be entered to define a connection to another reach. An example use of the LR Record is where gated culverts are used to provide flow out of a channel into adjacent lands which are not modeled in the system.

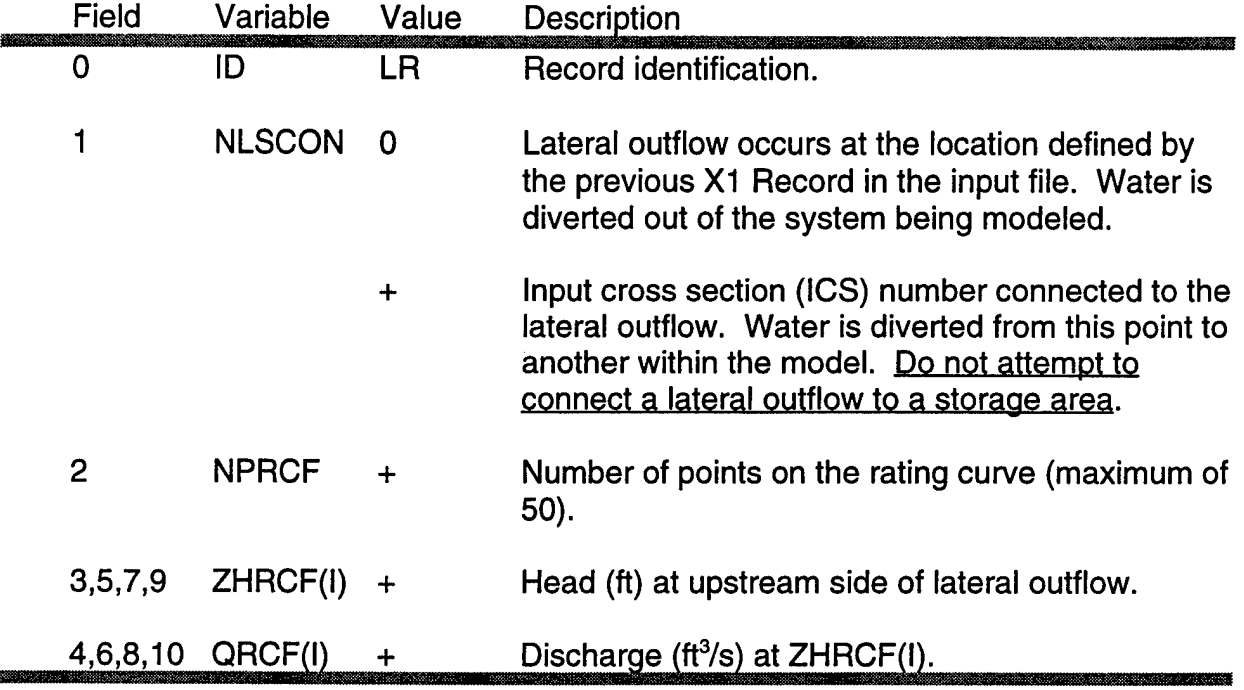

Note: The input cross section number (ICS) is determined by the order of X1 Records in the input file.

# **FA**

FA Record - Use of Exponential Equations Rather than a Family of Rating Curves - (Optional Record)

The FA Record directs that exponential equations rather than a family of rating curves be used for bridge and culvert interior boundary conditions. The FA Record should be placed before the culvert or bridge records. If the FA Record is not used, the culvert and bridge routines use a family of rating curves to calculate the head loss for submerged and free flow situations. The family of rating curves should normally be used. Commonly, the exponential curve fit exhibits large errors for situations, such as at multiple culverts, where the inlet elevations are substantially different.

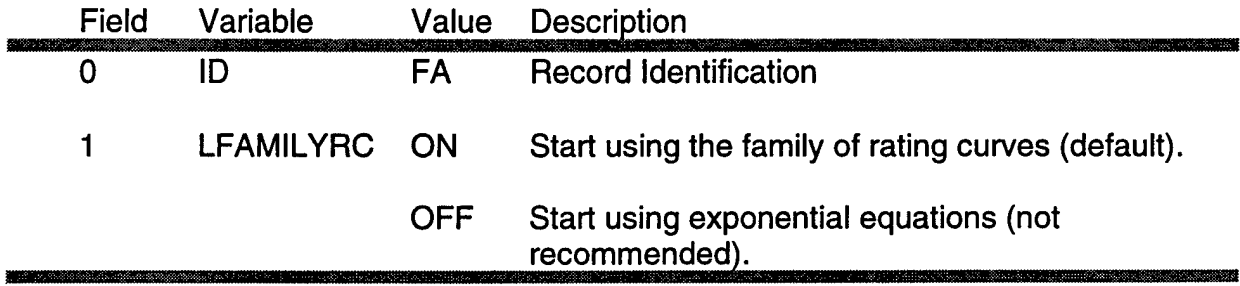

### CO Record - Combine Families of Rating Curves

The CO Record directs that families of rating curves be combined together. Families of rating curves which are in close proximity can oscillate one against the other. An example is two sequential culverts that span a dual lane highway. To eliminate the oscillations, the CO card directs that the families of rating curves be combined into a single set into a single set. The combination is started at the "COMBINE START" and ended at "COMBINE END," which are placed before the upstream bounding cross section and after the downstream bounding cross section, respectively. All of the interior cross sections (between the bounding cross sections) are included in the rating curves; therefore, these cross sections are not a part of the computations. An HY Record within the interior cross sections will produce unpredictable results. The parameters ON and OFF are entered in free format; they can appear anywhere in the card.

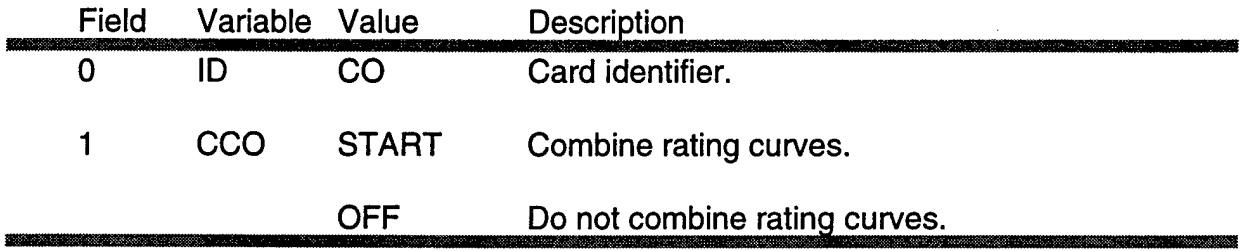

**Example** 

For example consider the following culvert crossing for a dual lane highway:

```
X1 1
GR
COMBINE ON
X1 2
HY
GR
* FIRST CULVERT
CC
CC
WD
CL
X1 3 The two culverts and cross sections 3,4,
```
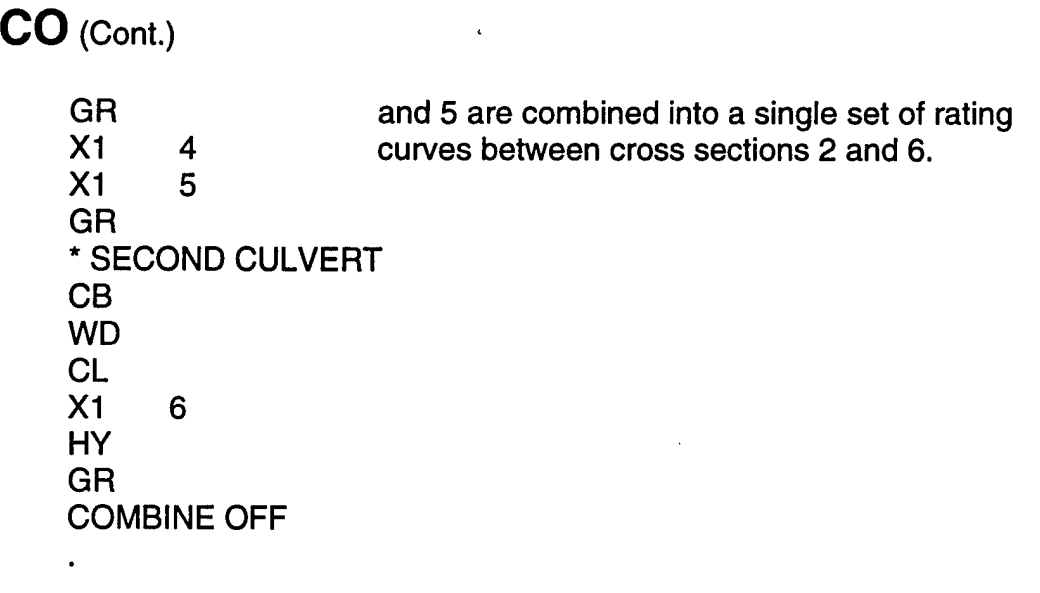

 $\bullet$  $\ddot{\phantom{a}}$ 

 $\ddot{\phantom{0}}$ 

# PD Record - Pumped Diversion - (Optional Record)

The pumped diversion diverts water from one channel or storage area and inserts the water into another channel or storage area. Up to 10 pumps may be specified. Pumps should be entered by increasing starting elevation.

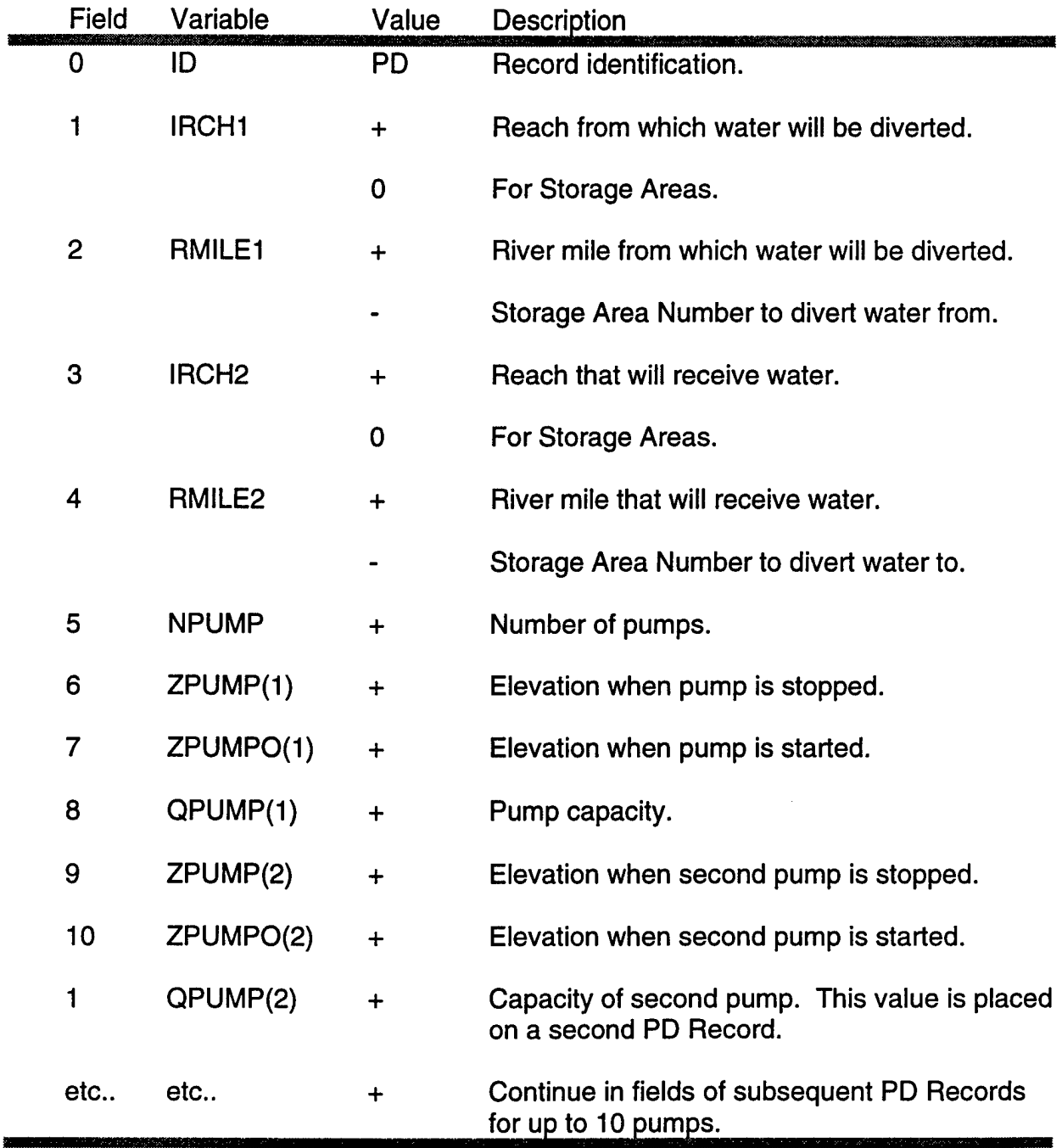

# **TN**

## TN Record - Circular Tunnel

The TN Record defines the basic circular tunnel geometry and the associated Darcy-Weisbach roughness parameters. Under low flow, a circular section has a large width to depth ratio. Hence, negative depths can be computed. The pilot channel redefines the shape of the tunnel invert into a rectangular shape which has better computation properties. The total area and conveyance are unaffected above 0.25 of the total depth.

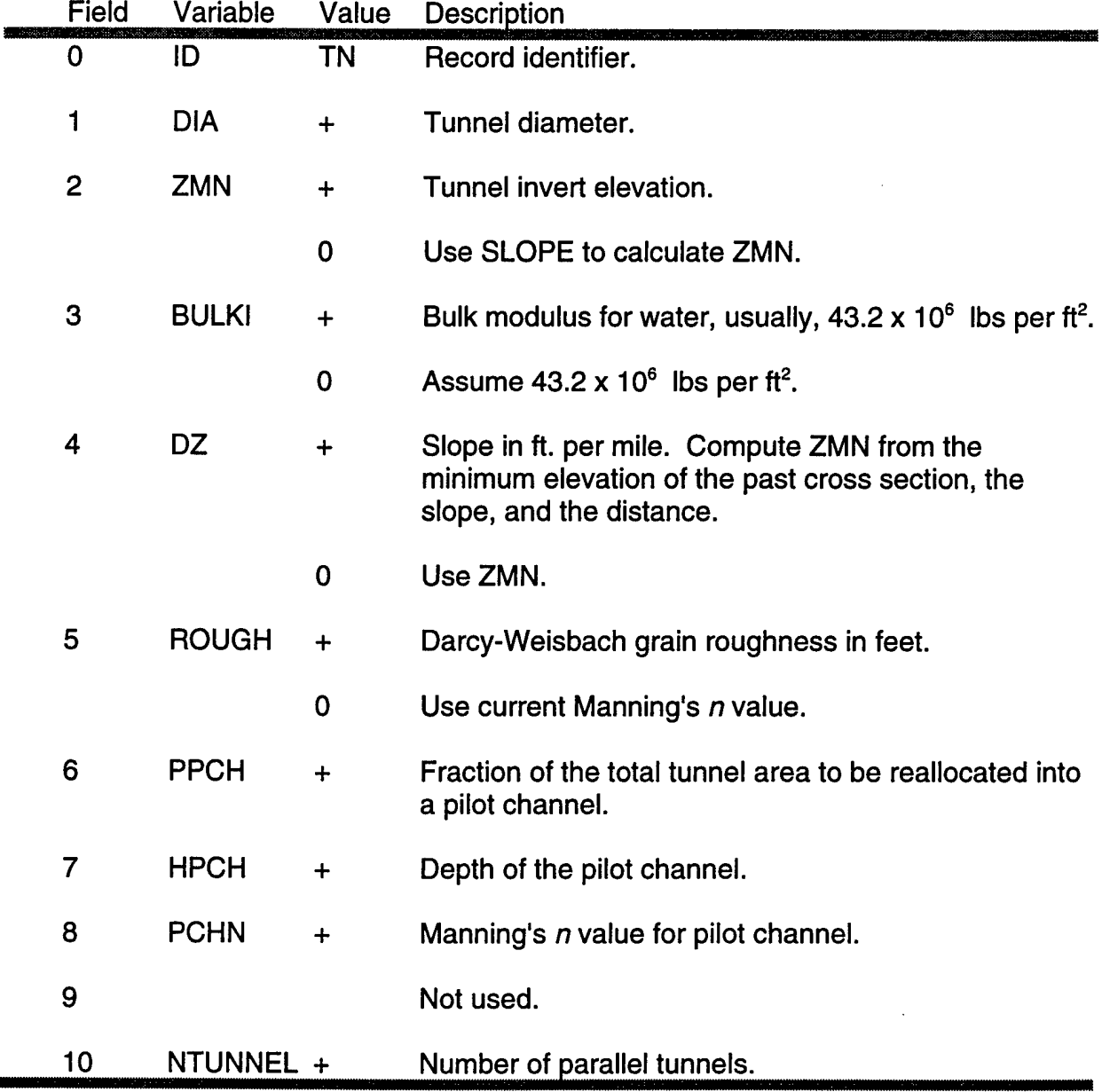

 $\blacksquare$ 

## TB Record - Rectangular Tunnel

The TB Record defines the basic rectangular tunnel geometry and the associated Darcy-Weisbach roughness parameters. Under low flow, a rectangular section has a large width to depth ratio. Hence, negative depths can be computed. The pilot channel redefines the shape of the tunnel invert into a rectangular shape which has better computation properties. The total area and conveyance are unaffected above 0.25 of the total depth.

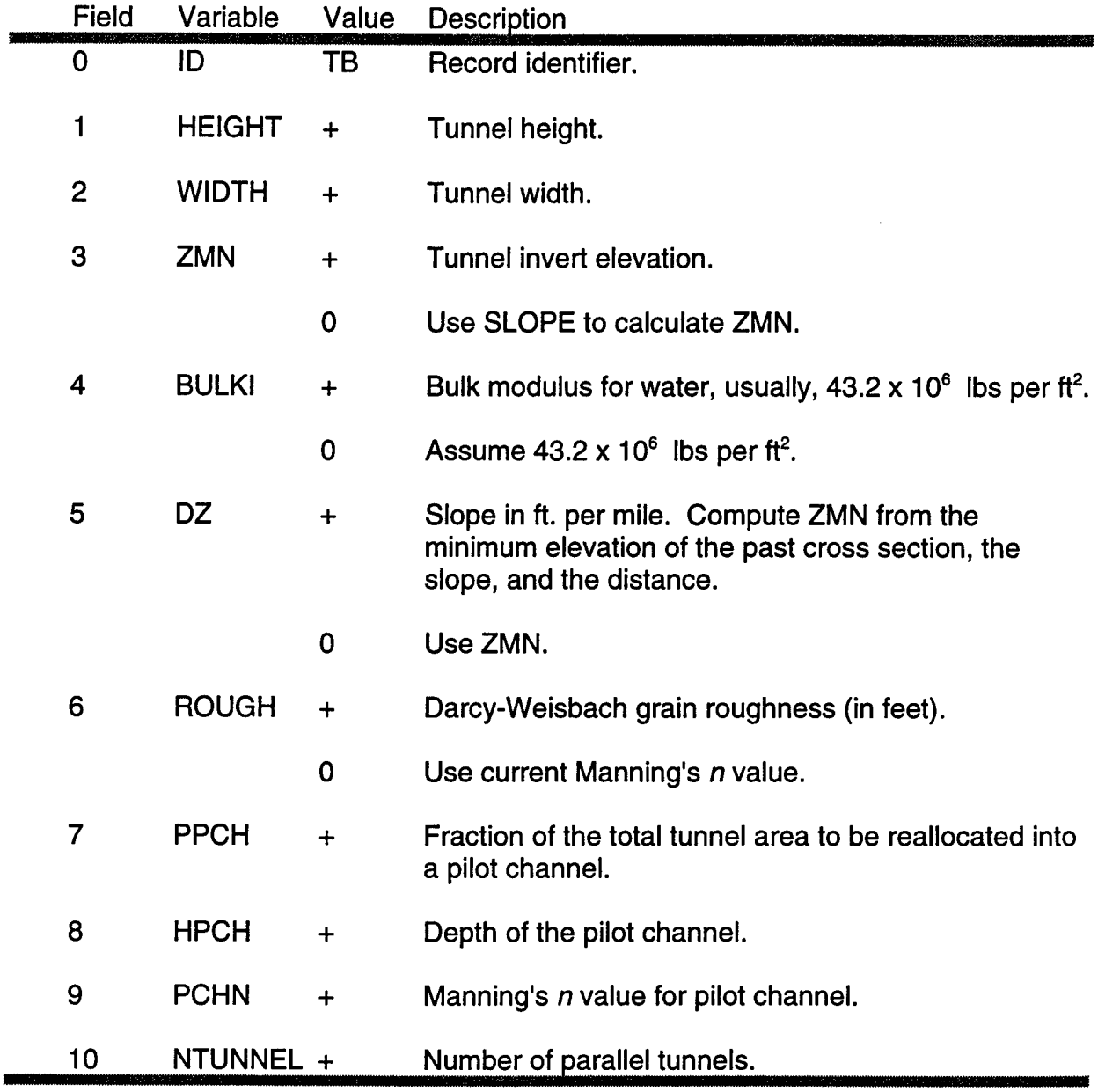

# **TE**

# TE Record - Elevations for Top Width Table

input. Input elevations for a top width table. A maximum of twenty elevations can be

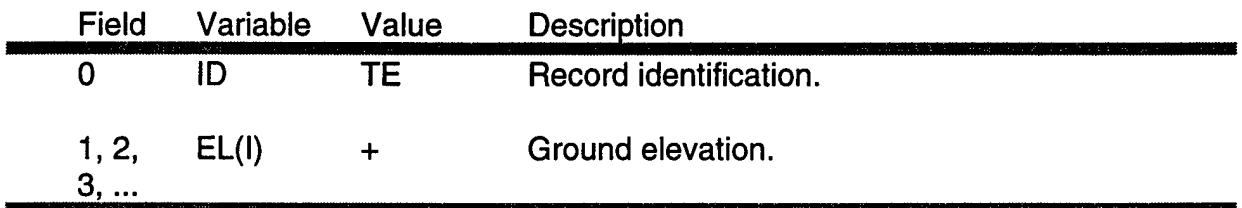

# **TC**

### TC Record - Channel Top Widths

Input the top widths of the channel. The top widths must correspond to the elevations on the TE Record.

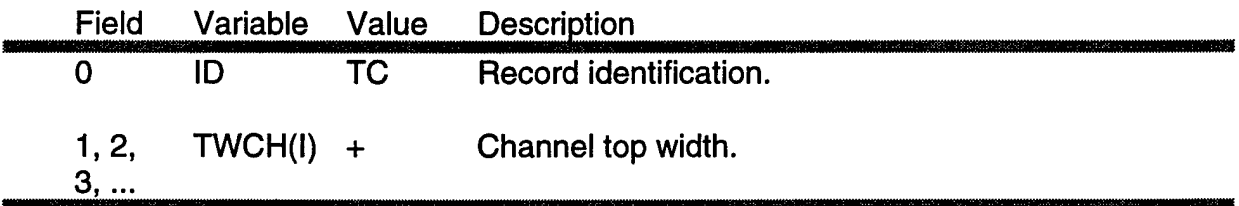

# **TL**

# TL Record - Top Width of Left Qverbank

Input top widths of the left overbank. The top widths must correspond to the elevations on the TE Record. This record is not required for a top width table.

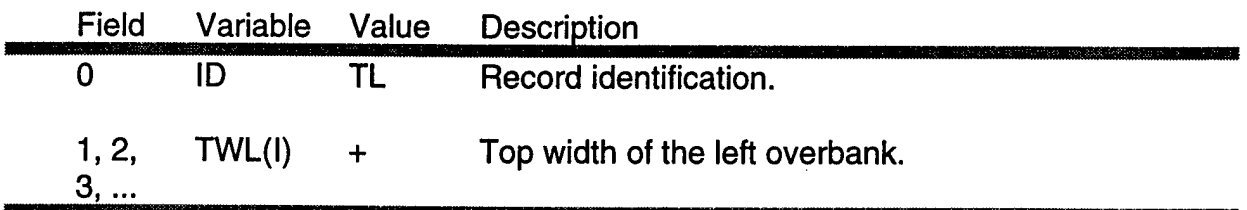

**TR**

### TR Record - Top Width of Right Overbank

Input top widths of the right overbank. The top widths must correspond to the elevations on the TE Record. This record is not required for a top width table.

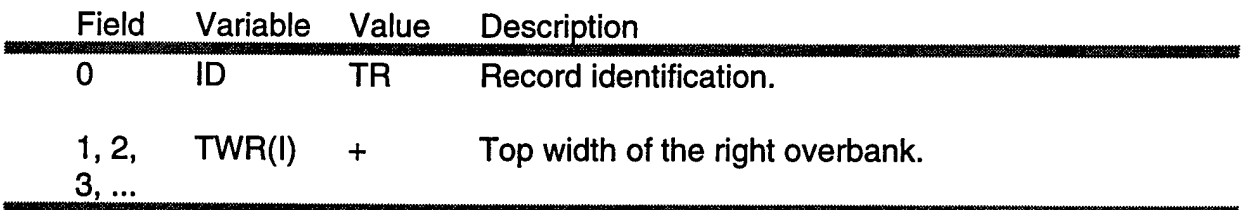

# **TS**

# TS Record - Top Width of Storage Region

Input top widths of the storage region. The top widths must correspond to the elevations on the TE Record. This record is required for a top width table and starts the computation of cross-sectional properties.

 $\overline{a}$ 

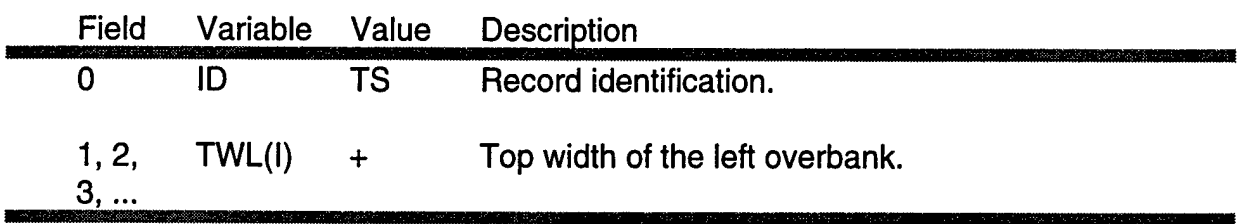

# SF Record - Simple Embankment Failure

The SF Record defines a failure of an embankment using a linear routing failure algorithm (simple spillway). The SF Record may be between a reach and a storage cell and between two cells. Positive flow is from ICONN1 to ICONN2. The input fields define the connections, the elevation when the embankment is to fail, the invert elevation of the breach, the linear routing factors, and the type of failure. The embankment restores itself when the elevation of the water surface falls below the invert elevation of the breach.

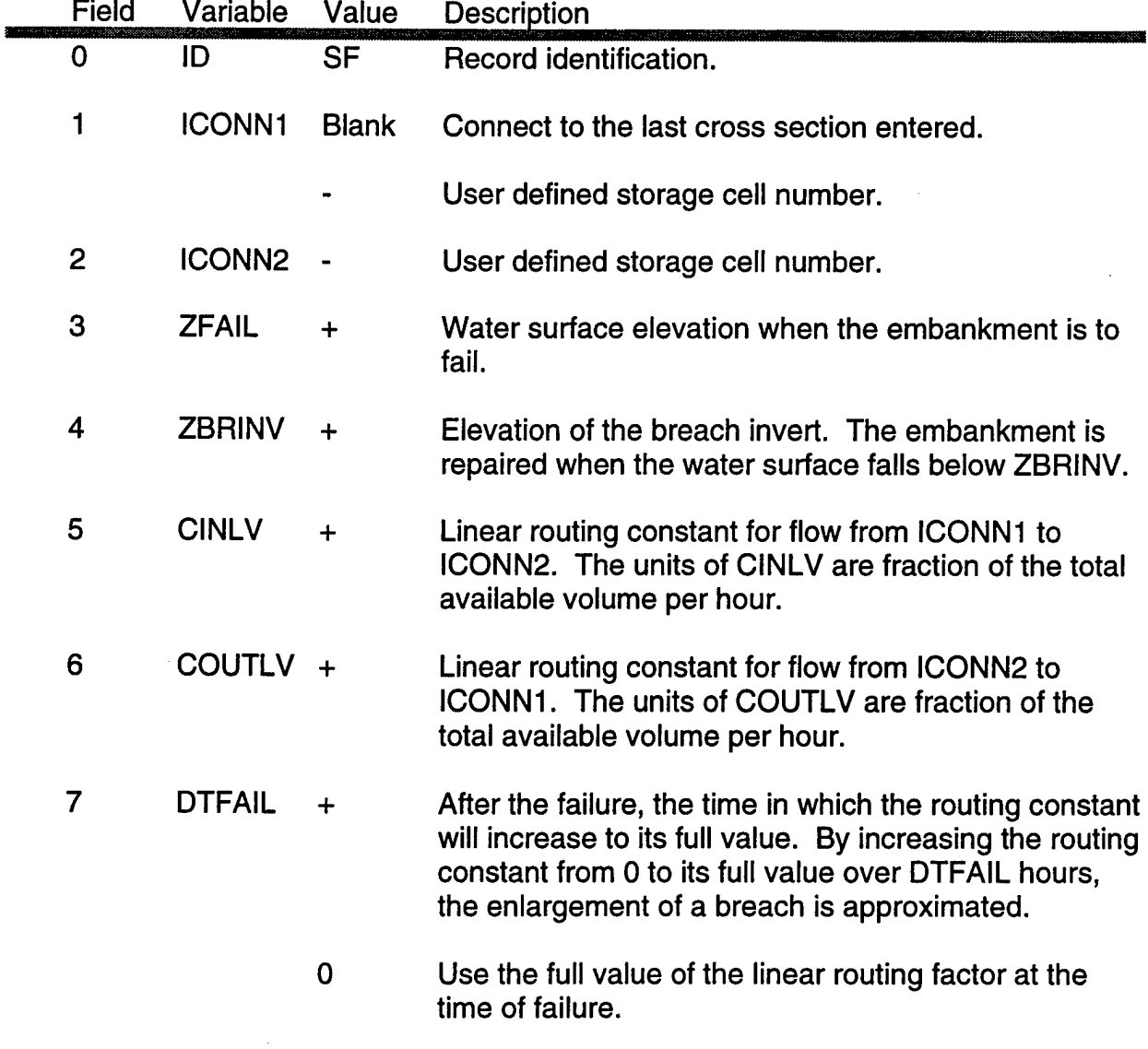

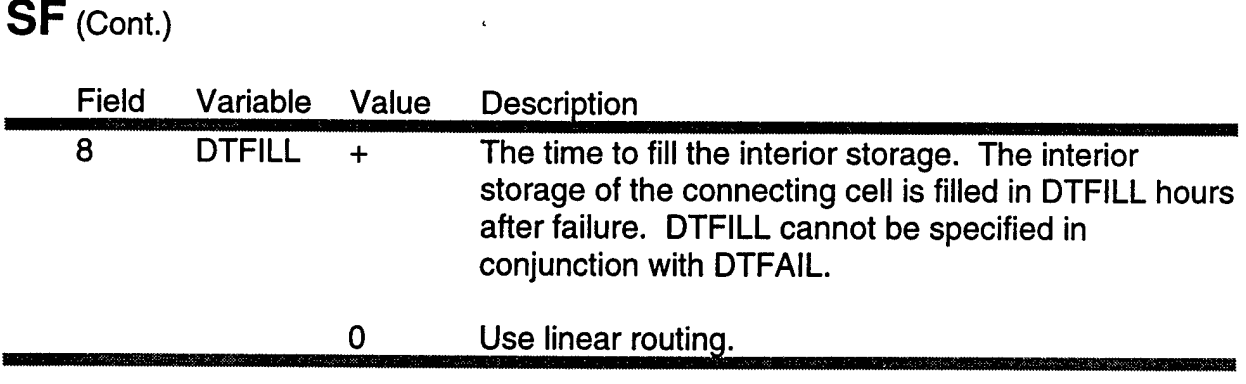

**EF**

# EF Record - Embankment Failure

The EF Record inserts an embankment failure between cross sections; between a reach and a storage cell; and between two storage cells. The flow is computed using hydraulic equations - a weir equation for open channel flow and an orifice equation for flow through a pipe in the embankment. The hydraulic calculation is in contrast to the SF Record which simulates a failure using a simple spillway type of flow calculation. When the embankment failure is between cross sections, the EF Record must be associated with an in-line internal boundary condition such as a spillway (SP), a culvert crossing, riser pipe, or a weir. The EF Record can stand alone between a reach and a cell, or between cells, or it can be associated with another interior boundary condition in which case the flow is added to the flow from another IBC.

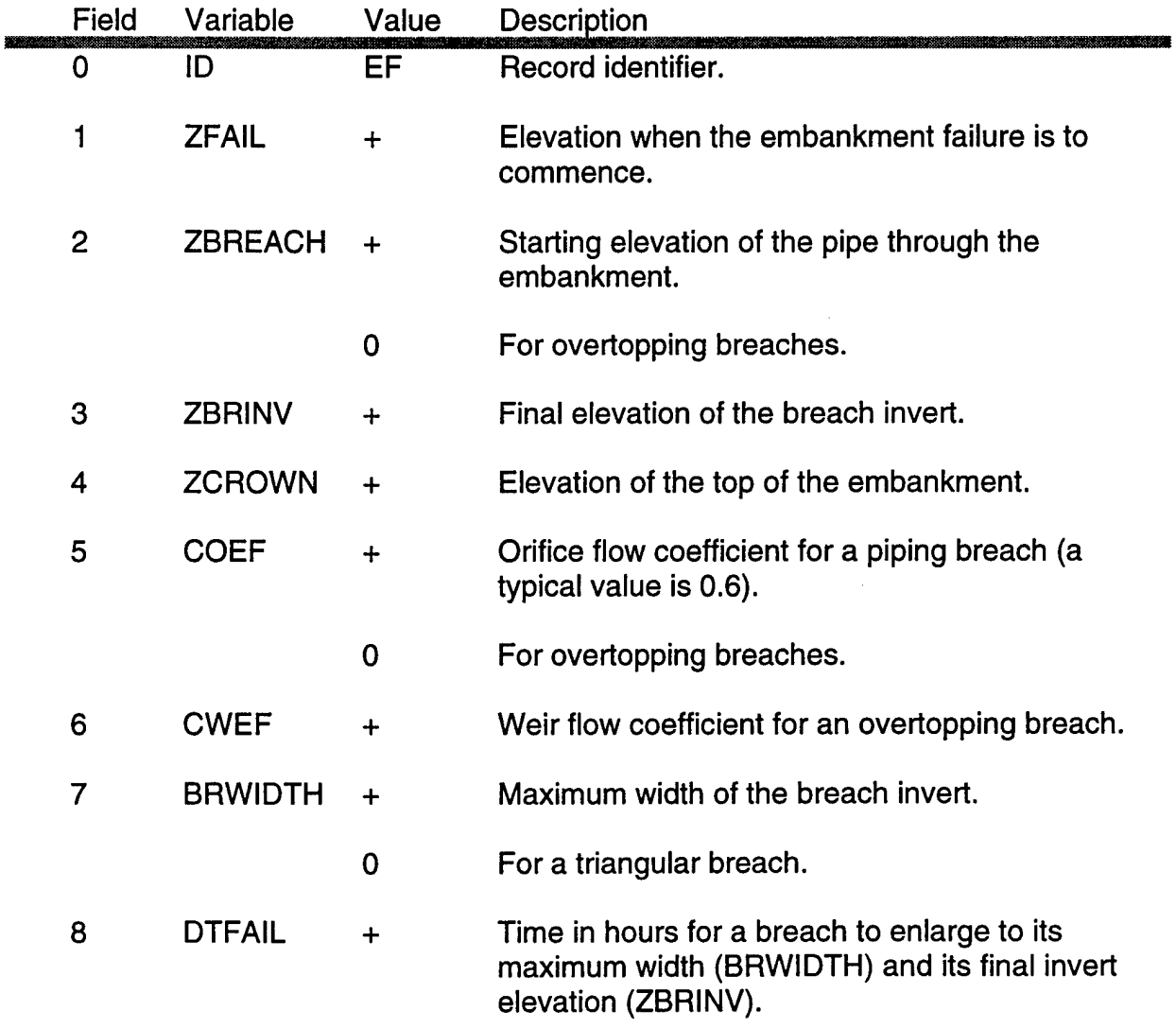

# EF (Cont.)

 $\ddot{\phantom{0}}$ 

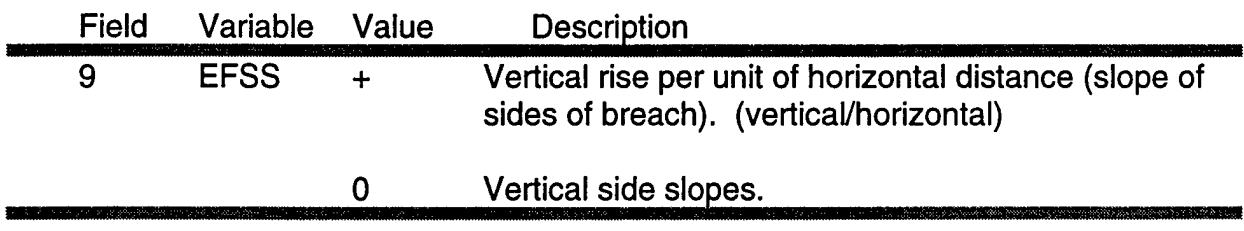

 $\hat{\pmb{\epsilon}}$ 

# **INCLUDE FILES**

When a large number of levee systems are connected to a river model (say ten or more), the data that describe the cell definitions and levee connections may interfere with the readability of the cross section geometry. The UNET system incorporates the use of include files to ease this data situation. After cross section geometry has been entered, include files can be specified via the IS Record. The include files provide the following functions:

- Define cells using the RE, SA, SV (optional) and HS Records.
- Define simple levee failures; RE and SF Records.
- Define embankment failures using RE, SC, and EF Records.
- Define culvert cell connections using RE, SC, CC, CB, CE, CA, WD and CL.
- Define riser pipe connections using RE, SC, Rl, WD, and RL Records.
- Define gated spillway connections using RE, SC, SP, and WD Records.

Two notes regarding the above input data. The RE Record defines the reach number and the cross section river mile (SECNAM on the X1 Record) that the cell or connection is attached to. An RE Record must precede every cell definition and connection. The SC (special connection) Record defines the connection from reach to cell and from cell to cell for different types of flow connections.

Table B-1 shows the include file that defines the Columbia and Harrisonville Levees. The levee storage is defined on the SA Record and the levee breaches on the SF Records. The RE Record defines the reach and cross section location of the levee and storage connections.

As shown on Table B-2, the IS Records are located at the end of the cross section (.CS) file, after the reach and cross section data. The sole parameter on the IS Record is the name of the include file.

NOTE: Include files must have the extension .INC.

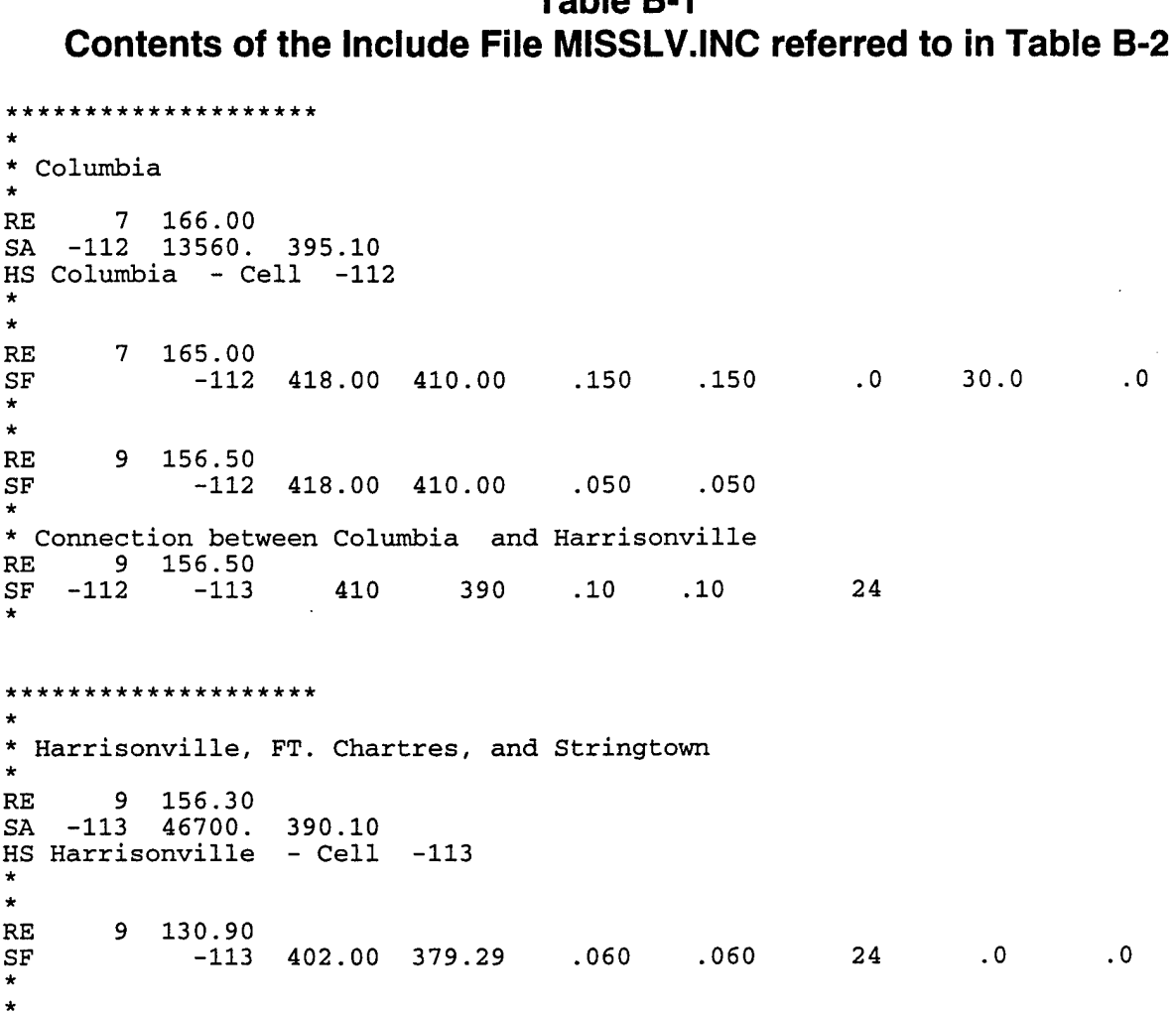

#### $\hat{\mathbf{v}}$ **Table B-2 Contents of the Include File MISSLV.INC referred to in Table B-2**

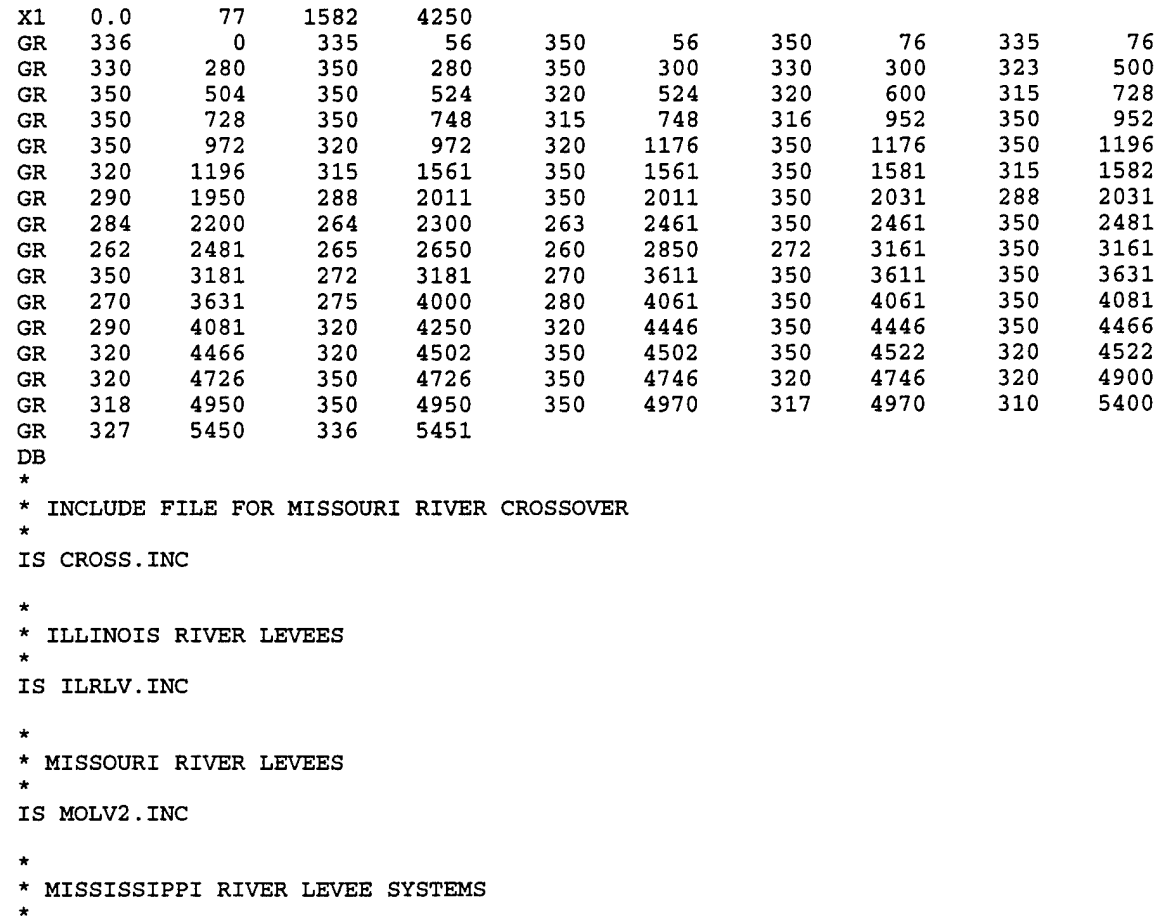

#### IS MISSLV.INC

 $\mathbb{R}^3$ 

EJ

 $\sim$   $\sim$ 

# **Appendix C**

# **UNET Input Data Description**

# **Table of Contents**

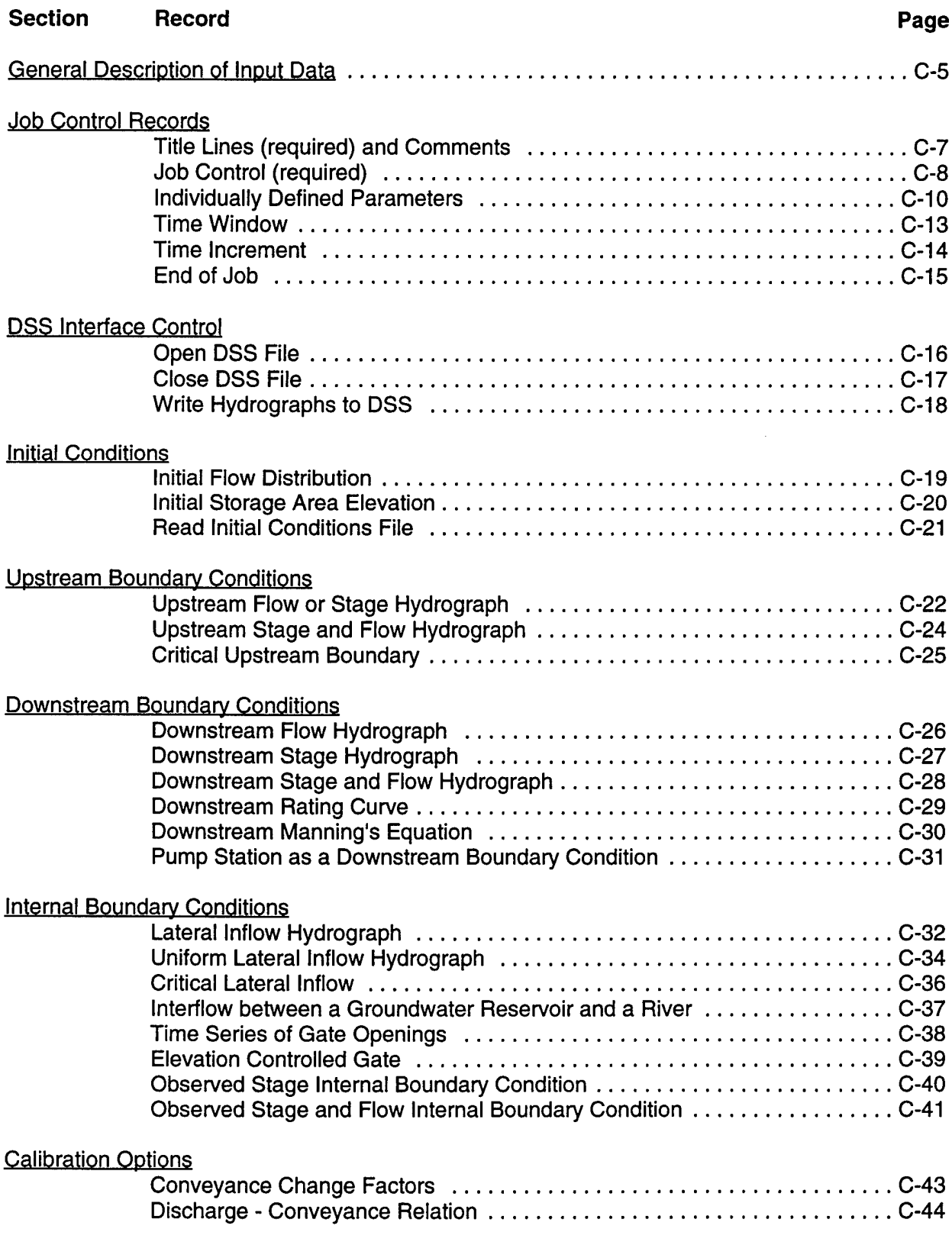

### **General Description of Input Data**

The input file which controls the UNET program consists of several data types. These data define job control parameters, initial and boundary conditions, simulation and forecast times, hydrograph specifications, and many other physical conditions specific to each application. Each data type consists of two parts; a leading command line which must be left justified, and parameter variables on following line(s) entered in free format (a comma or blanks between data values).

Certain significant characters must appear in the UNET command lines. In the following documentation, these characters are underlined. Additional text further identifying the data type may appear anywhere in the remainder of the command line. First time users should enter the command lines as shown. With experience, editing can be added to provide improved documentation and appearance of data files. Additional comment lines may be added by entering an asterisk (\*) in the first column of the line.

Except as noted, data sets do not have to be entered in any particular order. All data sets are not required for each model run. Only the titles, job control, initial and boundary conditions, and end job sets are required. Other sets are optional and should be included as required.

Appendix D presents example problems which illustrate the use of many of the basic input data types. It is suggested that the extensions .BC and .BCO be used when naming the input and output files for UNET.

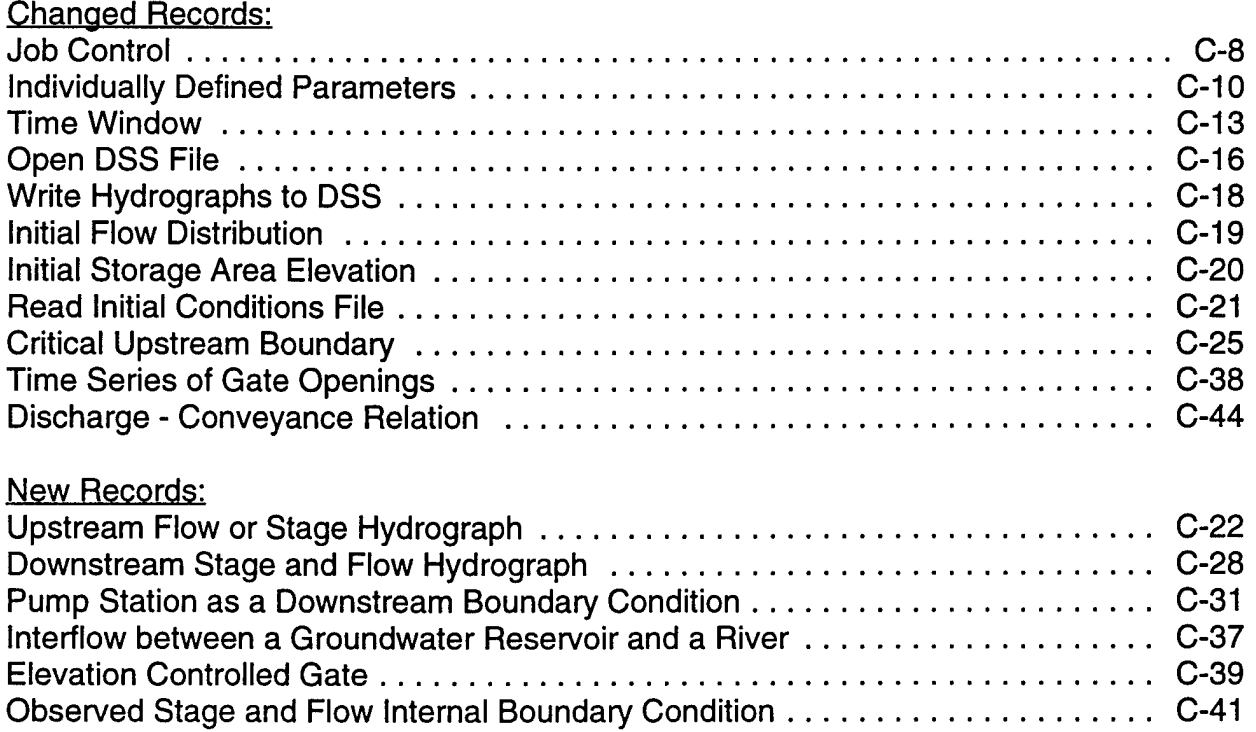

### **Changes from UNET User's Manual Ver. 2.1, May 1993**

# **Title Lines (required) and Comments**

Both title and comment lines are denoted by an asterisk (\*) in column 1. UNET requires that the first three lines of the input file be title lines. Title lines are used by various routines for identification and documentation purposes. Comment lines can appear anywhere else in the file (except within a block of data). Title and comment lines may contain any alphanumeric text up to 80 characters in length, including the asterisk in column 1.

The first and second title lines are used as headings in the UNET output file. The third line can be used to control the F part of DSS pathnames for hydrographs and profiles written by the TABLE program. If the capitalized string SIMULATION appears anywhere on the line, the F part of the DSS pathname will be written as the string COMPUTED. In all other cases, the F part will be written as the first 20 characters of the line.

#### Example:

- \* Username, Location, Date, Filename
- \* SIMULATION (limited to 20 characters for the F part of the HEC-DSS pathname)

<sup>\*</sup> Project Title

Ť.

#### **Job Control (required)**

322.23

This data record directs the flow and numerics of the program. Depending on the computer system, the logical constants T and F may or may not need to be surrounded by periods. On DOS PC's, the characters do not need to be enclosed, but the periods are accepted. On Cray computers the periods are required.

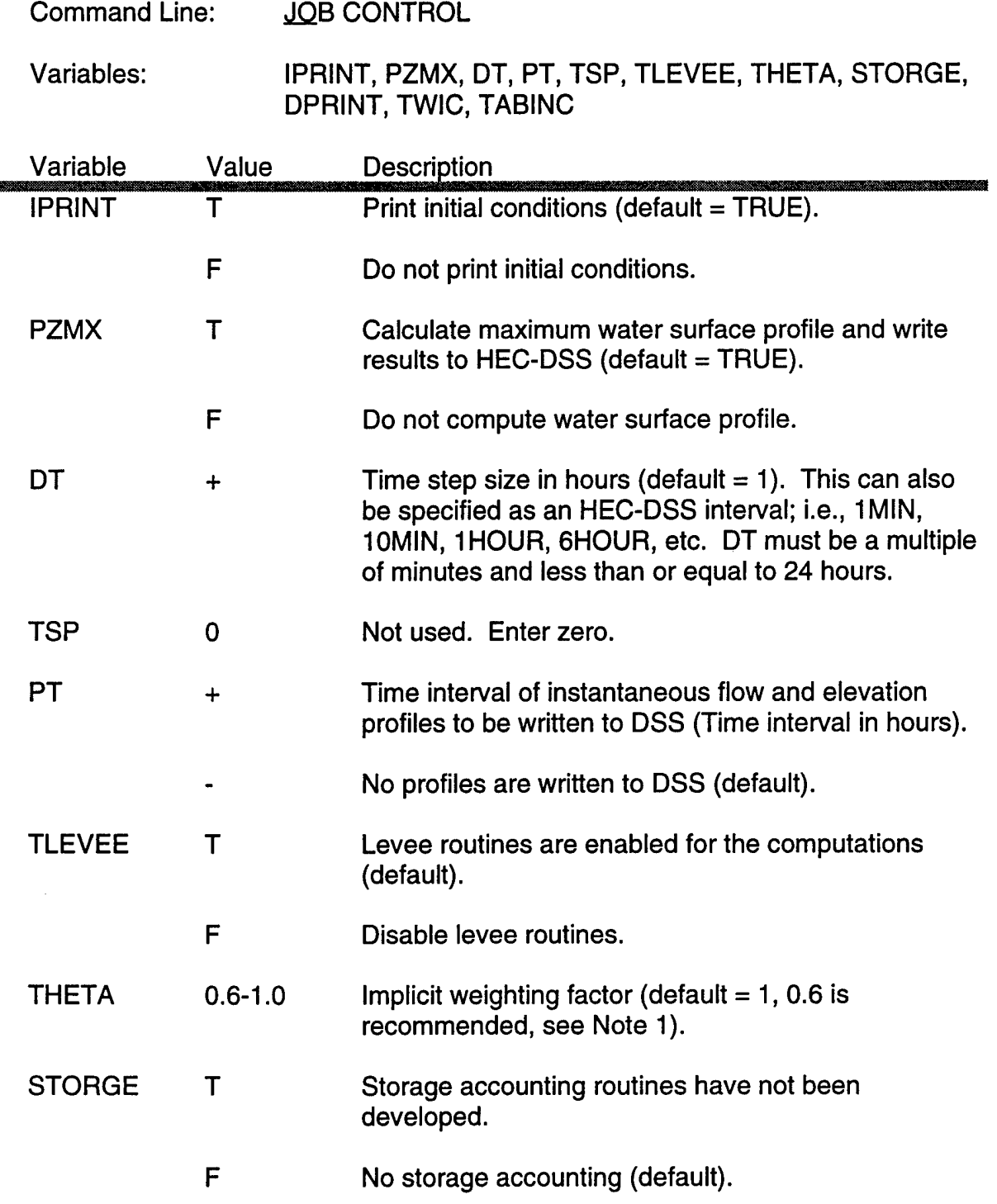

#### **Job Control (continued)**

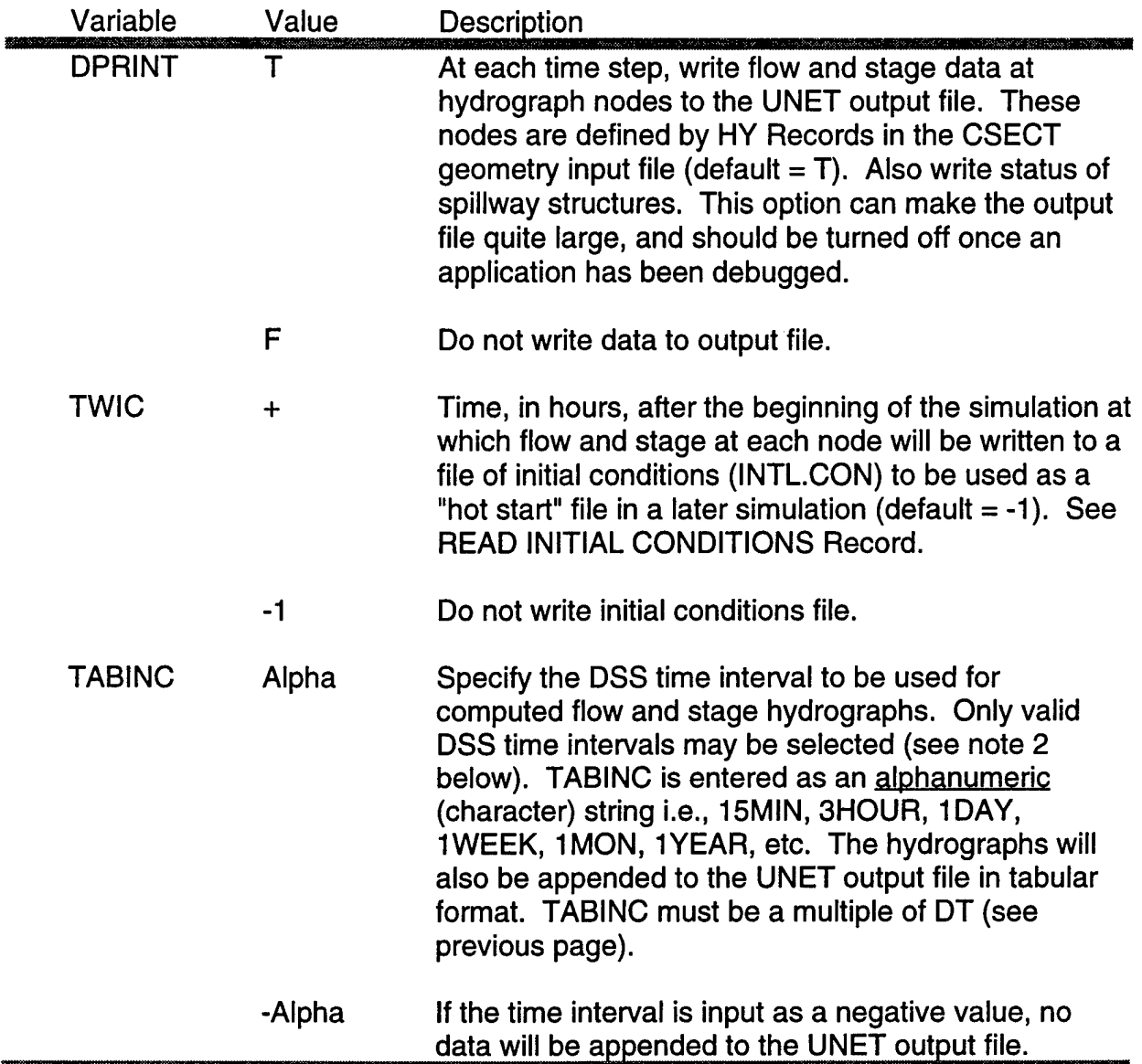

Example:

JOB CONTROL

T T 10MIN 4 6 F 0.6 F T -1 30MIN

Notes:

(1) Users should begin an application using a THETA value of 1.0 for maximum stability. When geometric and other problems have been resolved, THETA can be reduced towards 0.6 (the maximum accuracy value, however, solutions may be susceptible to instablities).

(2) Only the following time intervals are considered valid by the DSS.

1MIN, 2MIN, 3MIN, 4MIN, 5MIN, 10MIN, 15MIN, 20MIN, 30MIN (Block length = <sup>1</sup> day) 1HOUR, 2HOUR, 3HOUR, 4HOUR, 6HOUR, 8HOUR, 12HOUR (Block length = <sup>1</sup> mo.) 1 DAY (Block length  $= 1$  year)

1WEEK, 1MON (Block length = <sup>1</sup> decade)

#### **Individually Defined Parameters**

Individually defined parameters are used to define specific variables used in the computations. One parameter is used per line and is identified by a keyword followed by an equals sign "=". For example, the line: ZERO=100.0, indicates that the next stage hydrograph in the input file will have a gage zero elevation of 100 feet.

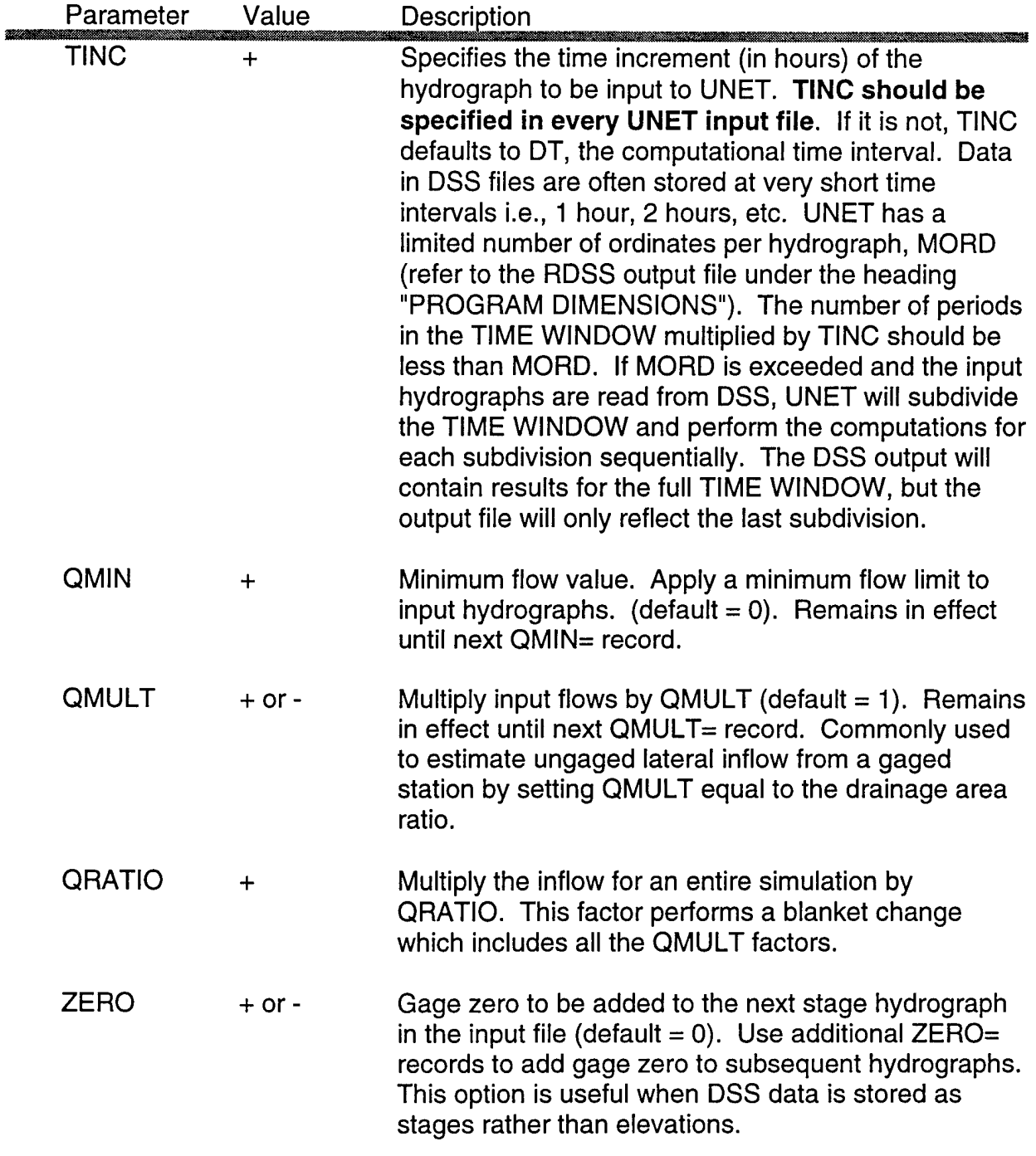

# **Individually Defined Parameters - Continued.**

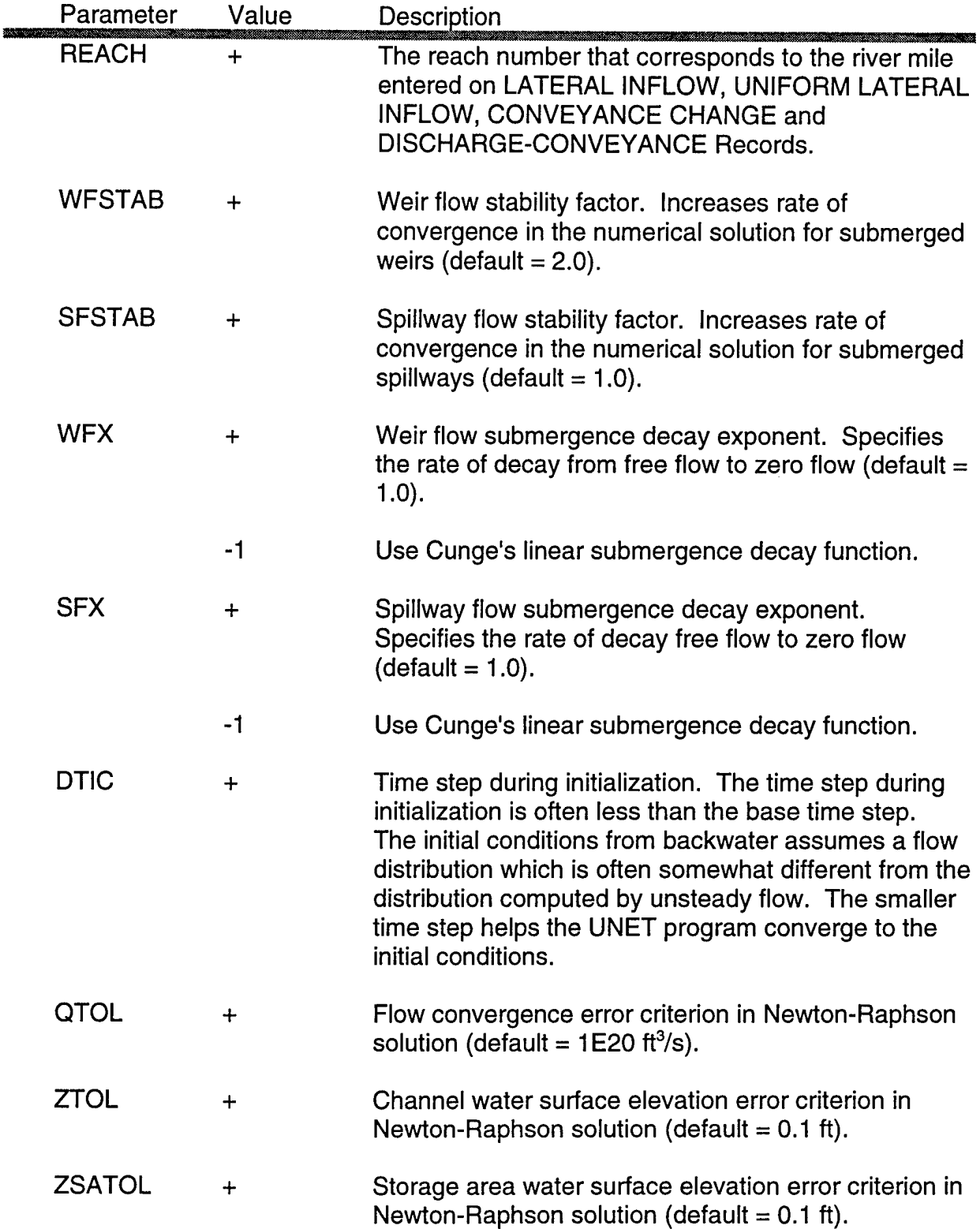

 $\hat{\boldsymbol{\beta}}$ 

 $\hat{\boldsymbol{\beta}}$ 

# **Individually Defined Parameters - Continued.**

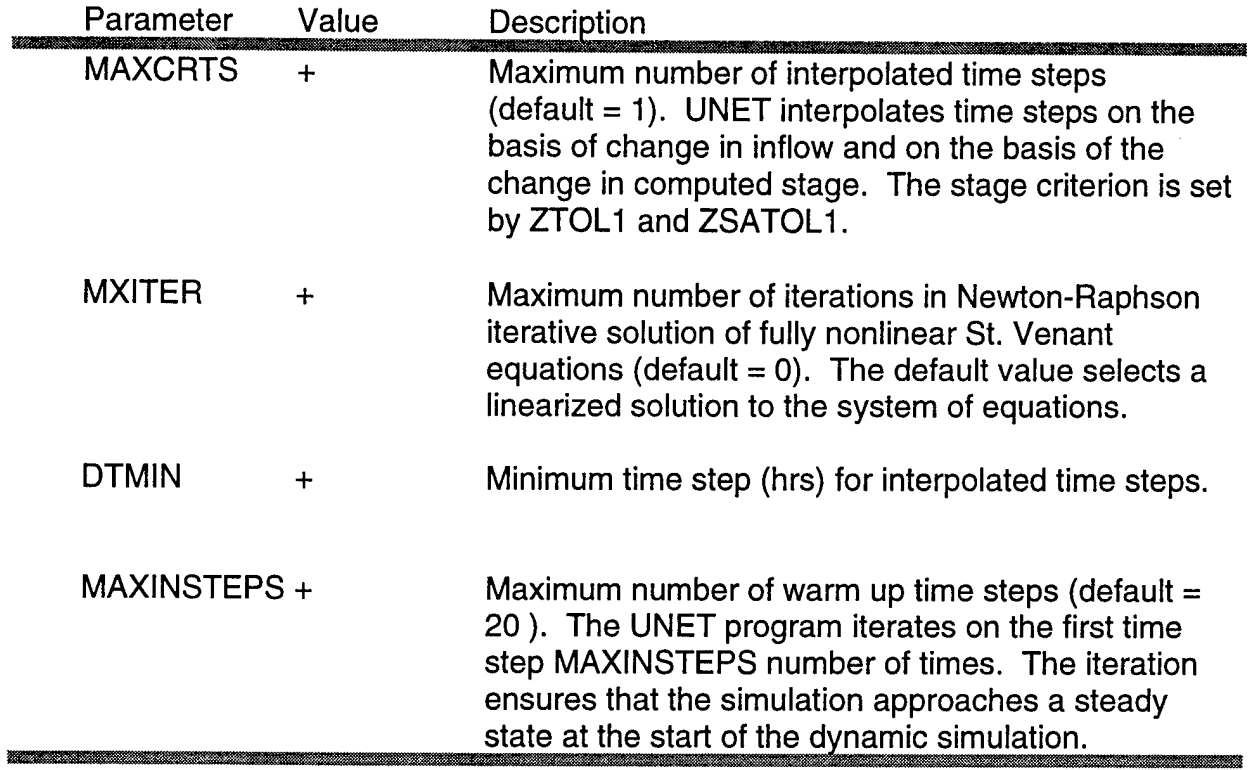

# **Time Window (required)**

The TIME WINDOW is used to specify the starting and ending times of a simulation. It is applied to all time series data specified in the UNET input file to define one or more boundary conditions. TIME WINDOW should be placed immediately after the JOB CONTROL data.

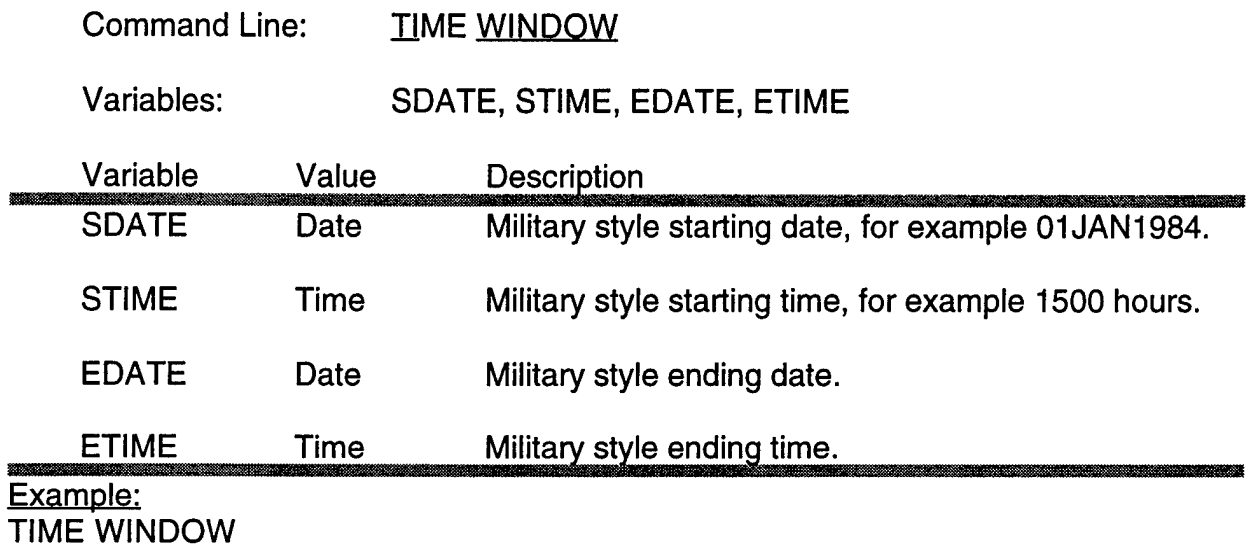

24APR1990 0400 24APR1990 0800

Note:

When using DSS data, the TIME WINDOW must start and end at DSS data points.

**The Time Increment Record has been replaced by the Individually Defined Parameter TINC (see Page C-10).**
# **End of Job (required)**

This data set is required at the end of all UNET input files.

Command Line: EJ

Variables: None Example:

EJ

# **Open DSS File**

This data set specifies an existing DSS file to be read for time series data, the time window and TSP. Once a DSS file is open, other command data sets may use the DSS syntax to read specific pathnames from the opened DSS file for input of time series data. An opened file must be closed before another DSS file can be opened.

Manually entered time series data and the associated TIME WINDOW command(s) must appear prior to the OPEN DSS FILE command(s). The final variable, TINC, specifies the time increment of the hydrograph to be input into UNET. Data in DSS files are often stored at very short time intervals i.e., <sup>1</sup> hour, 2 hours, etc. UNET has a limited number of ordinates per hydrograph (refer to the RDSS output file under the heading "PROGRAM DIMENSIONS"). By specifying TINC, values are taken from the DSS data base every TINC hours.

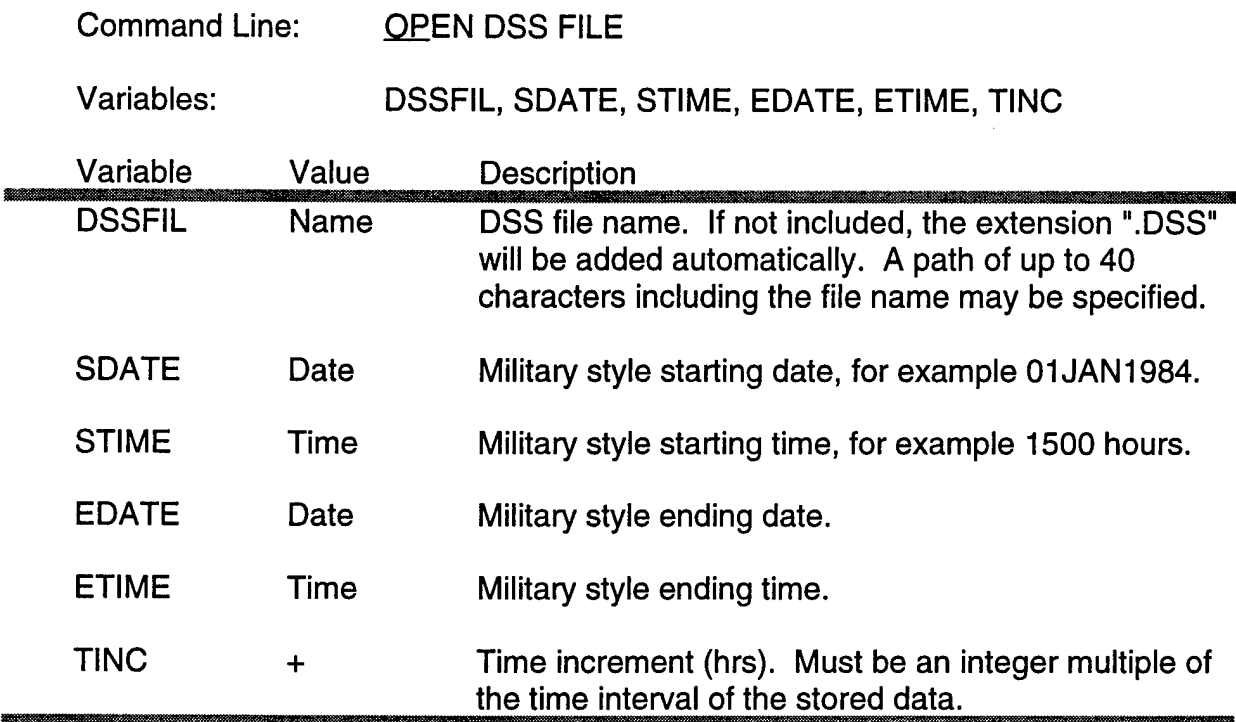

#### Example:

OPEN DSS FILE

RRH179 01APR1979 1200 30MAY1979 1200 24

Assume that data is stored in <sup>1</sup> hour increments in the file RRH179.DSS. With TINC equal to 24 hours, every 24th data value would be read from the file beginning at noon on April 1,1979 and ending at noon on May 30,1979.

Note: Indent DSS filename to avoid having the name inadvertently interpreted as a command.

# **Close DSS File**

This data set closes an open DSS file. An opened DSS file must be closed before another is opened. Input of hydrograph data reverts to the standard syntax.

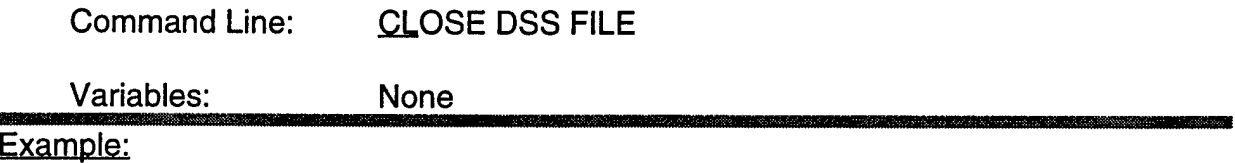

CLOSE DSS FILE

# **Write Hydroqraphs to DSS**

This data set defines the DSS file where computed hydrographs are to be written. The DSS pathname is formed by UNET in the following manner:

- A part: The stream name from the T1 Record in the CSECT input file.
- B part: The station name from the HY Record in the CSECT input file.<br>C part: The word "FLOW" or "STAGE" originates from the TABLE proc
- C part: The word "FLOW" or "STAGE" originates from the TABLE program.<br>D part: The starting time from the time window.
- The starting time from the time window.
- E part: TABINC, the DSS time interval from the JOB CONTROL data set.
- F part: From the third title line in the UNET input file. If the line contains the upper case word SIMULATION, the F part will be set to "COMPUTED". Otherwise it will be the first 20 characters of the third title line.

Command Line: WRITE HYDROGRAPHS TO DSS

Variables: **DSSFIL** 

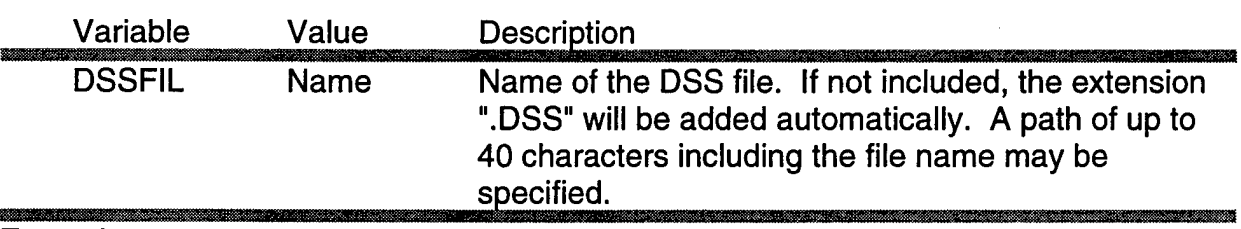

#### Example:

WRITE HYDROGRAPHS TO DSS

PROBLEM1 4 (or if a pathname is used: C:\UNET\EXAMPLES\PROBLEM1)

Note 1: Care should be taken when selecting the name of the DSS file. If the first two characters of the name (in columns <sup>1</sup> and 2) match the first two significant characters of any command line, run time errors will likely occur in the program. This problem can be avoided by indenting the second line past column 2, as shown in the example.

# **Initial Flow Distribution**

This data set specifies the initial flow distribution (initial conditions) for all reaches. If this data set is not specified, UNET will assume a starting flow distribution. The assumed distribution is usually adequate for dendritic systems and for simple networks. For complex networks which typically have four or more reaches intersecting at a junction, the assumed distribution may not be reasonable and the program may abort when computing the initial water surface profiles or when the unsteady flow solution is warming up.

The initial stages are calculated using a backwater technique. Because UNET assumes subcritical flow with downstream control, the reach numbers and discharge values must be entered in the backwater direction, i.e., downstream to upstream.

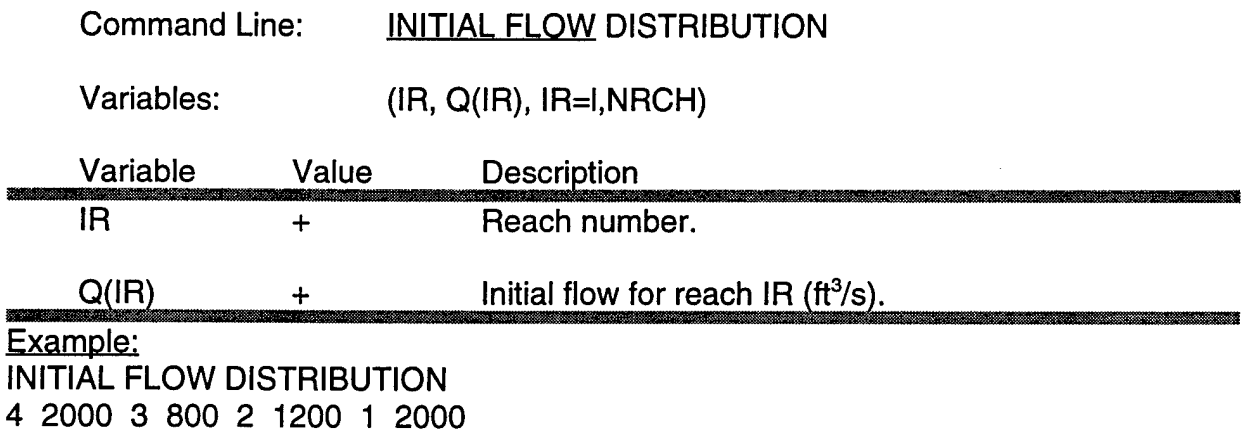

or,

INITIAL FLOW DISTRIBUTION 4 2000 3 800 2 1200 <sup>1</sup> 2000

Note:

Both input formats are valid for all input records requiring paired function data.

# **Initial Storage Area Elevation**

This data set specifies the initial water surface elevation inside each storage area. If the INITIAL STORAGE AREA ELEVATION data set is not specified specified, UNET assumes that the initial storage area elevations are the invert elevations (ZOSA on the SA Record).

 $\frac{1}{2}$ 

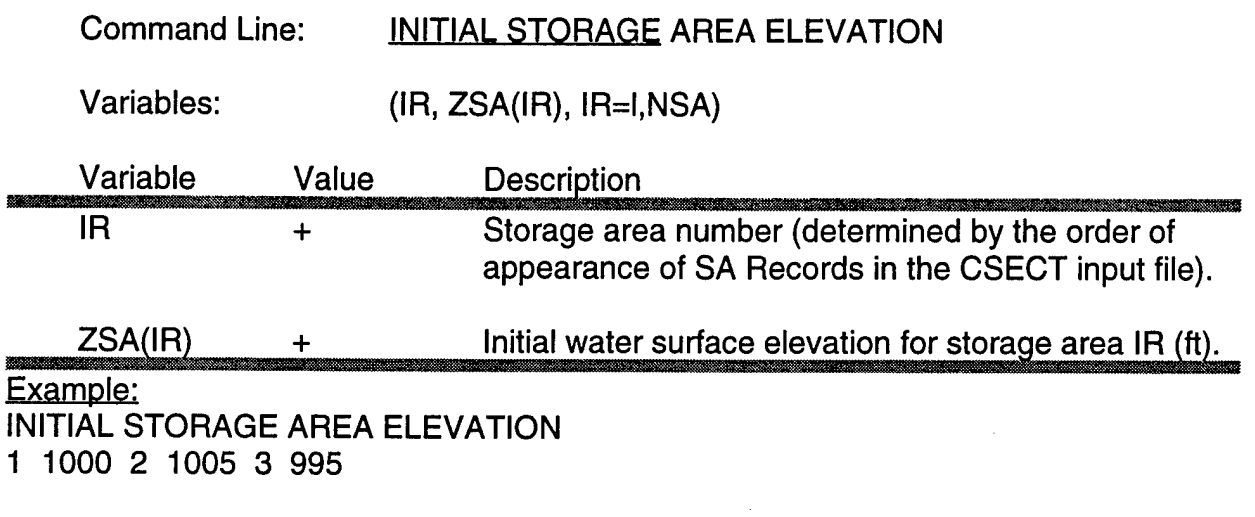

or,

INITIAL STORAGE AREA ELEVATION

<sup>1</sup> 1000

2 1005

3 995

# **Read Initial Conditions File**

Instead of specifying initial conditions by flow distributions and storage area elevations, initial conditions may be computed in a prior execution of UNET and written to a binary file called INTL.CON. This file is created by setting TWIC in the JOB CONTROL data set to the hour at which the initial conditions are to be written. The UNET model is then run with the INITIAL FLOW DISTRIBUTION and INITIAL STORAGE AREA ELEVATION data sets included. Two possible uses of this feature are:

(1) Simulations of long duration may be constrained by program parameter limits for the number of data points in a hydrograph. An initial conditions file can be used to restart the model to encompass the total desired simulation time.

(2) In multiple reach systems, instabilities may be observed at the initial time steps. If these instabilities are significant, some final results such as maximum water surface profiles may be altered. An initial conditions file may be written after these instabilities have damped out. By running the model again with the initial conditions file, the impact of the instabilities is removed from the computations.

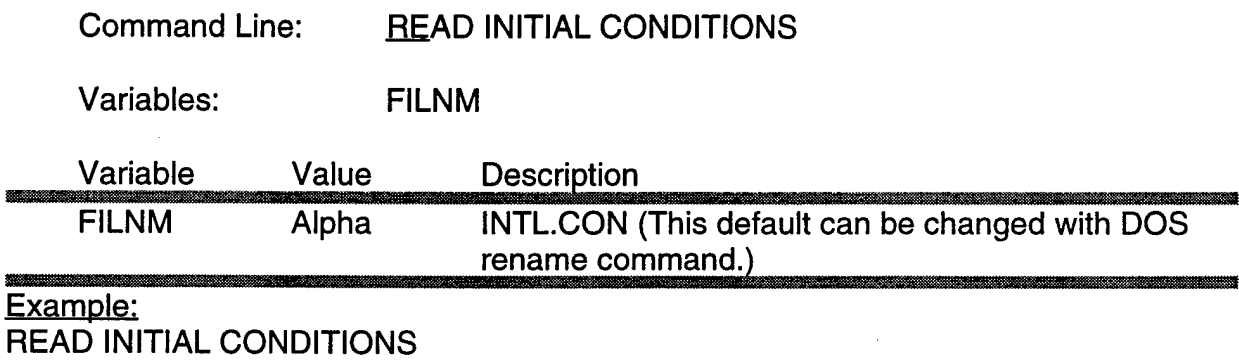

# **Upstream Flow or Stage Hydrograph**

This data set specifies a flow (or stage) hydrograph to be used as an upstream boundary condition for reach IRCH. If a DSS file is open, the DSS syntax should be used to define the DSS pathname, otherwise use one of the standard syntaxes to describe the hydrograph.

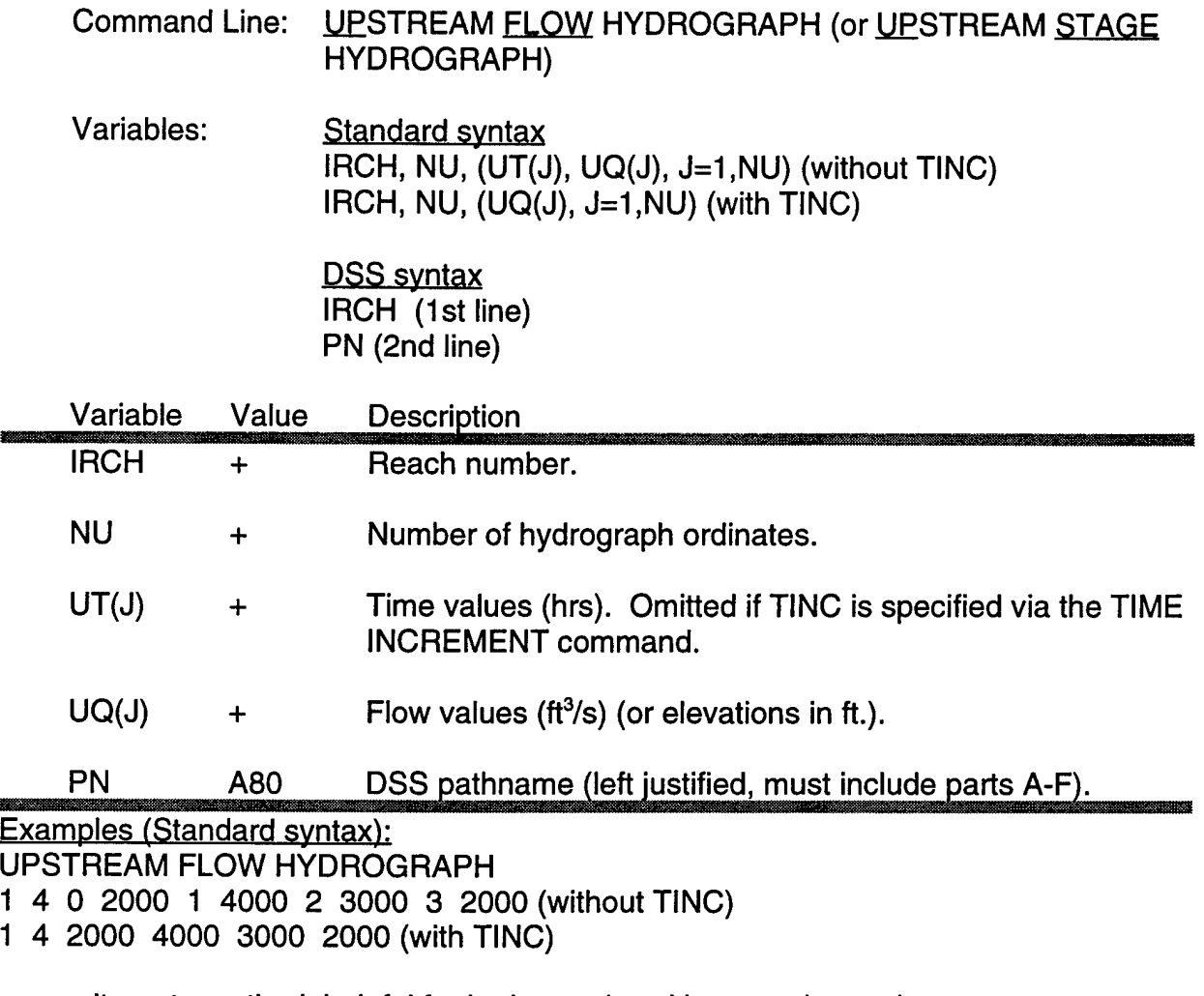

or an alternate method, helpful for hydrographs with many data pairs,

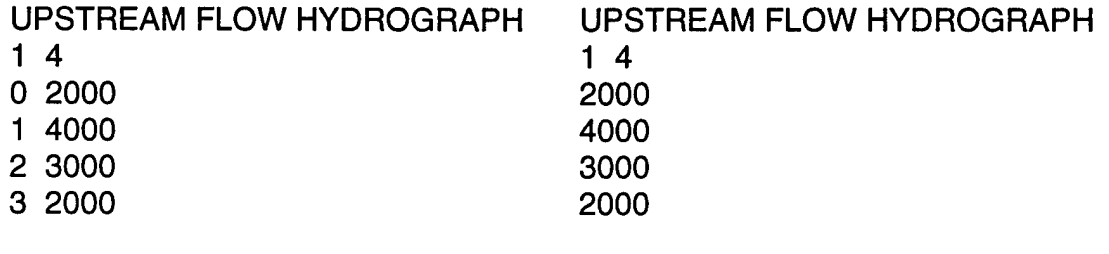

# **Upstream Flow or Stage Hydrograph - Continued.**

Example (DSS syntax^: UPSTREAM FLOW HYDROGRAPH **1** /RED RIVER/63000/FLOW/01 JAN 1979/1 DAY/COMPUTED/

#### **Upstream Stage and Flow Hydrograph**

The upstream stage and flow hydrograph is a mixed boundary condition where a stage hydrograph is inserted as the upstream boundary until the stage hydrograph runs out of data; afterward a flow hydrograph is used. The end of data is identified by the HEC-DSS missing data code -901.0. The stage and flow hydrographs can be entered either in a table or from DSS. The mixed boundary condition is primarily used for forecast models where the end of stage data is the forecast time and the flow hydrograph is the flow forecast.

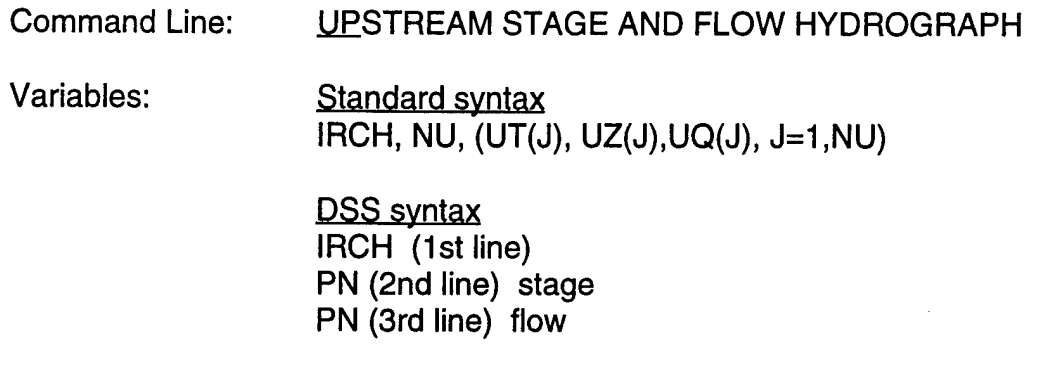

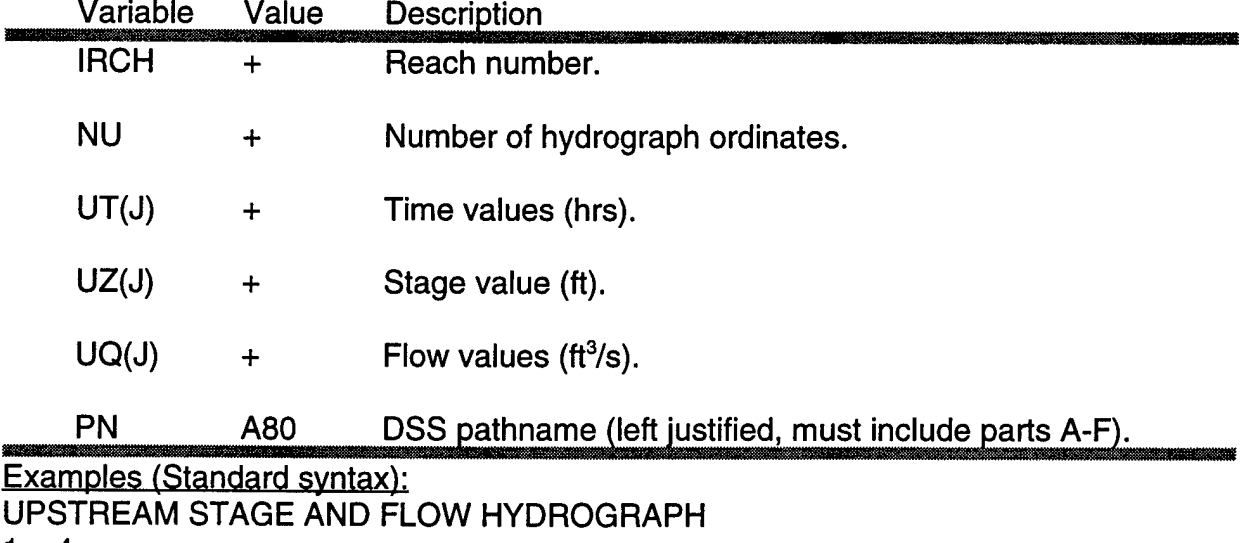

<sup>1</sup> 4

- 0 451 -901.
- 24 451 2000
- 48 -901 2000 <== Start using flow hydrograph
- 72 -901 2000

Example (DSS syntax): UPSTREAM FLOW HYDROGRAPH 1 /RED RIVER/JONESBURO/STAGE/01 JAN 1979/1 DAY/COMPUTED/ /RED RIVER/JONESBURO/FLOW/01 JAN 1979/1 DAY/COMPUTED/

# **Critical Upstream Boundary**

UNET has the capacity to dynamically select the computational time step (DT in the JOB CONTROL data set). Smaller time steps may be required when inflow rates are changing rapidly. By specifying the previous upstream flow hydrograph as a "critical" upstream boundary condition, UNET will monitor the rate of change of the specified inflow. If the rate of change in inflow exceeds DCRUP between any two consecutive flow values, DT will be adjusted according to the following equation:

$$
NEW DT = \frac{BASE DT}{AMAX1(NINT(DQ(J) \div DCRUP(J)),1)}
$$

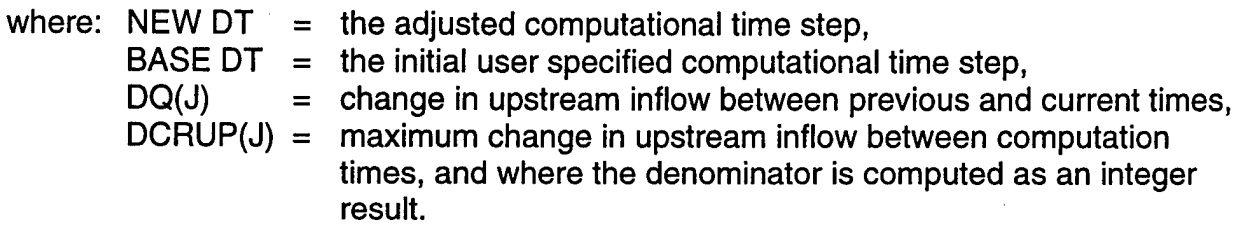

This command is placed immediately after the upstream boundary condition for which it applies.

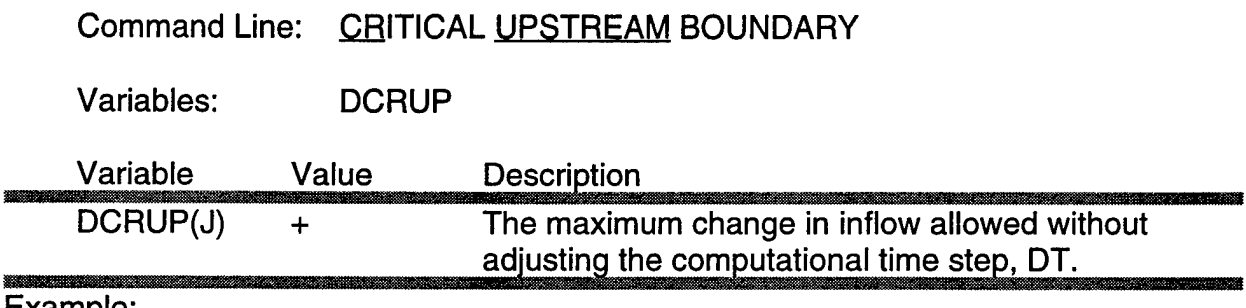

Example: CRITICAL UPSTREAM BOUNDARY

500

# **Downstream Flow Hydrograph**

This data set specifies a flow hydrograph to be used as a downstream boundary condition for reach IRCH. If a DSS file is open, the DSS syntax should be used to define the DSS pathname, otherwise use one of the standard syntaxes to describe the hydrograph. The initial water surface elevation is given by ZDB.

Command Line: DOWNSTREAM FLOW HYDROGRAPH Variables: Standard syntax IRCH, ZDB, NDB, (DBT(J), DBQ(J), J=I,NDB) (without TINC) IRCH, ZDB, NDB, (DBQ(J), J=1,NDB) (with TINC) DSS syntax IRCH (1st line) ZDB (2nd line) PN (3rd line) Variable Value Description IRCH  $\ddot{+}$ Reach number. ZDB  $+$ Initial water surface elevation (ft). NDB Number of hydrograph ordinates.  $+$ DBT(J) Time values (hrs). Omitted if TINC is specified via the  $+$ TIME INCREMENT command. DBQ(J) Flowrates (ft<sup>3</sup>/s). **+** PN A80 DSS pathname (left justified, must include parts A-F)

Examples (Standard syntax):

DOWNSTREAM FLOW HYDROGRAPH

<sup>1</sup> 694.5 4 0 2000 <sup>1</sup> 4000 2 3000 3 2000 (without TINC)

<sup>1</sup> 694.5 4 2000 4000 3000 2000 (with TINC)

For an alternate method, helpful for hydrographs with many data pairs, see the input description for Upstream Flow Hydrographs.

Example (DSS syntax): DOWNSTREAM FLOW HYDROGRAPH 1 1000 /RED RIVER/65000/FLOW/01JAN1979/1 DAY/COMPUTED/

# **Downstream Stage Hydrograph**

This data set specifies a stage hydrograph to be used as a downstream boundary condition for reach IRCH. If a DSS file is open, the DSS syntax should be used to define the DSS pathname, otherwise use one of the standard syntaxes to describe the hydrograph.

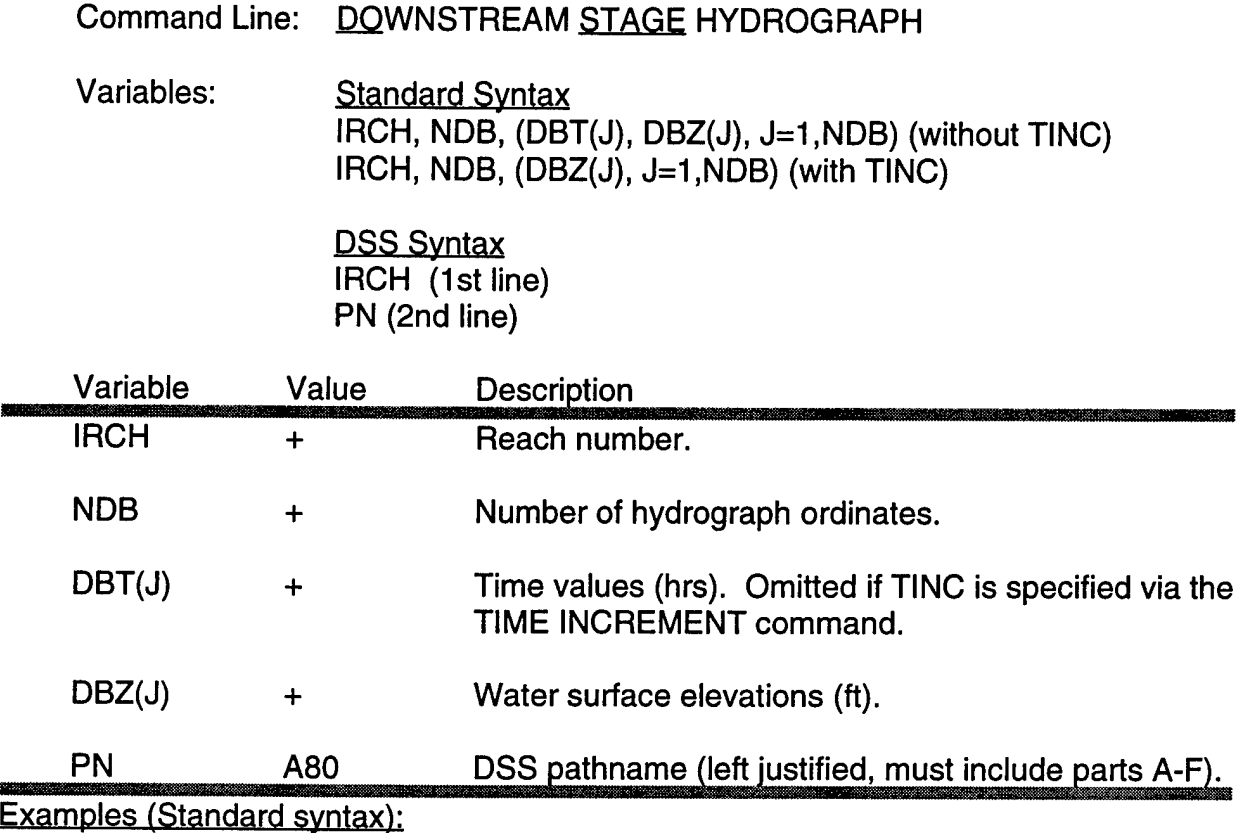

DOWNSTREAM STAGE HYDROGRAPH <sup>1</sup> 4 0 1000 <sup>1</sup> 1010 2 1005 3 1000

For an alternate method, helpful for hydrographs with many data pairs, see the input description for Upstream Flow Hydrographs.

Example (DSS syntax): DOWNSTREAM STAGE HYDROGRAPH 1 /RED RIVER/OSLO/STAGE/01 JAN 1979/1 DAY/COMPUTED/

# **Downstream Stage and Flow Hydrograph**

The downstream stage and flow hydrograph is a mixed boundary condition where a stage hydrograph is inserted as the downstream boundary until the stage hydrograph runs out of data; afterward a flow hydrograph is used . The end of data is identified by the HEC-DSS missing data code of -901.0. The stage and flow hydrographs can either be entered in a table or can be entered from DSS. The mixed boundary condition is primarily used for forecast models where the end of stage data is the forecast time and the flow hydrograph is the flow forecast.

#### Command Line: DOWNSTREAM STAGE AND FLOW HYDROGRAPH

Variables: Standard syntax IRCH, ND, (DBT(J),DBZ(J),DBQ(J), J=1,ND)

> DSS syntax IRCH (1st line) PN (2nd line) stage PN (3rd line) flow

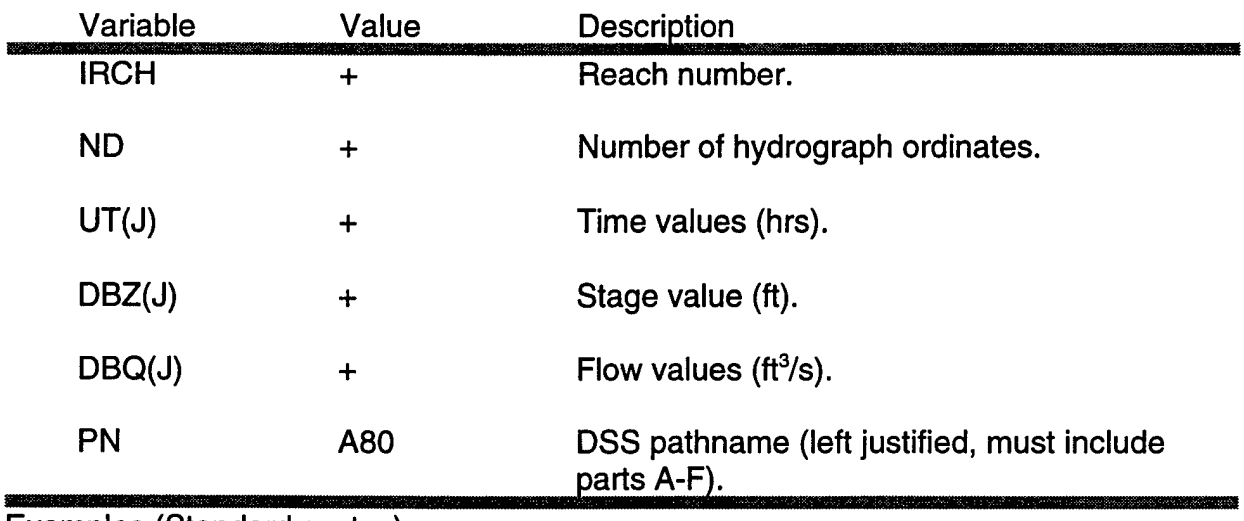

Examples (Standard syntax):

DOWNSTREAM STAGE AND FLOW HYDROGRAPH

<sup>1</sup> 4

- 0 451-901. 24 451 2000
- 
- 48 -901 2000 <== Start using flow hydrograph
- 72 -901 2000

Example (DSS syntax); DOWNSTREAM FLOW HYDROGRAPH 1 /RED RIVER/JONESBURO/STAGE/01JAN1979/1 DAY/COMPUTED/

/RED RIVER/JONESBURO/FLOW/01JAN1979/1 DAY/COMPUTED/

# **Downstream Rating Curve**

This data set specifies a single valued (non-looped) rating curve to be used as a downstream boundary condition for reach IRCH. The downstream rating curve option can only be used once. This boundary condition should be used with caution. Differences between this rating curve and the real looped curve may cause errors in the solution far upstream of the downstream boundary. This becomes a problem for streams with mild gradients where the slope of the water surface does not sufficiently dampen out the errors. This rating curve should be inserted a sufficient distance downstream of the study area so that errors are not propagated upstream into the study area. Similar considerations apply to HEC-2 applications.

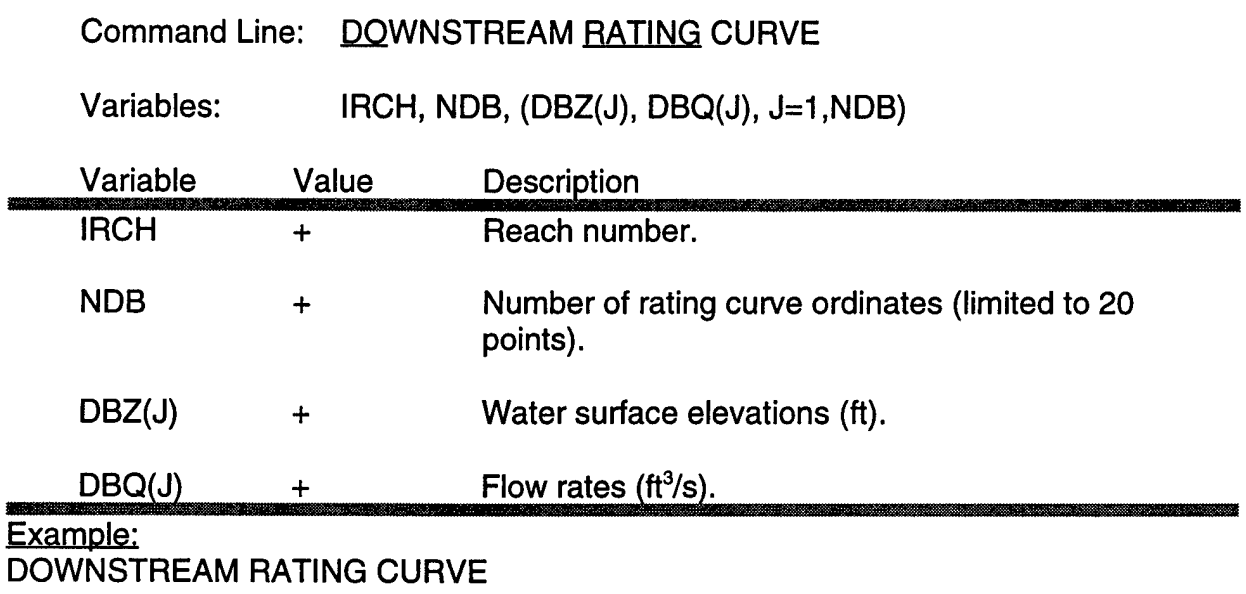

<sup>1</sup> 5 100 2000 105 2400 110 3000 115 4000 120 6000

or,

#### **Downstream Manning's Equation**

This data set specifies that an approximate looped rating curve will be calculated dynamically by UNET for use as the downstream boundary condition for reach IRCH. Manning's equation is used to compute an estimate of the friction slope at each time step between the two most downstream cross sections. Because the method neglects the nonuniform and unsteady terms of the momentum equation, and only considers the final two cross sections, the approximation is quite crude. As recommended in the description of the single-valued rating curve, this boundary condition should also be inserted downstream from the area of interest being studied.

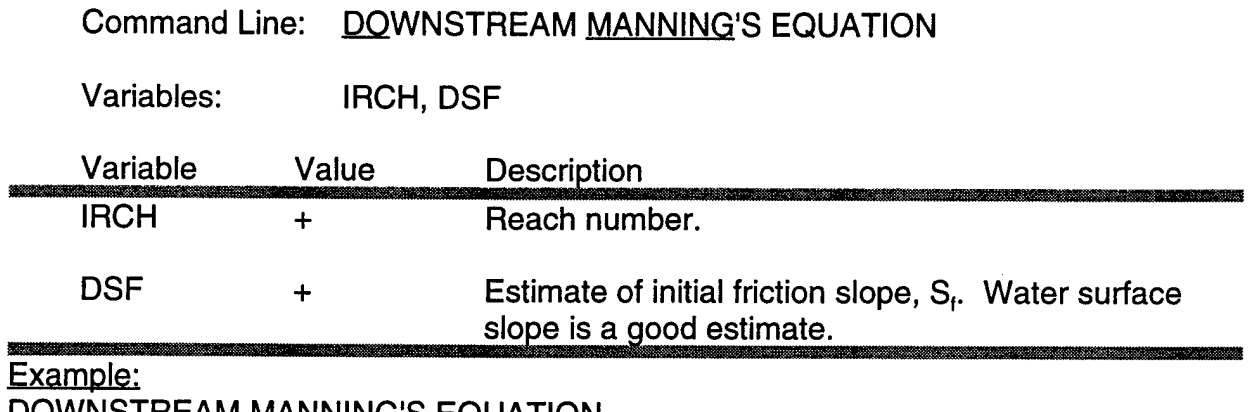

DOWNSTREAM MANNING'S EQUATION <sup>1</sup> 0.00478

# **Pump Station as a Downstream Boundary Condition**

This data set inserts a pumping station as a downstream boundary for a reach. The pumping station capacity is defined as stair-stepped rating where the pumps are started at a set elevation and stopped at a lower elevation. The capacity remains constant until the next elevation when the next group of pumps are started. Neither the submergence of the pumps nor the pump characteristics are considered in the calculations.

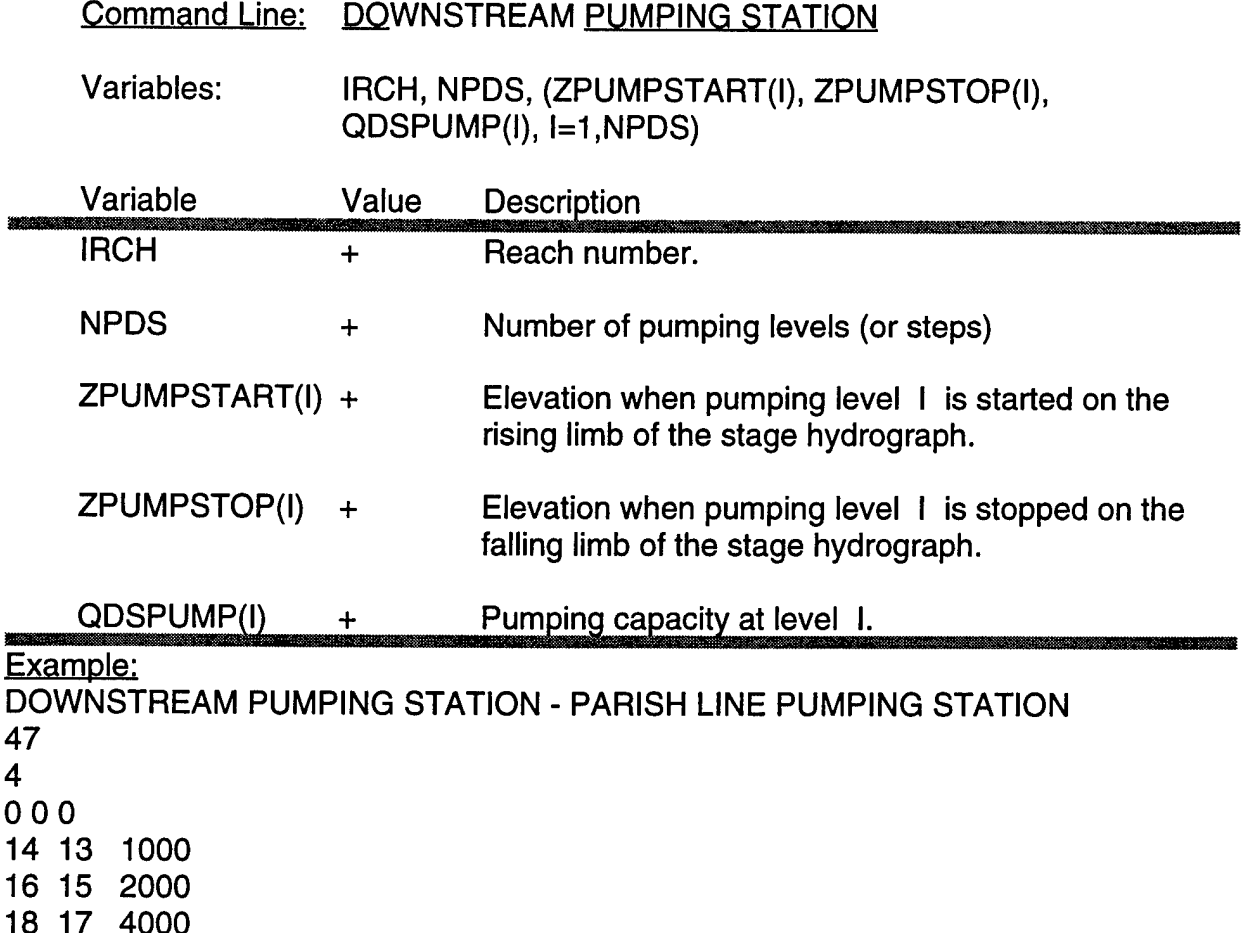

For the above example, the pumps are completely shut down below elevation 13. When the stage exceeds elevation 14 the pumps are started with a capacity of 1000. When the stage exceeds 16, the next set of pumps are started with a total capacity of 2000. On the falling limb, when the stage drops below 15, the second set of pumps are stopped and the pumping continues at a rate of 1000.

# **Lateral Inflow Hydrograph**

This data set specifies a lateral inflow hydrograph which enters the model at a point along the stream. Effects of this inflow on flow and stage in the receiving reach will be seen at the next downstream cross section. Lateral inflows may also enter a storage area by adding the string STORAGE AREA to the command line. Lateral inflows defined using standard syntax must appear after a TIME WINDOW command and prior to any OPEN DSS FILE commands. The Lateral Inflow Hydrograph command must be preceded by a "REACH=" command, in order to find **a** match between reach and river mile.

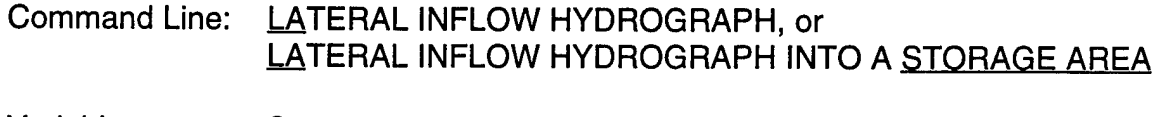

Variables: Standard syntax RMILE, NPQL, (TQL(J), QL(J), J=I,NPQL) (without TINC) RMILE, NPQL, (QL(J), J=1,NPQL) (with TINC)

> DSS syntax RMILE (1st line) PN (2nd line)

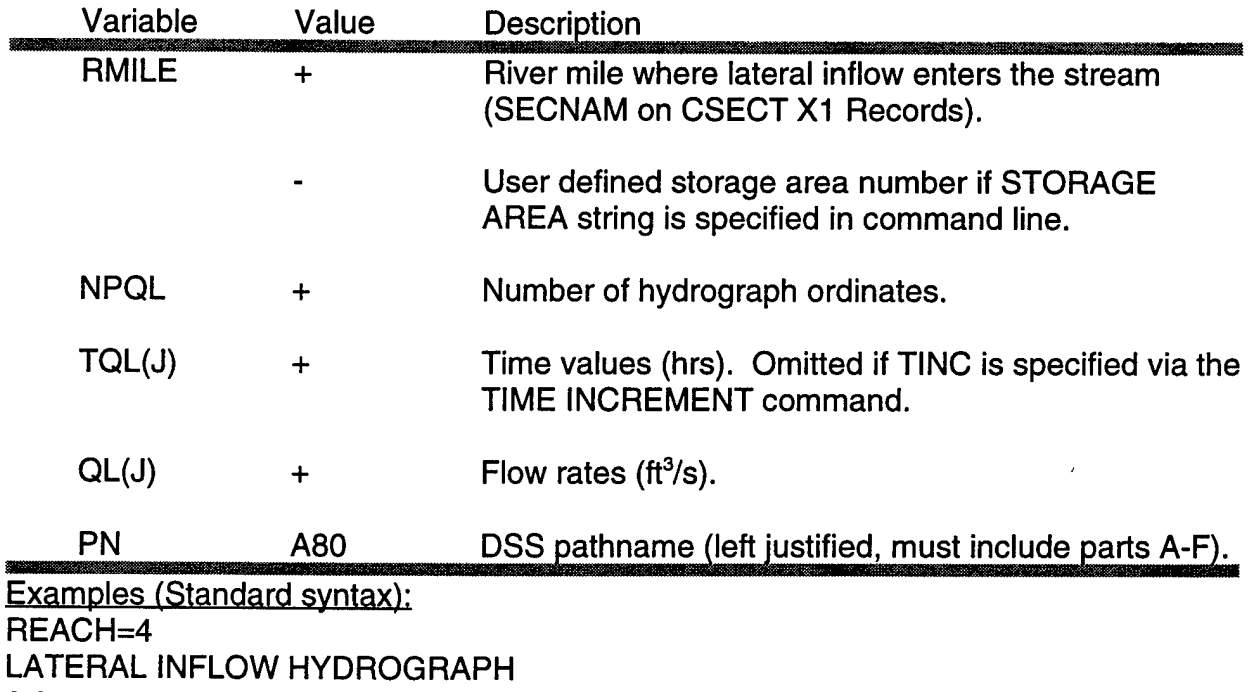

2.0

5

0 500

<sup>1</sup> 500

2 750

# **Lateral Inflow Hydrograph - Continued.**

3 500

4 500

REACH=4 LATERAL INFLOW HYDROGRAPH INTO A STORAGE AREA 2.0 5 0 500 <sup>1</sup> 500 2 750 3 500

4 500

Example (DSS syntax): REACH=4 LATERAL INFLOW HYDROGRAPH 2.0 /RED RIVER/TURTLE/FLOW/01 JAN 1979/1 DAY/COMPUTED/

# **Uniform Lateral Inflow Hydrograph**

This data set specifies a lateral inflow hydrograph to be applied uniformly along a reach between two specified cross sections, and represents the total flow entering the reach. Uniform lateral inflows entered using standard syntax must appear after a TIME WINDOW command and prior to any OPEN DSS FILE commands. The record must be proceded by a REACH= command, in order to match the river mile to a specific river reach.

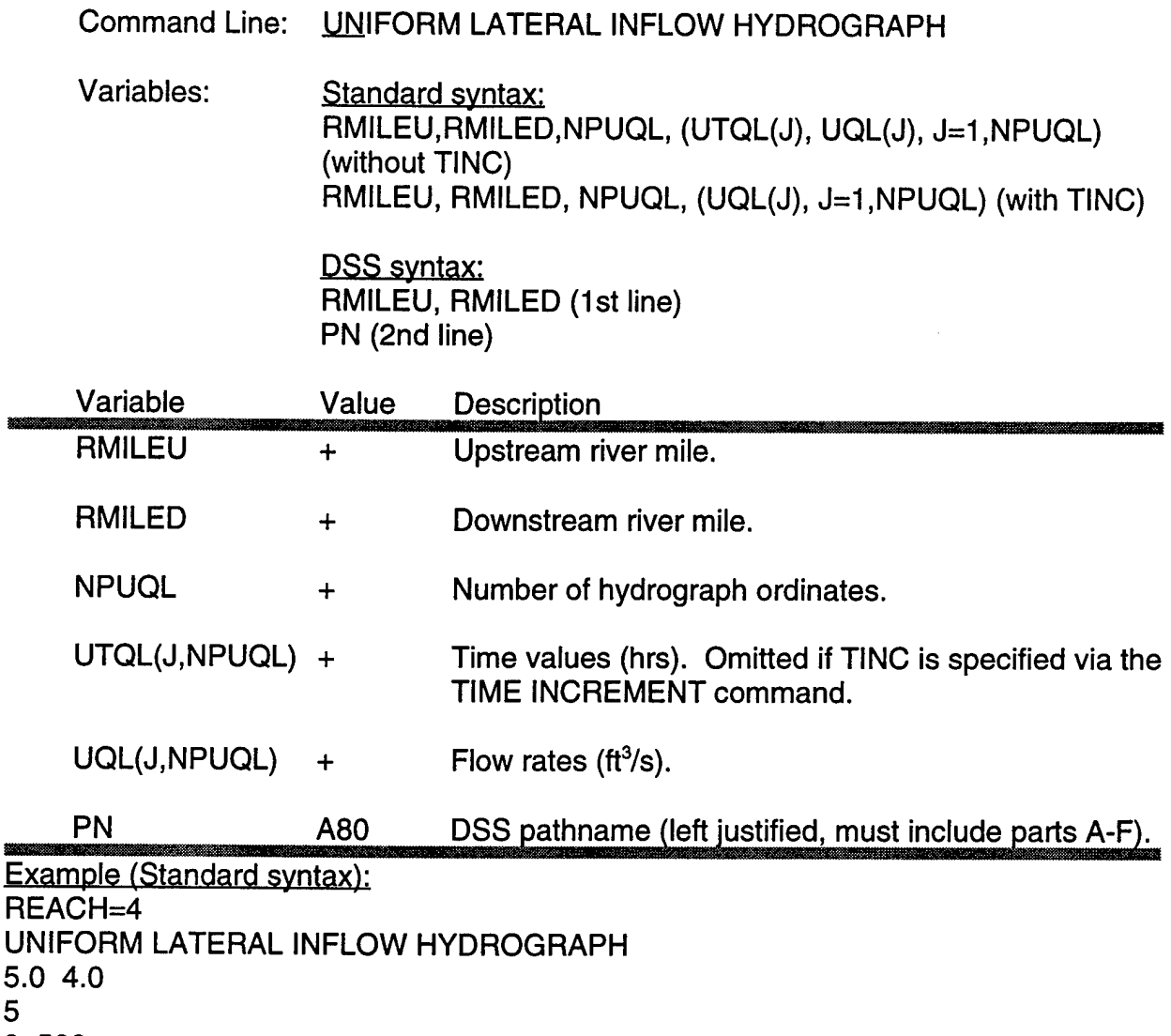

- 5 0 500
- <sup>1</sup> 500
- 2 750
- 3 500
- 4 500

**Example** (DSS syntax): **REACH=4**

# **Uniform Lateral Inflow Hydrograph - Continued.**

UNIFORM LATERAL INFLOW HYDROGRAPH 5.0 4.0 /RED RIVER/RETURN/FLOW/01JAN1979/1 DAY/COMPUTED/

#### **Critical Lateral Inflow**

UNET has the capability to dynamically select the computational time step (DT in the JOB CONTROL data set). Smaller time steps may be required when inflow rates are changing rapidly. By specifying the previous lateral inflow as a "critical" lateral inflow, UNET will monitor the rate of change of the specified inflow. If the rate of change in inflow exceeds DCRLQ between any two consecutive flow values, DT will be adjusted according to the following equation:

$$
NEW DT = \frac{BASE DT}{AMAX1(NINT(DLQ(J)) + DCHLQ(J)),1)}
$$

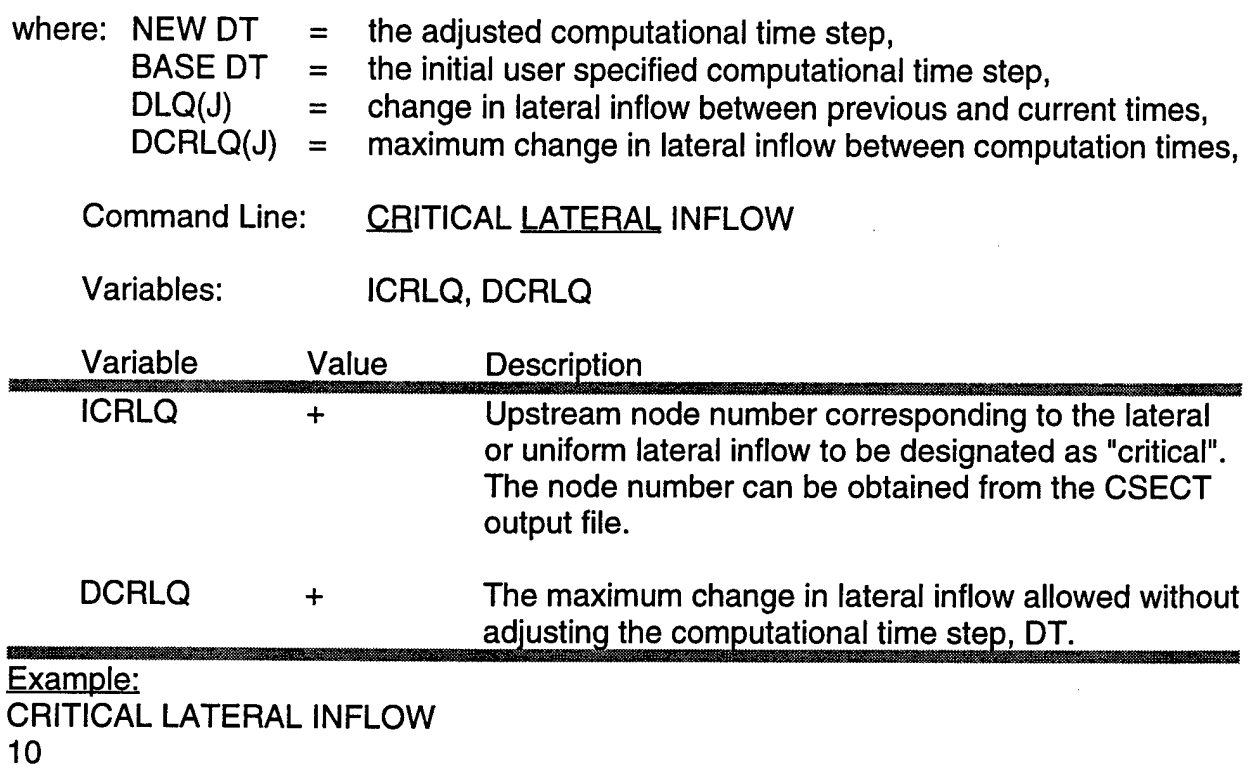

500

# **Interflow between a Groundwater Reservoir and a River**

This data set identifies a reach of river which exchanges water with a goundwater reservoir. The stage in the groundwater reservoir is assumed independent of the interflow and entered either manually or from DSS. The interflow functions similar to a uniform lateral inflow where the flow is proportional to the head between the river and the groundwater reservoir.

Command Line: GROUNDWATER INTERFLOW BETWEEN CANAL AND AREA <sup>1</sup>

# Variables: Standard syntax: RMILEU.RMILED.DARCYK.DX.NPZGW, (TIME(J), ZGW(J), J=1,NPZGW)

DSS syntax: RMILEU.RMILED.DARCYK.DX PN (2nd line)

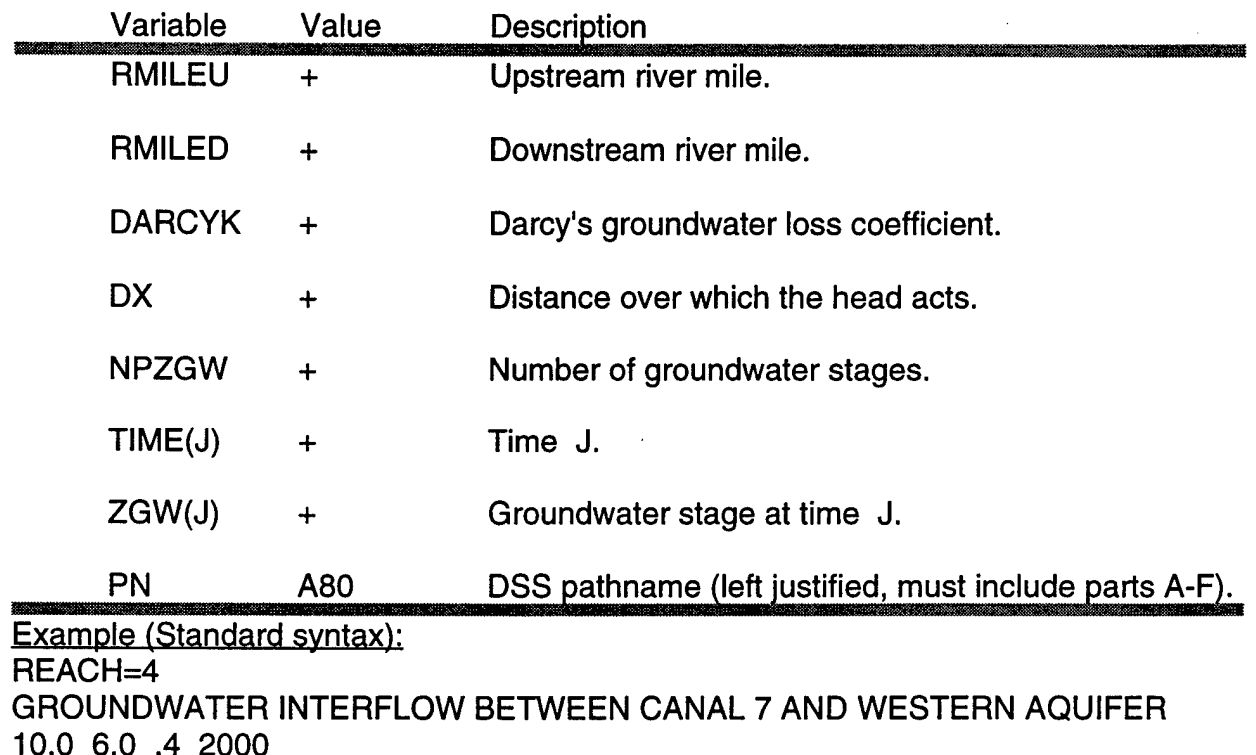

3 0.0 -6.3 24.0 -6.0

48.0 -6.3

# **Time Series of Gate Openings**

This data set specifies a time series of gate openings for radial (tainter) gates on cross-channel and lateral spillways. Gate openings are interpolated between entered values.

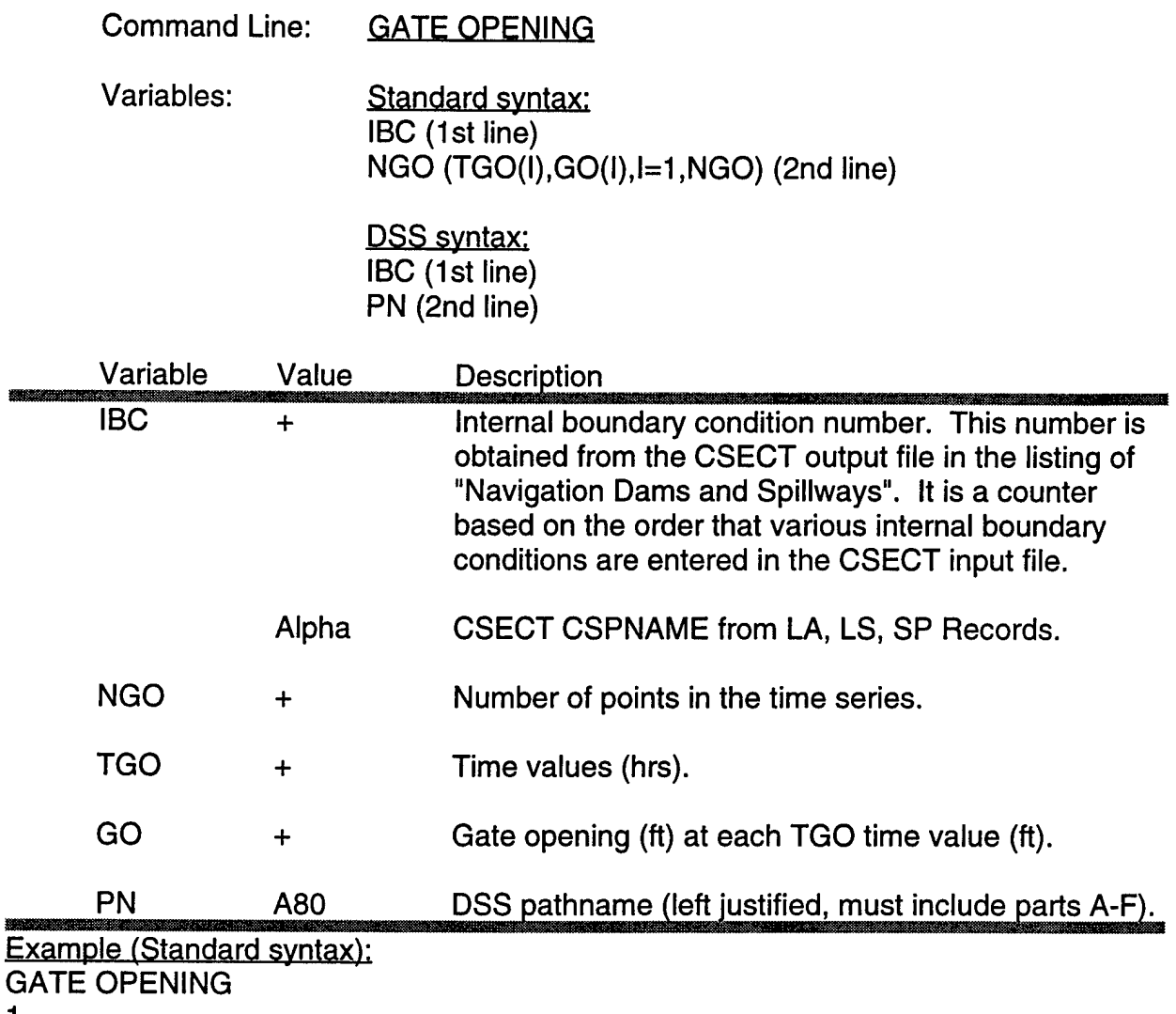

**1**

**5**

0 0.0 0.25 2.0 0.5 4.0 0.75 6.0 <sup>1</sup> 8.0

For an alternate method, helpful for time series with many data pairs, see the input description for Upstream Flow Hydrographs.

Example (DSS syntax): GATE OPENING **1** /OHIO/DAM25/GATOP/01JAN1979/15MIN/COMPUTED/

1

溢增

or

ABC

200 196 .5 .6 50.1

# **Elevation Controlled Gate**

The elevation controlled gate opens when the stage in the river exceeds elevation, ZECOPEN. The gate opens at a rate of ECOPRATE until it reaches a maximum opening of ECMXOPENING. When the river stage falls below ZECCLOSE the gate begins to close at a rate of ECCLRATE.

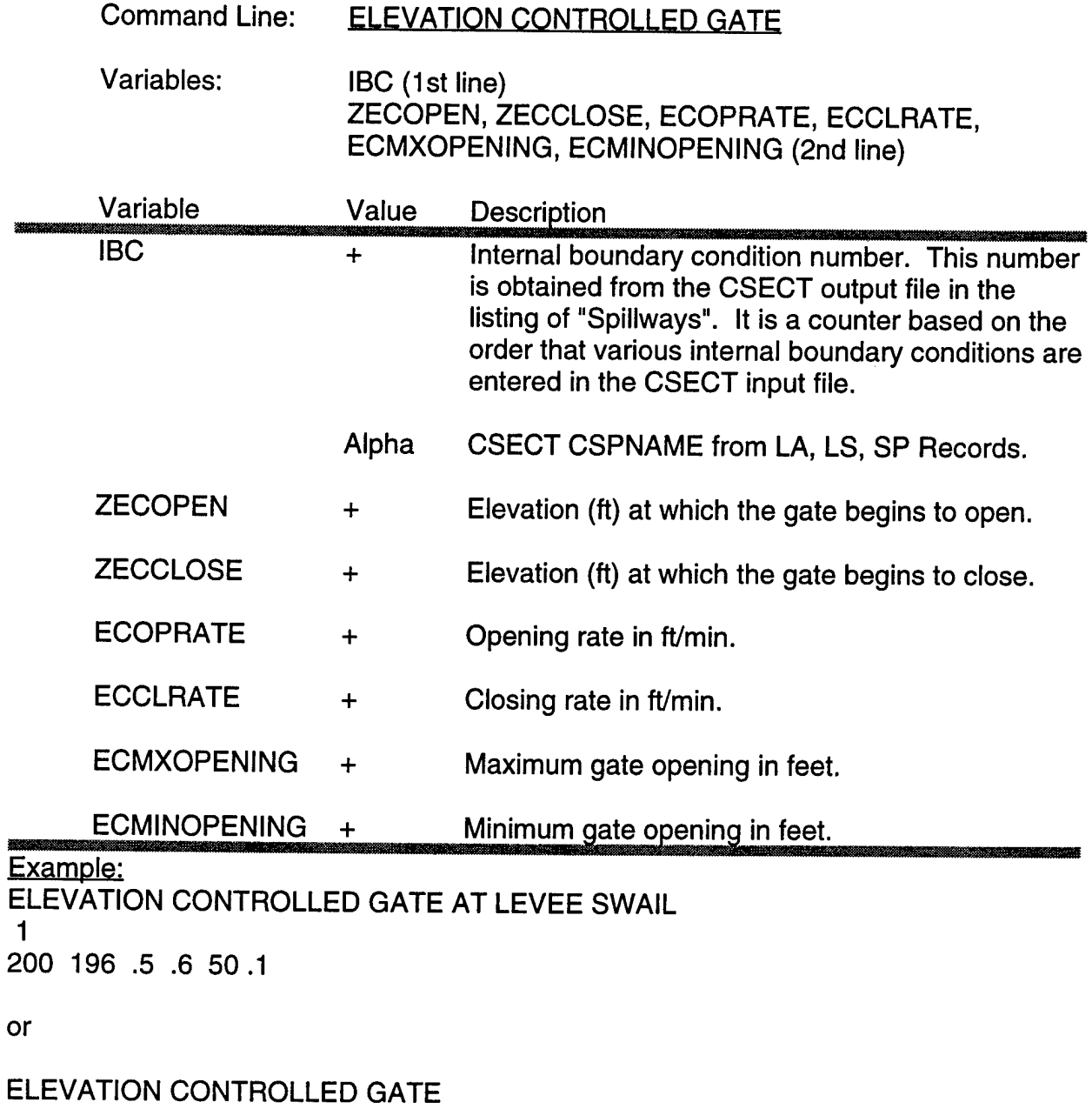

# **Observed Stage Internal Boundary Condition**

This data set specifies an observed time series of navigation pool water surface elevations upstream of unregulated navigation dams. The stage hydrograph can be entered using either the standard or DSS syntaxes. In a forecasting model, the observed pool elevations are used as an internal boundary condition up to the time of forecast. At this point, the ND and CP Records in the CSECT input file provide the model with the information neccessary to control the hinge point operation of the navigation dam.

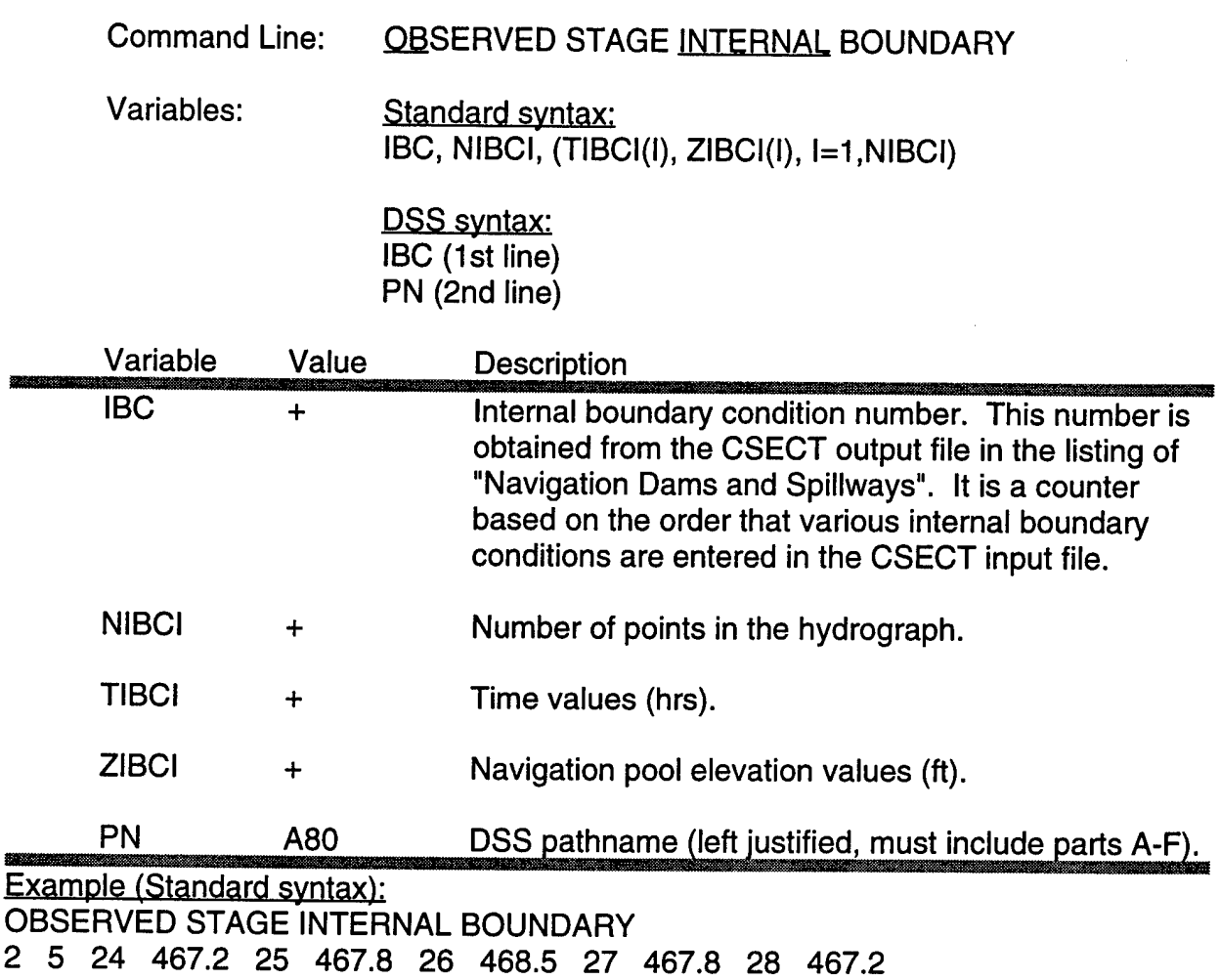

Example (DSS syntax): OBSERVED STAGE INTERNAL BOUNDARY 2 /OHIO/DAM26/STAGE/01 JAN 1979/1 HOUR/OBSERVED/

# **Observed Stage and Flow Internal Boundary Condition**

The observed stage and flow internal boundary condition is a mixed boundary condition where a stage hydrograph is inserted as the observed boundary until the stage hydrograph runs out of data; afterward a flow hydrograph is used. The end of data is identified by the HEC-DSS missing data code, -901.0. The stage and flow hydrographs can either be entered in a table or can be entered from DSS. The mixed boundary condition is primarily used for forecast models where the end of stage data is the forecast time and the flow hydrograph is the flow forecast.

- Command Line: OBSERVED STAGE AND FLOW INTERNAL BOUNDARY **CONDITION**
- Variables: Standard syntax IBC, NIBCI,  $(T(J), ZIBCI(J), QIBCI(J), J=1, NU)$

DSS syntax IBC (1st line) PN (2nd line) stage PN (3rd line) flow

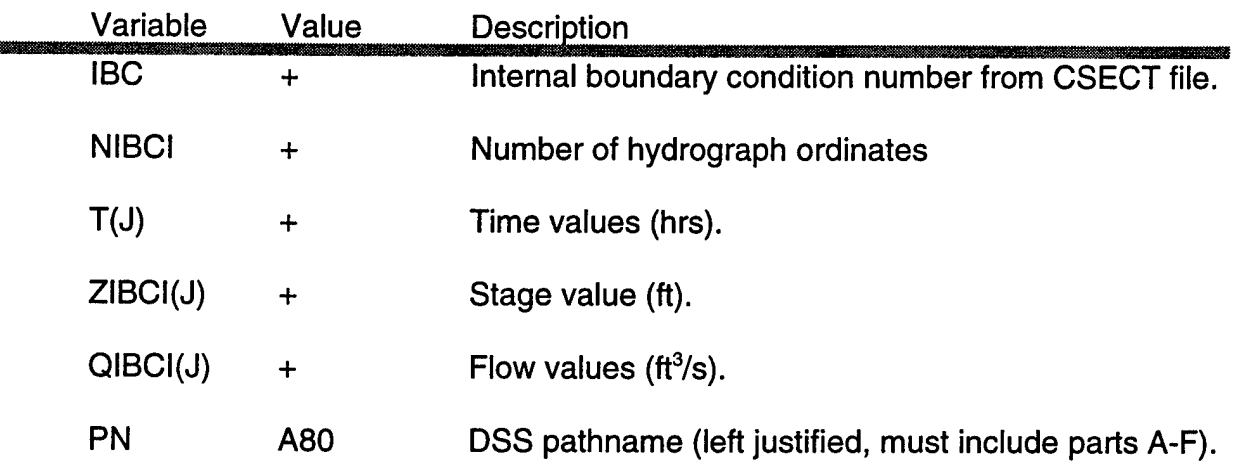

#### Examples (Standard syntax):

OBSERVED STAGE AND FLOW INTERNAL BOUNDARY CONDITION

<sup>1</sup> 4 0 451-901. 24 451 2000

- 48 -901 2000 <== Start using flow hydrograph
- 72 -901 2000

# **Observed Stage and Flow Internal Boundary Condition - Continued.**

### Example (DSS syntax):

OBSERVED STAGE AND FLOW INTERNAL BOUNDARY CONDITION **1** /RED RIVER/JONESBURO/STAGE/01JAN1979/1 DAY/COMPUTED/ /RED RIVERAJONESBURO/FLOW/01JAN1979/1 DAY/COMPUTED/

# **Conveyance Change Factors**

This data set can be used to adjust conveyance and storage between cross sections defined on X1 Records in the CSECT input file. This option is primarily a calibration tool which allows the user to vary conveyance and storage without having to re-run CSECT.

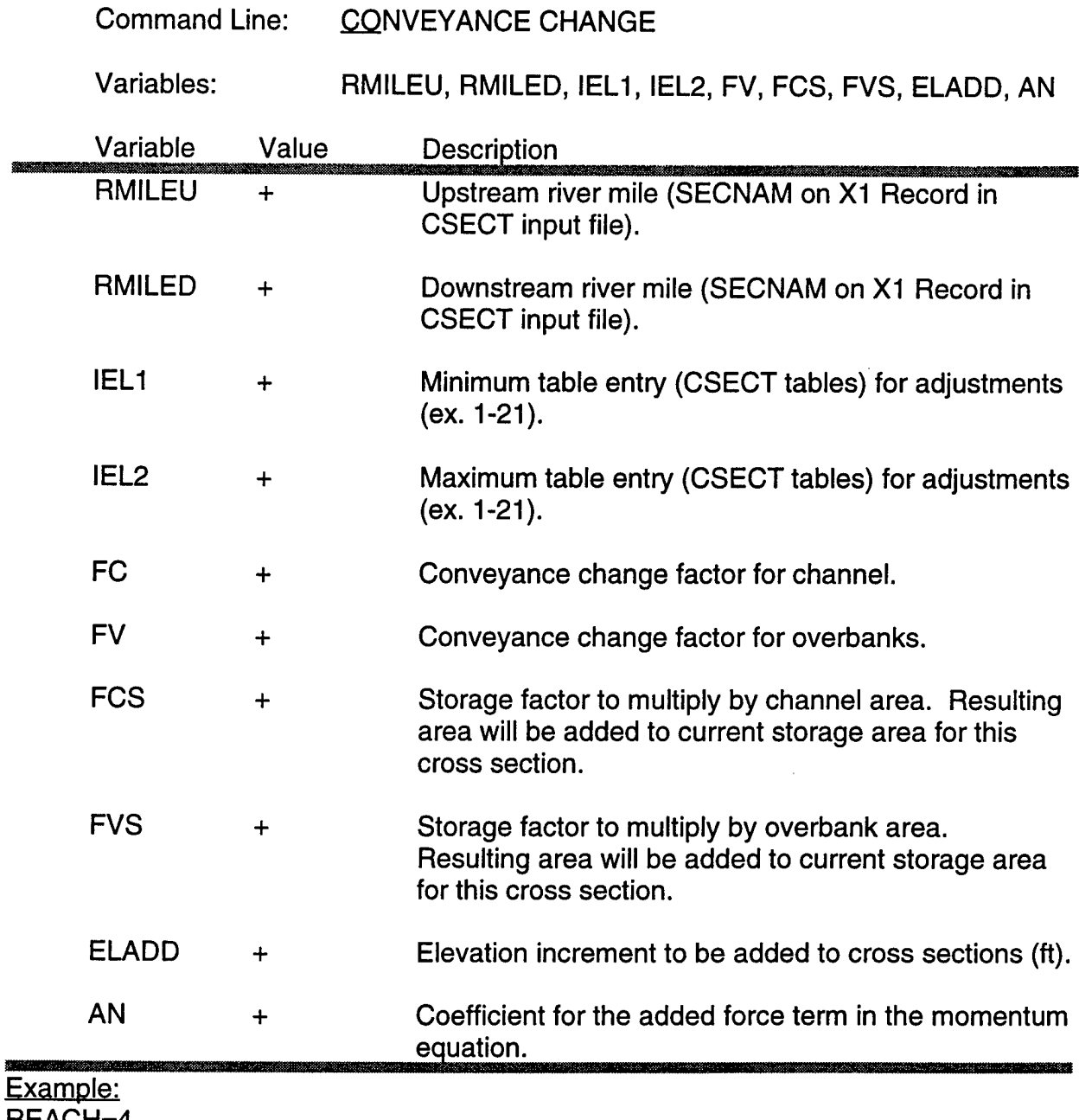

REACH=4 CONVEYANCE CHANGE FACTORS 10.0 4.0 10 21 .95 1.1 0.0 .15 0.1 1.2

# Discharge - Conveyance Relation

This data set is used to redefine a discharge versus conveyance rating curve between cross sections defined by X1 Records in the CSECT input file. A maximum of fifty curves, each containing up to twenty values of discharge and conveyance can be computed.

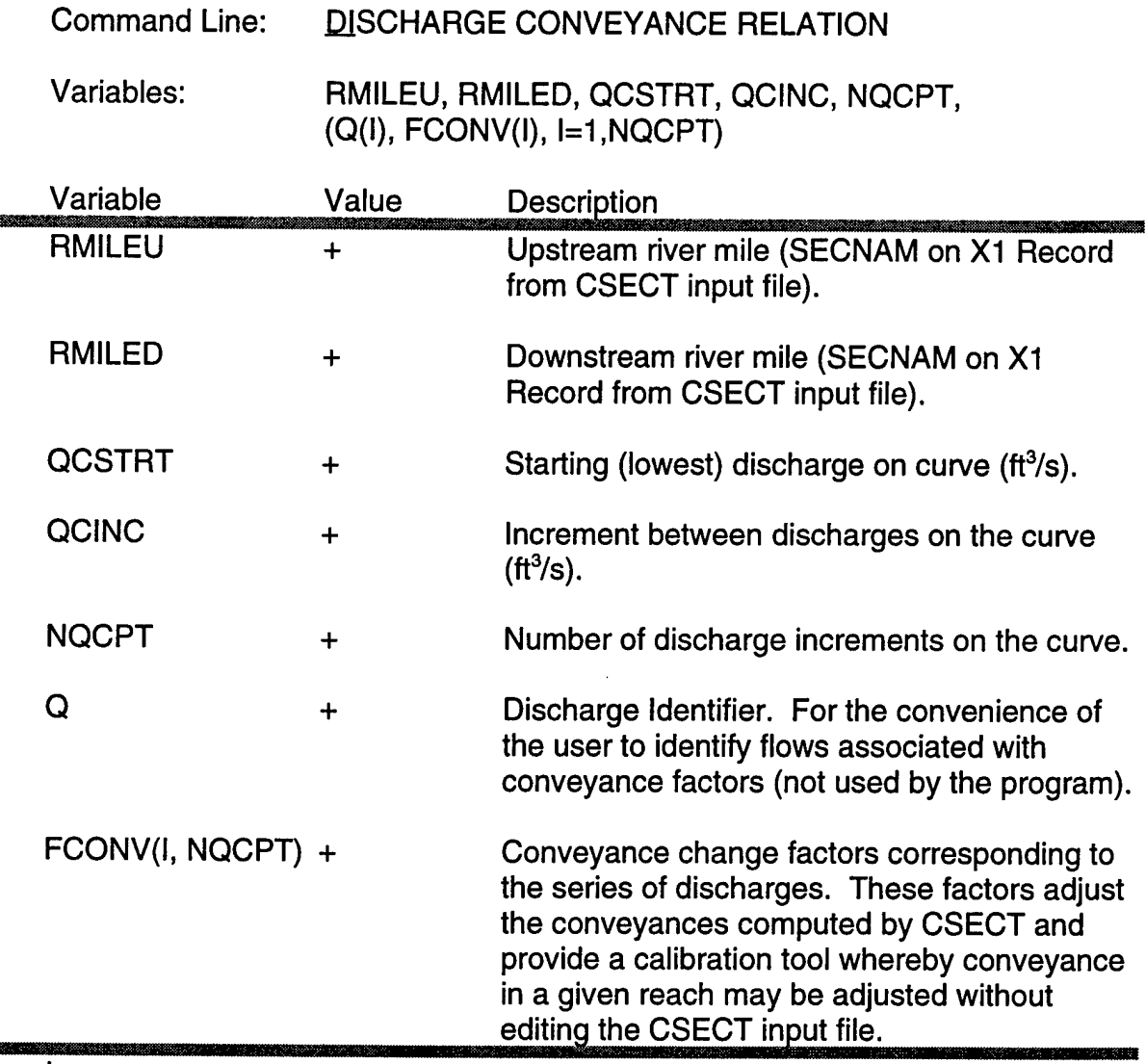

Example: REACH=4 DISCHARGE CONVEYANCE RELATION 10.0 4.0 500 1000 20 500 0.9 **1000 0.95** . . . **Q, FCONV(20)**

2002230

# **Appendix D**

# **Example Problems**

# **Table of Contents**

# **Example No. Example Problem Page** <sup>1</sup> Presents <sup>a</sup> Simple Full Network Problem D-5 2 Demonstrates some of the Advanced Features of UNET ...... D-23<br>3 Flow in a river with an Ice Cover is Modeled Flow in a river with an Ice Cover is Modeled ................D-33

# **EXAMPLE PROBLEM #1**

Figure D-1 presents a simple full network problem. Flow from reach <sup>1</sup> splits into reaches 2 and 3 around the island, then recombines downstream into reach 4. Additionally, flow from reach 2 is diverted into a storage area. System bed slope is 0.5 ft/mile (0.000095 ft/ft). Channel and overbank Manning's *n* values are 0.03 and 0.08 respectively.

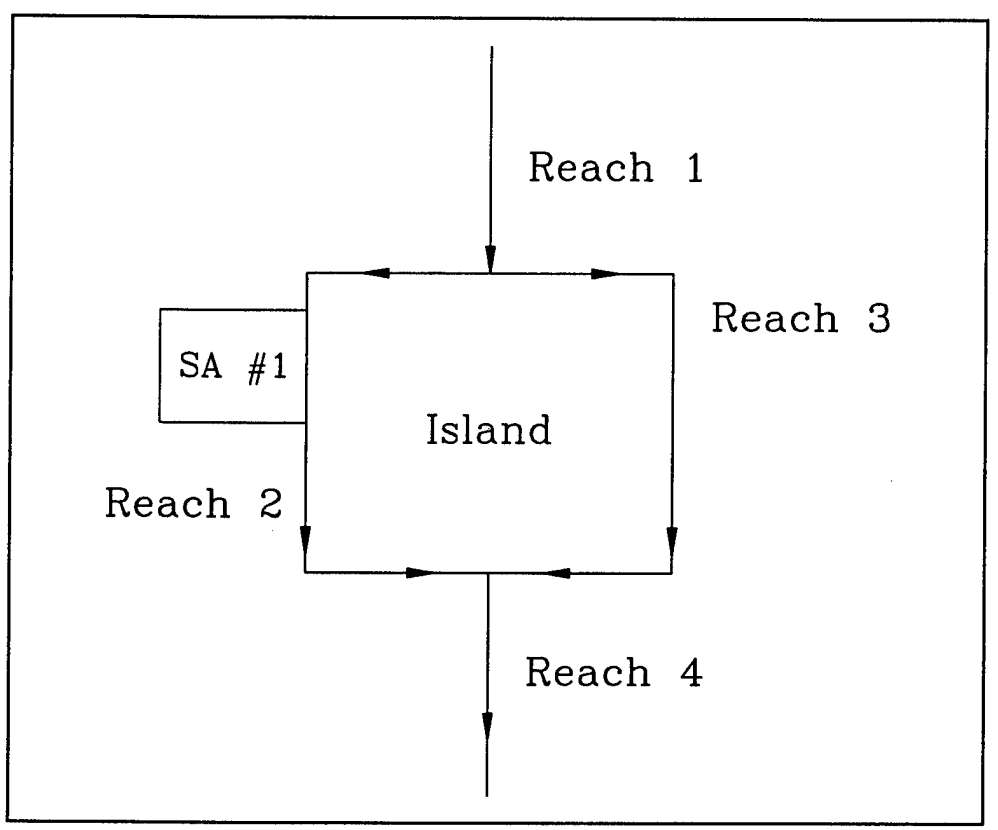

**Figure D-1** Example problem with 4 reaches and a storage area.

Figures D-2 through D-4 show the cross sections used in the problem. Reaches <sup>1</sup> and 4 consist of a 250 foot wide cross section with a channel top width of 45 feet. Reaches 2 and 3 have 130 foot wide cross sections. Reach 2 has a channel top width of 40 feet while reach 3 has a channel top width of 20 feet.

# D.1 CSECT Input File

Table D-1 is the CSECT input file for this problem. Appendix B contains detailed descriptions of each input record. The four reaches are arranged in order from upstream to downstream. Each reach begins with a set of title records (T1, T2, T3). Cross sections may be plotted using the program PLOT2 (HEC, 1990c) or HEC-RAS. To use PLOT2, a blank J1 record should be inserted after the first set of title records and each X1 record must have a unique cross section number (SECNAM) in field 1. The XK record defines limits for the elevation - hydraulic properties tables and the distance between interpolated nodes (cross sections). It must appear before the first cross section (X1) record, and may be repeated before any subsequent cross section to change the tables or interpolation distance.

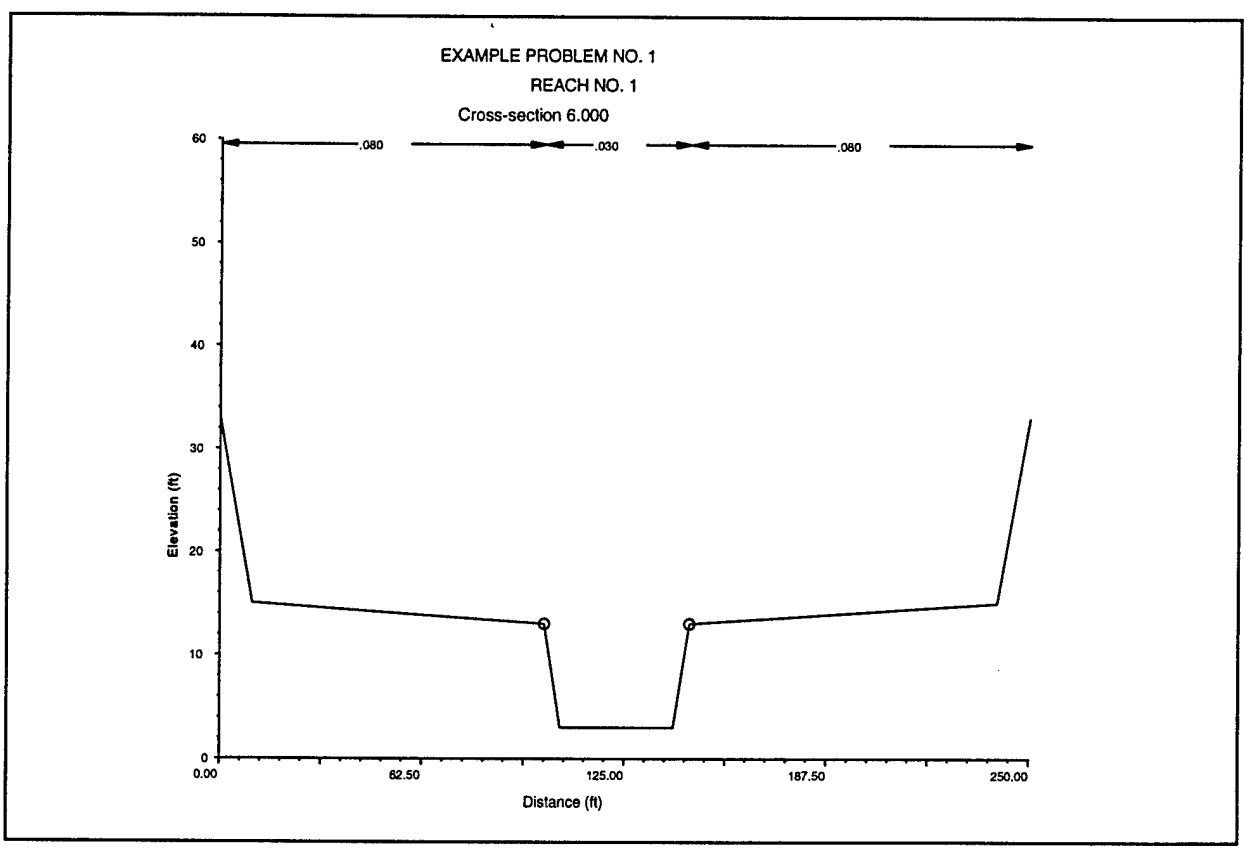

**Figure D-2** Typical Cross Section for Reaches <sup>1</sup> and 4.

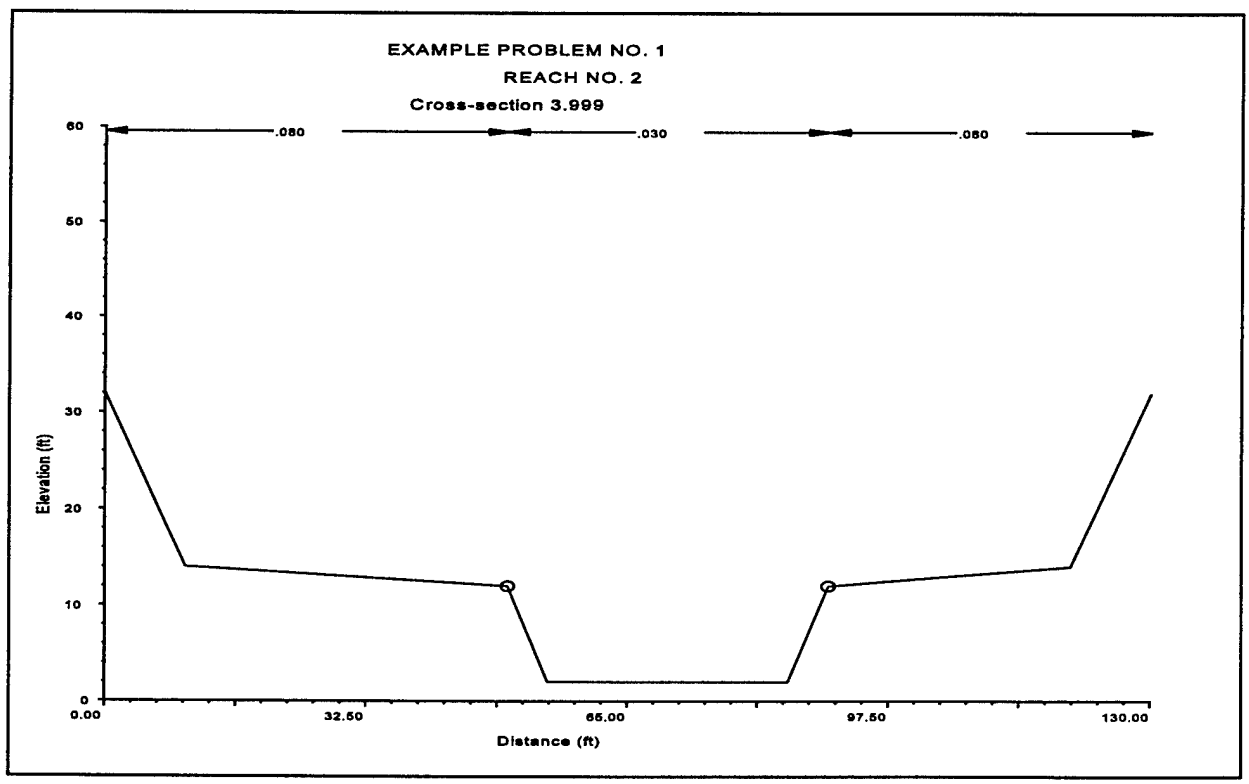

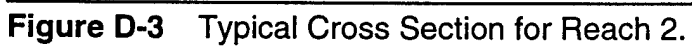

*Appendix D - Example Problem No. <sup>1</sup>*

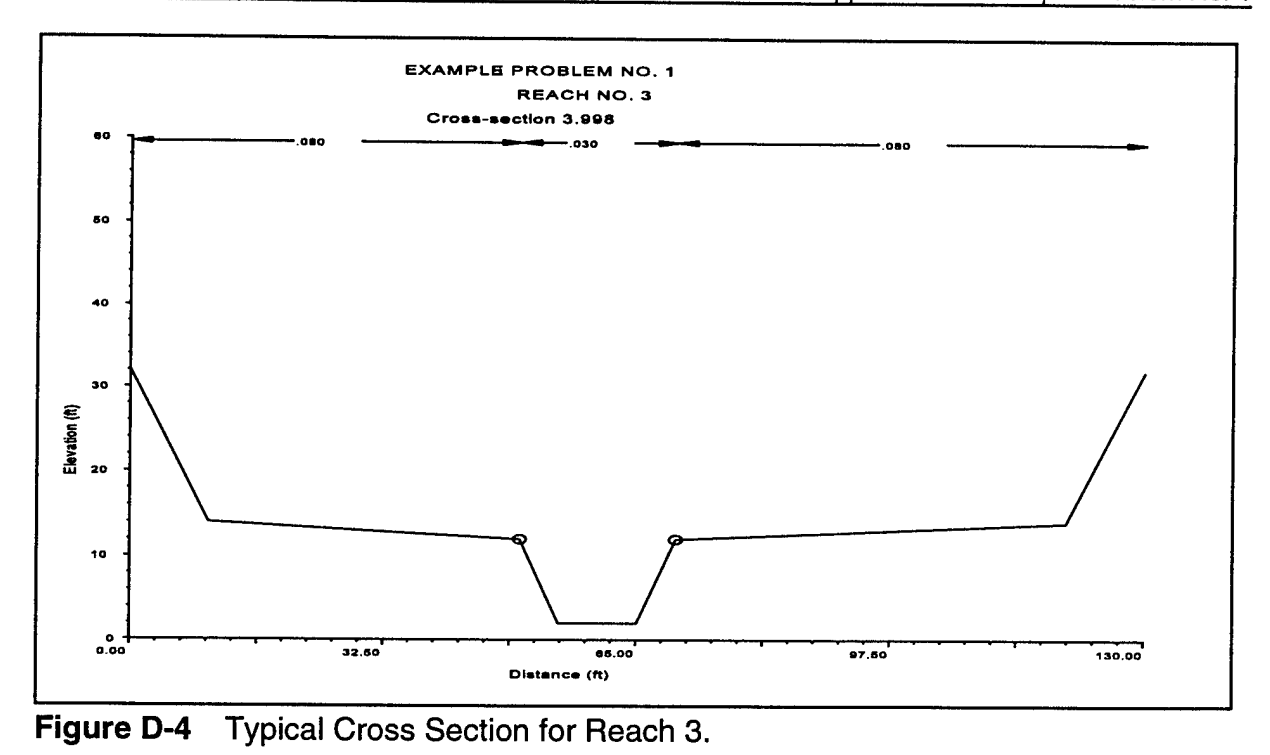

### **Table D-1 CSECT Input File**

 $\begin{array}{ccccc} \text{PR} & & \text{ON} \\ \text{T1} & & & 1 \\ \text{T2} & & & 1 \\ \text{T3} & & & 1 \\ \star & & & \end{array}$ Tl REACH 1 T2 EXAMPLE NO. 1 HEC May 1995 Jl record required for compatibility with PL0T2.  $\mathbf{J1}$  $\star$ XK record used to set limits on elevation tables and distance between<br>interpolated cross sections for reach 1. Elevation tables begin 0.01 ft<br>above the channel bottom and have twenty 1.25 ft intervals. Interpolated<br>cross s  $\ddot{\phantom{0}}$ XK 9.99 1.25  $.50$ Blank UB record specifies that the upstream boundary condition will be read via the UNET input file. In this problem, a flow hydrograph is used. UB  $\star$ NC record is used to specify Manning's 'n' in the overbanks and channel.  $\rm NC$ .08 .08 .030 XI and GR records define the first cross section. HY record used to compute hydrographs. XI 6.0 <sup>8</sup> 100 145 5280 5280 5280 HY Rl RM <sup>6</sup> <sup>0</sup> 105  $\overline{\mathbf{3}}$ 140 GR 33 <sup>0</sup> 15 10 13 100 <sup>3</sup> GR <sup>13</sup> 145 15 240 33 250 X1 5.0 8 100 145 5280 5280<br>GR 32.5 0 14.5 10 12.5 100<br>GR 12.5 145 14.5 240 32.5 250<br>\* XI 5.0 <sup>8</sup> 100 145 5280 5280 5280 GR 32.5 <sup>0</sup> 14.5 10 12.5 100 2.5 105  $2.5$ 140 XI 4.0 <sup>8</sup> 100 145 HY Rl RM 4 0 GR 32 <sup>0</sup> 14 10 12 100 <sup>2</sup> 105  $\overline{\mathbf{2}}$ 140 GR 12 145 14 240 32 250 ¥ DB record used to connect downstream boundary of reach 1 to upstream boundaries of reaches 2 and 3. DB  $\overline{\mathbf{2}}$  $\overline{\mathbf{3}}$ T1 REACH 2<br>T2 EXAMPLE<br>T3 HEC May EXAMPLE NO. 1 HEC May 1995 XK record used to redefine elevation tables and interpolated cross section interval. Tables reset to 20 increments of 1.05 feet. Cross section interpolation turned off due to slower wave velocities.
*Appendix D - Example Problem No. <sup>1</sup>*

XK 9.99 1.05  $1.0$ ÜB 1 X1 3.999 8<br>HY R2 RM 4.0 50 90 2640 2640 2640 HY R2 RM 4.0 10 GR 32 0 GR 12 90 14 12 50 2 55  $\overline{a}$ 85 14 120 32 130 Last cross section repeated, elevations lowered 0.25 feet. XI 3.5 5280 5280 5280 -.25 HY R2 RM <sup>3</sup> .5 \* SA record defines a storage area of 640 acres {1 sq.mi.). \* LA record defines a lateral spillway with no gates between RM 3.5 and 2.5.<br>\* WD record defines the weir section of the lateral spillway. The weir is<br>\* 1/4 mile long with its midpoint at RM 3.0 and its average crest eleva SA 1 640 0.0 0 HS STORAGE AREA #1 LA117.50 <sup>0</sup> <sup>0</sup> <sup>0</sup> <sup>0</sup> <sup>0</sup> <sup>0</sup> <sup>0</sup> WD 1 3.0 17.50 1320 \* Last cross section repeated, elevations lowered 0.50 feet. XI 2.5 5280 5280 5280 -.50 HY R2 RM 2.5 \* Last cross section repeated, elevations lowered 0.25 feet.  $\begin{array}{cc} \tt X1 & 2.0 \\ \tt HY & R2 RM 2.0 \\ \star \end{array}$  $x1 \quad 2.0$  -...25 DB 4 Tl REACH 3 T2 EXAMPLE NO. 1 T3 HEC May 1995 \* XI record used to change cross section interpolation to 1/3 mile intervals \* to account for faster wave velocities. No change in elevation table limits. XI 0.33 UB 1 X1 3.998<br>HY R3 R1 8 50 70 10560 10560 10560 HY R3 FM 4.0 GR  $\frac{12}{9}$  32<br>GR  $\frac{12}{9}$ 10 12 50 2 55  $\overline{a}$ 65 0 14 70 14 GR 12 120 32 130 \* Last cross section repeated, elevations lowered 1.0 feet. X1 1.998<br>HY R3 RI  $-1$ R3 RM 2.0 DB  $\ddot{\mathbf{4}}$ T1 REACH 4<br>T2 EXAMPLE T2 EXAMPLE NO. 1 T3 HEC 1995 XI record used to change cross section interpolation to 1/5 mile intervals to account for faster wave velocities. No change in elevation table limits.  $\frac{1}{2}$  0.2 UB record used to connect upstream boundary of reach 4 to downstream boundaries of reaches 2 and 3. UB  $\overline{2}$  $\overline{\mathbf{3}}$ XI 1.997 <sup>8</sup> 100 145 5280 5280 5280 HY R4 RM 2.0<br>GR 31<br>GR 11 : GR 31 <sup>0</sup> 13 10 11 100 <sup>1</sup> 105  $\mathbf 1$ 140 GR 11 145 <sup>13</sup> 240 31 250 XI 1.0 <sup>8</sup> 100 145 5280 5280 5280 105 140 GR 30.5 0 12.5 10 10.5 100 .5  $.5$ GR 10.5 145 12.5 240 30.5 250 X1 0.0<br>HY R4 RM 0.0<br>GR 30 XI 0.0 <sup>8</sup> 100 145 52800 52800 52800 105  $\mathbf{o}$ 140 GR 30 <sup>0</sup> 12 10 10 100 <sup>0</sup> GR 10 145 12 240 30 250 \* Last cross section repeated, elevations lowered 5.0 feet. XI -10.0 -5.0 X1 -10.0<br>HY R4 RM -10.0 \* Blank DB record specifies that the downstream boundary condition will be read<br>\* via the UNET input file. In this problem, a looped rating curve<br>\* will be computed. DB EJ

UB and DB records are required for each reach in the problem. These records are used to specify the upstream and downstream connections for each reach. At flow

splits, UNET applies a flow continuity equation for the upstream reach and stage continuity equations for the downstream reaches. At flow combinations, UNET applies stage continuity for the upstream reaches and flow continuity for the downstream reach. Where a single connection is specified, UNET applies stage continuity equations at the reach boundaries. Since reach <sup>1</sup> has no upstream connection, the UB record is left blank. A flow hydrograph is specified as the upstream boundary condition in the UNET input file. The DB record connects reach <sup>1</sup> to reaches 2 and 3.

Cross sections are entered in HEC-2 forewater format i.e., in a downstream direction. Appendix E describes a procedure to reverse HEC-2 backwater data files to the forewater format required for CSECT. It also discusses additional data requirements and formats specific to the UNET system. X1, X3 and GR records are used to describe each cross section in a manner similar to HEC-2. HY records specify locations for hydrograph computation.

A second set of title records is used to begin reach 2. A UB record connects the upstream boundary of reach 2 to reach 1. An XK record is used to change the overall height of the elevation tables to obtain improved resolution of the computed hydraulic properties. Figure D-2 compares elevation tables for reach 1, RM 6.0 and reach 2, RM 4. Cross section interpolation in not used for reach 2 due to slower flood wave velocities.

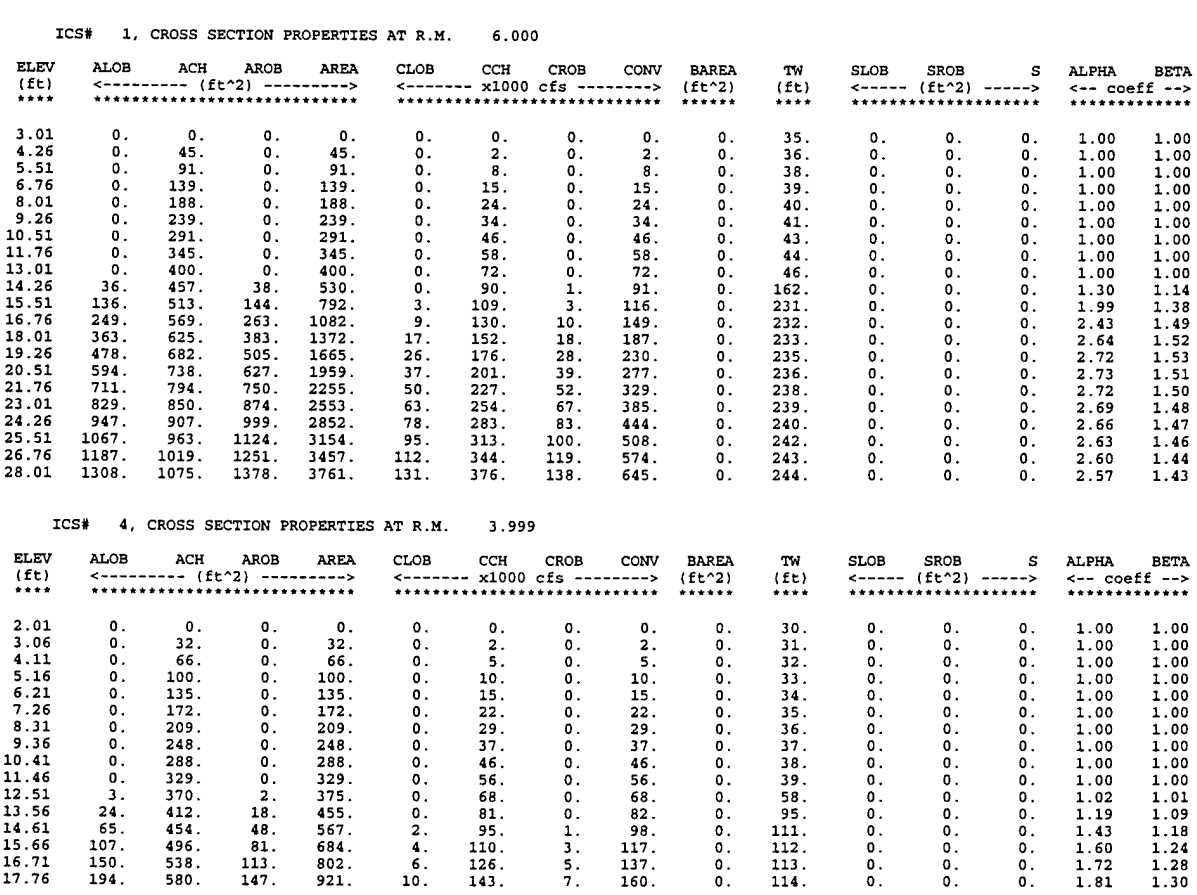

### **Table D-2 Elevation Tables Computed by CSECT.**

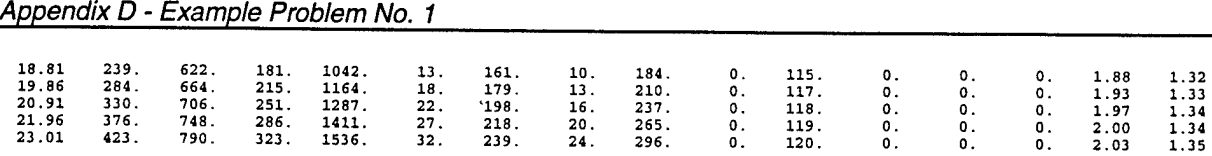

The storage area is defined by an SA record, where a size of 640 acres (1 sq.mi.) is specified. The LA record defines a lateral "spillway" along the channel between miles 3.5 and 2.5. The spillway crest elevation is 17.5 feet and has no gated sections (WSP = 0 in Field 3). When no gates are specified, the entire "spillway" length is assumed to be a side channel weir. A WD record defines the weir to be 1320 feet in length with a crest elevation of 17.5 feet. For this "spillway", equation 4-18 reduces to:

$$
Q_s = CWH^{\eta} \tag{D-1}
$$

*AppenciixD*

where:  $C =$  weir discharge coefficient = 3.0,  $W =$  weir width = 1320 feet.  $H =$  (average spillway water surface elevation) - (weir crest elevation),  $n = 1.5$ .

The DB record connects the downstream boundary of reach 2 to reach 4. Reach 3 is identical to reach 4 except for the storage area.

Reach 4 is connected to reaches 2 and 3 via a UB record. A blank DB record is used at the downstream end of reach 4. A downstream boundary condition (specified in the UNET input file) is required to complete the input file. Although the study area ends at river mile 0.0, a final cross section is added 10 miles further downstream to apply the boundary condition. This technique is described in section D.2.

CSECT assigns node numbers to both input (ICS) and interpolated cross sections and resolves all connections between the reaches. Figure D-3 is the reach connection table, while Figure D-4 shows the node number assignments for input cross sections in the four reaches. Both Figures are standard in all CSECT output files.

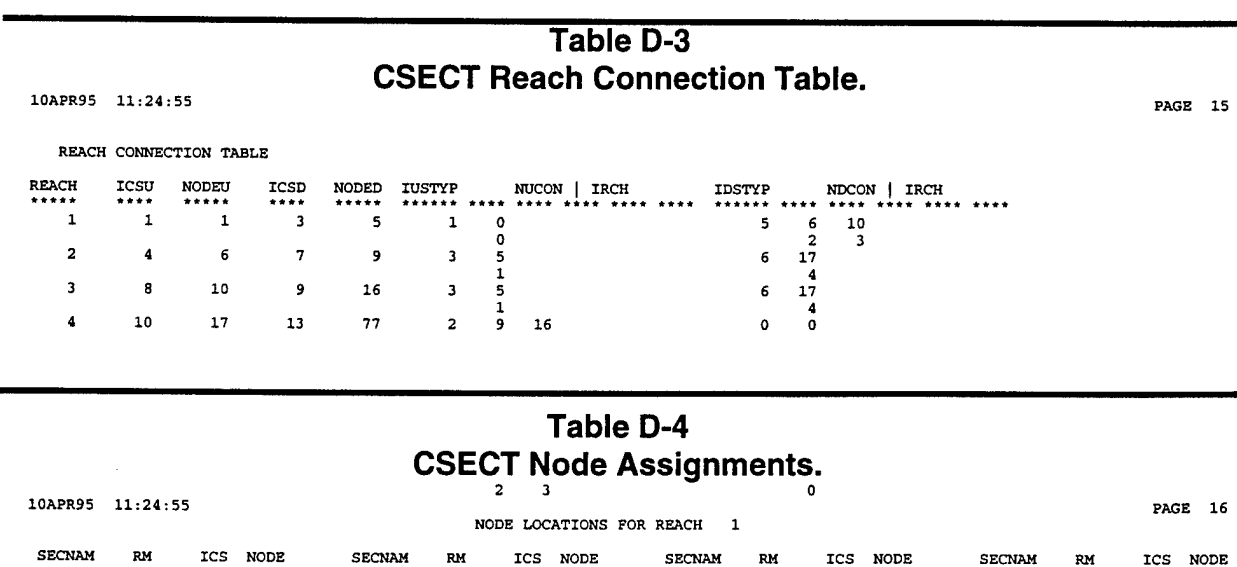

6.0 6.00 1 1 5.0 5.00 2 3 4.0 4.00 3 5

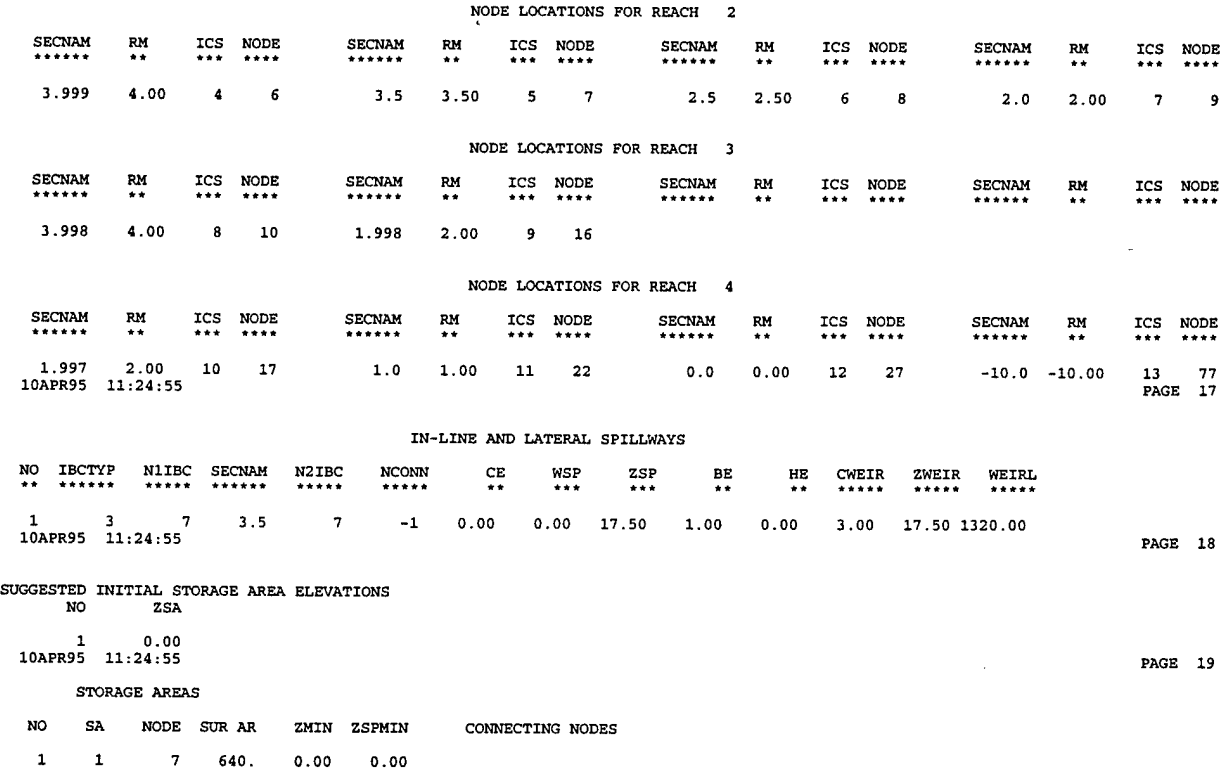

### D.2 UNET Input File

Figure D-5 is the UNET input file for this problem. After CSECT has created the elevation - hydraulic property tables and computed reach connections, the unsteady flow calculations can proceed. It is not necessary to rerun CSECT unless changes are made to the CSECT input file. The UNET input file contains program instructions and data required by the RDSS, UNET and TABLE programs. This information includes: boundary condition data stored in DSS pathnames, program control "switches" and variables, directly entered boundary and initial conditions, and specifications required to write computed results to DSS files. Appendix C provides detailed descriptions for all input to UNET.

A UNET input file consists of three title records followed by a series of "command" records and associated "parameter" records. The command records contain significant CAPITALIZED characters which specify specific routines to be performed. Additional text can be added, which is a convenient self-documenting feature. Immediately following most command records, parameter records pass specific variable assignments to the program routines. Title and comment records should begin with an asterisk and a space.

### **Table D-5 UNET Input File.**

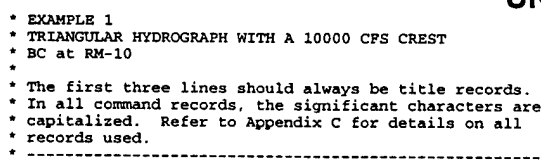

```
JOb control
T T 1SMIN 48 -1 F 0.8 F T -1 15MIN
* Print initial conditions. '
  * Write maximum water surface profiles to DSS.
* Timestep dT * 15 min.
    * Duration of run = 0 (overidden by Time WINDOW) .
    * No instantaneous flow and stage profiles written to DSS.
    * Levee routines disabled.
  * Implicit weighting factor theta = 0.8, based on previous<br>* sensitivity analysis.<br>* This option not yet developed.<br>* Print flow and stage at HY nodes and spillway/weir flows at
  * each timestep.
* No initial conditions file written.
   * 15min DSS interval for computation of hydrographs.
  * Set time period for simulation (not required when all<br>* boundary condition data will be read from a DSS file).
 Time WINDOW
01APR1991 0800 03APR1991 0800
 WRite hydrographs to dss (.DSS filetype added to filename)
 Problem!
                                         * Enter a hydrograph as the upstream boundary condition. The
  * format used is:
         * Reach #, # of data points in hydrograph
                          * Time i. Flow i,
 * ^ Time i+1. Flow i+1, etc.
* Linear interpolation is used between entered data.
UPSTREAM FLOW hydrograph boundary condition at RM 4, reach 1
    1 4
0 1000
    15 10000
30 1000
48 1000 *
   * A looped rating curve will be computed for use as the
 * downstream boundary condition. Note: errors may be introduced<br>* into the solution near this boundary as the approximation<br>* can be inaccurate. This error can be eliminated by moving<br>* the condition further downstream. Th
 Downstream MANNING'S equation applied at RM -10, reach 4.
4 .0000947
  * Initial flows in all reaches are required to start the
  calculations. The format is:
INITIAL FLOW distribution based on previous steady flow run.
   4 1000
3 290
   2 710
1 1000
* Initial water surface elevations are required for all
  * storage areas. The format is:
       * Storage area i, water surface elevation i, etc.
INITIAL STORAGE area elevation
1 10
                             ......................................
* Individually defined parameters. For this problem, weir<br>* flow parameters are defined for the weir in Reach 2. A non-<br>* linear solution will be used, so the maximum # of iterations<br>* and a flow convergence error criterio
  * Newton-Raphson iterative solution scheme.
WFSTAB =3.0
WFX =2.0
MXITER =20
QTOL = 5
* An end of job record must be at the bottom of all files.
EJ
```
After the title records, the job control parameters are specified. The computational time step (DT) is entered and the DSS interval for computed hydrographs is entered as character data. Only valid DSS intervals (HEC, 1990b) are permitted and must be selected greater than or equal to the computational time step.

The time window specifies the simulation period. It is required whenever time series data is directly entered in the UNET input file to specify a boundary condition. Computed hydrographs and profiles are written to the DSS file "PROBLEM 1".

An upstream boundary condition is required for each reach with a blank UB record in the CSECT input file. Similarly, a downstream boundary condition is required for reaches with blank DB records in the CSECT input file. For this problem, reaches <sup>1</sup>

and 4 meet this criteria. Boundary conditions must be specified to span the entire simulation time. A flow hydrograph is specified explicitly with a series of time-discharge (hr-ft<sup>3</sup>/s) pairs. Note that time 0 is equivalent to 8:00 am, April 1, 1991. Discharge values are linearly interpolated between data points. This example shows the simplest method to input a hydrograph. Other methods, including reading boundary conditions from DSS, are described in Appendix C.

A looped rating curve is applied at the downstream boundary of reach 4. The initial friction slope is set equal to the bed slope and is recomputed at each time step. The friction slope is then used in Manning's equation to solve for stage based on the current discharge. As described in Appendix C, this boundary condition only provides a rough approximation of the actual unsteady flow rating curve; therefore, errors can be introduced into the solution. A simple technique for eliminating these errors is to apply the boundary condition further downstream. In this example, ten miles of stream have been added to reach 4 in the CSECT input file, and the boundary condition is applied at river mile -10. The penalty for applying this procedure is an increase in computer solution time, as fifty interpolated cross sections are added to the system.

Initial conditions of flow and stage are provided at each cross section, as is the initial water surface elevation in the storage area. The initial flow distribution is specified from downstream to upstream for each reach. UNET performs a stepbackwater analysis to compute the initial water surface profile. In this problem, the initial flows are the result of a previous steady flow simulation. An initial guess of the flow distribution was used  $(Q1 = Q4 = 1000 \text{ ft}^3\text{/s}, Q2 = 200 \text{ ft}^3\text{/s}, Q3 = 800 \text{ ft}^3\text{/s})$  and the model was run until steady state conditions occurred. These values (Q2 = 290 ft $^3$ /s, Q3 = 710 ft<sup>3</sup>/s) were then used in the unsteady flow simulation. This procedure eliminates errors due to non-steady state initial conditions.

Depending on the problem, additional numerical parameters may be necessary to control the unsteady flow solution or to fine tune specific computations. Default values are listed on pages 5 and 6 of Appendix C. For this problem,

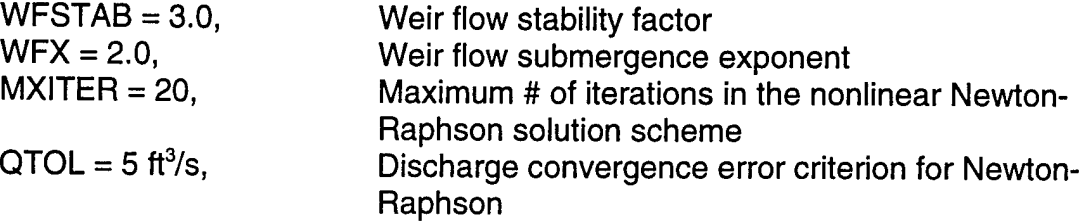

WFSTAB and WFX affect the solution of weir flow equations. The default value for MXITER is 0, i.e., a linearized solution method will be performed. Although this scheme may be faster than the nonlinear scheme, the linearization of terms in the unsteady flow solution matrix may result in less accurate solutions.

### D.3 Results

Figure D-5 compares inflow hydrographs at the upstream boundary, river mile 6.0. The error introduced by placing the downstream boundary condition at river mile

#### *Appendix D - Example Problem No. <sup>1</sup>*

0.0 influences stage results over the entire length of the system. Figure D-6 compares hydrographs for the flow split at river mile 4.0. Due to the wider channel, reach 2 conveys a larger portion of the total flow than reach 3.

Figure D-7 compares hydrographs on either side of the weir and storage area in reach 2. Once water begins to spill into the storage area, stage below the weir remains nearly constant until the water level in the storage area equals that in the channel. Flow in the channel below the weir drops to nearly zero as most of the water flows into the storage area, then increases again as the storage area water surface begins to equalize with that in the channel.

Figure D-8 compares hydrographs for the flow combination at river mile 2.0. Again, when water is spilling into the storage area, flow in reach 2 drops to nearly zero. At that time, flow in reaches 3 and 4 are equal, verifying that continuity is being maintained.

Figure D-9 compares two sets of maximum water surface profiles, showing the effect of location of the downstream boundary condition. Recall that the study area is composed of reach <sup>1</sup> (river mile 6.0 to 4.0), reaches 2 and 3 (4.0 to 2.0), and reach 4 (2.0 to 0.0). The dashed line is the profile computed when the downstream boundary is placed at river mile 0.0, while the solid line is the profile computed when the boundary is moved ten miles away from the study area. The difference in profiles can be understood by considering Figure D-10. This figure compares rating curves computed at river mile 0.0. The dashed curve is the downstream boundary condition applied at river mile 0.0. It is essentially a single-valued, monotonically increasing relationship, typical of steady, uniform flow conditions. The solid curve results when the boundary condition is relocated ten miles downstream, and represents the looped curve characteristic of the channel at river mile 0.0. Note that maximum stage for the dashed curve is higher than the stage for the same flow on the solid curve. This error can be seen at river mile 0.0 in Figure 8.14. For this problem, the error is shown to impact the results for the entire six miles of channel (recall Figure D-5).

When applying this type of downstream boundary condition away from the study area, the actual geometry of additional cross sections should be used. The prismatic channel used for reach 4 allowed use of a simple repeat cross section. If the added reach length contains backwater effects such as tributary inflows or hydraulic control structures, they should be included in the model as well.

*Appendix D - Example Problem No. <sup>1</sup>*

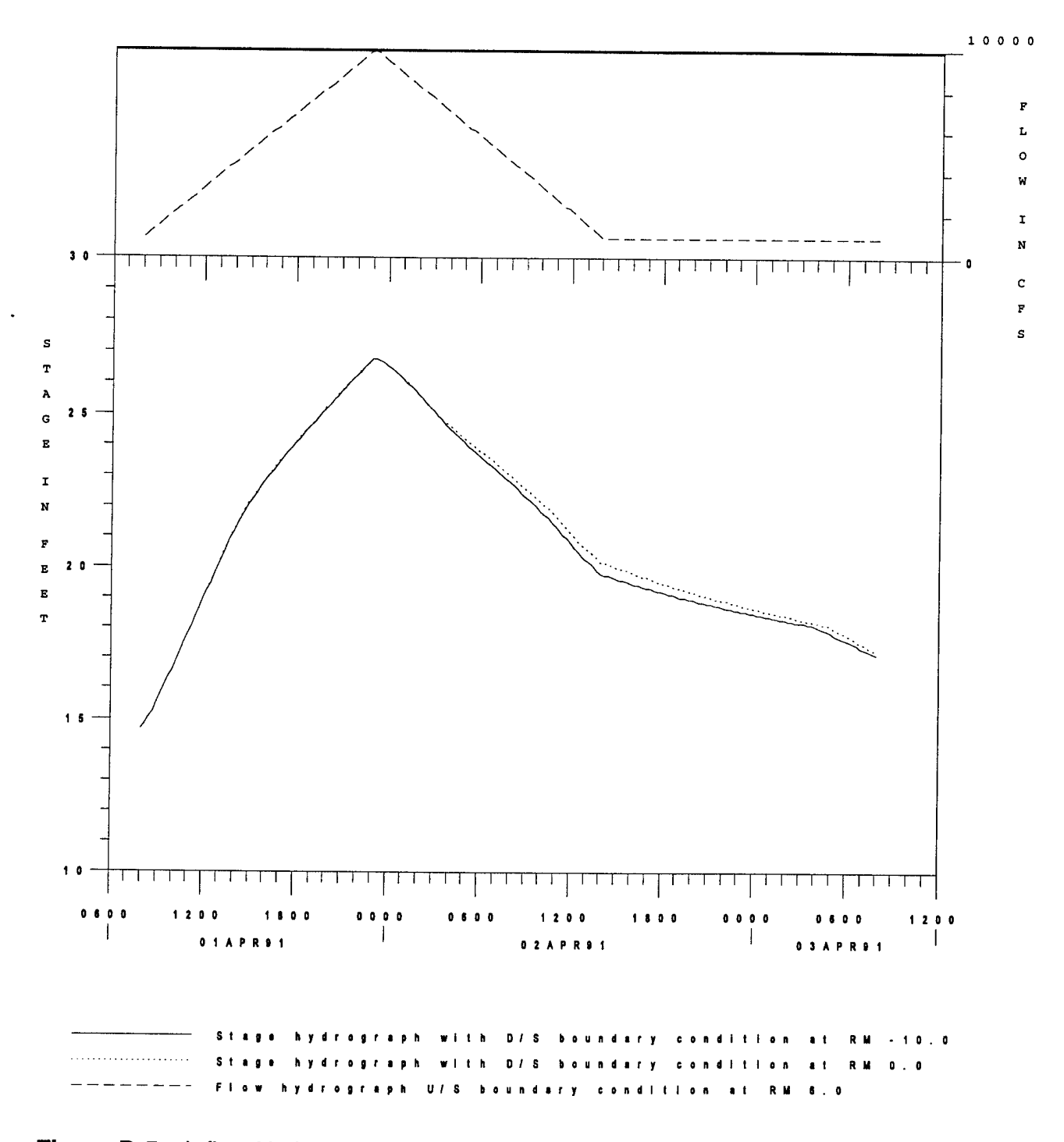

**Figure D-5** Inflow Hydrographs at Reach 1, RM 6.0.

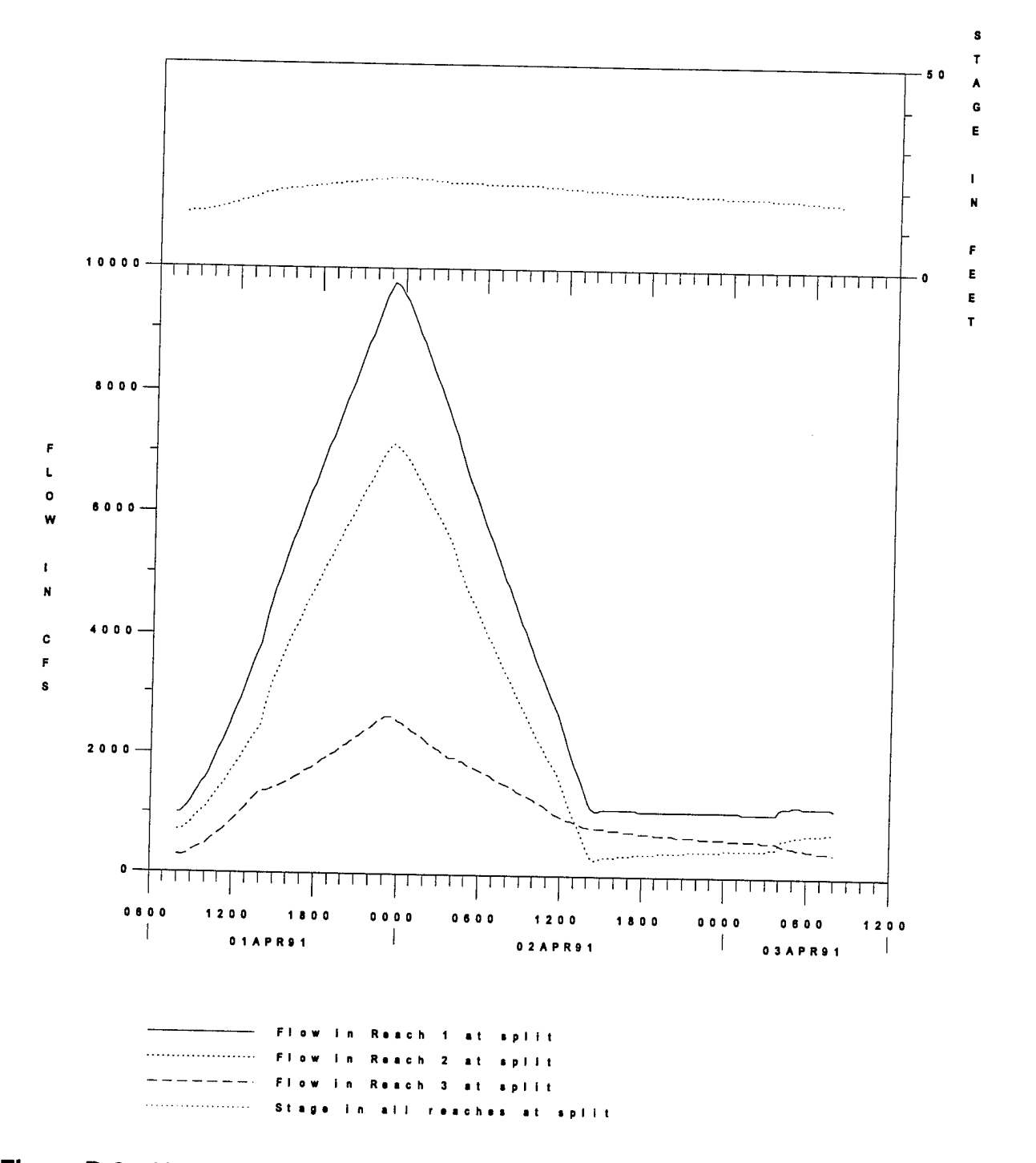

**Figure D-6** Hydrographs for the Flow Split at RM 4.0.

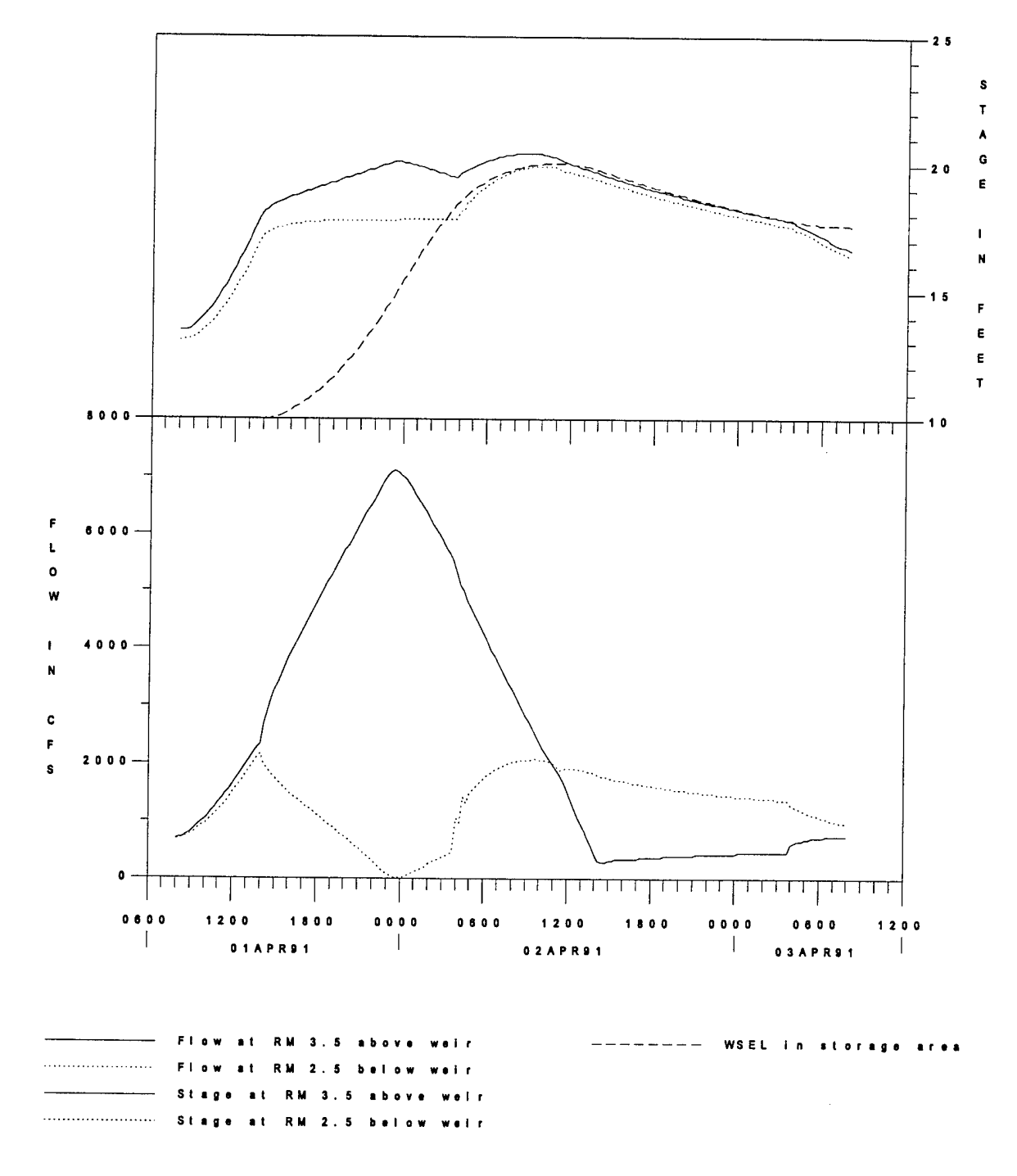

**Figure D-7** Hydrographs at Weir in Reach 2.

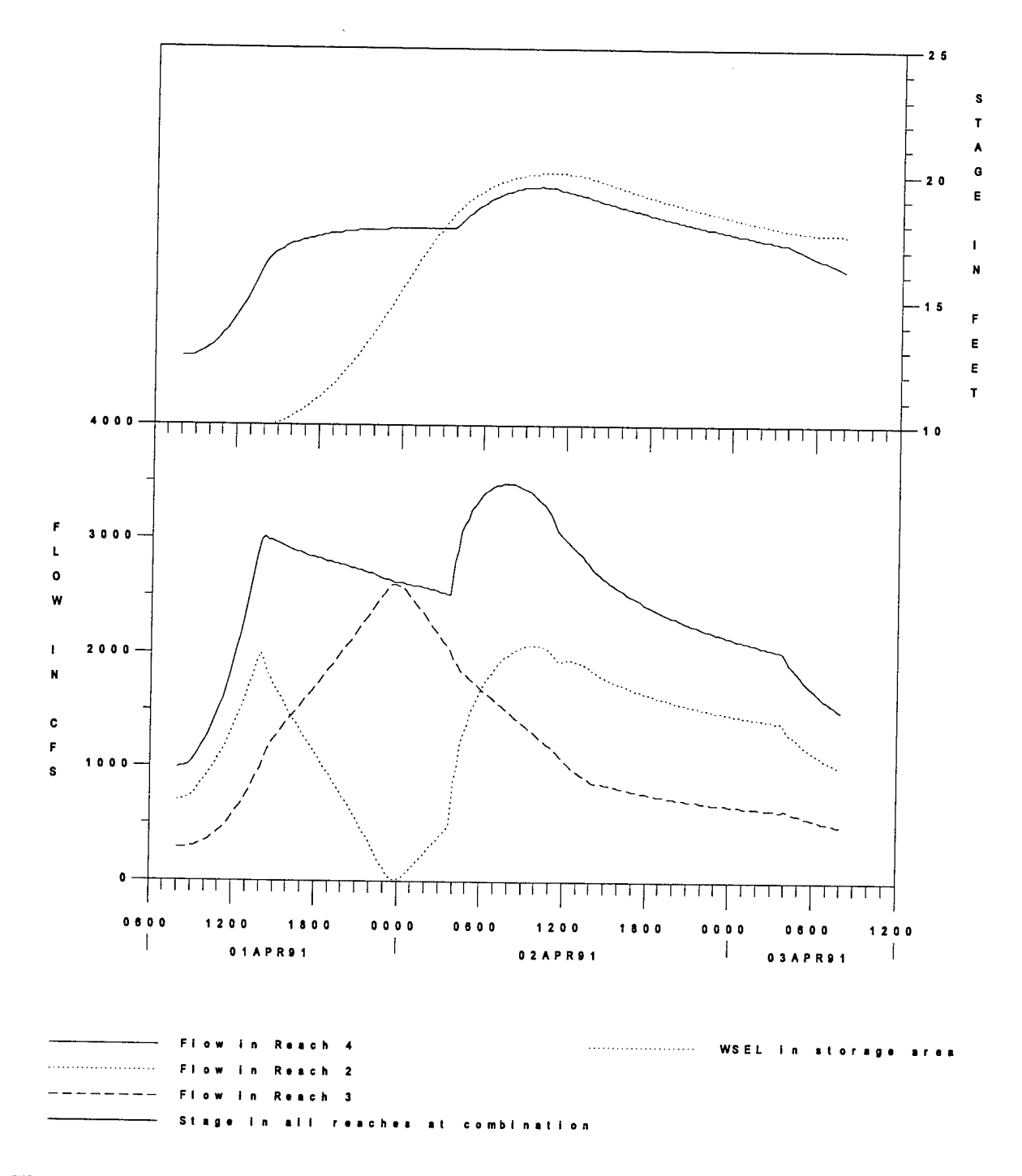

**Figure D-8** Hydrographs for the Flow Combination at RM 2.0.

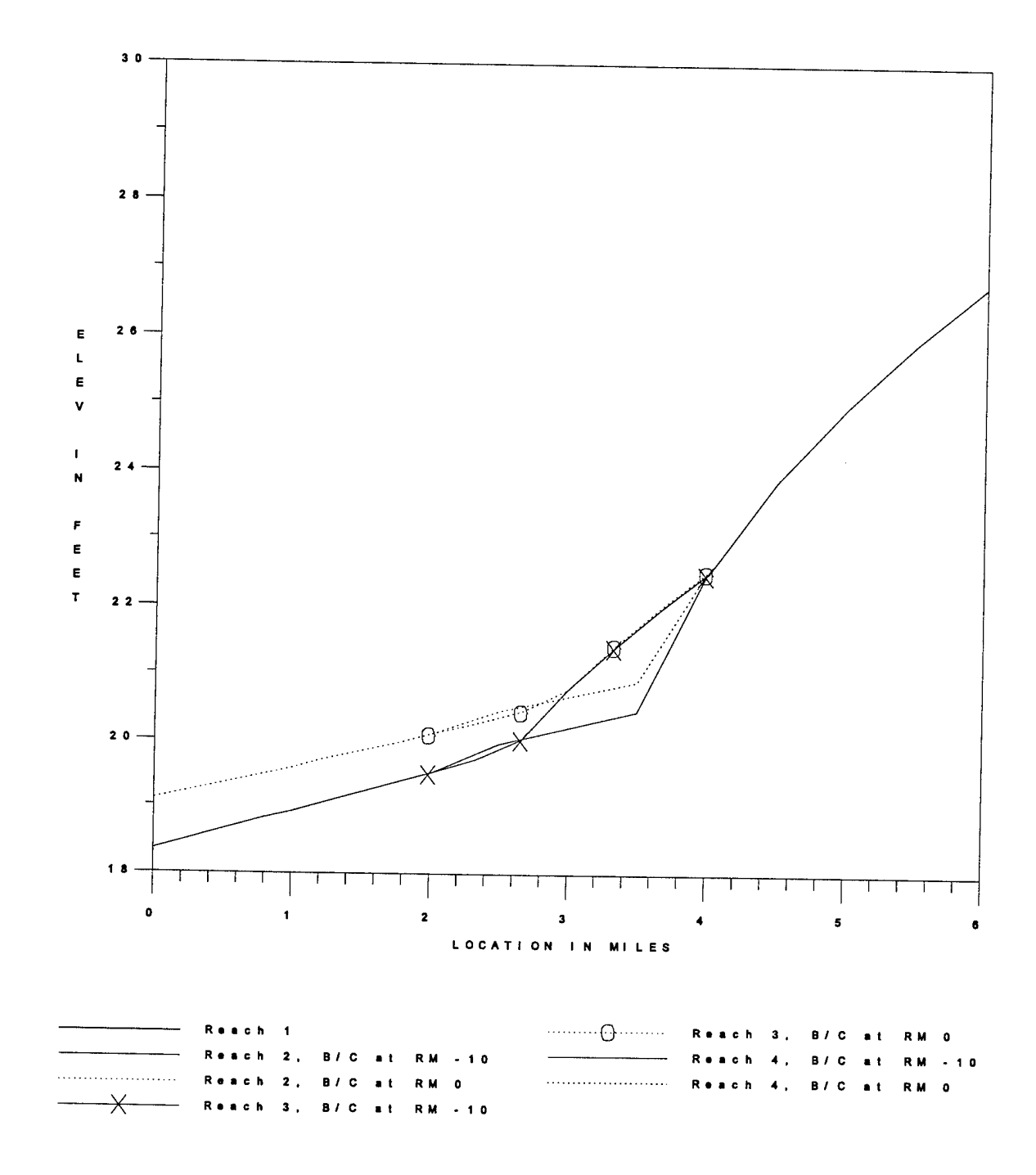

**Figure D-9** Maximum Water Surface Elevation Profiles.

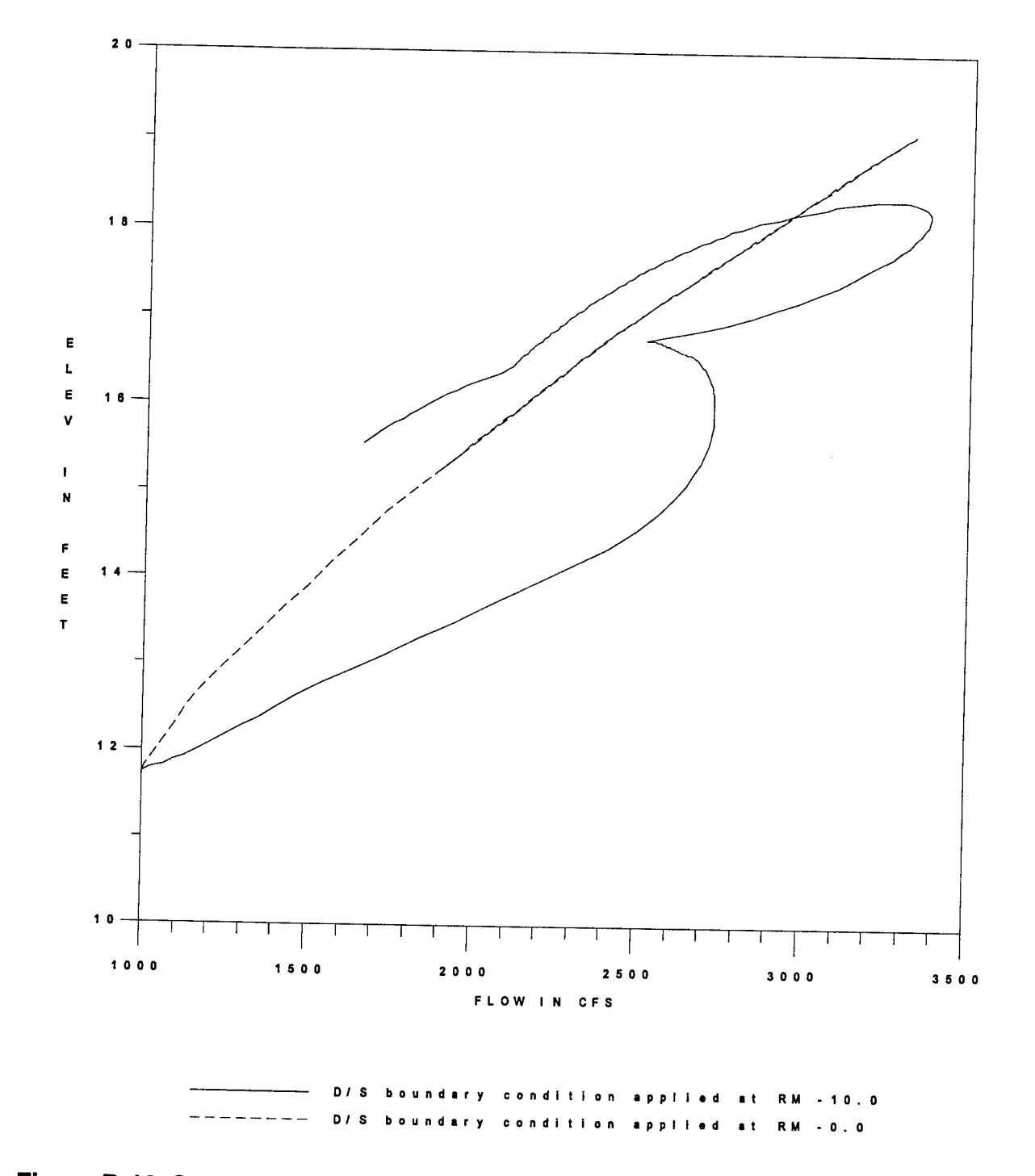

**Figure D-10** Computed Rating Curves at RM 0.0.

# **EXAMPLE PROBLEM #2**

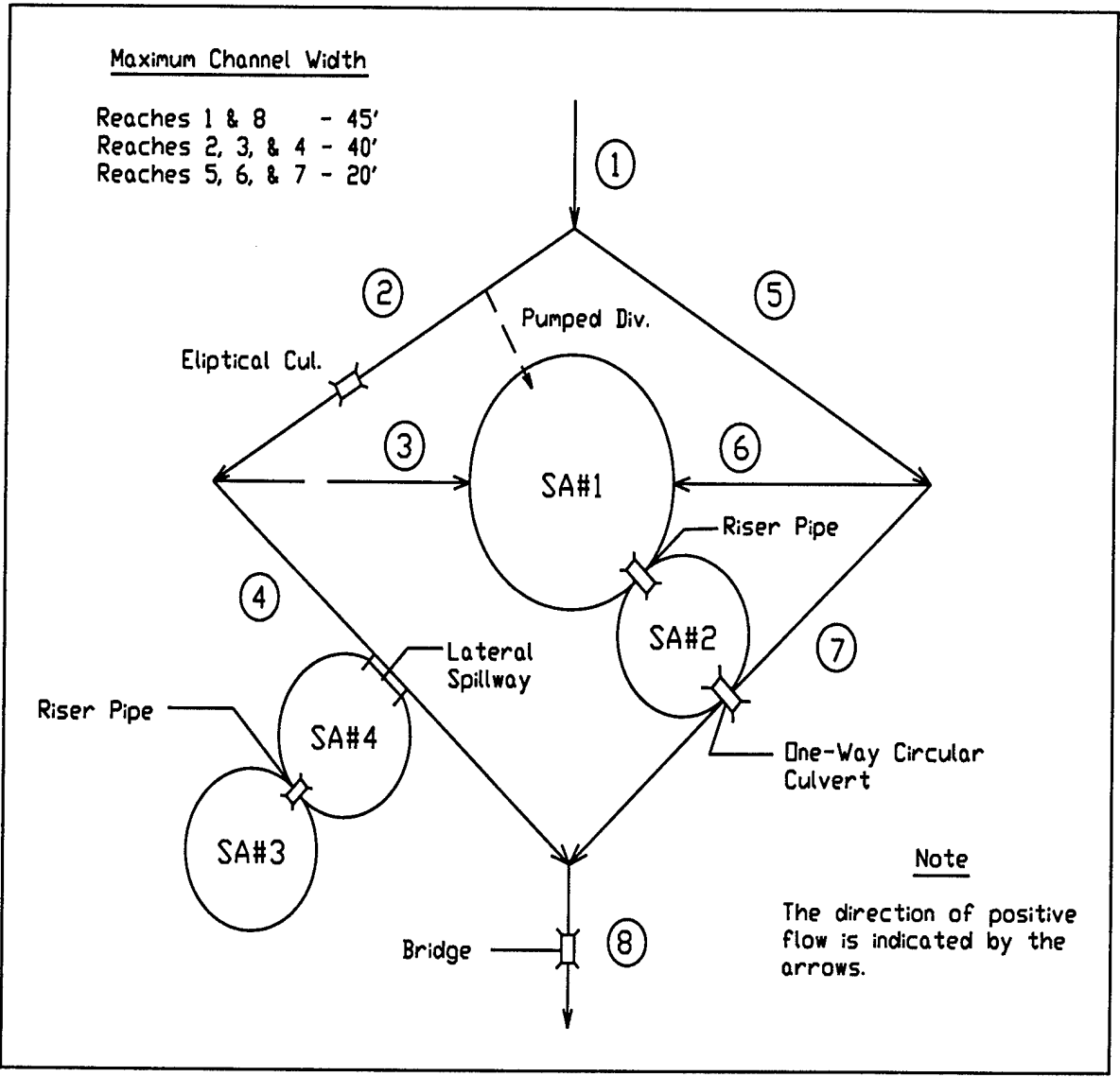

**Figure D-11** Diamond Shaped River System.

To demonstrate some of the advanced features of the UNET program, a model was developed of the diamond shape that is shown in Figure D-11. The system consists of 8 reaches and 4 storage areas that are interconnected. The hydraulic structures in the system include; culverts, a pump diversion, riser pipes, a lateral spillway, weirs, and a bridge. The geometry file is shown in Table D-6 and the boundary condition file is shown in Table D-7.

### **Table D-6 Geometry File for the Diamond Shaped System.**

PR ON Tl REACH 1 T2 SFWMD DIAMOND T3 BARKAU APRIL 1991 \* \* XK record is used to define hydraulic table limits and cross-section \* interpolation. XK 50 1.5 1 XI .25 ÷ UB \* NC .08 .08 .030 XI 6.0 <sup>8</sup> 100 145 5280 5280 5280 HY 1 RM 6.0<br>GR 33 GR 33 <sup>0</sup> 15 10 13 100 <sup>3</sup> 105 3 140 GR 13 145 15 240 33 250 \* XI 5.0 <sup>8</sup> 100 145 5280 5280 5280 HY 1 RM 5.0<br>X3 X3 30 999 220 -999 GR 32.5 <sup>0</sup> 14.5 10 12.5 100 2.5 105 2.5 140 GR 12.5 145 14.5 240 32.5 250 \* XI 4.0 <sup>8</sup> 100 145 HY 1 RM 4.0<br>GR 32 GR 32 <sup>0</sup> 14 10 12 100 <sup>2</sup> 105 2 140 GR 12 145 14 240 32 250 \* Downstream Boundary of reach 1 connects to reach 2 and 5. \* DB 2 5 \* Tl REACH 2 T2 SFWMD DIAMOND T3 BARKAU APRIL 1991 \* \* Upstream Boundary of reach 2 connects to reach 1. \* UB 1 XI 4.0 <sup>8</sup> 50 90 2640 2640 2640 HY 2 RM 4.0<br>GR 33 GR 33 <sup>0</sup> 14 10 12 50 2 55 2 85 GR 12 90 14 120 33 130 \* The next record is a Pump Diversion. Water is diverted from reach 2, at<br>\* river mile 4.0, into atomage agos surban 1. The summa is turned as at river mile 4.0, into storage area number 1. The pump is turned on at \* elevation 23 and off when the water drops down to elevation 21. The flow rate of pumping is 100 cfs. + PD 2 4.0 -1 1 23 21 100 XI 3.496 <sup>3900</sup> <sup>3900</sup> <sup>3900</sup> -.25 \* \* The default for the program is to use a family of rating curves, rather \* than exponential equations (not recommended), for the following bridge and<br>\* Culverts . To use the exponential equations engly as TJ OUT comment as a culverts. To use the exponential equations apply an FA OFF command, e.g. \* FA OFF \* XI 3.400 <sup>8</sup> 50 65 50 50 50 -.25 HY RCH 2 SEC 3.40  $x3$  55 20 60 20 GR 33 <sup>0</sup> 14 10 12 50<br>33 130 3 55 3 60 GR <sup>3</sup> 65 14 120 130  $\star$ The next three records desribe a circular culvert crossing, between sections  $\star$ 3.4 and 3.39.

 $CC$  6<br>WD 1 3 3 30  $\begin{array}{ccc} .025 & & 7 & & 0 \end{array}$ WD <sup>1</sup> 3.0 20 100 CL \* XI 3.390 4000 4000 4000 -.25 HY RCH 2 SEC 3.39 X3 55 20 60 20 \* XI 2.0 -.75 HY 2 RM 2.0  $\star$ \* The downstream boundary of reach 2 connects to reaches 3 and 4. \* DB <sup>3</sup> 4 \* Tl REACH 3 T2 SFWMD DIAMOND T3 BARKAU APRIL 1991 \* \* The upstream boundary of reach 3 connects to reach 2. \* UB  $2$ XI 1.0 <sup>8</sup> 50 90 5280 5280  $5280 - .75$ HY <sup>3</sup> RM 1.0 GR 33 <sup>0</sup> 14 10 12 50 2 55 2 85 GR 12 90 14 120 33 130 \* The next four records describe two storage areas located in the center of<br>\* the diamond shaped reaches \* the diamond shaped reaches. \* SA 1 1000 0 3 6 HS CENTER LAKE<br>SA 2 1000  $1000$  0 HS SECOND LAKE \* \* The following SC record defines a "Special Connection" in the stream network.<br>\* Special connections can be defined between the stream species from a \* Special connections can be defined between two storage areas or from a<br>\* river reach to a storage area. The next favorage areas or from a \* river reach to a storage area. The next four records describe a special<br>\* Connection between storage area 1 and 2. The connection is defined with \* connection between storage area 1 and 2. The connection is defined with a riser pipe and a weir.  $SC$  -1 -2<br>RI 5 2.6 RI 5 2.6 2.5 50<br>WD 1 2.5 16.5 500 .022 7 2.4 11.5 16 WD 1 2.5 16.5<br>RL 20 20 11.5 RL 20 20 11.5 19 RL 20 20 11.5 19 11.6 19.2<br>\* XI 0.0 <sup>7900</sup> <sup>7900</sup> <sup>7900</sup> -.75 \* \* The downstream boundary of reach <sup>3</sup> is storage area number 1. \* DB -1 \* Tl REACH 4 T2 SFWMD DIAMOND T3 BARKAU APRIL 1991 \* \* The upstream boundary of reach 4 is reach 2 UB<sub>2</sub> XI 2.0 <sup>8</sup> 50 90 500 500 500 -.75 HY 4 RM 2.0 GR 33 <sup>0</sup> 14 10 12 50 <sup>2</sup> 55 2 85 GR 12 90 14 120 33 130 \* The next four records describe storage areas 3 and 4. SA 3 1000<br>HS THIRD LAKE HS THIRD LAKE<br>SA 4 10 SA 4 1000<br>HS FOURTH LAKE FOURTH LAKE \* \* The LA and WD records are used to describe a lateral weir from reach 4 into

*Appendix D - Example Problem No. 2*

*\** storage area number 4. \*  $\begin{array}{cc}\n\text{LA} & 4 \\
\text{WD} & 1\n\end{array}$ WD 1 <sup>3</sup> 10 50 \* \* The next four records describe a "special connection" between storage area<br>\* 3 and 4. The connection is a riser pipe and a weir \* 3 and 4. The connection is a riser pipe and a weir.  $SC$  -3 -4<br>RI 5 2.6 RI <sup>5</sup> 2.6 2.5 50 .022 7 2.4 14 16 WD <sup>1</sup> 2.5 16.5 500 RL \* -.75 XI 1.9 <sup>8</sup> 50 90 10000 10000 10000 HY 4 RM 2.0<br>GR 33 GR 33 <sup>0</sup> 14 10 12 50 <sup>2</sup> 55 2 85 GR 12 90 14 120 33 130 XI 0.0  $-2.0$ HY 4 RM 0.0 \* The downstream boundary of reach 4 is reach 8. \* DB 8 \* Tl REACH 5 T2 SFWMD DIAMOND T3 BARKAU APRIL 1991 \* \* The upstream boundary of reach 5 is reach 1. UB 1 X13.9999 <sup>8</sup> 50 70 10560 10560 10560 HY 5 RM 5.0 55 2 65 GR 33 0 14 10 12 50 <sup>2</sup> GR 12 70 14 120 33 130 XI 2.0  $^{\rm -1}$ HY 5 RM 2.0 \* The downstream boundary of reach 5 is reach 6 and 7. \* DB 6 7 \* Tl REACH 6 T2 SFWMD DIAMOND T3 BARKAU APRIL 1991 \* Upstream boundary of reach 6 is reach 5. \* UB 5 -1 XI 1.0 <sup>8</sup> 50 70 10560 10560 10560 HY <sup>6</sup> RM 1.0 55 2 65 GR 33 0 14 10 12 50 <sup>2</sup> GR 12 70 14 120 33 130 XI 0.0  $\mathbf{o}$ HY <sup>6</sup> RM 0.0 \* Downstream boundary of reach 6 is storage area number 1. \* DB -1 \* Tl REACH 7 T2 SFWMD DIAMOND T3 BARKAU APRIL 1991 \* \* Upstream boundary of reach 7 is reach 5. \* UB 5 \*  $-1$ XI 2.0 8 50 70 560 560 560

HY 7 RM 2.0<br>GR 33 GR 33 <sup>0</sup> 14 10 • 12 50  $\overline{a}$ 55 65 GR <sup>12</sup> 70 14 120 <sup>33</sup> 130  $\star$ The next four records describe a special connection from rech 7 to storage area number 2. The special connection is a circular culvert. The culvert  $\star$  $\hat{\mathbf{r}}$ only allows flow to go from storage area 2 into reach 7. This is controlled by field seven of the CC record.  $\star$ **SC**  $-2$ **CC** 6  $\begin{array}{c} 8 \\ 2.5 \end{array}$ 8 20  $.022$   $7$   $-1$ WD  $\mathbf{1}$ 17. 100 CL XI 1.9 10000 10000 10000 HY RM 1.9 XI  $0.0$  $-2$ HY RM 0.  $\star$ \* The downstream boundary of reach 7 is reach 8. \* DB 8 \* Tl REACH <sup>8</sup> T2 SFWMD DIAMOND T3 BARKAU APRIL 1991 \* \* The upstream boundary of reach <sup>8</sup> is reach 4 and 7. \* UB 4 7 \* \* The next four cross sections area used with the special bridge option. The special bridge option (BR record) allows the flow to transition between low flow, pressure flow, and pressure and weir flow. \* \* FULL WIDTH CROSS-SECTION  $-1$ XI 2.0 <sup>8</sup> 100 145 150 150 150 HY 8 RM 2.0<br>GR 31 GR 31 <sup>0</sup> 13 10 11 100 <sup>1</sup> 105 1 140 GR 11 145 13 240 31 250 UPSTREAM CONSTRICTED CROSS-SECTION  $\ddot{\phantom{0}}$ XI 1.90 <sup>8</sup> 100 145 50 50 50 X3 70 999 170 999 GR 15 <sup>0</sup> 15 100 11 100 <sup>1</sup> 105  ${\bf 1}$ 140 GR 11 145 15 145 15 250 \* BRIDGE DATA BR 1.2 10 1.6 .8 11 15 3.0 WD <sup>1</sup> <sup>3</sup> 15 100 BL 28 29 7 \* DOWNSTREAM CONSTRICTED CROSS-SECTION XI 1.89 <sup>8</sup> 100 145 600 600 600 X3 70 999 170 999 105 1 140 GR 15 <sup>0</sup> 15 100 11 100 <sup>1</sup> GR 11 145 15 145 15 250 FULL WIDTH CROSS-SECTION  $-1$ XI 1.80 <sup>8</sup> 100 145 4500 4500 4500 HY 8 RM 2.0 GR 31 <sup>0</sup> 13 10 11 100 <sup>1</sup> 105  $\mathbf{1}$ 140 GR 11 145 13 240 31 250 \* XI 1.0 <sup>8</sup> 100 145 5280 5280 5280  $-1$ GR 30.5 <sup>0</sup> 12.5 10 10.5 100 .5 105  $.5$ 140 GR 10.5 145 12.5 240 32.5 250

*Appendix D - Example Problem No. 2*

*Appendix D* - *Example Problem No. 2*

| X1                                                        | 0.0<br>HY 8 RM 0.0 | 8        | 100                                                  | 145       | $\epsilon$ |            |                                                                                                    |     | $-1$ |     |
|-----------------------------------------------------------|--------------------|----------|------------------------------------------------------|-----------|------------|------------|----------------------------------------------------------------------------------------------------|-----|------|-----|
| GR.<br>GR.<br>$\star$                                     | 30<br>10           | 0<br>145 | 12<br>12                                             | 10<br>240 | 10<br>30   | 100<br>250 | 0                                                                                                    | 105 | 0    | 140 |
| $\star$<br>*<br>$\star$<br>$\star$<br>DB<br>$\star$<br>EJ |                    |          | This rating curve is defined in the UNET input file. |           |            |            | Reach 8 is the end of the model, therefore the downstream boundary does<br>not connect to another reach or storage area. The downstream boundary<br>* of reach 8 defined by mannings equation; i.e. a normal depth rating. |     |      |     |

#### \* EXAMPLE NO. 1 \* TRIANGULAR HYDROGRAPH WITH 10000 CFS AS A CREST \* DIAMOND JOB CONTROL T T 15MIN 48 -1 T .6 F T -1 15MIN \* CONTROL ITERATION MXITER=5  $ZTOL1=.2$ ZSAT0L1=.2 ZTOL=.05 ZSATOL=.05 TIME WINDOW 01JAN1990 0800 03JAN1990 0800 UPSTREAM BOUNDARY 1 5 0 100 12 1000 15 5000 30 1000 50 500 CRITICAL UPSTREAM BOUNDARY 100 LATERAL INFLOW INTO STORAGE AREA 1 -1 3 0 800 12 1000 50 800 LATERAL INFLOW INTO STORAGE AREA <sup>3</sup> -3 5 0 0 12 1000 15 5000 30 1000 50 0 DOWNSTREAM MANNING'S EQUATION 8 .0000947 INITIAL STORAGE AREA ELEVATIONS 1 11 2 10 3 12 4 10 WRITE HYDROGRAPHS TO DSS DIAMOND

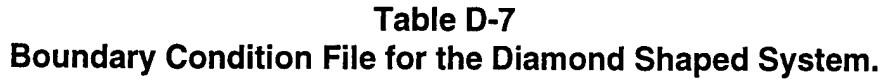

*Appendix D - Example Problem No. 2*

 $\ddot{\phantom{a}}$ 

INITIAL FLOW DISTRIBUTION 100 20 10 30 60 10

70

100

EJ

# **EXAMPLE PROBLEM #3**

In this example, flow in a river with an ice cover was modeled. The ice cover was assumed to begin 8.5 miles upstream from the downstream end of the river and to extend along the river for approximately 4.5 miles. The channel was a single river reach 20 miles long. The ice cover was assumed to be <sup>1</sup> foot thick in the left and right overbanks and 2 feet thick in the channel. The ice cover was assigned a Manning's *n* value of 0.07 (a rather large value, corresponding to an ice cover composed of rough broken ice pieces, for example), and a specific gravity of 0.916 (typical specific gravity of freshwater ice).

The initial flow rate was set at 500 ft<sup>3</sup>/s along the entire length of the river. After approximately 6 hours, the flow rate entering the upstream end of the river was increased, and reached a peak of about 18,000 ft $\mathrm{^{3}/s}$  18 hours after the start of the simulation. The entering flow was then decreased and reached about 1800 ft<sup>3</sup>/s after 40 hours of simulation. The flow rate was then slowly decreased to 1670 ft<sup>3</sup>/s over the next 24 hours.

The simulation was then repeated. However, for the second simulation the ice cover was removed. This allowed the water surface profiles for open water and ice cover conditions to be compared, as well as the flow and stage hydrographs at specific cross sections.

It is important to realize that, although UNET can model the influence of a stable ice cover on the channel hydraulics, the program will make no determination as to the appropriateness of the ice cover input data. As is well known, ice covers are only 'stable' under a limited range of flow conditions. A stable ice cover is one that remains in place without failure. Failure of an ice cover is generally termed 'break-up'. Break-up of an ice cover can be induced by an increase in the flow rates in the channel, a weakening of the ice cover through the input of heat, or perhaps by other means. UNET will make no judgments regarding the stability of the ice cover being modeled, and it is up to the user to decide if the ice cover will be stable under the range of hydraulic conditions modeled.

### **CSECT Input File**

Table D-8 is the CSECT input file for this problem. Appendix B contains detailed descriptions of each input record. The ice cover is described using an IC record. Note that the ice cover starts at cross section #5 and extends to cross section #8. It is important to note that cross section #8 is considered to be ice free. The ice cover information supplied by each IC record is assumed to start at the first cross section down stream of the IC record. The ice cover will be assumed to exist at all nodes interpolated between cross section #5 and cross section #8.

To remove the ice cover for the second simulation, the IC lines in the CSECT input file were simply commented out by placing an asterisk at the start of the line.

*Appendix D - Example Problem No. 3*

## **Table D-8 CSECT Input File.**

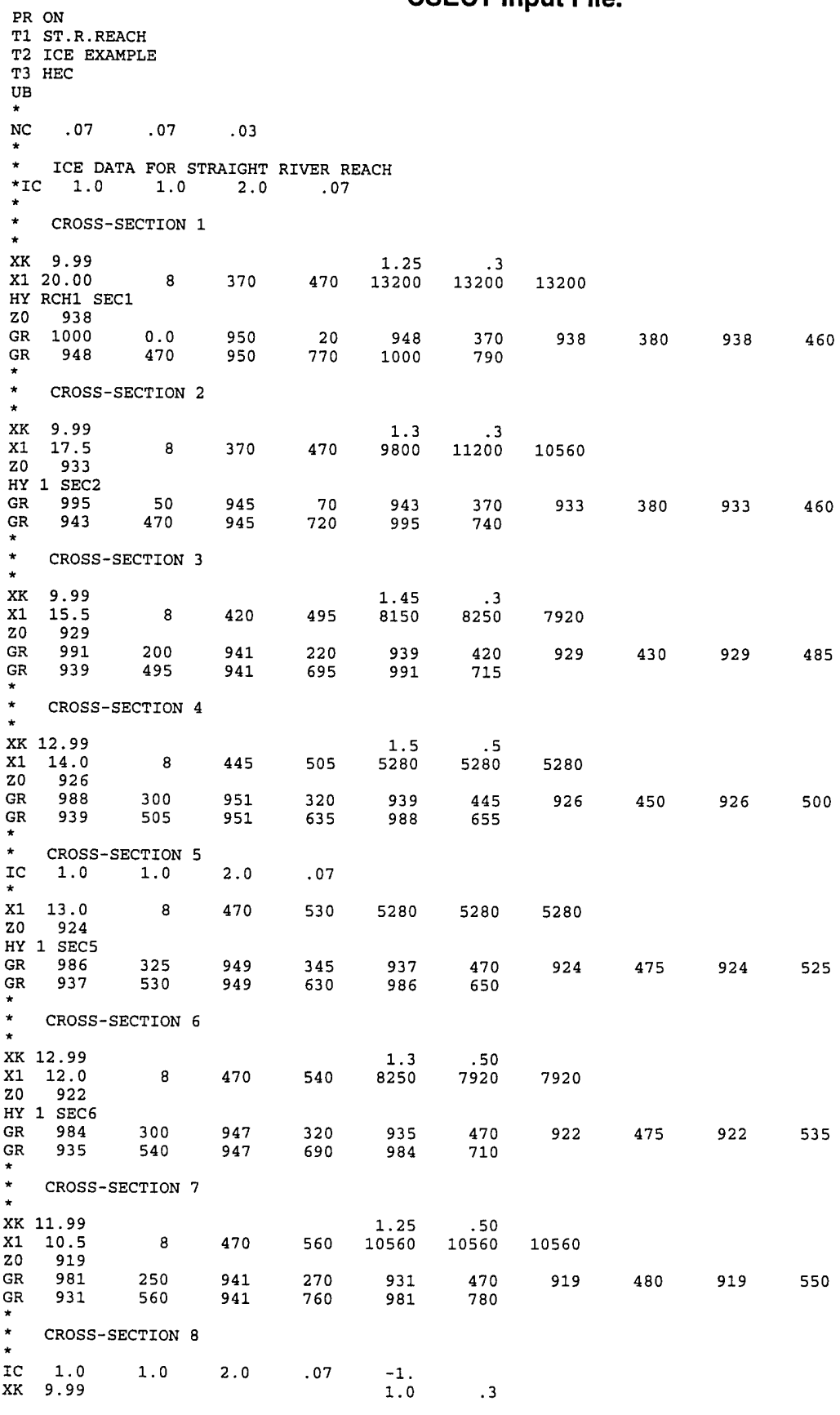

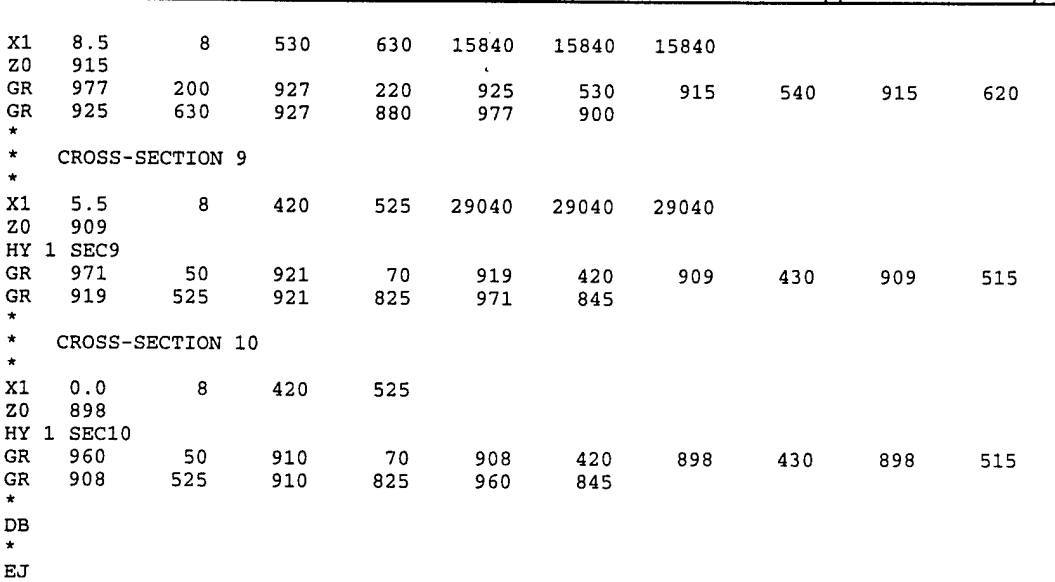

As described earlier, CSECT calculates a table of the geometric and conveyance properties at each cross section. At those cross sections where an ice cover is specified, the tables are modified to reflect the presence of the specified ice cover. The area of the channel is reduced to account for the submerged portion of the ice cover. The conveyance is modified to account for the composite roughness of the channel and the increase in the wetted perimeter of the channel. The composite roughness is found by combining the channel Manning's *n* value and the ice cover Manning's *n* value using the Balokon-Sabaneev formula (Ashton, 1986). Generally these modifications will have the effect of reducing the channel conveyance. The reduction in conveyance may be dramatic even in channels where the submerged area of the ice cover is quite small. This can be seen in Figures D-12 and D-13 in which the open water and ice-covered cross section areas and conveyances are shown for a typical cross section in this example.

*Appendix D* - *Example Problem No. 3*

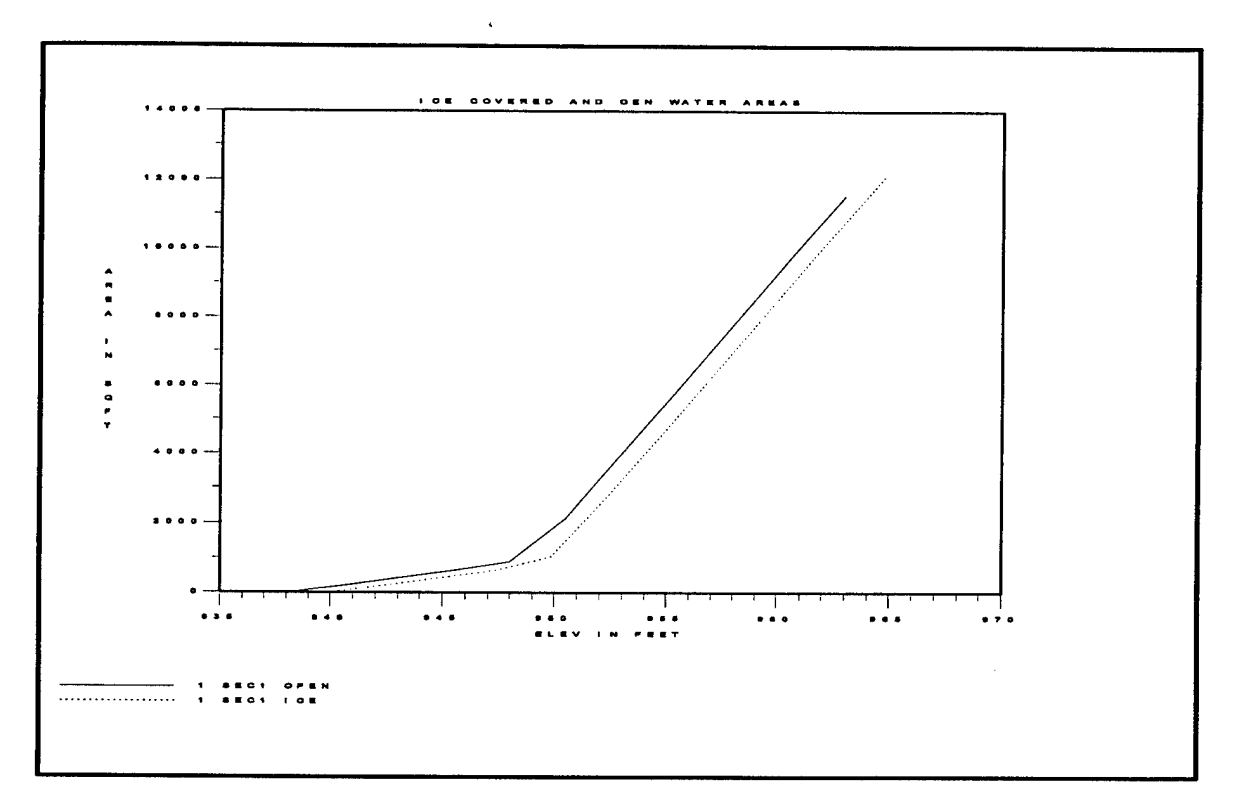

**Figure D-12** Open water and ice-covered areas.

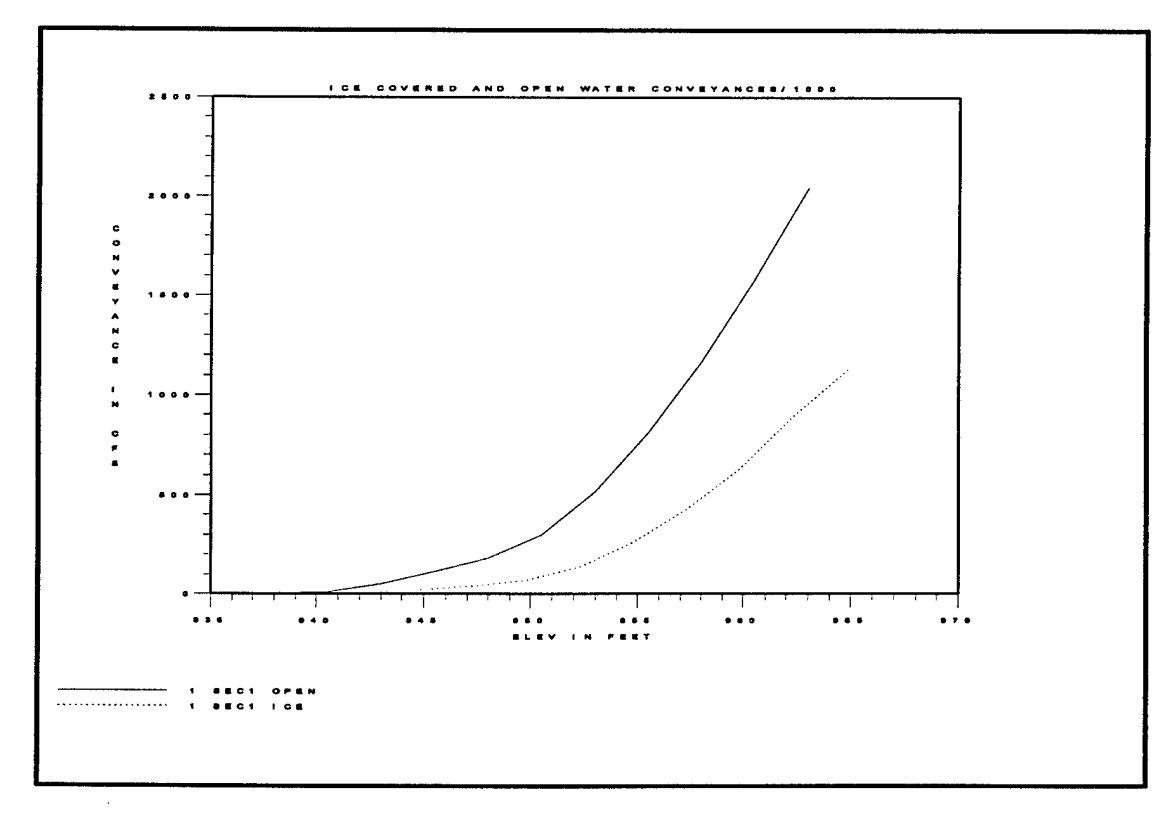

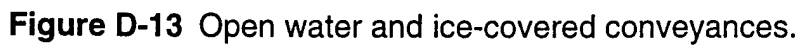

 $\overline{\phantom{a}}$ 

An example of the table produced by CSECT is shown in Table D-9. Note that ice information is displayed immediately before the table.

### **Table D-9 CSECT Table Output.**

ICS# 5, ICE DATA AT R.M. 13.000 ICE THICKNESS: LOB: 1.00 CH: 2.00 ROB: 1.00 ICE n: 0.07 SPEC. GRAV.: 0.916

ICS# 5, CROSS SECTION PROPERTIES AT R.M. 13.000

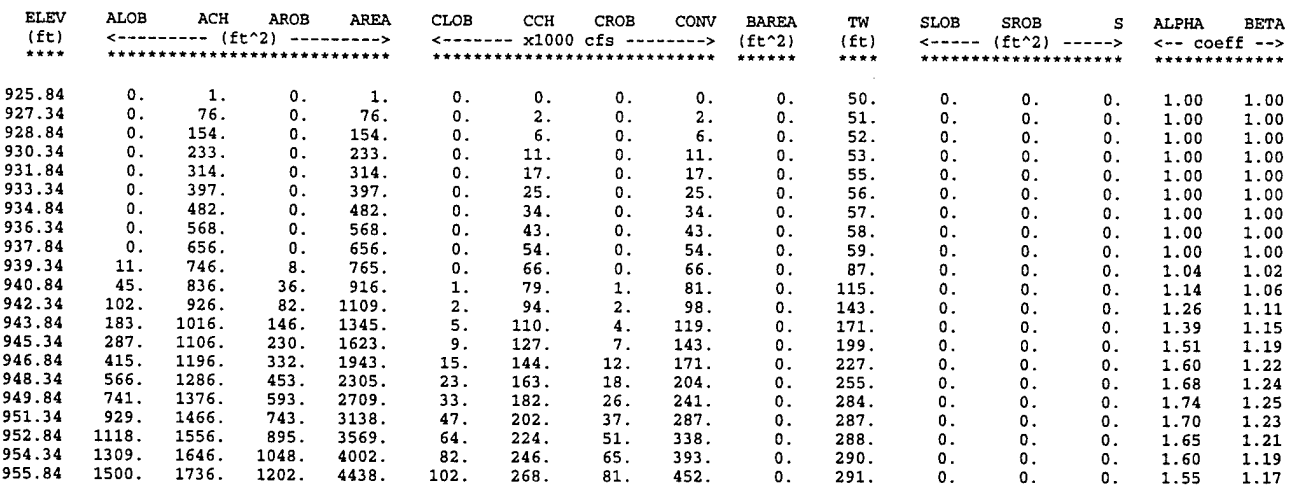

 $ZMN = 924.00$   $XSZMN = 924.00$ 

10APR9S 15:21:57

PAGE 6

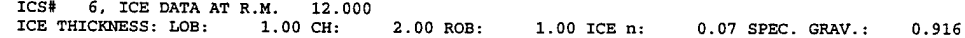

ICS# 6, CROSS SECTION PROPERTIES AT R.M. 12.000

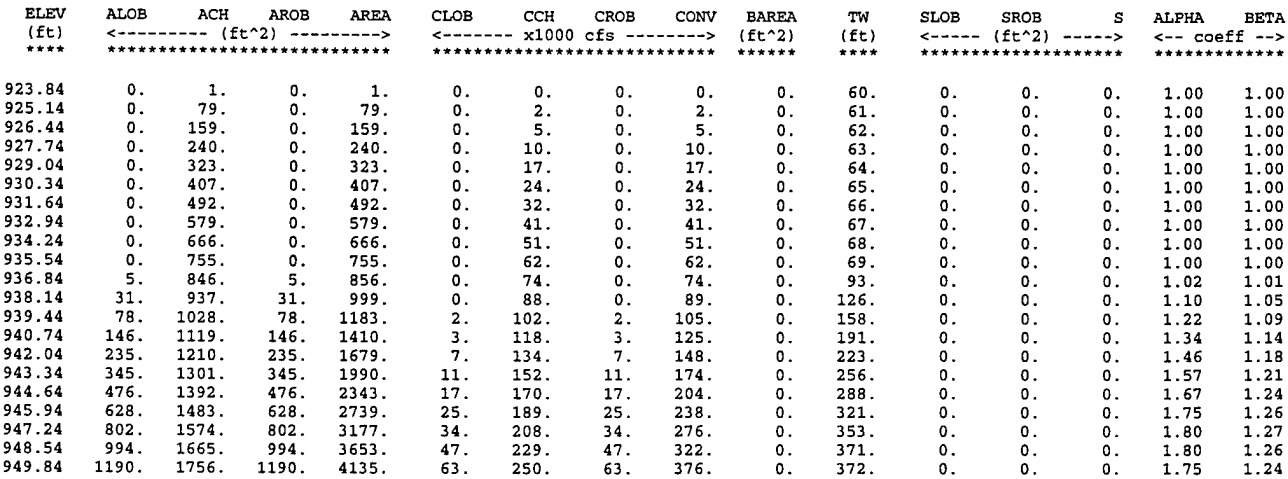

### UNET Input File

There are no changes required to the UNET input file when the ice option is selected. The UNET input file for this example is the following:

```
WORKSHOP NO. 2
SINGLE REACH STREAM
ICE
 *
   Job control information
JOB CONTROL
 T T 5MIN 48 6 F 0.6 T T -1 30MIN
   Time window of simulation
 *
TIME WINDOW
18MAR1991 0000 20MAR1991 2400
*
* Read upstream inflow hydrograph from DSS *
OPEN DSS FILE
 WK2 18MAR1991 0000 20MAR1991 2400 0.50
UPSTREAM FLOW HYDROGRAPH
1
/WORKSHP2/SEC1/FLOW/18MAR1991/30MIN/INFLOW/ *
   Specify downstream boundary condition with Manning's.
   This boundary condition was placed 5.5 miles downstream
* of the study area.
*
DOWNSTREAM MANNINGS
1 0.00038
*
* Set initial conditions in the reach
INITIAL FLOW CONDITIONS
1 500
*
* Close previously opened DSS file
*
CLOSE DSS FILE
*
  Set maximum number of iterations for Newton Raphson iteration scheme
*
MXTER = 10Set stage tolerace to 0.01 ft, for convergence criteria
*
ZTOL=0.01*
* Open DSS file for writing results
WRITE HYDROGRAPHS TO DSS
ICE. DSS
EJ
```
### **Results**

All data requested by the user to be written to the DSS data file will be written without modification. In addition, if the user has selected the Job Control Option in the UNET input file to write instantaneous flow and water surface profiles to DSS. (Variable PT on the JOB CONTROL record), the instantaneous top and bottom ice surface elevations are also written to DSS (see Appendix B for details). In the following figures, two of the instantaneous profiles are displayed; one with ice, and a second profile in which the ice cover was removed. The open water results are shown by the data marked by the circles. A brief discussion of the results, based on the figures follows.

In Figure D-14, the discharge hydrographs calculated at the downstream end of the river (SEC10) are shown. It can be seen that the open water hydrograph (dashed line) peak occurs before the ice-cover peak (solid line), and that the ice-cover peak is smaller than the open water peak. Both of these results can be attributed to the reduction in conveyance caused by the presence of the ice cover. This is true even though the ice cover covers only 4.5 miles of the 20 mile channel.

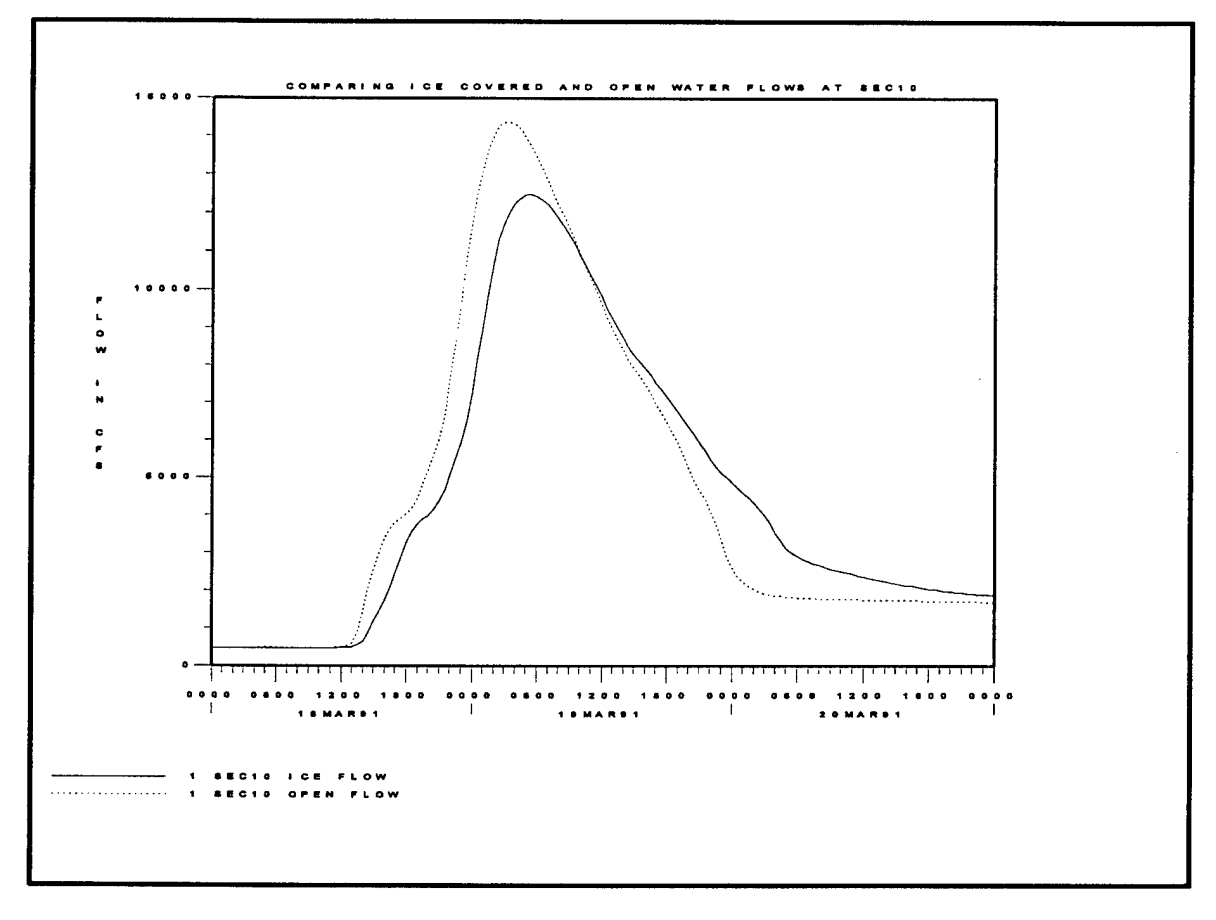

**Figure D-14** Open water and ice-covered flows at the downstream end of the river (SEC10).

In Figure D-15, the open water and ice-cover water surface profiles are shown at the start of the simulation. At this time the flow is approximately 500 ft<sup>3</sup>/s along the entire length of the channel. The reduction in conveyance caused by the ice cover is clearly evident in the raised water surface profile relative to the open water profile which extends over the length of the cover and for some distance upstream. It is this reduction in conveyance which reduces the peak of the hydrograph and delays its passage.

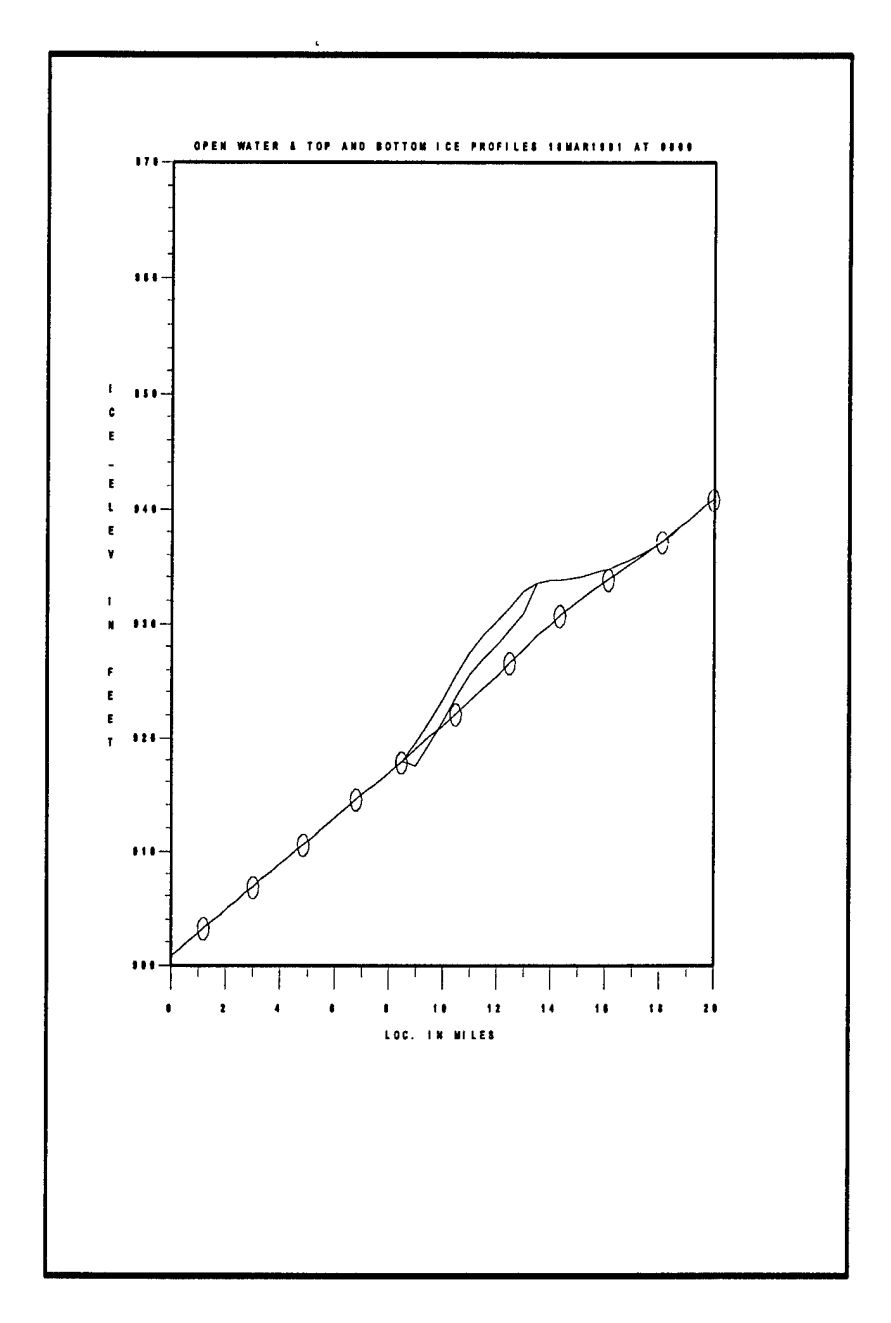

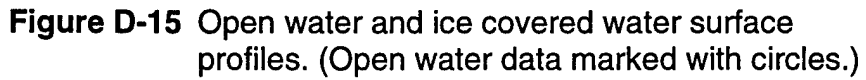

In Figure D-16, the open water and ice-cover profiles are shown at a later time. At this time, because the open water hydrograph leads the ice-cover hydrograph, it can be seen that the open water stages in the downstream half of the river are greater then those of the of the ice covered stages.

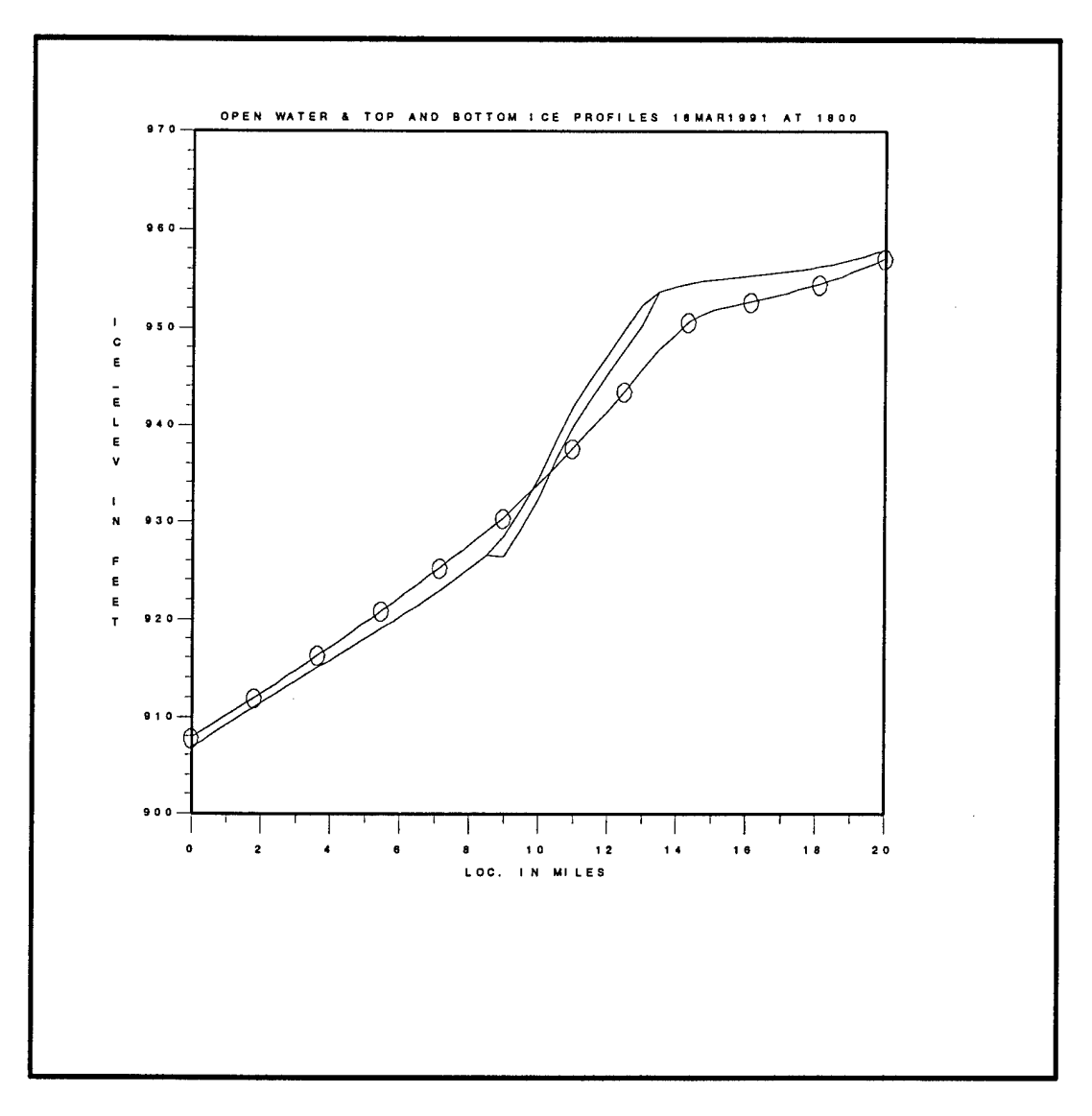

**Figure D-16** Open water and ice covered water surface profiles.

In Figure D-17, the reverse of Figure D-16 has occurred. The open water hydrograph has largely passed through the river, and because the ice-cover hydrograph has been delayed, the stages in the downstream half of the river with an ice cover are greater.

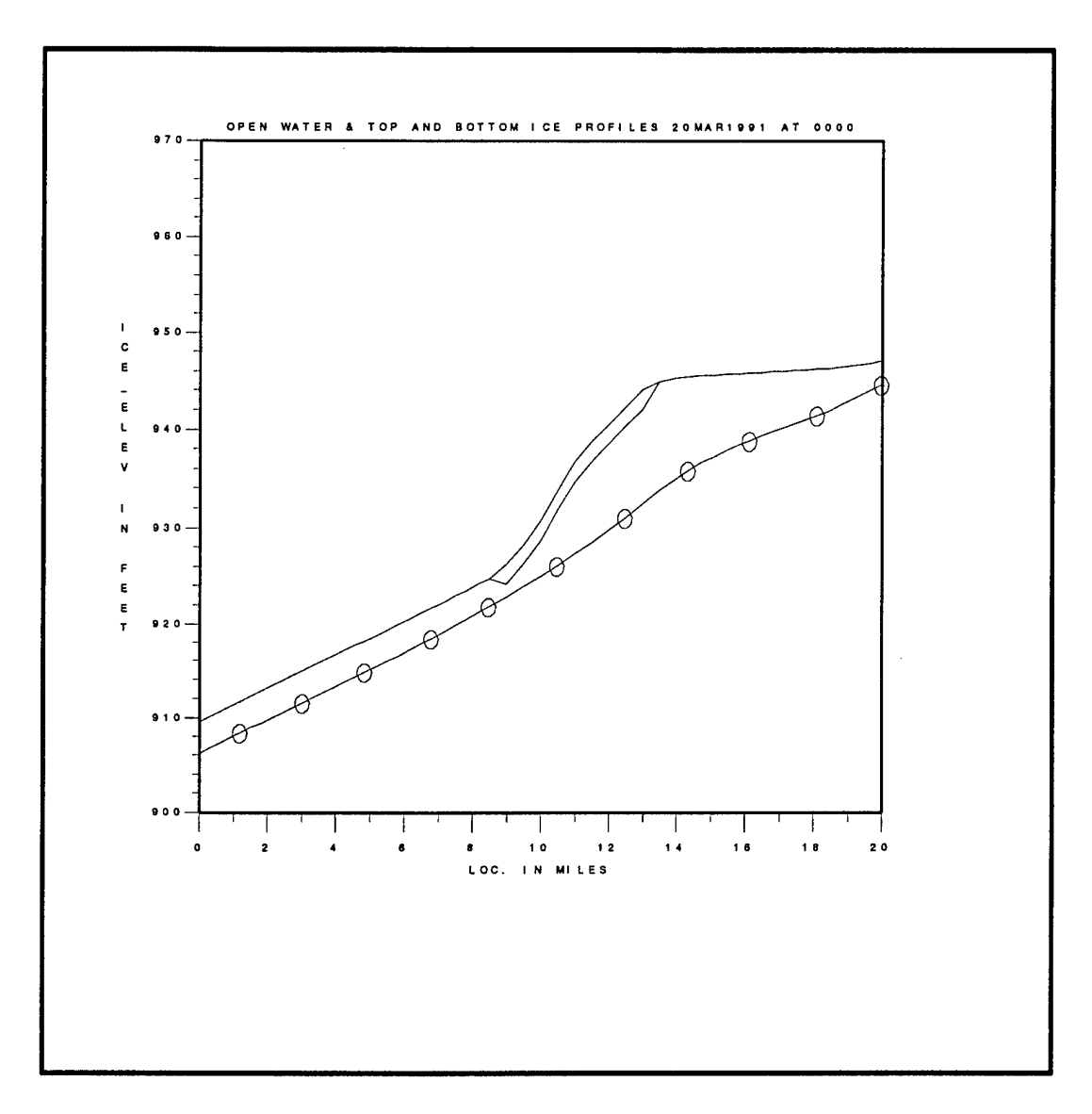

**Figure D-17** Open water and ice covered water surface profiles.

In Figure D-18, the open water and ice-cover stage hydrographs are shown at the upstream end of the ice cover (SEC5). It can be seen that at this location the icecovered stages always exceed the open water stages.

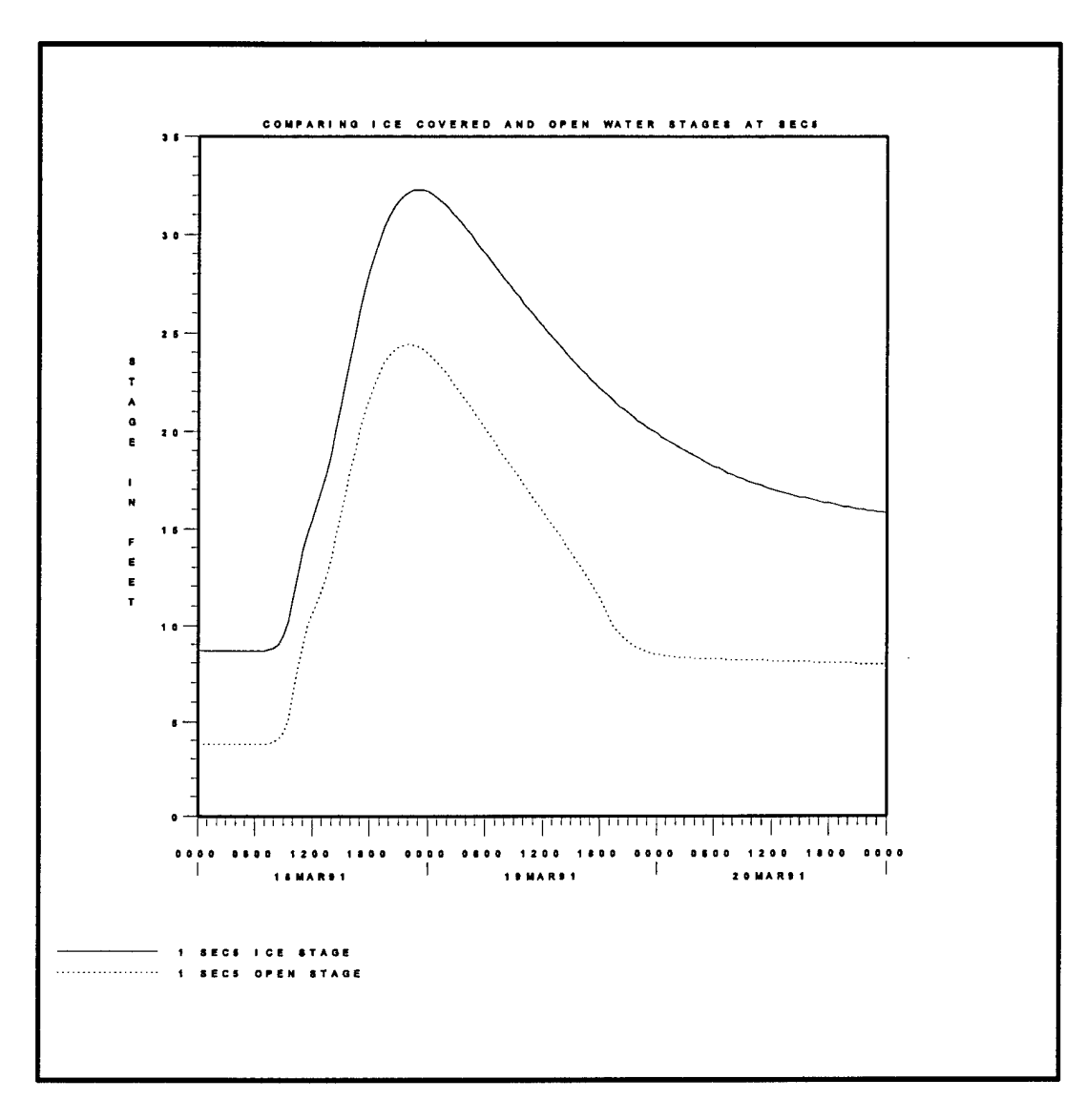

**Figure D-18** Open water and ice-covered stage hydrographs at the upstream end of the ice cover (SEC5).

## **Appendix E**

**Easy Procedure to Build Downwater Data Sets from HEC-2 Backwater Data Sets**

E-1

## EASY PROCEDURE TO BUILD HEC-2 DOWNWATER DATA SETS from BACKWATER DATA SETS

The following procedure utilizes the HEC-2 **"TAPE16"** option and the COED **"macro"** command feature to minimize the effort to change an HEC-2 backwater data set to a downwater data set.

(1) Do NOT attempt to invert a data set which employs repeated GR data. The HEC-2 TAPE16 option should be used to create a filled in data data set ( a data set HEC-2 TAPE16 option should be used to create a filled in data data set (experiment of the experiment of the experiment of the experiment of the experiment of the experiment of the experiment of the experiment of the experi *^* data. The<br>*`* data set<br>ighth field of<br>a TAPE16 the first J2 record (J2.8 = -1). When the data set is executed with HEC-2,  $\tilde{a}$  TAPE16 file will be generated. The TAPE16 file consists of NC-GR records only; title, job and end records (T1-J2, EJ, and ER) must be added to this file.

(2) While in the COED "line-edit mode"<sup>1</sup> with the HEC-2 or TAPE16 data file, create the macro<sup>2</sup> (string of line edit commands) shown below and execute with the following commands:

**E>T**

**E>Z 1-2**

**E>X^B#-^/Xl/,-LÄ/GR/OR/Tl/fN,STfFÄEJ/U,ENfPUTÄMYFILE.DAT,RE,**

**E>X \***

**E>QUIT**

(NOTE: spaces are significant, indicates a space.)

This use of the COED macro command will build an HEC-2 data set, named **MYFILE.DAT**, in the proper (reverse) order for downwater (supercritical) analysis. The reach lengths for each cross section do NOT need to be modified because they still represent the distance from the current section to its downstream neighbor. When applied with an unmodified TAPE16 file, this macro will not transfer the last cross section to the new data set; T1 and EJ records must be added to the TAPE16 file before execution of the above commands in order to transfer all the sections.

E> is the COED line-edit prompt, you do not type this. Press F10 to enter line-edit mode from full- $\mathbf{1}$ screen mode in COED.

The COED macro is the string of characters entered with the X command. X and Y are the macro  $\overline{\mathbf{c}}$ commands available in COED. The command X  $*$  will perform the X macro for all following lines. See your COED user's manual for complete details.

When using this procedure or any other to convert an HEC-2 data set the new data set should be thoroughly checked for completeness and proper order (order of "NC" and "QT" records must be carefully checked). Remember also to indicate supercritical flow regime by setting IDIR equal to 1  $($ J1.4 = 1).